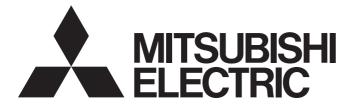

Mitsubishi Electric AC Servo System

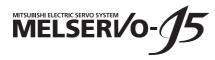

MR-J5-G-N1/MR-J5W-G-N1 User's Manual (Introduction)

-MR-J5-\_G\_-\_N1 -MR-J5W\_-\_G-\_N1

# SAFETY INSTRUCTIONS

Please read the instructions carefully before using the equipment.

To use the equipment correctly, do not attempt to install, operate, maintain, or inspect the equipment until you have read through this manual, installation guide, and appended documents carefully. Do not use the equipment until you have a full knowledge of the equipment, safety information and instructions.

In this manual, the safety instruction levels are classified into "WARNING" and "CAUTION".

| es that incorrect handling may cause hazardous conditions, resulting in m or slight injury.                                                                                             |  |  |  |  |
|----------------------------------------------------------------------------------------------------|--|--|--|--|
|                                                                                                    |  |  |  |  |
| Note that the CAUTION level may lead to a serious consequence depending on conditions.<br>Please follow the instructions of both levels because they are important to personnel safety. |  |  |  |  |
| re indicated by the following diagrammatic symbols.                                                                                                    |  |  |  |  |
| l                                                                                                    |  |  |  |  |

Indicates a required action. For example, grounding is indicated by 😃

In this manual, precautions for hazards that can lead to property damage, instructions for other functions, and other information are shown separately in the "Point" area.

After reading this manual, keep it accessible to the operator.

### [Installation/wiring]

### 

- To prevent an electric shock, turn off the power and wait for 15 minutes or more before starting wiring and/or inspection.
- To prevent an electric shock, ground the servo amplifier.
- To prevent an electric shock, any person who is involved in wiring should be fully competent to do the work.
- To prevent an electric shock, mount the servo amplifier before wiring.
- To prevent an electric shock, connect the protective earth (PE) terminal of the servo amplifier to the protective earth (PE) of the cabinet, then connect the grounding lead wire to the ground.
- To prevent an electric shock, do not touch the conductive parts.

### [Setting/adjustment]

### 

To prevent an electric shock, do not operate the switches with wet hands.

### [Operation]

### 

• To prevent an electric shock, do not operate the switches with wet hands.

### [Maintenance]

### 

- To prevent an electric shock, any person who is involved in inspection should be fully competent to do the work.
- To prevent an electric shock, do not operate the switches with wet hands.

# ABOUT THE MANUAL

#### Point P

- e-Manuals are Mitsubishi Electric FA electronic book manuals that can be browsed with a dedicated tool. e-Manuals enable the following:
- · Searching for desired information in multiple manuals at the same time (manual cross searching)
- · Jumping from a link in a manual to another manual for reference
- · Browsing for hardware specifications by scrolling over the components shown in product illustrations
- Bookmarking frequently referenced information
- Copying sample programs to engineering tools

#### If using the servo for the first time, prepare and use the following related manuals to ensure that the servo is used safely.

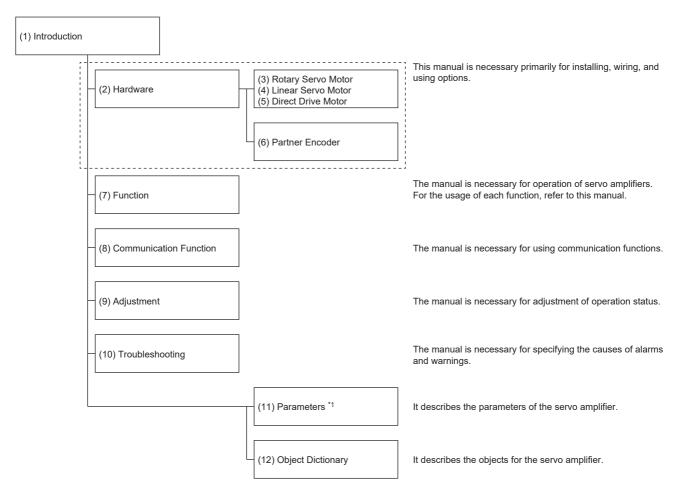

\*1 For details of parameters, read chapter 7 and chapter 8 of this manual first.

- 🖙 Page 84 SERVO PARAMETERS
- Page 125 NETWORK PARAMETERS
- Page 128 FUNCTIONAL SAFETY PARAMETERS

| No.  | Manual name                                                      | Manual No.        |
|------|------------------------------------------------------------------|-------------------|
| (1)  | MR-J5-G-N1/MR-J5W-G-N1 User's Manual (Introduction)              | SH(NA)-030366ENG  |
| (2)  | MR-J5 User's Manual (Hardware)                                   | SH(NA)-030298ENG  |
| (3)  | Rotary Servo Motor User's Manual (For MR-J5)                     | SH(NA)-030314ENG  |
| (4)  | Linear Servo Motor User's Manual (LM-H3/LM-U2/LM-F/LM-K2 series) | SH(NA)-030316ENG  |
|      | Linear Servo Motor User's Manual (LM-AJ/LM-AU)                   | IB(NA)-0300518ENG |
| (5)  | Direct Drive Motor User's Manual                                 | SH(NA)-030318ENG  |
| (6)  | MR-J5 Partner's Encoder User's Manual                            | SH(NA)-030320ENG  |
| (7)  | MR-J5 User's Manual (Function)                                   | SH(NA)-030300ENG  |
| (8)  | MR-J5-G-N1/MR-J5W-G-N1 User's Manual (Communication Function)    | SH(NA)-030371ENG  |
| (9)  | MR-J5 User's Manual (Adjustment)                                 | SH(NA)-030306ENG  |
| (10) | MR-J5 User's Manual (Troubleshooting)                            | SH(NA)-030312ENG  |
| (11) | MR-J5-G/MR-J5W-G User's Manual (Parameters)                      | SH(NA)-030308ENG  |
| (12) | MR-J5-G-N1/MR-J5W-G-N1 User's Manual (Object Dictionary)         | SH(NA)-030376ENG  |

#### Interpreting servo parameter numbers

For a servo parameter which uses one particular digit to select a function, the position of its digit indicates the detail number of the servo parameter, and the value in hexadecimal which is set to the digit indicates the selected function.

For example, the detail number of the servo parameter in the last digit is expressed as [Pr. PA01.0]. In addition, a servo parameter which uses a combination of several digits to select a function, is expressed using "-" as seen in [Pr. PA01.0-1].

parameter which uses a combination of several digits to select a function, is expressed using - as seen in [P1. PA01.0-1].

The following is an example of the servo parameter number PA01 with the setting values of "FEDCBA98" in hexadecimal.

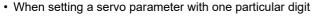

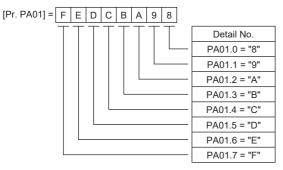

· When setting a servo parameter using a combination of several digits

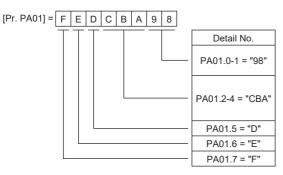

For example, if the servo parameter name is "Function selection A-1", the setting digit name is "Forced stop deceleration function selection", and the setting digit is the fourth last digit in PA04, the servo parameter is expressed as shown below. [Pr. PA04.3 Forced stop deceleration function selection]

| Servo<br>parameter | Symbol | Name                                        | Summary                                                                                     |
|--------------------|--------|---------------------------------------------|---------------------------------------------------------------------------------------------|
| PA04.3             | *AOP   | Forced stop deceleration function selection | Set "Forced stop deceleration function" to enabled/disabled.<br>Initial value: 1h (enabled) |

#### Global standards and regulations

Compliance with the indicated global standards and regulations is current as of the release date of this manual. Some standards and regulations may have been modified or withdrawn.

## **U.S. CUSTOMARY UNITS**

U.S. customary units are not shown in this manual. Convert the values if necessary according to the following table.

| Quantity                      | SI (metric) unit                            | U.S. customary unit            |
|-------------------------------|---------------------------------------------|--------------------------------|
| Mass                          | 1 [kg]                                      | 2.2046 [lb]                    |
| Length                        | 1 [mm]                                      | 0.03937 [inch]                 |
| Torque                        | 1 [N•m]                                     | 141.6 [oz•inch]                |
| Moment of inertia             | 1 [(× 10 <sup>-4</sup> kg•m <sup>2</sup> )] | 5.4675 [oz•inch <sup>2</sup> ] |
| Load (thrust load/axial load) | 1 [N]                                       | 0.2248 [lbf]                   |
| Temperature                   | N [°C] × 9/5 + 32                           | N [°F]                         |

# CONTENTS

| SAFETY INSTRUCTIONS  | 1 |
|----------------------|---|
| ABOUT THE MANUAL     | 2 |
| U.S. CUSTOMARY UNITS | 4 |

#### **CHAPTER 1 SPECIFICATIONS**

| CHAPTER 1 SPECIFICATIONS |                                                      | 10 |
|--------------------------|------------------------------------------------------|----|
| 1.1                      | Outline                                              |    |
| 1.2                      | Model designation                                    | 10 |
| 1.3                      | Servo amplifier/motor combinations                   | 13 |
| 1.4                      | Servo amplifier standard specifications              |    |
|                          | MR-J5GN1                                             | 14 |
|                          | MR-J5W2G-N1                                          |    |
|                          | MR-J5W3G-N1                                          |    |
|                          | Positioning mode                                     |    |
|                          | Functional safety                                    |    |
|                          | Environment                                          |    |
| 1.5                      | Function block diagram                               | 24 |
|                          | MR-J5GN1                                             | 24 |
|                          | MR-J5WG-N1                                           |    |
| 1.6                      | Configuration including peripheral equipment         |    |
| 1.7                      | Special specifications                               |    |
|                          | Servo amplifiers without dynamic brake (-ED/-RU/-HU) |    |

#### **CHAPTER 2** FUNCTION

| 2.1 | Restrictions on the MR-J5G | 30  |
|-----|----------------------------|-----|
| 2.2 | Function list              | .30 |
| 2.3 | Security                   | 40  |

### CHAPTER 3 STRUCTURE

| CHAPTER 3 STRUCTURE |                                                   | 41 |
|---------------------|---------------------------------------------------|----|
| 3.1                 | Parts identification                              |    |
| 3.2                 | Switch setting and display of the servo amplifier |    |
|                     | Switches                                          |    |
|                     | 7-segment LED                                     |    |
|                     | CN1A/CN1B connector LED                           |    |
|                     | Status LEDs.                                      |    |
|                     | LED display                                       |    |

#### **CHAPTER 4 STARTUP**

| CHAPTER 4 STARTUP |                                                                | 54 |
|-------------------|----------------------------------------------------------------|----|
| 4.1               | Turning on servo amplifier for the first time                  | 62 |
|                   | Test operation of the servo motor alone in test operation mode | 63 |
|                   | Equipment configuration setting                                | 64 |
|                   | Controller-related setting                                     | 64 |
|                   | Operation by controller command                                | 65 |
| 4.2               | Instructions on startup                                        | 66 |
| 4.3               | Troubleshooting at startup                                     | 66 |
| 4.4               | Duplicate setting                                              | 67 |
|                   | Duplication using MR Configurator2                             | 67 |
| 4.5               | Test operation                                                 | 67 |
|                   | Execution method                                               | 67 |

30

|         | Test operation mode                                                                      | 68          |
|---------|------------------------------------------------------------------------------------------|-------------|
|         | Motor driving by test operation                                                          | 68          |
|         | Motor-less operation                                                                     |             |
|         | Output signal (DO) forced output                                                         | 73          |
| 4.6     | Servo amplifier setting initialization                                                   | 74          |
|         | Initialization procedure by MR Mode Change                                               | 74          |
| СН      | APTER 5 MAINTENANCE, INSPECTION AND PARTS REPLACEMENT                                    | 75          |
| 5.1     | Inspection items                                                                         | 75          |
|         | Periodic inspection                                                                      | 75          |
| 5.2     | Parts with a service life                                                                | 75          |
| СН/     | APTER 6 COMPLIANCE WITH GLOBAL STANDARDS                                                 | 77          |
| 6.1     | Compliance with global standards                                                         |             |
| 6.2     | Handling of AC servo amplifier batteries for the United Nations Recommendations on the T | ransport of |
|         | Dangerous Goods                                                                          |             |
|         | Target model                                                                             |             |
|         | Purpose                                                                                  |             |
|         | Handling during transportation                                                           |             |
|         | Package at our shipment                                                                  |             |
|         | Transportation precaution for customers                                                  |             |
| 6.3     | Symbol for EU                                                                            | 80          |
|         | EU Battery Directive                                                                     | 80          |
| 6.4     | Compliance with China Compulsory Certification (CCC)                                     | 81          |
| 6.5     | Compliance with the China RoHS directive                                                 | 82          |
| <u></u> |                                                                                          | 0.4         |
| Сп/     | APTER 7 SERVO PARAMETERS                                                                 | 84          |
| 7.1     | Basic setting servo parameters group ([Pr. PA_ ])                                        |             |
|         | [Pr. PA01_Operation mode (**STY)]                                                        |             |
| 7.2     | Gain/filter setting servo parameters group ([Pr. PB_ ])                                  |             |
|         | [Pr. PB03_For manufacturer setting]                                                      |             |
|         | [Pr. PB82_Position command smoothing filter time constant (PFT)]                         |             |
| 7.3     | Extension setting servo parameters group ([Pr. PC_ ])                                    |             |
|         | [Pr. PC42_Function selection C-10 (COP10)]                                               |             |
|         | [Pr. PC43_Forward rotation torque limit 2 (TLP2)]                                        |             |
|         | [Pr. PC44_Reverse rotation torque limit 2 (TLN2)]                                        |             |
|         | [Pr. PC69_Following error output filtering time (FEWF)]                                  |             |
|         | [Pr. PC71_In-position 2 - Output filtering time (INP2F)].                                |             |
|         | [Pr. PC73_Speed reached 2 - Output filtering time (SA2F)]                                |             |
|         | [Pr. PC78_Function selection C-F (*COPF)]                                                |             |
|         | [Pr. PC81_For manufacturer setting]                                                      |             |
| 7.4     | I/O setting servo parameters group ([Pr. PD_ ])                                          |             |
|         | [Pr. PD15_For manufacturer setting]                                                      | 89          |
|         | [Pr. PD22_For manufacturer setting]                                                      |             |
|         | [Pr. PD23_For manufacturer setting]                                                      | 89          |
|         |                                                                                          |             |
|         | [Pr. PD26_For manufacturer setting]                                                      | 89          |
|         | [Pr. PD30_For manufacturer setting]                                                      | 89          |
|         | [Pr. PD30_For manufacturer setting]                                                      |             |
|         | [Pr. PD30_For manufacturer setting]                                                      |             |

| 7.6  | Positioning control setting servo parameters group ([Pr. PT])                 |     |
|------|-------------------------------------------------------------------------------|-----|
|      | [Pr. PT01_Command mode selection (**CTY)]                                     |     |
|      | [Pr. PT53_Torque slope (TQS)]                                                 |     |
|      | [Pr. PT85_Function selection T-14 (*TOP14)]                                   |     |
| 7.7  | Network setting servo parameters group ([Pr. PN_ ])                           |     |
|      | [Pr. PN02_For manufacturer setting]                                           |     |
|      | [Pr. PN03_Communication mode setting (**NWMD)]                                |     |
|      | [Pr. PN05_For manufacturer setting]                                           |     |
|      | [Pr. PN07_Communication cycle initial setting (**CCS)]                        |     |
|      | [Pr. PN13_For manufacturer setting]                                           |     |
|      | [Pr. PN18_Counter level for communication error detection (CERN)]             |     |
|      | [Pr. PN19_For manufacturer setting]                                           |     |
|      | [Pr. PN20_For manufacturer setting]                                           |     |
|      | [Pr. PN22_For manufacturer setting]                                           |     |
|      | [Pr. PN33_Device Warning Mask (DWM)]]                                         |     |
|      | [Pr. PN34_Device Error Mask (DEM)]]                                           |     |
| 7.8  | Positioning extension setting servo parameters group ([Pr. PV])               |     |
|      | [Pr. PV23_Speed unit conversion - Electronic gear numerator (*VCMX)]          |     |
|      | [Pr. PV24_Speed unit conversion - Electronic gear denominator (*VCDV)]        |     |
|      | [Pr. PV25_Acceleration unit conversion - Electronic gear numerator (*ACMX)]   |     |
|      | [Pr. PV26_Acceleration unit conversion - Electronic gear denominator (*ACDV)] |     |
|      | [Pr. PV33_For manufacturer setting]                                           |     |
| 7.9  | Lists of supported control modes                                              |     |
|      | Basic setting servo parameters group ([Pr. PA_ ])                             |     |
|      | Gain/filter setting servo parameters group ([Pr. PB_ ])                       |     |
|      | Extension setting servo parameters group ([Pr. PC_ ])                         | 101 |
|      | I/O setting servo parameters group ([Pr. PD_ ])                               | 102 |
|      | Extension setting 2 servo parameters group ([Pr. PE_ ])                       | 103 |
|      | Extension setting 3 servo parameters group ([Pr. PF_ ])                       |     |
|      | Motor extension setting servo parameters group ([Pr. PL_ ])                   | 105 |
|      | Positioning control setting servo parameters group ([Pr. PT_ ])               | 106 |
|      | Network setting servo parameters group ([Pr. PN_ ])                           |     |
|      | Positioning extension setting servo parameters group ([Pr. PV_ ])             |     |
| 7.10 | Lists of servo parameter initial values                                       | 108 |
|      | Basic setting servo parameters group ([Pr. PA_ ])                             |     |
|      | Gain/filter setting servo parameters group ([Pr. PB_ ])                       |     |
|      | Extension setting servo parameters group ([Pr. PC_ ])                         |     |
|      | I/O setting servo parameters group ([Pr. PD_ ])                               |     |
|      | Extension setting 2 servo parameters group ([Pr. PE_ ])                       |     |
|      | Extension setting 3 servo parameters group ([Pr. PF_ ])                       |     |
|      | Motor extension setting servo parameters group ([Pr. PL_ ])                   |     |
|      | Positioning control setting servo parameters group ([Pr. PT_ ])               |     |
|      | Network setting servo parameters group ([Pr. PN_ ])                           |     |
|      | Positioning extension setting servo parameters group ([Pr. PV_ ])             |     |
| СНА  | APTER 8 NETWORK PARAMETERS                                                    | 125 |
| 8.1  | Network basic parameters                                                      |     |
|      | [Pr. NPA01_For manufacturer setting]                                          |     |

[Pr. PE53\_Maximum torque limit 1 (TLMX1)] ......90

### 7

|     | [Pr. NPB05_For manufacturer setting]                                 |     |
|-----|----------------------------------------------------------------------|-----|
|     | [Pr. NPB06_For manufacturer setting]                                 |     |
|     | [Pr. NPB07_For manufacturer setting]                                 | 126 |
|     | [Pr. NPB08_For manufacturer setting]                                 |     |
|     | [Pr. NPB09_For manufacturer setting]                                 | 126 |
|     | [Pr. NPB10_For manufacturer setting]                                 | 126 |
|     | [Pr. NPB11_For manufacturer setting]                                 |     |
|     | [Pr. NPB12_For manufacturer setting]                                 | 126 |
|     | [Pr. NPB13_For manufacturer setting]                                 | 126 |
|     | [Pr. NPB14_For manufacturer setting]                                 |     |
|     | [Pr. NPB15_For manufacturer setting]                                 | 126 |
|     | [Pr. NPB16_For manufacturer setting]                                 | 126 |
|     | [Pr. NPB17_For manufacturer setting]                                 | 127 |
|     | [Pr. NPB18_For manufacturer setting]                                 | 127 |
|     | [Pr. NPB19_For manufacturer setting]                                 | 127 |
|     | [Pr. NPB20_For manufacturer setting]                                 | 127 |
|     | [Pr. NPB21_For manufacturer setting]                                 | 127 |
|     | [Pr. NPB22_For manufacturer setting]                                 | 127 |
|     | [Pr. NPB23_For manufacturer setting]                                 | 127 |
|     | [Pr. NPB24_For manufacturer setting]                                 | 127 |
|     | [Pr. NPB25_For manufacturer setting]                                 | 127 |
|     | [Pr. NPB26_For manufacturer setting]                                 | 127 |
|     | [Pr. NPB27_For manufacturer setting]                                 | 127 |
|     |                                                                      |     |
| СН  | APTER 9 FUNCTIONAL SAFETY PARAMETERS                                 | 128 |
| 9.1 | Safety sub-function 1 parameters group ([Pr. PSA ])                  | 128 |
|     | [Pr. PSA01_Safety sub-function mode selection (**SOA)]               |     |
|     | [Pr. PSA05_SOS permissible travel distance (**SSDP)]                 | 128 |
|     | [Pr. PSA06_SOS permissible travel distance unit selection (**SAOP1)] |     |
|     | [Pr. PSA07_SLS deceleration monitor time 1 (**SLSDT1)]               | 129 |
|     | [Pr. PSA08_SLS deceleration monitor time 2 (**SLSDT2)]               | 129 |
|     | [Pr. PSA09_SLS deceleration monitor time 3 (**SLSDT3)]               | 129 |
|     | [Pr. PSA10_SLS deceleration monitor time 4 (**SLSDT4)]               | 130 |
|     | [Pr. PSA11_SLS speed 1 (**SLSS1)]                                    | 130 |
|     | [Pr. PSA12_SLS speed 2 (**SLSS2)]                                    | 130 |
|     | [Pr. PSA13_SLS speed 3 (**SLSS3)]                                    | 130 |
|     |                                                                      |     |

User authentication parameters......126

[Pr. NPB01 For manufacturer setting]......126 

| 9.2 | Safety sub-function 2 parameters group ([Pr. PSB ])                       | . 132 |
|-----|---------------------------------------------------------------------------|-------|
|     | [Pr. PSA28_SDI negative direction monitor delay time (**SDIDTN)]          | . 131 |
|     | [Pr. PSA27_SDI positive direction monitor delay time (**SDIDTP)]          | . 131 |
|     | [Pr. PSA19_SSM hysteresis width (**SSMHW)]                                | . 131 |
|     | [Pr. PSA18_SSM speed (**SSMS)]                                            | . 131 |
|     | [Pr. PSA17_Safety sub-function - Position detection delay time (**SOSPT)] | . 131 |
|     | [Pr. PSA14_SLS speed 4 (**SLSS4)]                                         | . 130 |

8.2

|     | [Pr. PSB01_SLI permissible travel distance - Unit selection (**SLIPUS)]                           |   |
|-----|---------------------------------------------------------------------------------------------------|---|
|     | [Pr. PSB02_SLI permissible travel distance - Positive direction 1 (**SLIPP1)]                     |   |
|     | [Pr. PSB06_SLI permissible travel distance - Negative direction 1 (**SLIPN1)]                     |   |
|     | [Pr. PSB10_SLT torque upper limit value 1 (**SLTP1)]                                              |   |
|     | [Pr. PSB11_SLT torque upper limit value 2 (**SLTP2)]                                              |   |
|     | [Pr. PSB12_SLT torque upper limit value 3 (**SLTP3)]                                              |   |
|     | [Pr. PSB13_SLT torque upper limit value 4 (**SLTP4)]                                              |   |
|     | [Pr. PSB14_SLT torque lower limit value 1 (**SLTN1)]133                                           |   |
|     | [Pr. PSB15_SLT torque lower limit value 2 (**SLTN2)]                                              |   |
|     | [Pr. PSB16_SLT torque lower limit value 3 (**SLTN3)]                                              |   |
|     | [Pr. PSB17_SLT torque lower limit value 4 (**SLTN4)]                                              |   |
|     | [Pr. PSB18_SLT torque detection delay time (**SLTT)]                                              |   |
| 9.3 | Network parameters group ([Pr. PSC_ ])135                                                         | ; |
|     | [Pr. PSC01_For manufacturer setting]                                                              | , |
|     | [Pr. PSC03_Functional safety - Rotation direction selection/travel direction selection (**SNPOL)] |   |
|     | [Pr. PSC06_For manufacturer setting]                                                              | Ì |
|     | [Pr. PSC07_FSoE Address setting (**FSADD)]                                                        | , |
| 9.4 | Safety I/O device parameters group ([Pr. PSD_ ])                                                  | i |
|     | [Pr. PSD01_Input device automatic activation selection (**SDIA)]                                  | i |
|     | [Pr. PSD02_Input device selection SDI1 (**SDI1)]138                                               | 5 |
|     | [Pr. PSD03_Input device selection SDI2 (**SDI2)]140                                               | 1 |
|     | [Pr. PSD04_Input device selection SDI3 (**SDI3)]140                                               | 1 |
|     | [Pr. PSD08_Output device selection SDO1 (**SDO1)]141                                              |   |
|     | [Pr. PSD09_Output device selection SDO2 (**SDO2)]                                                 | ; |
|     | [Pr. PSD10_Output device selection SDO3 (**SDO3)]                                                 | ; |
| 9.5 | Lists of functional safety parameter initial values143                                            | ) |

### **CHAPTER 10 ALARM/WARNING**

| СНА   | PTER 10 ALARM/WARNING                                            | 144 |
|-------|------------------------------------------------------------------|-----|
| 10.1  | Handling methods for alarms/warnings                             |     |
|       | [AL. 09E_Network warning]                                        |     |
|       | [AL. 584_FSoE communication setting error (safety sub-function)] |     |
|       | [AL. 585_FSoE communication error 1 (safety sub-function)]       |     |
|       | [AL. 586_FSoE communication error 2 (safety sub-function)]       |     |
|       | [AL. 587_FSoE communication error 3 (safety sub-function)]       |     |
|       | [AL. 5E2_Safety communication warning (safety sub-function)]     |     |
| 10.2  | Trouble which does not trigger an alarm/warning                  |     |
|       | The display shows "A" (unconnected to the controller)            |     |
| REVIS | SIONS                                                            |     |
| WARF  | RANTY                                                            |     |
| TRAD  | EMARKS                                                           |     |

# **1** SPECIFICATIONS

# 1.1 Outline

MR-J5\_-\_G\_-\_N1 are EtherCAT servo amplifiers. EtherCAT is an abbreviation of Ethernet for Control Automation Technology. It is open network communication between a master station and slave stations via real-time Ethernet developed by Beckhoff Automation GmbH.

One MR-J5W\_-\_G-N1 servo amplifier can drive two or three servo motors. The footprint of one MR-J5W\_-\_G-N1 servo amplifier is considerably smaller than that of two or three MR-J5-\_G\_-\_N1 servo amplifiers.

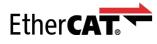

Safety over EtherCAT

# **1.2** Model designation

### **Rating plate**

The following shows an example of the rating plate for explanation of each item.

|                                                          | AC SERVO                     |                         |
|----------------------------------------------------------|------------------------------|-------------------------|
|                                                          | SER.A95001001 <              | Serial number           |
| MODEL MR-J5-10G-N                                        | 1                            | Model                   |
| POWER :100W                                              | •                            | Capacity                |
| INPUT : 3AC/AC 200-240V (                                | ).9A/1.5A 50/60Hz <          | Applicable power supply |
| OUTPUT:3PH 0-240V 0-590                                  | Hz 1.3A 🛛 🗸                  | Rated output            |
| STD.:IEC/EN/UL61800-5-1 GB1266                           | 8.501 MAN.:IB(NA) 0300391 <  | Standard, manual number |
| Max. Surrounding Air Te                                  | emp.: 60°C                   | Ambient temperature     |
| IP20/UL Open Type                                        | -                            | IP rating               |
| R-R-MEK-TC301A421G5                                      | 1                            | KC certification number |
| MITSUBISHI ELECTRIC CORPOR<br>TOKYO 100-8310, JAPAN MADE | ATION DATE: 2019-05 (PASSED) | Date of manufacture     |
|                                                          | Τ                            | Country of origin       |

#### Model

The following describes what each block of a model name indicates. Not all combinations of the symbols are available.

#### ■MR-J5-\_G\_-\_N1

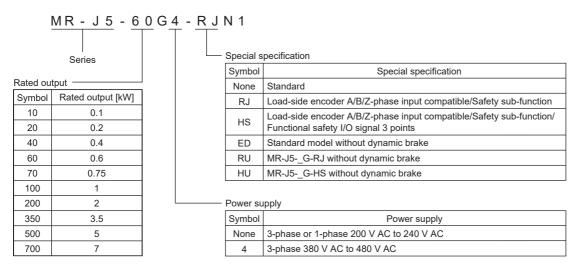

| Item                              |                                | Special specifications *1   |          |          |             |          |          |  |  |
|-----------------------------------|--------------------------------|-----------------------------|----------|----------|-------------|----------|----------|--|--|
|                                   |                                | None<br>(standard<br>model) | RJ       | HS       | ED *3       | RU *3    | HU *3    |  |  |
| Digital input                     | Touch probe cannot be assigned | 4 points                    | 3 points | 3 points | 4 points    | 3 points | 3 points |  |  |
|                                   | Touch probe can be assigned    | 2 points *2                 | 3 points | 3 points | 2 points *2 | 3 points | 3 points |  |  |
| Digital output                    |                                | 3 points                    | 3 points | 3 points | 3 points    | 3 points | 3 points |  |  |
| Functional safety input signal (o | louble wiring)                 | 1 point                     | 1 point  | 3 points | 1 point     | 1 point  | 3 points |  |  |
| Functional safety output signal   | (double wiring)                | 1 point                     | 1 point  | 3 points | 1 point     | 1 point  | 3 points |  |  |
| External wiring diagnostic output | ıt                             | ×                           | ×        | 0        | ×           | ×        | 0        |  |  |
| CN2L connector                    |                                | ×                           | 0        | 0        | ×           | 0        | 0        |  |  |
| Linear servo system               | Two-wire type                  | 0                           | 0        | 0        | 0           | 0        | 0        |  |  |
|                                   | Four-wire type                 | 0                           | 0        | 0        | 0           | 0        | 0        |  |  |
|                                   | A/B/Z-phase differential input | ×                           | 0        | 0        | ×           | 0        | 0        |  |  |
| Fully closed loop system          | Two-wire type                  | 0                           | 0        | 0        | 0           | 0        | 0        |  |  |
| Scale measurement function        | Four-wire type                 | ×                           | 0        | 0        | ×           | 0        | 0        |  |  |
|                                   | A/B/Z-phase differential input | ×                           | 0        | 0        | ×           | 0        | 0        |  |  |
| Touch probe                       |                                | O *2                        | 0        | 0        | O *2        | 0        | 0        |  |  |
| Functional safety                 | STO                            | 0                           | 0        | 0        | 0           | 0        | 0        |  |  |
|                                   | SS1                            | ×                           | 0        | 0        | ×           | 0        | 0        |  |  |
|                                   | SS2 *3                         | ×                           | 0        | 0        | ×           | 0        | 0        |  |  |
|                                   | SOS *3                         | ×                           | 0        | 0        | ×           | 0        | 0        |  |  |
|                                   | SBC                            | ×                           | 0        | 0        | ×           | 0        | 0        |  |  |
|                                   | SLS *3                         | ×                           | 0        | 0        | ×           | 0        | 0        |  |  |
|                                   | SSM *3                         | ×                           | 0        | 0        | ×           | 0        | 0        |  |  |
|                                   | SDI <sup>*3</sup>              | ×                           | 0        | 0        | ×           | 0        | 0        |  |  |
|                                   | SLI *3                         | ×                           | 0        | 0        | ×           | 0        | 0        |  |  |
|                                   | SLT *3                         | ×                           | 0        | 0        | ×           | 0        | 0        |  |  |
| Built-in dynamic brake            | 7 kW or less                   | 0                           | 0        | 0        | ×           | ×        | ×        |  |  |

- \*1 O: The corresponding item is included or supported.
- imes: The corresponding item is not included or not supported.
- \*2 Available on servo amplifiers manufactured in June 2021 or later with firmware version C0 or later. Servo amplifiers with both the former and new versions may be distributed in the market around the same time depending on the stock status. When considering introducing the touch probe function, contact your local sales office.
- \*3 For details of this special specifications, refer to the following.
  - Page 29 Servo amplifiers without dynamic brake (-ED/-RU/-HU)

#### ■MR-J5W\_-\_G-N1

| MR-    | <u>J 5 W</u>     | 2 - 4  | <u>4</u> G <u>- E D</u> | N 1                   |            |         |       |  |  |  |
|--------|------------------|--------|-------------------------|-----------------------|------------|---------|-------|--|--|--|
|        |                  |        |                         | Special specification |            |         |       |  |  |  |
| Serie  |                  | Symbol | I Special specification |                       |            |         |       |  |  |  |
| Number | of oxoo          |        |                         | None                  | Standar    | d       |       |  |  |  |
| Symbol | Number of axes — |        |                         | -ED                   | Without    | dynamic | brake |  |  |  |
| W2     | of axes          | -      |                         |                       |            |         |       |  |  |  |
|        |                  |        | Rated o                 | utput                 |            |         |       |  |  |  |
| W3     | 3                |        | Cumph of                | Rate                  | d output [ | kW]     |       |  |  |  |
|        |                  |        | Symbol                  | A-axis                | B-axis     | C-axis  |       |  |  |  |
|        |                  |        | 22                      | 0.2                   | 0.2        | -       |       |  |  |  |
|        |                  |        | 44                      | 0.4                   | 0.4        | -       |       |  |  |  |
|        |                  |        | 77                      | 0.75                  | 0.75       | -       |       |  |  |  |
|        |                  |        | 1010                    | 1                     | 1          | -       |       |  |  |  |
|        |                  |        | 222                     | 0.2                   | 0.2        | 0.2     |       |  |  |  |

0.4

| Item                          |                                | Special specifications *1     |         |
|-------------------------------|--------------------------------|-------------------------------|---------|
|                               |                                | Not attached (standard model) | -ED_ *4 |
| CN2L connector                |                                | ×                             | ×       |
| Linear servo system           | Two-wire type                  | 0                             | 0       |
|                               | Four-wire type                 | 0                             | 0       |
|                               | A/B/Z-phase differential input | ×                             | ×       |
| Fully closed loop system *2   | Two-wire type                  | 0                             | 0       |
| Scale measurement function *2 | Four-wire type                 | ×                             | ×       |
|                               | A/B/Z-phase differential input | ×                             | ×       |
| Touch probe                   | ÷                              | 0                             | 0       |
| Functional safety             | STO                            | 0                             | 0       |
|                               | SS1                            | 0                             | 0       |
|                               | SS2 *3                         | 0                             | 0       |
|                               | SOS *3                         | 0                             | 0       |
|                               | SBC                            | 0                             | 0       |
|                               | SLS *3                         | 0                             | 0       |
|                               | SSM *3                         | 0                             | 0       |
|                               | SDI *3                         | 0                             | 0       |
|                               | SLI *3                         | 0                             | 0       |
|                               | SLT *3                         | 0                             | 0       |
| Built-in dynamic brake        | ÷                              | 0                             | ×       |

\*1 O: The corresponding item is included or supported. X: The corresponding item is not included or not supported.

\*2 Not available on the MR-J5W3-\_G-N1.

\*3 Available on servo amplifiers with firmware version D8 or later.

\*4 For details of this special specifications, refer to the following.

Page 29 Servo amplifiers without dynamic brake (-ED/-RU/-HU)

444

0.4

0.4

# **1.3** Servo amplifier/motor combinations

Refer to "Servo amplifier/motor combinations" in the following manual.

MR-J5 User's Manual (Hardware)

# **1.4** Servo amplifier standard specifications

### MR-J5-\_G-\_N1

| Model: MR-J5                                                          | (RJ)N1                                |                     | 10G                                                                                                 | 20G                                                                                                    | 40G           | 60G                   | 70G           | 100G          | 200G                     | 350G        | 500G       | 700G       |  |
|-----------------------------------------------------------------------|---------------------------------------|---------------------|----------------------------------------------------------------------------------------------------|----------------------------------------------------------------------------------------------------|---------------|-----------------------|---------------|---------------|--------------------------|-------------|------------|------------|--|
| Output                                                                | Voltage                               |                     | 3-phase                                                                                             | 0 V AC to 2                                                                                                    | 240 V AC      |                       |               |               |                          |             |            | I          |  |
|                                                                       | Rated current [A]                     |                     | 1.3                                                                                                 | 1.8                                                                                                    | 2.8           | 3.2                   | 5.8           | 6.0           | 11.0                     | 17.0        | 28.0       | 37.0       |  |
| Main circuit<br>power supply<br>input                                 | Voltage/<br>Frequency                 | At AC<br>input      | 3-phase<br>Hz                                                                                       | 3-phase or 1-phase 200 V AC to 240 V AC, 50 Hz/60         3-phase or 1-phase         3-phase 200 V A           Hz         200 V AC to 240 V         50 Hz/60 Hz           AC, 50 Hz/60 Hz *4         50 Hz/60 Hz |               |                       |               |               |                          |             |            | 240 V AC   |  |
|                                                                       |                                       | At DC<br>input      | 283 V DC to 340 V DC                                                                                |                                                                                                    |               |                       |               |               |                          |             |            |            |  |
|                                                                       | Rated curren                          | t [A] <sup>*3</sup> | 0.9<br>(1.5)                                                                                        | 1.5<br>(2.5)                                                                                                    | 2.6<br>(4.5)  | 3.2<br>(5.0)          | 3.8<br>(6.5)  | 5.0<br>(10.5) | 10.5<br>(15.8)           | 16.0        | 21.7       | 28.9       |  |
|                                                                       | Permissible<br>voltage<br>fluctuation | At AC<br>input      | 3-phase                                                                                             | or 1-phase                                                                                                    | 170 V AC t    | o 264 V AC            | ;             |               | or 1-phase<br>C to 264 V | 3-phase     | 170 V AC t | o 264 V A( |  |
|                                                                       |                                       | At DC<br>input      | 241 V DC to 374 V DC                                                                                |                                                                                                    |               |                       |               |               |                          |             |            |            |  |
|                                                                       | Permissible f<br>fluctuation          | requency            | Within ±                                                                                            | 5 %                                                                                                    |               |                       |               |               |                          |             |            |            |  |
|                                                                       | Power supply<br>[kVA]                 | / capacity          | Refer to "Power supply capacity and generated loss" in the following manual.                        |                                                                                                    |               |                       |               |               |                          |             |            |            |  |
|                                                                       | Inrush currer                         | nt [A]              | Refer to "Inrush currents at power-on of main circuit and control circuit" in the following manual. |                                                                                                    |               |                       |               |               |                          |             |            |            |  |
| Control circuit<br>power supply                                       | Voltage/<br>Frequency                 | At AC<br>input      | 1-phase                                                                                             | 1-phase 200 V AC to 240 V AC, 50 Hz/60 Hz                                                                                                    |               |                       |               |               |                          |             |            |            |  |
| input                                                                 |                                       | At DC<br>input      | 283 V D                                                                                             | C to 340 V                                                                                                    | DC            |                       |               |               |                          |             |            |            |  |
|                                                                       | Rated curren                          | t [A]               | 0.2 0.3                                                                                             |                                                                                                    |               |                       |               |               |                          |             |            |            |  |
|                                                                       | Permissible<br>voltage                | At AC<br>input      | 1-phase 170 V AC to 264 V AC                                                                        |                                                                                                    |               |                       |               |               |                          |             |            |            |  |
|                                                                       | fluctuation                           | At DC<br>input      | 241 V DC to 374 V DC                                                                                |                                                                                                    |               |                       |               |               |                          |             |            |            |  |
|                                                                       | Permissible f fluctuation             | requency            | Within ±                                                                                            | Within ±5 %                                                                                                    |               |                       |               |               |                          |             |            |            |  |
|                                                                       | Power consu                           | mption [W]          | 30                                                                                                  |                                                                                                    |               |                       |               |               |                          |             |            |            |  |
|                                                                       | Inrush currer                         | nt [A]              | Refer to "Inrush currents at power-on of main circuit and control circuit" in the following manual. |                                                                                                    |               |                       |               |               |                          |             |            |            |  |
| Interface power                                                       | Voltage                               |                     | 24 V DC ±10 %                                                                                       |                                                                                                    |               |                       |               |               |                          |             |            |            |  |
| supply                                                                | Current capa                          | city [A]            | 0.3 (inclu                                                                                          | iding CN8                                                                                                    | connector s   | ignals) <sup>*1</sup> |               |               |                          |             |            |            |  |
| Control method                                                        |                                       |                     | Sine-wave PWM control, current control method                                                       |                                                                                                    |               |                       |               |               |                          |             |            |            |  |
| Dynamic brake                                                         |                                       |                     | Built-in                                                                                            |                                                                                                    |               |                       |               |               |                          |             |            |            |  |
| EtherCAT                                                              | Communicat                            | ion cycle           | 125 µs, 2                                                                                           | 250 µs, 500                                                                                                    | ) µs, 1 ms, 2 | 2 ms, 4 ms,           | 8 ms          |               |                          |             |            |            |  |
| Communication USB Connection to a personal computer or other function |                                       |                     |                                                                                                    |                                                                                                    |               |                       | er devices (N | IR Configu    | rator2-comp              | atible)     |            |            |  |
| Encoder output p                                                      | oulses                                |                     | Compati                                                                                             | ble (A/B/Z-j                                                                                                    | phase pulse   | e)                    |               |               |                          |             |            |            |  |
| Analog monitor                                                        |                                       |                     | Two cha                                                                                             | nnels                                                                                                    |               |                       |               |               |                          |             |            |            |  |
| Fully closed loop                                                     | control                               |                     | Supported                                                                                           |                                                                                                    |               |                       |               |               |                          |             |            |            |  |
| Scale measurem                                                        | ent function                          |                     | Supported                                                                                           |                                                                                                    |               |                       |               |               |                          |             |            |            |  |
| Load-side                                                             | MR-J5G-N                              | 1                   | Mitsubis                                                                                            | ni Electric h                                                                                                    | igh-speed s   | serial comm           | nunication    |               |                          |             |            |            |  |
| encoder<br>interface                                                  | MR-J5G-R                              | JN1                 | Mitsubis                                                                                            | ni Electric h                                                                                                    | igh-speed s   | serial comm           | nunication/A/ | B/Z-phase     | differential i           | nput signal |            |            |  |

| Model: MR-J5        | 5(RJ)N1                                                   | 10G 20G 40G 60G 70G 100G 200G 350G |                                                                                                    |           |            |          |             |            | 350G         | 500G      | 700G      |
|---------------------|-----------------------------------------------------------|------------------------------------|----------------------------------------------------------------------------------------------------|-----------|------------|----------|-------------|------------|--------------|-----------|-----------|
| Protective function | ons                                                       | overheat<br>instantane             | Overcurrent shut-off, regenerative overvoltage shut-off, overload shut-off (electronic thermal), servo motor overheat protection, encoder error protection, regenerative error protection, undervoltage protection, instantaneous power failure protection, overspeed protection, excessive error protection, magnetic pole detection protection, and linear servo control error protection |           |            |          |             |            |              |           |           |
| Global              | CE marking                                                | LVD: EN 6                          | 61800-5-1,                                                                                                    | EMC: EN 6 | 1800-3, MD | EN ISO 1 | 3849-1:201  | 5, EN 6180 | 0-5-2, EN IE | EC 62061  |           |
| standards           | dards UKCA marking LVD: BS EN 61800-5-1, EMC<br>IEC 62061 |                                    |                                                                                                    |           |            |          | ): BS EN IS | O 13849-1: | 2015, BS E   | N 61800-5 | -2, BS EN |
|                     | UL standard                                               | UL 61800                           | -5-1                                                                                                    |           |            |          |             |            |              |           |           |
| Structure (IP rati  | ng)                                                       | Natural co                         | Natural cooling, open (IP20)         Force cooling, open (IP20)         Force cooling, open (IP20)           (IP20) *5         *5                                                                                                    |           |            |          |             |            |              |           |           |
| Close mounting *2   | 3-phase power supply input                                | Possible                           |                                                                                                    |           |            |          |             |            |              |           |           |
|                     | 1-phase power supply input                                | Possible                           | Possible Imp                                                                                                    |           |            |          |             | e          | -            |           |           |
| Mass [kg]           |                                                           | 0.8 1.0 1.4 2.2 3.7                |                                                                                                    |           |            |          | 6.2         |            |              |           |           |

\*1 This value is applicable when all I/O signals are used. Reducing the number of I/O points decreases the current capacity.

\*2 If closely mounting the servo amplifiers, operate them at an ambient temperature of 0 °C to 45 °C or at 75 % or less of the effective load ratio.

\*3 The value in ( ) is the rated current for the 1-phase power supply input.

\*4 If using 1-phase power supply in combination with the servo motor of 750 W or higher, operate the servo amplifier at 75 % or less of the effective load ratio.

\*5 This does not apply to connectors.

| Model: MR-J5(RJ                       | )N1                                   |                | 60G4                                                                                                    | 100G4                                                                                                    | 200G4               | 350G4              | 500G4                | 700G4        |  |
|---------------------------------------|---------------------------------------|----------------|----------------------------------------------------------------------------------------------------|----------------------------------------------------------------------------------------------------|---------------------|--------------------|----------------------|--------------|--|
| Output                                | Voltage                               |                | 3-phase 0 V A                                                                                                    | C to 480 V AC                                                                                               |                     |                    |                      | 1            |  |
|                                       | Rated current [                       | [A]            | 1.6                                                                                                    | 2.8                                                                                                    | 5.5                 | 8.6                | 14                   | 17           |  |
| Main circuit power<br>supply input    | Voltage/<br>Frequency                 | At AC<br>input | 3-phase 380 V                                                                                                    | AC to 480 V AC,                                                                                             | 50 Hz/60 Hz         |                    |                      |              |  |
|                                       | Rated current [                       | [A]            | 1.4                                                                                                    | 2.5                                                                                                    | 5.1                 | 7.9                | 10.8                 | 14.4         |  |
|                                       | Permissible<br>voltage<br>fluctuation | At AC<br>input | 3-phase 323 V                                                                                                    | AC to 528 V AC                                                                                              | 1                   |                    |                      |              |  |
|                                       | Permissible fre<br>fluctuation        | quency         | Within ±5 %                                                                                                    |                                                                                                    |                     |                    |                      |              |  |
|                                       | Power supply o<br>[kVA]               | capacity       |                                                                                                    | er supply capacity<br>er's Manual (Hardv                                                                    | -                   | oss" in the follow | ing manual.          |              |  |
|                                       | Inrush current [A]                    |                |                                                                                                    | h currents at powe<br>er's Manual (Hardv                                                                    |                     | cuit and control c | ircuit" in the follo | wing manual. |  |
| Control circuit power<br>supply input | Voltage/<br>Frequency                 | At AC<br>input | 1-phase 380 V                                                                                                    | AC to 480 V AC,                                                                                             | 50 Hz/60 Hz         |                    |                      |              |  |
|                                       | Rated current [                       | A]             | 0.1                                                                                                    |                                                                                                    |                     |                    | 0.2                  |              |  |
|                                       | Permissible<br>voltage<br>fluctuation | At AC<br>input | 1-phase 323 V                                                                                                    | AC to 528 V AC                                                                                              |                     |                    |                      |              |  |
|                                       | Permissible fre<br>fluctuation        | quency         | Within ±5 %                                                                                                    |                                                                                                    |                     |                    |                      |              |  |
|                                       | Power consum                          | ption [W]      | 30                                                                                                    |                                                                                                    |                     |                    | 45                   |              |  |
|                                       | Inrush current                        | [A]            |                                                                                                    | h currents at powe<br>er's Manual (Hardv                                                                    |                     | cuit and control c | ircuit" in the follo | wing manual. |  |
| Interface power supply                | Voltage                               |                | 24 V DC ±10 %                                                                                                    | ,<br>0                                                                                                    |                     |                    |                      |              |  |
|                                       | Current capaci                        | ty [A]         | 0.3 (including 0                                                                                                    | CN8 connector sig                                                                                           | nals) <sup>*1</sup> |                    |                      |              |  |
| Control method                        |                                       |                | Sine-wave PWM control, current control method                                                                                                    |                                                                                                    |                     |                    |                      |              |  |
| Dynamic brake                         |                                       |                | Built-in                                                                                                    |                                                                                                    |                     |                    |                      |              |  |
| EtherCAT                              | Communication                         | n cycle        | 125 µs, 250 µs                                                                                                    | , 500 μs, 1 ms, 2                                                                                           | ms, 4 ms, 8 ms      |                    |                      |              |  |
| Communication<br>function             | USB                                   |                | Connection to a personal computer or other devices (MR Configurator2-compatible)                                                                                                    |                                                                                                    |                     |                    |                      |              |  |
| Encoder output pulses                 |                                       |                | Compatible (A/B/Z-phase pulse)                                                                                                    |                                                                                                    |                     |                    |                      |              |  |
| Analog monitor                        |                                       |                | Two channels                                                                                                    |                                                                                                    |                     |                    |                      |              |  |
| Fully closed loop control             |                                       |                | Supported                                                                                                    |                                                                                                    |                     |                    |                      |              |  |
| Scale measurement fun                 | ction                                 |                | Supported                                                                                                    |                                                                                                    |                     |                    |                      |              |  |
| Load-side encoder                     | MR-J5G4-N1                            |                | Mitsubishi Electric high-speed serial communication                                                                                                    |                                                                                                    |                     |                    |                      |              |  |
| interface                             | MR-J5G4-RJ<br>MR-J5G4-HS              |                | Mitsubishi Electric high-speed serial communication/A/B/Z-phase differential input signal                                                                                                    |                                                                                                    |                     |                    |                      |              |  |
| Protective functions                  |                                       |                | Overcurrent shut-off, regenerative overvoltage shut-off, overload shut-off (electronic thermal), servo motor overheat protection, encoder error protection, regenerative error protection, undervoltage protection, instantaneous power failure protection, overspeed protection, excessive error protection, magnetic pole detection protection, and linear servo control error protection |                                                                                                    |                     |                    |                      |              |  |
| Global standards                      | CE marking                            |                | LVD: EN 61800-5-1, EMC: EN 61800-3, MD: EN ISO 13849-1:2015, EN 61800-5-2, EN IEC 62061                                                                                                    |                                                                                                    |                     |                    |                      |              |  |
|                                       | UKCA marking                          |                |                                                                                                    | LVD: BS EN 61800-5-1, EMC: BS EN IEC 61800-3, MD: BS EN ISO 13849-1:2015, BS EN 61800-5-<br>BS EN IEC 62061 |                     |                    |                      |              |  |
|                                       | UL standard                           |                | UL 61800-5-1                                                                                                    |                                                                                                    |                     |                    |                      |              |  |
| Structure (IP rating)                 |                                       |                | Natural cooling                                                                                                    | , open (IP20)                                                                                               | Force cooling       | , open (IP20)      |                      |              |  |
| Close mounting                        |                                       |                | Impossible                                                                                                    |                                                                                                    |                     |                    |                      |              |  |
| Mass [kg]                             |                                       |                | 1.6                                                                                                    |                                                                                                    | 2.2                 | 2.3                | 5.2                  | 5.4          |  |

\*1 This value is applicable when all I/O signals are used. Reducing the number of I/O points decreases the current capacity.

### MR-J5W2-\_G-N1

| Model: MR-J5W2N                    | N1                              |               | 22G 44G 77G 1010G                                                                                                    |                                                                                                    |                                |                                 |  |  |  |
|------------------------------------|---------------------------------|---------------|----------------------------------------------------------------------------------------------------|----------------------------------------------------------------------------------------------------|--------------------------------|---------------------------------|--|--|--|
| Output                             | Voltage                         |               | 3-phase 0 V AC to 240                                                                                                    | V AC                                                                                                    |                                | ·                               |  |  |  |
|                                    | Rated current (ea               | ach axis) [A] | 1.8                                                                                                    | 2.8                                                                                                    | 5.8                            | 6.0                             |  |  |  |
| Main circuit power<br>supply input | Voltage/<br>Frequency           | At AC input   |                                                                                                    | 3-phase or 1-phase 200 V AC to 240 V AC, 50 Hz/60 Hz 3-phase 200 V AC to 240 V AC, 50 Hz/60 Hz 240 V AC, 50 Hz/60 Hz |                                |                                 |  |  |  |
|                                    |                                 | At DC input   | 283 V DC to 340 V DC                                                                                                    |                                                                                                    |                                |                                 |  |  |  |
|                                    | Rated current [A]               | 5             | 2.9<br>(5.0)                                                                                                    | 5.2<br>(9.0)                                                                                                    | 7.5<br>(13.0)                  | 9.8                             |  |  |  |
|                                    | Permissible At AC input voltage |               |                                                                                                    | ) V AC to 264 V AC                                                                                                   |                                | 3-phase 170 V AC to<br>264 V AC |  |  |  |
|                                    | fluctuation                     | At DC input   | 241 V DC to 374 V DC                                                                                                    |                                                                                                    |                                | ·                               |  |  |  |
|                                    | Permissible freque              | lency         | Within ±5 %                                                                                                    |                                                                                                    |                                |                                 |  |  |  |
|                                    | Power supply ca                 | pacity [kVA]  | Refer to "Power supply<br>MR-J5 User's Manu                                                                                                    |                                                                                                    | loss" in the following man     | ual.                            |  |  |  |
|                                    | Inrush current [A               | ]             | Refer to "Inrush current                                                                                                    | •                                                                                                    | ircuit and control circuit" in | the following manual.           |  |  |  |
| Control circuit power              | Voltage/                        | At AC input   | 1-phase 200 V AC to 24                                                                                                    | 40 V AC, 50 Hz/60 Hz                                                                                                 |                                |                                 |  |  |  |
| supply input                       | Frequency                       | At DC input   | 283 V DC to 340 V DC                                                                                                    |                                                                                                    |                                |                                 |  |  |  |
|                                    | Rated current [A]               |               | 0.4                                                                                                    |                                                                                                    |                                |                                 |  |  |  |
|                                    | Permissible                     | At AC input   | 1-phase 170 V AC to 26                                                                                                    | 64 V AC                                                                                                    |                                |                                 |  |  |  |
|                                    | voltage<br>fluctuation          | At DC input   | 241 V DC to 374 V DC                                                                                                    |                                                                                                    |                                |                                 |  |  |  |
|                                    | Permissible freque fluctuation  | Jency         | Within ±5 %                                                                                                    |                                                                                                    |                                |                                 |  |  |  |
|                                    | Power consumpt                  | ion [W]       | 55                                                                                                    |                                                                                                    |                                |                                 |  |  |  |
|                                    | Inrush current [A               | ]             | Refer to "Inrush currents at power-on of main circuit and control circuit" in the following manual.                                                                                                    |                                                                                                    |                                |                                 |  |  |  |
| Interface power supply             | Voltage                         |               | 24 V DC ±10 %                                                                                                    |                                                                                                    |                                |                                 |  |  |  |
|                                    | Current capacity                | [A]           | 0.35 (including CN8 connector signals) <sup>*1</sup>                                                                                                    |                                                                                                    |                                |                                 |  |  |  |
| Control method                     |                                 |               | Sine-wave PWM contro                                                                                                    | l, current control metho                                                                                             | d                              |                                 |  |  |  |
| Dynamic brake                      |                                 |               | Built-in                                                                                                    |                                                                                                    |                                |                                 |  |  |  |
| EtherCAT                           | Communication of                | cycle         | 250 µs, 250 µs, 500 µs,                                                                                                    | 1 ms, 2 ms, 4 ms, 8 m                                                                                                | \$                             |                                 |  |  |  |
| Communication<br>function          | USB                             |               | Connection to a person                                                                                                    | al computer or other de                                                                                              | vices (MR Configurator2-co     | ompatible)                      |  |  |  |
| Encoder output pulses              |                                 |               | Compatible (A/B-phase                                                                                                    | pulse)                                                                                                    |                                |                                 |  |  |  |
| Analog monitor                     |                                 |               | Two channels                                                                                                    |                                                                                                    |                                |                                 |  |  |  |
| Fully closed loop control          |                                 |               | Supported                                                                                                    |                                                                                                    |                                |                                 |  |  |  |
| Scale measurement func             | ction                           |               | Supported                                                                                                    |                                                                                                    |                                |                                 |  |  |  |
| Load-side encoder interfa          | ace                             |               | Mitsubishi Electric high-speed serial communication                                                                                                    |                                                                                                    |                                |                                 |  |  |  |
| Protective functions               |                                 |               | Overcurrent shut-off, regenerative overvoltage shut-off, overload shut-off (electronic thermal), server<br>motor overheat protection, encoder error protection, regenerative error protection, undervoltage<br>protection, instantaneous power failure protection, overspeed protection, excessive error protection<br>magnetic pole detection protection, and linear servo control error protection |                                                                                                    |                                |                                 |  |  |  |
| Global standards                   | CE marking                      |               | LVD: EN 61800-5-1, EMC: EN 61800-3, MD: EN ISO 13849-1:2015, EN 61800-5-2, EN IEC 62061                                                                                                    |                                                                                                    |                                |                                 |  |  |  |
|                                    | UKCA marking                    |               | LVD: BS EN 61800-5-1, EMC: BS EN IEC 61800-3, MD: BS EN ISO 13849-1:2015, BS EN 61800-<br>5-2, BS EN IEC 62061                                                                                                    |                                                                                                    |                                |                                 |  |  |  |
|                                    | UL standard                     |               | UL 61800-5-1                                                                                                    |                                                                                                    |                                |                                 |  |  |  |
| Structure (IP rating)              | -                               |               | Natural cooling, open<br>(IP20)                                                                                                    | Force cooling, open (                                                                                                | IP20)                          |                                 |  |  |  |
| Close mounting *2                  |                                 |               | Possible                                                                                                    | 1                                                                                                    |                                |                                 |  |  |  |
|                                    |                                 |               |                                                                                                    |                                                                                                    |                                |                                 |  |  |  |

- \*1 This value is applicable when all I/O signals are used. Reducing the number of I/O points decreases the current capacity.
- \*2 If closely mounting the servo amplifiers, operate them at an ambient temperature of 0 °C to 45 °C or at 75 % or less of the effective load ratio.
- \*3 The value in ( ) is the rated current for the 1-phase power supply input.

### MR-J5W3-\_G-N1

| Model: MR-J5W3            | N1                                |               | 222G                                                                                                    | 444G                                                |  |  |  |  |
|---------------------------|-----------------------------------|---------------|----------------------------------------------------------------------------------------------------|-----------------------------------------------------|--|--|--|--|
| Output                    | Voltage                           |               | 3-phase 0 V AC to 240 V AC                                                                                                    | 1                                                   |  |  |  |  |
|                           | Rated current (e                  | ach axis) [A] | 1.8                                                                                                    | 2.8                                                 |  |  |  |  |
| Main circuit power        | Voltage/                          | At AC input   | 3-phase or 1-phase 200 V AC to 240 V AC, 50 H                                                                                                    | z/60 Hz                                             |  |  |  |  |
| supply input              | Frequency                         | At DC input   | 283 V DC to 340 V DC                                                                                                    |                                                     |  |  |  |  |
|                           | Rated current [A] *3              |               | 4.3                                                                                                    | 7.8                                                 |  |  |  |  |
|                           |                                   |               | (7.5) (13.5)                                                                                                    |                                                     |  |  |  |  |
|                           | Permissible<br>voltage            | At AC input   | 3-phase or 1-phase 170 V AC to 264 V AC                                                                                                    |                                                     |  |  |  |  |
|                           | fluctuation                       | At DC input   | 241 V DC to 374 V DC                                                                                                    |                                                     |  |  |  |  |
|                           | Permissible frequent              | uency         | Within ±5 %                                                                                                    |                                                     |  |  |  |  |
|                           | Power supply ca                   | pacity [kVA]  | Refer to "Power supply capacity and generated to<br>Refer to "Power supply capacity and generated to<br>Refer to "Power supply capacity and<br>Refer to<br>Refer to | oss" in the following manual.                       |  |  |  |  |
|                           | Inrush current [A                 | ]             | Refer to "Inrush currents at power-on of main circ                                                                                                    | cuit and control circuit" in the following manual.  |  |  |  |  |
| Control circuit power     | Voltage/                          | At AC input   | 1-phase 200 V AC to 240 V AC, 50 Hz/60 Hz                                                                                                    |                                                     |  |  |  |  |
| supply input              | Frequency                         | At DC input   | 283 V DC to 340 V DC                                                                                                    |                                                     |  |  |  |  |
|                           | Rated current [A]                 |               | 0.4                                                                                                    |                                                     |  |  |  |  |
|                           | Permissible                       | At AC input   | 1-phase 170 V AC to 264 V AC                                                                                                    |                                                     |  |  |  |  |
|                           | voltage At DC input fluctuation   |               | 241 V DC to 374 V DC                                                                                                    |                                                     |  |  |  |  |
|                           | Permissible frequency fluctuation |               | Within ±5 %                                                                                                    |                                                     |  |  |  |  |
|                           | Power consumption [W]             |               | 55                                                                                                    |                                                     |  |  |  |  |
|                           | Inrush current [A                 | ]             | Refer to "Inrush currents at power-on of main circ                                                                                                    | cuit and control circuit" in the following manual.  |  |  |  |  |
| Interface power supply    | Voltage                           |               | 24 V DC ±10 %                                                                                                    |                                                     |  |  |  |  |
|                           | Current capacity                  | [A]           | 0.45 (including CN8 connector signals) *1                                                                                                    |                                                     |  |  |  |  |
| Control method            |                                   |               | Sine-wave PWM control, current control method                                                                                                    |                                                     |  |  |  |  |
| Dynamic brake             |                                   |               | Built-in                                                                                                    |                                                     |  |  |  |  |
| EtherCAT                  | Communication                     | cycle         | 250 μs, 250 μs, 500 μs, 1 ms, 2 ms, 4 ms, 8 ms                                                                                                    |                                                     |  |  |  |  |
| Communication<br>function | USB                               |               | Connection to a personal computer or other device                                                                                                    | ces (MR Configurator2-compatible)                   |  |  |  |  |
| Encoder output pulses     |                                   |               | Not supported                                                                                                    |                                                     |  |  |  |  |
| Analog monitor            |                                   |               | Two channels                                                                                                    |                                                     |  |  |  |  |
| Fully closed loop control |                                   |               | Not supported                                                                                                    |                                                     |  |  |  |  |
| Scale measurement fund    | ction                             |               | Not supported                                                                                                    |                                                     |  |  |  |  |
| Protective functions      |                                   |               | motor overheat protection, encoder error protection                                                                                                    | , overspeed protection, excessive error protection, |  |  |  |  |
| Global standards          | CE marking                        |               | LVD: EN 61800-5-1, EMC: EN 61800-3, MD: EN                                                                                                    | ISO 13849-1:2015, EN 61800-5-2, EN IEC 62061        |  |  |  |  |
|                           | UKCA marking                      |               | LVD: BS EN 61800-5-1, EMC: BS EN IEC 61800-3, MD: BS EN ISO 13849-1:2015, BS EN 61800-<br>5-2, BS EN IEC 62061                                                                                                    |                                                     |  |  |  |  |
|                           | UL standard                       |               | UL 61800-5-1                                                                                                    |                                                     |  |  |  |  |
| Structure (IP rating)     |                                   |               | Force cooling, open (IP20)                                                                                                    |                                                     |  |  |  |  |
| Close mounting *2         |                                   |               | Possible                                                                                                    |                                                     |  |  |  |  |
| Mass [kg]                 |                                   |               | 1.8                                                                                                    |                                                     |  |  |  |  |

\*1 This value is applicable when all I/O signals are used. Reducing the number of I/O points decreases the current capacity.

\*2 If closely mounting the servo amplifiers, operate them at an ambient temperature of 0 °C to 45 °C or at 75 % or less of the effective load ratio.

\*3 The value in ( ) is the rated current for the 1-phase power supply input.

<sup>1</sup> SPECIFICATIONS

# Positioning mode

### Point table method (CP)

| Item                                  |                                  | Description                                                                                                    |  |  |  |  |
|---------------------------------------|----------------------------------|----------------------------------------------------------------------------------------------------|--|--|--|--|
| Command interface                     |                                  | Object dictionary                                                                                                    |  |  |  |  |
| Operation specifications              |                                  | Positioning by specifying the point table number (255 points)                                                                                                    |  |  |  |  |
| System                                |                                  | Signed absolute value command method                                                                                                    |  |  |  |  |
| Position command input                | Absolute value command method    | Setting in the point table<br>Setting range of feed length for one point:<br>-2147483648 to 2147483647 [µm],<br>-214748.3648 to 214748.3647 [inch],<br>-2147483648 to 2147483647 [pulse],<br>-360.000 to 360.000 [degree]                                                                                                    |  |  |  |  |
| Speed command input                   |                                  | Set the servo motor speed in the point table.         Set the acceleration/deceleration time constants and acceleration/deceleration         in the point table.         Set the S-pattern acceleration/deceleration time constant in [Pr. PT51].         The speed unit can be selected ([r/min], command unit/s)         The acceleration/deceleration unit can be selected ([ms], command unit/s <sup>2</sup> ) |  |  |  |  |
| Torque limit                          |                                  | Setting by the servo parameter or object dictionary                                                                                                    |  |  |  |  |
| Point table mode (pt)                 | One positioning operation        | Point table number input method<br>Perform one positioning operation based on the position command and speed<br>command.                                                                                                    |  |  |  |  |
|                                       | Continuous positioning operation | Speed change operation (2nd gear to 255th gear)/<br>Continuous positioning operation (2 points to 255 points)/<br>Continuous operation to the point table selected at startup/<br>Continuous operation to the point table No. 1                                                                                                    |  |  |  |  |
| JOG operation mode (jg) JOG operation |                                  | Perform inching operation in the network communication function based on the speed command.                                                                                                    |  |  |  |  |
| Homing mode (hm)                      |                                  | For information on the homing method, refer to "Homing mode (hm)" in the following manual.                                                                                                    |  |  |  |  |
| Function on positioning oper          | ation                            | Absolute position detection/external limit switch/software position limit/<br>positioning function to the home position, etc.                                                                                                    |  |  |  |  |

### **Functional safety**

nlifier en estication

Restriction ("?

Functional safety is not available for the MR-J5-\_G4-HSN1 in the default state. When using the functional safety, refer to the following manual and set the functional safety parameters. □MR-J5 User's Manual (Function)

| Item                  |                                                    | Specifications                                                                                           |                                                                                                    |                                                                                                    |  |  |  |
|-----------------------|----------------------------------------------------|----------------------------------------------------------------------------------------------------|----------------------------------------------------------------------------------------------------|----------------------------------------------------------------------------------------------------|--|--|--|
|                       |                                                    | MR-J5G(4)-N1                                                                                             | MR-J5G(4)-RJN1/MR-<br>J5WG-N1                                                                            | MR-J5G4-HSN1                                                                                             |  |  |  |
| Safety<br>performance | Standards <sup>*1</sup>                            | EN ISO 13849-1:2015 Category 3<br>PL e, IEC 61508 SIL 3, EN IEC<br>62061 maximum SIL 3, EN 61800-<br>5-2 | EN ISO 13849-1:2015 Category 4<br>PL e, IEC 61508 SIL 3, EN IEC<br>62061 maximum SIL 3, EN 61800-<br>5-2 | EN ISO 13849-1:2015 Category 4<br>PL e, IEC 61508 SIL 3, EN IEC<br>62061 maximum SIL 3, EN 61800-<br>5-2 |  |  |  |
|                       | Mean time to dangerous<br>failure (MTTFd)          | MTTFd ≥ 100 [years] (314a)                                                                               | MTTFd ≥ 100 [years] (750a)                                                                               | MTTFd ≥ 100 [years] (300a)                                                                               |  |  |  |
|                       | Diagnostic coverage (DC)                           | DC = Medium, 97.6 [%]                                                                                    | DC = Medium, 96.5 [%]                                                                                    | DC = Medium, 96.5 [%]                                                                                    |  |  |  |
|                       | Probability of dangerous<br>Failure per Hour (PFH) | PFH = 6.4 × 10 <sup>-9</sup> [1/h]                                                                       | PFH = 3 × 10 <sup>-9</sup> [1/h]                                                                         | PFH = 7.7 × 10 <sup>-9</sup> [1/h]                                                                       |  |  |  |
|                       | Mission time (T <sub>M</sub> ) <sup>*2</sup>       | T <sub>M</sub> = 20 [year]                                                                               |                                                                                                    |                                                                                                    |  |  |  |

\*1 When DI/O connection (CN8) is used, diagnosis by test pulses is required in order to satisfy Category 4 PL e, SIL 3.

\*2 Although the special proof tests within the mission time of the safety observation function is not needed to be performed, the suggested diagnostic test interval in IEC 61800-5-2: 2016 is at least one test per three months for Category 3 PL e, SIL 3.

| Item                                    |                      |                                                                      | Specifications                                                                                          |                                                                            |  |  |  |  |
|-----------------------------------------|----------------------|----------------------------------------------------------------------|----------------------------------------------------------------------------------------------------|----------------------------------------------------------------------------|--|--|--|--|
|                                         |                      |                                                                      | MR-J5G(4)(-RJ)N1<br>MR-J5WG-N1                                                                          | MR-J5G4-HSN1                                                               |  |  |  |  |
| Safety sub-<br>function <sup>*1*2</sup> | STO                  | Shut-off response time (STO input off $\rightarrow$ energy shut off) | 8 ms or less (when an input device is used)<br>60 ms or less (when a network is used) <sup>*5*6*7</sup> |                                                                            |  |  |  |  |
|                                         | SS1                  | Deceleration delay time                                              | 0 ms to 60000 ms (set by functional sa                                                                  | ifety parameters)                                                          |  |  |  |  |
|                                         | SS2                  | Deceleration delay time                                              | 0 ms to 60000 ms (set by functional safety parameters)                                                  |                                                                            |  |  |  |  |
|                                         | SOS                  | Observation position                                                 | 0 rev to 1000 rev (set by functional safety parameters)                                                 |                                                                            |  |  |  |  |
|                                         | SBC                  | Shut-off response time                                               | 8 ms or less (when an input device is used)<br>60 ms or less (when a network is used) <sup>*5*6*7</sup> |                                                                            |  |  |  |  |
|                                         | SLS1/2/3/4           | Observation speed                                                    | 0 r/min (mm/s) to 10000 r/min (mm/s)                                                                    | (set by functional safety parameters) <sup>*4</sup>                        |  |  |  |  |
|                                         | SSM                  | Observation speed                                                    | 0 r/min (mm/s) to 10000 r/min (mm/s)                                                                    | 0 r/min (mm/s) to 10000 r/min (mm/s) (set by functional safety parameters) |  |  |  |  |
|                                         | SDI                  | Direction monitor delay time                                         | 0 ms to 60000 ms (set by functional sa                                                                  | ifety parameters)                                                          |  |  |  |  |
|                                         | SLI                  | Observation position                                                 | 0 rev to 1000 rev (set by functional saf                                                                | ety parameters)                                                            |  |  |  |  |
| SLT Observation torque                  |                      |                                                                      | -1000.0 % to 1000.0 % (set by functional safety parameters)                                             |                                                                            |  |  |  |  |
| I/O function                            | Input device         | Number of inputs (double wiring)                                     | 1 point                                                                                                 | 3 points                                                                   |  |  |  |  |
|                                         |                      | Permissible time for mismatched double inputs                        | 0 ms to 60000 ms (set by functional safety parameters)                                                  |                                                                            |  |  |  |  |
|                                         |                      | Noise elimination filter                                             | 1.000 ms to 32.000 ms (set by functional safety parameters)                                             |                                                                            |  |  |  |  |
|                                         |                      | Test pulse off time *3                                               | 1 ms or less                                                                                            |                                                                            |  |  |  |  |
|                                         |                      | Test pulse interval <sup>*3</sup>                                    | 250 ms to 1000 ms                                                                                       |                                                                            |  |  |  |  |
|                                         | Output               | Number of outputs (double wiring)                                    | 1 point                                                                                                 | 3 points                                                                   |  |  |  |  |
|                                         | device               | Test pulse off time                                                  | 0.500 ms to 2.000 ms (set by functiona                                                                  | al safety parameters)                                                      |  |  |  |  |
|                                         |                      | Test pulse interval                                                  | Within 1 s                                                                                              |                                                                            |  |  |  |  |
|                                         | External             | Number of outputs (double wiring)                                    | -                                                                                                    | 1 point                                                                    |  |  |  |  |
|                                         | wiring<br>diagnostic | Test pulse off time                                                  | —                                                                                                    | 1.000 m/s/2.000 m/s (set by functional safety parameters)                  |  |  |  |  |
|                                         | output               | Test pulse interval                                                  | -                                                                                                    | Within 1 s                                                                 |  |  |  |  |
| Safety commur                           | ication function     | Response time                                                        | 250 ms <sup>*8</sup>                                                                                    |                                                                            |  |  |  |  |
|                                         |                      | FSoE Watchdog Time                                                   | 16.0 ms to 65534.0 ms (set by objects                                                                   | ) (when a network is used) <sup>*7</sup>                                   |  |  |  |  |
|                                         |                      | Safety communication delay time                                      | 60 ms or less (when a network is used                                                                   | ) *5*7                                                                     |  |  |  |  |

### \*1 Available functions and safety levels differ depending on the combination of the servo amplifiers and the servo motors and the firmware version of the servo amplifier.

Page 22 List of safety sub-function compatible units

- \*2 When DI/O connection (CN8) is used, diagnosis by test pulses is required in order to satisfy Category 4 PL e, SIL 3.
- \*3 A test pulse is a signal which instantaneously turns off a signal to the servo amplifier at a constant period for external circuits to perform self-diagnosis.
- \*4 The safety observation speed can be set separately.

Function specifications

- \*5 It applies when FSoE Watchdog Time is 30.0 ms or less.
- \*6 For the MR-J5-\_G(4)-RJN1 and MR-J5-\_G4-HSN1, connect to a network with a communication cycle of 250 μs or longer. For the MR-J5W\_-\_G-N1, connect to a network with a communication cycle of 500 μs or longer.
- \*7 This specification applies when the safety sub-functions by a network connection is used.
- \*8 It applies when FSoE Watchdog Time is 60.0 ms or less.

| Servo                                                     | Function                                                       | Servo motor type                                                                                        | Safety sub-function (IEC/EN 61800-5-2) |                         |                         |                         |                         |                         |                         |                        |                        |                        |                        |
|-----------------------------------------------------------|----------------------------------------------------------------|----------------------------------------------------------------------------------------------------|----------------------------------------|-------------------------|-------------------------|-------------------------|-------------------------|-------------------------|-------------------------|------------------------|------------------------|------------------------|------------------------|
| amplifier                                                 | achieving                                                      |                                                                                                    | STO                                    | SS1                     |                         | SS2 *4 S                | SOS                     | SBC                     | SLS                     | SSM                    | SDI                    | SLI                    | SLT                    |
| method<br>(wiring<br>destination)                         |                                                                |                                                                                                    | SS1-t                                  | SS1-r<br>*4             | SS2-t,<br>SS2-r         | *4                      |                         | *4                      | *4                      | *4                     | *4                     |                        |                        |
| MR-J5-<br>_G(4)-N1                                        | DI/O<br>connection<br>(CN8)                                    | Servo motor with<br>functional safety<br>Rotary servo motor<br>Linear servo motor<br>Direct drive motor | Cat.<br>3PL e,<br>SIL 3                | *3                      | —                       | —                       |                         |                         | —                       |                        | —                      |                        | _                      |
| MR-J5-<br>_G(4)-RJN1<br>*6                                | DI/O<br>connection <sup>*1</sup><br>(CN8/CN3)                  | Servo motor with<br>functional safety                                                                   | Cat.<br>4PLe,<br>SIL 3                 | Cat.<br>4PL e,<br>SIL 3 | Cat.<br>4PL e,<br>SIL 3 | Cat.<br>4PL e,<br>SIL 3 | Cat.<br>4PLe,<br>SIL 3  | Cat.<br>4PL e,<br>SIL 3 | Cat.<br>4PLe,<br>SIL 3  | Cat.<br>4PLe,<br>SIL 3 | Cat.<br>4PLe,<br>SIL 3 | Cat.<br>4PLe,<br>SIL 3 | Cat.<br>3PLd<br>SIL 2  |
| MR-J5G4-<br>HSN1<br>MR-J5W<br>_G-N1 <sup>*2*6</sup>       |                                                                | Rotary servo motor<br>Linear servo motor<br>Direct drive motor                                          | Cat.<br>4PLe,<br>SIL 3                 | Cat.<br>4PL e,<br>SIL 3 | Cat.<br>3PL d,<br>SIL 2 | _                       | —                       | Cat.<br>4PL e,<br>SIL 3 | Cat.<br>3PLd,<br>SIL 2  | Cat.<br>3PLd,<br>SIL 2 | Cat.<br>3PLd,<br>SIL 2 | —                      | Cat.<br>3PLd<br>SIL 2  |
| _G-N1 2 3<br>Network<br>connection<br>*5*7(CN1A/<br>CN1B) | connection                                                     | Servo motor with<br>functional safety                                                                   | Cat.<br>4PL e,<br>SIL 3                | Cat.<br>4PL e,<br>SIL 3 | Cat.<br>4PL e,<br>SIL 3 | Cat.<br>4PL e,<br>SIL 3 | Cat.<br>4PLe,<br>SIL 3  | Cat.<br>4PL e,<br>SIL 3 | Cat.<br>4PLe,<br>SIL 3  | Cat.<br>4PLe,<br>SIL 3 | Cat.<br>4PLe,<br>SIL 3 | Cat.<br>4PLe,<br>SIL 3 | Cat.<br>3PL d<br>SIL 2 |
|                                                           | Rotary servo motor<br>Linear servo motor<br>Direct drive motor | Cat.<br>4PLe,<br>SIL 3                                                                                  | Cat.<br>4PL e,<br>SIL 3                | Cat.<br>3PL d,<br>SIL 2 | _                       | —                       | Cat.<br>4PL e,<br>SIL 3 | Cat.<br>3PLd,<br>SIL 2  | Cat.<br>3PL d,<br>SIL 2 | Cat.<br>3PLd,<br>SIL 2 | —                      | Cat.<br>3PLd<br>SIL 2  |                        |

List of safety sub-function compatible units

\*1 The safety levels in the table apply if the safety sub-function control is performed by test pulse diagnosis using one of the following. · MR-J5-\_G4-HSN1

 $\cdot$  Safety CPU or safety controller that complies with Category 4 PL e and SIL 3

If the servo amplifiers are directly connected to emergency stop switches, safety switches, enabling switches, or other similar devices and test pulse diagnosis is not performed, the safety level Category 3 PL d, SIL 2 applies.

\*2 STO can be set separately for each axis.

\*3 SS1-t is available when the MR-J3-D05 and a servo amplifier are combined.

\*4 Fully closed loop control systems do not support SS1-r, SS2, SOS, SLS, SSM, SDI, and SLI.

\*5 For MR-J5-\_G(4)-RJN1 and MR-J5-\_G4-HSN1, connect to a network with a communication cycle of 250 μs or longer. For MR-J5W\_-\_G-N1, connect to a network with a communication cycle of 500 μs or longer.

\*6 SS1-r, SS2, SOS, SLS, SSM, SDI, SLI, and SLT can be used on servo amplifiers with firmware version D8 or later.

\*7 The safety sub-function by a network connection is available on servo amplifiers with firmware version D8 or later.

### Environment

| Item                                                                                                    |          | Operation                                                                                                    | Transportation                                                                                                    | Storage                                                                                                    |
|----------------------------------------------------------------------------------------------------|----------|----------------------------------------------------------------------------------------------------|----------------------------------------------------------------------------------------------------|----------------------------------------------------------------------------------------------------|
| Ambient temperature                                                                                                    |          | 0 °C to 60 °C (non-freezing)                                                                                                    | -25 °C to 70 °C (non-freezing)                                                                                                    | -25 °C to 70 °C (non-freezing)                                                                                                    |
|                                                                                                    |          | Class 3K3 (IEC 60721-3-3)                                                                                                    | Class 2K12 (IEC 60721-3-2)                                                                                                    | Class 1K4 (IEC 60721-3-1)                                                                                                    |
| Ambient hur                                                                                                    | nidity   | 5 %RH to 95 %RH (non-condensing)                                                                                                    | 5 %RH to 95 %RH (non-condensing)                                                                                                    | 5 %RH to 95 %RH (non-condensing)                                                                                                    |
| Ambience                                                                                                    |          | Indoors (no direct sunlight); no corrosive g                                                                                                    | as, inflammable gas, oil mist or dust                                                                                                    |                                                                                                    |
| Altitude/atmospheric<br>pressure                                                                                                    |          | Altitude: 2000 m or less <sup>*1</sup>                                                                                                    | Transportation conditions: Must be<br>transported by ground/sea, or air at an<br>atmospheric pressure of 700 hPa or<br>more.                                  | Atmospheric pressure: 700 hPa to 1060<br>hPa<br>(equivalent to the altitude of -400 m to<br>3000 m.)                                                         |
| Vibration resistance                                                                                                    |          | Under intermittent vibration:<br>10 Hz to 57 Hz, displacement amplitude<br>0.075 mm<br>57 Hz to 150 Hz, acceleration amplitude<br>9.8 m/s <sup>2</sup><br>Class 3M1 (IEC 60721-3-3)<br>Under continuous vibration (in each of<br>the X, Y, and Z directions): 10 Hz to 55<br>Hz, acceleration amplitude 5.9 m/s <sup>2</sup> | 2 Hz to 9 Hz, displacement amplitude<br>(half amplitude) 7.5 mm<br>9 Hz to 200 Hz, acceleration amplitude<br>20 m/s <sup>2</sup><br>Class 2M3 (IEC 60721-3-2) | 2 Hz to 9 Hz, displacement amplitude<br>(half amplitude) 1.5 mm<br>9 Hz to 200 Hz, acceleration amplitude 5<br>m/s <sup>2</sup><br>Class 1M2 (IEC 60721-3-1) |
| Dielectric         200 V         Between main circuit (power supply/power supply/ |          |                                                                                                    | terminal) and PE: 1500 V AC, 1 minute, 50                                                                                                    | ) Hz/60 Hz                                                                                                    |
| 400 V Between main circuit (power supply/power terminal) and PE: 2000 V AC, 1 minute, 50 Hz/<br>class                                                                                                    |          |                                                                                                    |                                                                                                    | Hz/60 Hz                                                                                                    |
| Insulation re                                                                                                    | sistance | Between main circuit (power supply/power                                                                                                    | terminal) and PE: 0.5 M $\Omega$ or more (with a §                                                                                                    | 500 V DC megger)                                                                                                    |

\*1 Refer to "Restrictions when using this product at altitude exceeding 1000 m and up to 2000 m" in the following manual for using the product at altitude exceeding 1000 m.

MR-J5 User's Manual (Hardware)

# **1.5** Function block diagram

The following shows the function block diagram of this servo amplifier.

### MR-J5-\_G\_-\_N1

#### 200 V class

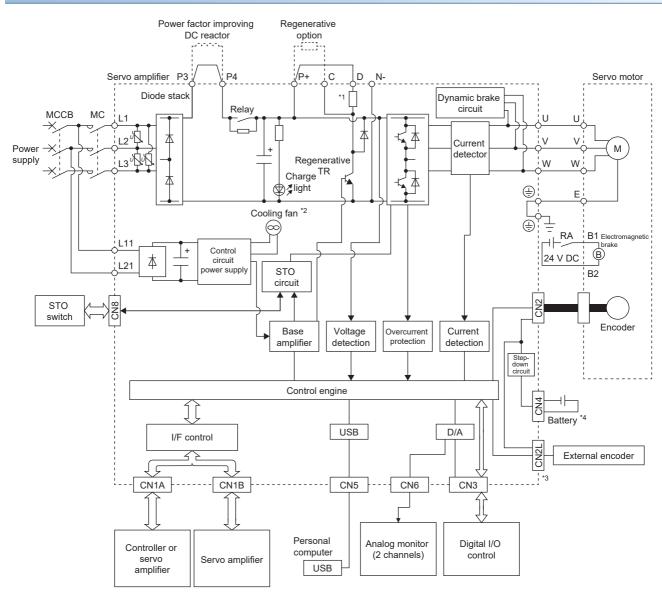

- \*1 The regenerative resistor is not built into the MR-J5-10G-\_N1.
- \*2 Servo amplifiers with the rated output symbol of 70 (MR-J5-70G-\_N1) or greater have a cooling fan.
- \*3 This is for the MR-J5-\_G-RJN1 servo amplifier. The MR-J5-\_G-N1 servo amplifier does not have a CN2L connector.
- \*4 To configure an absolute position detection system by using a direct drive motor, the battery is required. To configure the absolute position detection system by using the HK series servo motor, the battery is not required.

### 400 V class

### ■MR-J5-\_G4-(RJ)N1

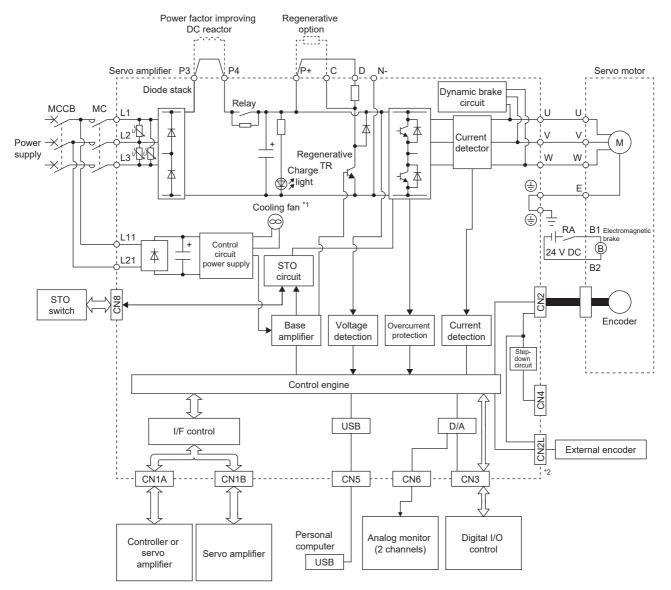

- \*1 Servo amplifiers with the rated output symbol of 200 (MR-J5-200G4-\_N1) or greater have a cooling fan.
- \*2 This is for the MR-J5-\_G4-RJN1 servo amplifier. The MR-J5-\_G4-N1 servo amplifier does not have a CN2L connector.

#### ■MR-J5-\_G4-HSN1

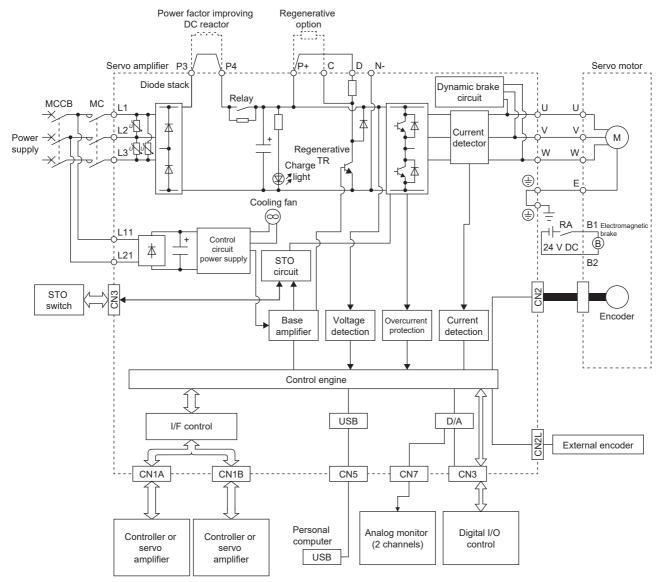

### MR-J5W\_-\_G-N1

The following is an example using MR-J5W3-\_G-N1.

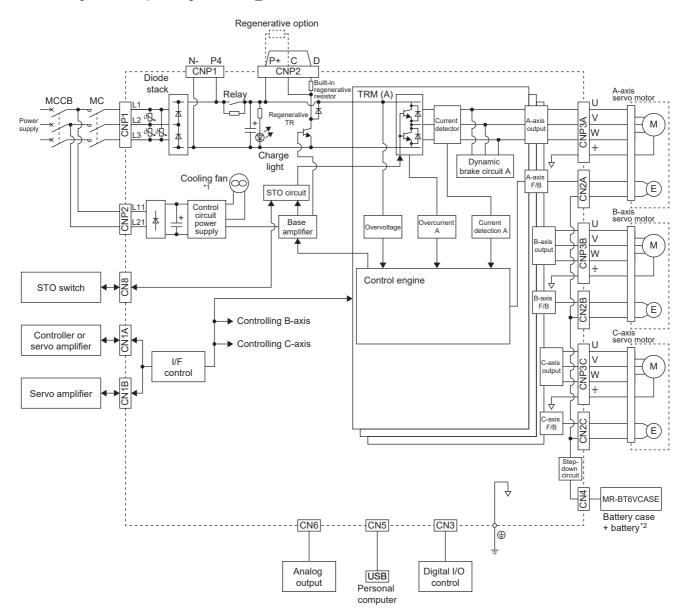

\*1 The MR-J5W2-22G-N1 does not have a cooling fan.

\*2 To configure an absolute position detection system by using a direct drive motor, the battery is required. To configure the absolute position detection system by using the HK series servo motor, the battery is not required.

# **1.6** Configuration including peripheral equipment

• To prevent a malfunction, do not connect these connectors to any network other than the specified network.

· Equipment other than the servo amplifier and servo motor is optional or a recommended product.

The following is an example using MR-J5-20G-RJN1.

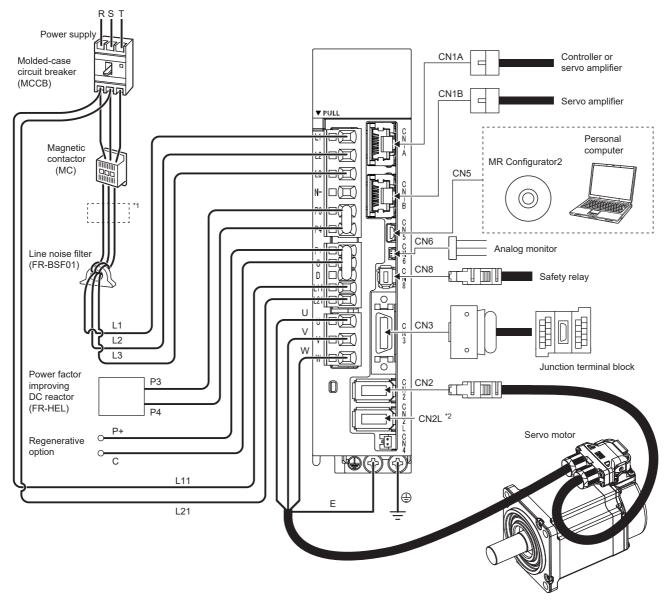

\*1 The power factor improving AC reactor can also be used. In this case, the power factor improving DC reactor cannot be used.

\*2 This is for the MR-J5-\_G-RJN1 servo amplifier. The MR-J5-\_G-N1 servo amplifier does not have a CN2L connector. If using the MR-J5-\_G-RJN1 servo amplifier in a linear servo system or a fully closed loop system, connect an external encoder to this connector. Refer to the following for the compatible external encoders.

Page 41 Parts identification

# **1.7** Special specifications

### Servo amplifiers without dynamic brake (-ED/-RU/-HU)

#### Summary

This section describes the servo amplifiers without dynamic brake. Items not described in this section are the same as the MR-J5-\_G(4)(-RJ)N1, MR-J5-\_G4-HSN1, and MR-J5W\_-\_G-N1.

#### Specifications

The built-in dynamic brakes of the servo amplifiers with capacity of 7 kW or less are removed.

Take safety measures such as providing an extra circuit in case of an emergency stop, alarm, and servo motor stop at power supply shut-off.

When specific servo motors are being used, the electronic dynamic brake may be activated at an alarm occurrence.

For the specific servo motors, refer to "Precautions relating to the dynamic brake characteristics" in the following manual.

Setting the following servo parameter disables the electronic dynamic brake.

| Servo amplifier                                                  | Servo parameter | Setting value |
|------------------------------------------------------------------|-----------------|---------------|
| MR-J5G(4)-EDN1<br>MR-J5G(4)-RUN1<br>MR-J5G4-HUN1<br>MR-J5WG-EDN1 | [Pr. PF06.0]    | 2             |

When [Pr. PA04.3] is set to "2" (initial value), the forced stop deceleration function may be executed at an alarm occurrence. Setting [Pr. PA04.3] to "0" disables the forced stop deceleration function.

# **2** FUNCTION

# **2.1** Restrictions on the MR-J5\_-\_G\_

| Category          | Detailed functions                                                                                                    | Network communication cycle restrictions (minimum) |                                |             |             |  |  |  |
|-------------------|----------------------------------------------------------------------------------------------------|----------------------------------------------------|--------------------------------|-------------|-------------|--|--|--|
|                   |                                                                                                    | MR-J5G(4)-N1                                       | MR-J5G(4)-RJN1<br>MR-J5G4-HSN1 | MR-J5W2G-N1 | MR-J5W3G-N1 |  |  |  |
| Control mode      | Profile position mode (pp)                                                                                                    | 250 µs                                             | 250 µs                         | 500 µs      | 500 µs      |  |  |  |
|                   | Profile velocity mode (pv)                                                                                                    | 250 µs                                             | 250 µs                         | Not used    | Not used    |  |  |  |
|                   | Profile torque mode (tq)                                                                                                    | 250 µs                                             | 250 µs                         | Not used    | Not used    |  |  |  |
|                   | Point table method<br>(When [Pr. PA01.0 Control mode<br>selection] is set to "6")                                                       | 250 µs                                             | 250 µs                         | 500 μs      | 500 µs      |  |  |  |
| Functional safety | Safety sub-function control by network<br>([Pr. PSA01.1 Input mode selection] =<br>"1")                                                 | Not used                                           | 250 µs                         | 500 µs      | 500 µs      |  |  |  |
|                   | Monitor the position/speed using a<br>servo motor with functional safety.<br>([Pr. PSA02.1 Position/speed<br>monitoring setting] = "1") | Not used                                           | 250 μs                         | 500 µs      | 500 μs      |  |  |  |
| _                 | Command unit selection function<br>(When [Pr. PT01.2 Unit for position<br>data] is set to "2" (degree))                                 | 250 µs                                             | 250 µs                         | 500 µs      | 500 µs      |  |  |  |

# 2.2 Function list

The function list of this servo amplifier is shown in the following table. For details of the functions, refer to each section indicated in the detailed explanation field.

#### **Control mode**

| Functions               | Detailed functions                        | Description                                                                                                    | Ver. *1 | Detailed explanation                             |
|-------------------------|-------------------------------------------|----------------------------------------------------------------------------------------------------|---------|--------------------------------------------------|
| CiA 402 control<br>mode | Cyclic synchronous position mode (csp)    | This function operates the servo motor in the cyclic synchronous position mode.                                                                            | A5      | Refer to "CONTROL MODE" in the following manual. |
|                         | Cyclic synchronous velocity<br>mode (csv) | This function operates the servo motor in the cyclic synchronous velocity mode.                                                                            | A5      | MR-J5 User's Manual (Function)                   |
| Point table method      | Cyclic synchronous torque mode (cst)      | This function operates the servo motor in the cyclic synchronous torque mode.                                                                              | A5      |                                                  |
|                         | Profile position mode (pp)                | This function operates the servo motor in the profile position mode.                                                                                       | A5      |                                                  |
|                         | Profile velocity mode (pv) *2             | This function operates the servo motor in the profile velocity mode.                                                                                       | A5      |                                                  |
|                         | Profile torque mode (tq) <sup>*2</sup>    | This function operates the servo motor in the profile torque mode.                                                                                         | A5      |                                                  |
|                         | Homing mode (hm)                          | This function either operates the servo motor in the homing mode or performs homing.                                                                       | A5      |                                                  |
|                         | Point table mode (pt)                     | This function operates the servo motor<br>according to the setting values by selecting the<br>point table with preset 255 points.                          | B8      |                                                  |
|                         | JOG operation mode (jg)                   | This control mode enables desired positioning for machine adjustment and home positioning.                                                                 | B8      |                                                  |
| Test operation          | Test operation mode                       | This function requires MR Configurator2 for<br>JOG operation, positioning operation, motor-<br>less operation, DO forced output, and program<br>operation. | A5      | SP Page 67 Test operation                        |

\*1 "Ver." indicates the supported firmware version of the servo amplifier. The functions are available on servo amplifiers with the indicated firmware version or later.

\*2 This control mode is not available for multi-axis servo amplifiers.

| Drive motor | Drive motor                              |                                                                                                    |         |                                                                                                    |  |  |  |
|-------------|------------------------------------------|----------------------------------------------------------------------------------------------------|---------|----------------------------------------------------------------------------------------------------|--|--|--|
| Functions   | Detailed functions                       | Description                                                                                                    | Ver. *1 | Detailed explanation                                                                                             |  |  |  |
| Servo motor | Linear servo motor                       | Using the linear servo motor and linear encoder<br>enables the linear servo system to be<br>configured.                                                                                                    | A5      | Refer to "USING A LINEAR SERVO<br>MOTOR" in the following manual.<br>CJMR-J5 User's Manual (Hardware)            |  |  |  |
|             | Direct drive motor                       | Using this function enables the direct drive servo system to be configured to drive the direct drive motor.                                                                                                    | A5      | Refer to "USING A DIRECT DRIVE<br>MOTOR" in the following manual.<br>CJMR-J5 User's Manual (Hardware)            |  |  |  |
| Encoder     | High-resolution encoder                  | A 67108864 pulses/rev high-resolution encoder<br>is used for the encoder of the rotary servo<br>motor.                                                                                                    | A5      | _                                                                                                    |  |  |  |
|             | Batteryless absolute position<br>encoder | The rotation position of the servo motor can be<br>backed up without the battery. Using the servo<br>motor with this encoder enables an absolute<br>value detection system to be configured without<br>battery. | A5      | Refer to "ABSOLUTE POSITION<br>DETECTION SYSTEM" in the following<br>manual.<br>CJMR-J5 User's Manual (Hardware) |  |  |  |

#### Network

| Functions    | Detailed functions     | Description                                                                                                  | Ver. *1 | Detailed explanation                                               |
|--------------|------------------------|----------------------------------------------------------------------------------------------------|---------|--------------------------------------------------------------------|
| Open network | EtherCAT communication | This function connects the servo amplifier to equipment such as a controller through EtherCAT communication. | A5      | CIMR-J5-G-N1/MR-J5W-G-N1 User's<br>Manual (Communication Function) |

\*1 "Ver." indicates the supported firmware version of the servo amplifier. The functions are available on servo amplifiers with the indicated firmware version or later.

### **Position detection**

| Functions         | Detailed functions                 | Description                                                                                                    | Ver. *1 | Detailed explanation                                                                                             |  |  |
|-------------------|------------------------------------|----------------------------------------------------------------------------------------------------|---------|----------------------------------------------------------------------------------------------------|--|--|
| Control method    | Semi closed loop system            | This function uses the servo motor encoder to<br>configure semi closed loop systems.                                                                                                    | A5      | -                                                                                                    |  |  |
|                   | Fully closed loop system           | This function uses the load-side encoder to<br>configure fully closed loop systems.                                                                                                    | A5      | Refer to "USING A FULLY CLOSED<br>LOOP SYSTEM" in the following manual.                                          |  |  |
|                   | Scale measurement function         | This function connects the scale measurement<br>encoder in the state of the semi closed loop<br>control to transmit the position information of the<br>scale measurement encoder to the controller. | A5      | Refer to "Scale measurement function" in<br>the following manual.<br>CMR-J5 User's Manual (Function)             |  |  |
| Absolute position | Absolute position detection system | This function performs homing once, and thereafter does not require homing at every power-on.                                                                                                    | A5      | Refer to "ABSOLUTE POSITION<br>DETECTION SYSTEM" in the following<br>manual.<br>CJMR-J5 User's Manual (Hardware) |  |  |

| Functions          | Detailed functions                                    | Description                                                                                                    | Ver. *1 | Detailed explanation                                                                                                    |
|--------------------|-------------------------------------------------------|----------------------------------------------------------------------------------------------------|---------|----------------------------------------------------------------------------------------------------|
| Stop function      | Quick Stop                                            | This function stops the servo motor with a specified method and switches to the servo-off status.                                                                         | A5      | Refer to "Quick stop" in the following<br>manual.<br>CIMR-J5 User's Manual (Function)                                            |
|                    | Halt                                                  | This function stops the servo motor while the servo-on status is maintained.                                                                                              | A5      | Refer to "Halt" in the following manual.                                                                                         |
|                    | Stroke limit function                                 | This function uses LSP (Forward rotation stroke<br>end) and LSN (Reverse rotation stroke end) to<br>limit the travel interval of the servo motor.                         | A5      | Refer to "Stroke limit function" in the following manual.                                                                        |
|                    | Software position limit                               | This function uses servo parameters to limit the travel intervals by address. A function equivalent to the stroke limit function can be set with the servo parameter.     | A5      | Refer to "Software position limit" in the following manual.                                                                      |
| Command generation | Rotation/travel direction selection                   | This function sets the rotation direction of the servo motor without changing the command polarity.                                                                       | A5      | Refer to "Rotation/travel direction<br>selection" in the following manual.<br>CIMR-J5 User's Manual (Function)                   |
|                    | Electronic gear                                       | This function performs positioning control with<br>the value obtained by multiplying the position<br>command from the upper controller by a set<br>electronic gear ratio. | A5      | Refer to "Electronic gear function" in the following manual.                                                                     |
|                    | Acceleration/deceleration function                    | This function enables smooth acceleration/<br>deceleration.                                                                                                    | A5      | Refer to "Acceleration/deceleration<br>function" in the following manual.<br>CIMR-J5 User's Manual (Function)                    |
|                    | S-pattern acceleration/<br>deceleration time constant | This function performs smooth acceleration and deceleration.                                                                                                    | A5      | Refer to "S-pattern acceleration/<br>deceleration time constant" in the<br>following manual.<br>LAMR-J5 User's Manual (Function) |
|                    | Torque limit                                          | This function limits the servo motor torque.                                                                                                    | A5      | Refer to "Torque limit" in the following<br>manual.<br>CIMR-J5 User's Manual (Function)                                          |
|                    | Speed limit                                           | This function limits the servo motor speed in the torque control mode.                                                                                                    | A5      | Refer to "Speed limit" in the following<br>manual.<br>MR-J5 User's Manual (Function)                                             |
|                    | Command offset                                        | This function compensates the position/speed/<br>torque commands by adding a desired amount<br>of offset to the commands.                                                 | A5      | Refer to "Command offset" in the following manual.                                                                               |

| Positioning function |                        |                                                                                                    |         |                                                                                                    |  |  |
|----------------------|------------------------|----------------------------------------------------------------------------------------------------|---------|----------------------------------------------------------------------------------------------------|--|--|
| Functions            | Detailed functions     | Description                                                                                                    | Ver. *1 | Detailed explanation                                                                                                    |  |  |
| Override function    | Override function      | This function can change the servo motor speed via communication. The value can be changed to 0% to 360% of the set speed.                                                                                                    | D4      | Refer to "Override function" in the following manual.                                                                               |  |  |
| Absolute position    | Infinite feed function | In an absolute position detection system, even if<br>the servo motor rotates 32768 rev or more in<br>the same direction, [AL. 0E3.1 Multi-revolution<br>counter travel distance exceeded warning] will<br>not occur and the home position will not be<br>erased. Therefore, the current position will be<br>restored after the power is cycled. When this<br>function is not used, if the servo motor rotates<br>32768 rev or more in the same direction, [AL.<br>0E3.1] will occur and the home position will be<br>erased. | В6      | Refer to "Infinite feed function" in the<br>following manual.<br>I MR-J5-G-N1/MR-J5W-G-N1 User's<br>Manual (Communication Function) |  |  |

| Functions                | Detailed functions                           | Description                                                                                                    | Ver. *1 | Detailed explanation                                                                                                   |
|--------------------------|----------------------------------------------|----------------------------------------------------------------------------------------------------|---------|----------------------------------------------------------------------------------------------------|
| Vibration<br>suppression | Advanced vibration<br>suppression control II | This function suppresses vibration and residual vibration at an arm end.                                                                                                    | A5      | Refer to "Advanced vibration suppression<br>control II" in the following manual.<br>CIMR-J5 User's Manual (Adjustment) |
|                          | Machine resonance<br>suppression filter      | This function decreases the gain of the specific frequency to suppress the resonance of the mechanical system.                                                                                                    | A5      | Refer to "Machine resonance<br>suppression filter" in the following<br>manual.<br>MR-J5 User's Manual (Adjustment)     |
|                          | Shaft resonance suppression filter           | When driving the servo motor with a load<br>mounted to the servo motor shaft, resonance<br>due to shaft torsion may generate high<br>frequency mechanical vibration. The shaft<br>resonance suppression filter suppresses this<br>vibration. | A5      | Refer to "Shaft resonance suppression<br>filter" in the following manual.                                              |
|                          | Robust filter                                | This function improves a disturbance response<br>when a response performance cannot be<br>increased because of a large load to motor<br>inertia ratio, such as a roll feed axis.                                                             | A5      | Refer to "Robust filter" in the following<br>manual.<br>MR-J5 User's Manual (Adjustment)                               |
|                          | Slight vibration suppression control         | This function suppresses vibration of ±1 pulse generated at each servo motor stop.                                                                                                    | A5      | Refer to "SLIGHT VIBRATION<br>SUPPRESSION CONTROL" in the<br>following manual.                                         |
| Tracking control         | Lost motion compensation function            | This function reduces the response delay generated when the machine moving direction is reversed.                                                                                                    | A5      | Refer to "Lost motion compensation<br>function" in the following manual.                                               |
|                          | Super trace control                          | This function reduces the droop pulses at the rated speed and at the uniform acceleration/ deceleration to almost zero.                                                                                                    | A5      | Refer to "Super trace control" in the following manual.                                                                |
|                          | Path tracking model adaptive control         | This function reduces tracking errors in<br>reciprocation.                                                                                                    | A5      | Refer to "Path tracking model adaptive control" in the following manual.                                               |

firmware version or later.

| Functions               | Detailed functions      | Description                                                                                                    | Ver. *1 | Detailed explanation                                                                                          |
|-------------------------|-------------------------|----------------------------------------------------------------------------------------------------|---------|----------------------------------------------------------------------------------------------------|
| Automatic<br>adjustment | Quick tuning            | This function automatically adjusts the gain at<br>servo-on in a short time without acceleration/<br>deceleration operation of the servo motor.<br>Response without overshoot is possible, saving<br>gain adjustment time.                                                                               | A5      | Refer to "Quick tuning" in the following<br>manual.<br>CJMR-J5 User's Manual (Adjustment)                     |
|                         | Auto tuning             | This function automatically adjusts the gain to<br>an optimum value even if the load applied to the<br>servo motor shaft varies.                                                                                                    | A5      | Refer to "ADJUSTMENT FUNCTION<br>TYPES" in the following manual.                                              |
|                         | One-touch tuning        | Gain adjustment is performed with this function<br>just by pressing buttons on the servo amplifier<br>or by clicking a button once on MR<br>Configurator2. One-touch tuning can also be<br>performed via a network.                                                                                      | A5      | Refer to "One-touch tuning" in the following manual.                                                          |
| Custom adjustment       | Model adaptive control  | This function enables control according to the ideal model that is both stable and highly responsive. This is a two-degrees-of-freedom model and can adjust responses to commands and disturbances separately.<br>This function can also be disabled.                                                    | A5      | Refer to "MODEL ADAPTIVE<br>CONTROL" in the following manual.                                                 |
|                         | Gain switching function | <ul> <li>This function switches gains during rotation and during stop, and uses an input device to switch gains during operation.</li> <li>It supports the gain switching by rotation direction and the 3-step gain switching.</li> <li>Therefore, more detailed gain switching is available.</li> </ul> | A5      | Refer to "GAIN SWITCHING FUNCTION"<br>in the following manual.<br>CIMR-J5 User's Manual (Adjustment)          |
| Adjustment support      | Machine analyzer        | This function analyzes the frequency<br>characteristic of the mechanical system by<br>simply connecting the servo amplifier with an<br>MR Configurator2 installed personal computer.                                                                                                    | A5      | Refer to "Adjustment functions available<br>in combination with MR Configurator2" in<br>the following manual. |

| I/O, monitor        |                                             |                                                                                                    |         |                                                                                                    |
|---------------------|---------------------------------------------|----------------------------------------------------------------------------------------------------|---------|----------------------------------------------------------------------------------------------------|
| Functions           | Detailed functions                          | Description                                                                                                    | Ver. *1 | Detailed explanation                                                                                         |
| DI/DO               | Input signal selection (device selection)   | This function assigns input devices such as LSP (Forward rotation stroke end) to certain pins of the connector.                                                                                                    | A5      | Refer to "Assigning I/O devices" in the following manual.                                                    |
|                     | Output signal selection<br>(device setting) | This function assigns output devices such as MBR (Electromagnetic brake interlock) to certain pins of the connector.                                                                                                    | A5      |                                                                                                    |
|                     | Output signal (DO) forced output            | This function forcibly switches the output<br>signals on and off regardless of the servo<br>status. Use this function for purposes such as<br>checking output signal wiring.                                                | A5      | C Page 73 Output signal (DO) forced output                                                                   |
|                     | A/B/Z-phase output                          | This function outputs the positions of the encoder and linear encoder in the A/B/Z-phase signal.                                                                                                    | A5      | Refer to "A/B/Z-phase pulse output<br>function" in the following manual.<br>CJMR-J5 User's Manual (Function) |
| LED                 | Status display                              | This function shows the servo status on the 7-<br>segment LED display.                                                                                                    | A5      | CF Page 47 Switch setting and display of the servo amplifier                                                 |
| Analog input/output | Analog monitor                              | This function outputs the servo status in voltage in real time.                                                                                                    | A5      | Refer to "MONITORING" in the following manual.                                                               |
| Monitor             | Power monitoring function                   | This function calculates the running power and<br>the regenerative power from the data in the<br>servo amplifier such as speed and current. The<br>power consumption and other values are<br>displayed on MR Configurator2. | A5      | LMR-J5 User's Manual (Function)                                                                              |
| Touch probe         | Current position latch<br>function          | This function latches the current position when<br>TPR1 (Touch probe 1), TPR2 (Touch probe 2),<br>or TPR3 (Touch probe 3) is turned on.                                                                                     | A5      | Refer to "Touch probe" in the following<br>manual.<br>CIMR-J5 User's Manual (Function)                       |

\*1 "Ver." indicates the supported firmware version of the servo amplifier. The functions are available on servo amplifiers with the indicated firmware version or later.

| Option                                  | Option                               |                                                                                                    |         |                                                                                          |  |
|-----------------------------------------|--------------------------------------|----------------------------------------------------------------------------------------------------|---------|------------------------------------------------------------------------------------------|--|
| Functions                               | Detailed functions                   | Description                                                                                                    | Ver. *1 | Detailed explanation                                                                     |  |
| Regenerative<br>capacity<br>enhancement | Simple converter                     | This function enables servo amplifiers to be<br>used in a common DC bus connection. Utilizing<br>the regenerative power contributes to energy-<br>conservation. In addition, it decreases the<br>number of molded case circuit breakers and<br>magnetic contactors. | A5      | Refer to "MR-CM simple converter" in the following manual.                               |  |
|                                         | Regenerative option                  | Use this function if the built-in regenerative<br>resistor of the servo amplifier does not have<br>sufficient regenerative capacity for the<br>generated regenerative power.                                                                                        | A5      | Refer to "Regenerative option" in the following manual.                                  |  |
|                                         | Multifunction regeneration converter | This function returns the regenerative energy<br>generated at servo motor deceleration to the<br>power supply. The bus voltage can be<br>standardized among multiple servo amplifiers.                                                                              | B0      | Refer to "FR-XC-(H) multifunction<br>regeneration converter" in the following<br>manual. |  |

| Engineering tool |                    |                                                                                                    |         |                      |
|------------------|--------------------|----------------------------------------------------------------------------------------------------|---------|----------------------|
| Functions        | Detailed functions | Description                                                                                                    | Ver. *1 | Detailed explanation |
| Setup software   | MR Configurator2   | This function performs settings (such as servo<br>parameter settings), test operation, and<br>monitoring with a personal computer. | A5      | සි Page 54 STARTUP   |

\*1 "Ver." indicates the supported firmware version of the servo amplifier. The functions are available on servo amplifiers with the indicated firmware version or later.

| Protective f                | unctions                                    |                                                                                                    |         |                                                                                                    |
|-----------------------------|---------------------------------------------|----------------------------------------------------------------------------------------------------|---------|----------------------------------------------------------------------------------------------------|
| Functions                   | Detailed functions                          | Description                                                                                                    | Ver. *1 | Detailed explanation                                                                                                    |
| Alarm                       | Alarm function                              | This function displays an alarm or warning when<br>an error occurs during operation. When an<br>alarm occurs, ALM (Malfunction) turns off and<br>stops the servo motor. When a warning occurs,<br>WNG (Warning) will turn on. The servo motor<br>may stop or continue operation depending on<br>the warning. | A5      | Refer to "Alarm function" in the following<br>manual.<br>CJMR-J5 User's Manual (Function)                                     |
| Power error<br>detection    | Disconnection detection<br>function         | This function detects a disconnection in the main circuit power supply input and the servo motor power supply output.                                                                                                    | A5      | Refer to "Disconnection/incorrect wiring<br>detection function" in the following<br>manual.<br>MR-J5 User's Manual (Function) |
| Coasting distance reduction | Forced stop deceleration function           | This function decelerates the servo motor to a stop at EM2 (Forced stop 2) off or when there is an alarm.                                                                                                    | A5      | Refer to "Forced stop deceleration<br>function" in the following manual.<br>CJMR-J5 User's Manual (Function)                  |
| Drop protection             | Electromagnetic brake<br>interlock function | This function operates the electromagnetic<br>brake at servo off and error occurrence, and<br>prevents the vertical axis from dropping.                                                                                                    | A5      | Refer to "Electromagnetic brake interlock<br>function" in the following manual.                                               |
|                             | Vertical axis freefall prevention function  | This function moves the axis up by the mechanical backlash amount of the electromagnetic brake to prevent damage to machines.                                                                                                    | A5      | Refer to "Vertical axis freefall prevention<br>function" in the following manual.<br>CJMR-J5 User's Manual (Function)         |
| Braking protection          | Dynamic brake                               | During the power shut-off and alarm occurrence, this function shorts between U, V, and W phases and operates the dynamic brake.                                                                                                    | A5      | Refer to "Dynamic brake characteristics"<br>in the following manual.<br>CJMR-J5 User's Manual (Hardware)                      |

| Functions           | Detailed functions                                                           | Description                                                                                                    | Ver. *1 | Detailed explanation                                   |
|---------------------|------------------------------------------------------------------------------|----------------------------------------------------------------------------------------------------|---------|--------------------------------------------------------|
| Safety sub-function | STO (Safe torque off)<br>(When functional safety<br>parameters are not used) | This servo amplifier supports the STO function<br>for functional safety as per IEC/EN 61800-5-2.<br>This allows a safety system to be easily<br>configured for the equipment.                                                                   | A5      | Refer to "USING STO FUNCTION" in the following manual. |
|                     | STO (Safe torque off)<br>(When functional safety<br>parameters are used)     | This function electrically shuts off the servo<br>motor driving energy with input signals from<br>external devices (shut-off by the secondary-side<br>output). This is equivalent to the stop category 0<br>of IEC/EN 60204-1.                  | B2      | Refer to "FUNCTIONAL SAFETY" in the following manual.  |
|                     | SS1 (Safe stop 1)                                                            | This function starts deceleration with input<br>signals from external devices. After the<br>specified time to confirm the motor stop, the<br>STO function is executed (SS1). This is<br>equivalent to the stop category 1 of IEC/EN<br>60204-1. | B2      |                                                        |
|                     | SS2 (Safe stop 2)                                                            | This function starts deceleration with input<br>signals from external devices. After the<br>specified time to confirm the motor stop, the<br>SOS function is executed (SS2). This is<br>equivalent to the stop category 2 of IEC/EN<br>60204-1. | D8      |                                                        |
|                     | SOS (Safe operating stop)                                                    | This function monitors whether the servo motor stops within the prescribed range. Energy is supplied to the servo motor.                                                                                                    | D8      |                                                        |
|                     | SLS (Safely-limited speed)                                                   | This function monitors whether the speed is<br>within the prescribed speed limit. If the speed<br>exceeds the specified speed limit, the STO will<br>shut off energy.                                                                           | D8      |                                                        |
|                     | SSM (Safe speed monitor)                                                     | This function outputs signals when the servo motor speed is below the prescribed speed.                                                                                                    | D8      |                                                        |
|                     | SBC (Safe brake control)                                                     | This function outputs signals for controlling the external brake.                                                                                                    | B2      |                                                        |
|                     | SDI (Safe direction)                                                         | This function monitors whether the servo motor<br>travels in the specified direction. If the servo<br>motor travels in a direction different from the<br>specified direction, the STO will shut off energy.                                     | D8      |                                                        |
|                     | SLI (Safely-limited<br>increment)                                            | This function monitors whether the travel<br>distance of the servo motor is within the<br>specified range. If the travel distance of the<br>servo motor exceeds the specified range, the<br>STO will shut off energy.                           | D8      |                                                        |
|                     | SLT (Safely-limited torque)                                                  | This function monitors whether the torque is<br>below the specified torque. If the torque<br>exceeds the specified torque, the STO will shut<br>off energy.                                                                                     | D8      |                                                        |

\_\_\_\_

| Instantaneous power failure measures |                      |                                                                                                    |         |                                                                          |
|--------------------------------------|----------------------|----------------------------------------------------------------------------------------------------|---------|--------------------------------------------------------------------------|
| Functions                            | Detailed functions   | Description                                                                                                    | Ver. *1 | Detailed explanation                                                     |
| Tough drive                          | SEMI-F47 function    | This function uses the electrical energy charged<br>in the capacitor to avoid triggering [AL. 010<br>Undervoltage] in case that an instantaneous<br>power failure occurs during operation. Use a 3-<br>phase power supply for the input power supply<br>of the servo amplifier. Using a 1-phase 200 V<br>AC for the input power supply will not comply<br>with SEMI-F47 standard. | A5      | Refer to "Compliance with SEMI-F47<br>standard" in the following manual. |
|                                      | Tough drive function | This function makes the equipment continue<br>operating even under conditions where an<br>alarm would normally occur. There are two<br>types of tough drive function: the vibration tough<br>drive and the instantaneous power failure tough<br>drive.                                                                                                    | A5      | Refer to "Tough drive function" in the following manual.                 |

| Functions                 | Detailed functions                          | Description                                                                                                    | Ver. *1 | Detailed explanation                                                                                                   |
|---------------------------|---------------------------------------------|----------------------------------------------------------------------------------------------------|---------|----------------------------------------------------------------------------------------------------|
| Drive data diagnosis      | Drive recorder                              | This function continuously monitors the servo<br>status and records the state transition before<br>and after an alarm for a fixed period of time. The<br>recorded data can be checked by the<br>Waveform-Display button on the drive recorder<br>window of MR Configurator2 being clicked.                                                                                                | A5      | Refer to "Drive recorder" in the following manual.                                                                     |
|                           | Graph function                              | This function obtains the servo status in the graph.                                                                                                    | A5      | Refer to "Graph function" in the following manual.                                                                     |
| Failure diagnosis         | Encoder communication<br>diagnosis function | This function diagnoses with MR Configurator2<br>whether the encoder communication error is<br>caused by the circuit malfunction of the servo<br>amplifier or by the malfunction of the cables/<br>encoder.                                                                                                    | A5      | Refer to "Encoder communication<br>diagnosis function" in the following<br>manual.<br>CJMR-J5 User's Manual (Function) |
| Service life<br>diagnosis | Servo amplifier life diagnosis<br>function  | This function enables checking of the<br>cumulative energization time and the number of<br>inrush relay on/off times. It gives an indication of<br>the replacement time for parts on the servo<br>amplifier with a service life (such as the<br>capacitor and the relay) before they<br>malfunction. MR Configurator2 is required for<br>this function.                                   | A5      | Refer to "Servo amplifier life diagnosis<br>function" in the following manual.                                         |
|                           | Motor life diagnosis function               | This function predicts failures of the equipment<br>and the servo motor based on the machine total<br>travel distance. It gives an indication of the<br>replacement time for the servo motor.                                                                                                    | A5      | Refer to "Machine diagnosis" in the following manual.                                                                  |
|                           | Machine diagnosis function                  | This function uses the data in the servo<br>amplifier to estimate the friction and vibrational<br>component of the drive system in the equipment<br>and to recognize an error in machine parts such<br>as ball screws and bearings.                                                                                                    | A5      |                                                                                                    |
|                           |                                             | This function automatically sets the threshold<br>used for detecting the error of machine parts<br>such as ball screws and bearings. It outputs the<br>warning when the friction, vibrational<br>component, and total revolution of the servo<br>motor are out of the set threshold. The error in<br>the machine parts such as ball screws and<br>bearings can be detected automatically. | A5      |                                                                                                    |
|                           |                                             | This function estimates the friction of gears and loosening of belts (decrease in the belt tension), and detects errors in the gears and belts.                                                                                                    | A5      |                                                                                                    |
| System diagnosis          | System configuration information            | This function uses MR Configurator2 to monitor<br>the servo amplifier model, connected servo<br>motor, encoder, and other information.                                                                                                    | A5      | Refer to "System configuration display" ir<br>the following manual.                                                    |

\*1 "Ver." indicates the supported firmware version of the servo amplifier. The functions are available on servo amplifiers with the indicated firmware version or later.

| History   |                    |                                                                                                    |         |                                                                                          |
|-----------|--------------------|----------------------------------------------------------------------------------------------------|---------|------------------------------------------------------------------------------------------|
| Functions | Detailed functions | Description                                                                                                    | Ver. *1 | Detailed explanation                                                                     |
| _         | Alarm history      | This function saves information of the alarm that<br>occurred in the servo amplifier. The information<br>is saved in chronological order and used for<br>occasions such as analyzing the cause of the<br>alarm. | A5      | Refer to "Alarm history" in the following<br>manual.<br>CJMR-J5 User's Manual (Function) |

## 2.3 Security

To completely prevent unauthorized access to the system from external devices, the user also must take safety measures. Mitsubishi Electric Corporation cannot be held responsible for any problems caused by unauthorized access.

# **3** STRUCTURE

## 3.1 Parts identification

## MR-J5-\_G(4)-(RJ)N1

The diagram shows the MR-J5-10G-RJN1.

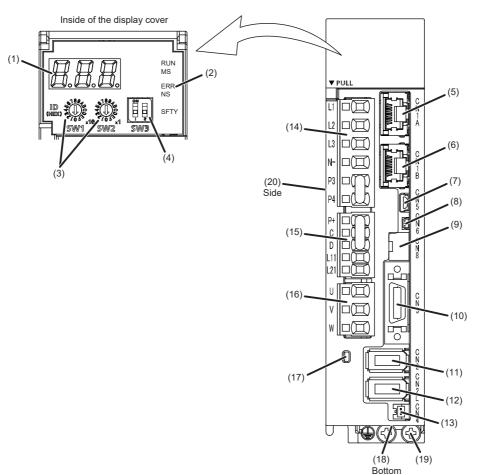

| No. | Name                                       | Application                                                                 | Detailed explanation                                                                                           |
|-----|--------------------------------------------|-----------------------------------------------------------------------------|----------------------------------------------------------------------------------------------------|
| (1) | Display                                    | The 3-digit, 7-segment LED display shows the servo status and alarm number. | ে Page 47 Switch setting and<br>display of the servo amplifier                                                 |
| (2) | Network status display LED                 | Displays each network status.                                               |                                                                                                    |
| (3) | ID setting switch (SW1/SW2)                | Set the node address of the servo amplifier.                                |                                                                                                    |
| (4) | DIP switch (SW3)                           | To change the mode to the test operation mode, set the switch.<br>(SW3-1)   |                                                                                                    |
| (5) | Ethernet cable connector (CN1A) (IN port)  | Connect the controller, servo amplifier, or each network connected device.  | েল Page 51 CN1A/CN1B<br>connector LED                                                                          |
| (6) | Ethernet cable connector (CN1B) (OUT port) | Connect the servo amplifier, or each network connected device.              |                                                                                                    |
| (7) | USB communication connector (CN5)          | Connect to a personal computer.                                             | —                                                                                                    |
| (8) | Analog monitor connector (CN6)             | Outputs the analog monitor.                                                 | Refer to "Connectors and pin<br>assignments" in the following<br>manual.<br>CAR-J5 User's Manual<br>(Hardware) |

| No.     | Name                                                       | Application                                                                                                    | Detailed explanation                                                                                                |
|---------|------------------------------------------------------------|----------------------------------------------------------------------------------------------------|----------------------------------------------------------------------------------------------------|
| (9)     | Functional safety I/O signal connector<br>(CN8)            | Connect an external safety relay to use the STO function. When<br>using other safety-sub functions, refer to "FUNCTIONAL SAFETY"<br>in the following manual.<br>CIMR-J5 User's Manual (Function) | Refer to "USING STO<br>FUNCTION" and "USING<br>FUNCTIONAL SAFETY" in the<br>following manual.                       |
| (10)    | I/O signal connector (CN3)                                 | Connect the digital I/O signals.                                                                                                    | Refer to "Connectors and pin<br>assignments" in the following<br>manual.<br>CJMR-J5 User's Manual<br>(Hardware)     |
| (11)    | Encoder connector (CN2)                                    | Connect a servo motor encoder or an external encoder.                                                                                                    | Page 42 External encoder                                                                                            |
| (12) *1 | External encoder connector (CN2L)                          | Connect the external encoder.                                                                                                    | connector                                                                                                    |
| (13)    | Battery connector (CN4)                                    | To configure the absolute position detection system by using a direct drive motor, connect the battery for absolute position data backup.                                                        | Refer to "ABSOLUTE POSITION<br>DETECTION SYSTEM" in the<br>following manual.                                        |
| (14)    | Main circuit power connector (CNP1) *2                     | Connect the input power supply.                                                                                                    | Refer to "Explanation of power                                                                                      |
| (15)    | Control circuit power connector (CNP2) *2                  | Connect the control circuit power supply and regenerative option.                                                                                                    | supply system" in the following manual.                                                                             |
| (16)    | Servo motor power output connector<br>(CNP3) <sup>*2</sup> | Connect the servo motor.                                                                                                    | MR-J5 User's Manual (Hardware)                                                                                      |
| (17)    | Charge light                                               | When the main circuit is charged, this light is on. While the light is on, do not change the connections of the wires.                                                                           | -                                                                                                    |
| (18)    | Battery holder                                             | Install the battery for absolute position data backup.                                                                                                    | Refer to "DIMENSIONS" in the<br>following manual.<br>CJMR-J5 User's Manual<br>(Hardware)                            |
| (19)    | Protective earth (PE) terminal                             | Connect this terminal to the protective earth (PE) of the cabinet.                                                                                                    | Refer to "Explanation of power<br>supply system" in the following<br>manual.<br>CJMR-J5 User's Manual<br>(Hardware) |
| (20)    | Rating plate                                               | Indicates model, capacity, and other information.                                                                                                    | Page 10 Rating plate                                                                                                |

\*1 This is for the MR-J5-\_G-RJN1 servo amplifier. The MR-J5-\_G-N1 servo amplifier does not have a CN2L connector.

\*2 For the terminal name/assignment, refer to "DIMENSIONS" in the following manual.

MR-J5 User's Manual (Hardware)

## External encoder connector

The external encoder of A/B/Z-phase differential output type can be connected using the CN2L connector. The following table shows the communication method of the external encoder compatible with the MR-J5-\_G\_-N1 and MR-J5-\_G\_-RJN1 servo amplifiers.

| Operation mode             | External encoder               | Connector |            |
|----------------------------|--------------------------------|-----------|------------|
|                            | communication method           | MR-J5GN1  | MR-J5GRJN1 |
| Linear servo system        | Two-wire type                  | CN2 *1    | CN2 *1     |
|                            | Four-wire type                 |           |            |
|                            | A/B/Z-phase differential input | —         | CN2L *4    |
| Fully closed loop system   | Two-wire type                  | CN2 *2 *3 | CN2L       |
|                            | Four-wire type                 | —         |            |
|                            | A/B/Z-phase differential input |           |            |
| Scale measurement function | Two-wire type                  | CN2 *2 *3 | CN2L       |
|                            | Four-wire type                 | —         |            |
|                            | A/B/Z-phase differential input |           |            |

\*1 An MR-J4THCBL03M branch cable is required.

\*2 An MR-J4FCCBL03M branch cable is required.

\*3 If the servo motor encoder communication method is the four-wire type, CN2 cannot be used. Use the MR-J5-\_G\_-RJN1 or MR-J5-\_G4-HSN1 servo amplifier.

\*4 Connect a thermistor to CN2.

## MR-J5-\_G4-HSN1

The diagram shows the MR-J5-500G4-HSN1.

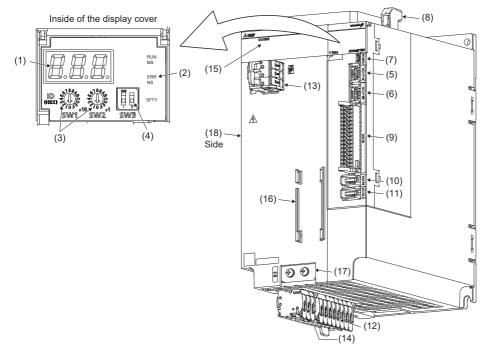

| No.  | Name                                                           | Application                                                                                                    | Detailed explanation                                                                                            |  |
|------|----------------------------------------------------------------|----------------------------------------------------------------------------------------------------|----------------------------------------------------------------------------------------------------|--|
| (1)  | Display                                                        | The 3-digit, 7-segment LED display shows the servo status and alarm number.                                                                                           | ে Page 47 Switch setting and<br>display of the servo amplifier                                                  |  |
| (2)  | Network status display LED                                     | Displays each network status.                                                                                                    | 1                                                                                                    |  |
| (3)  | ID setting switch (SW1/SW2)                                    | Set the node address of the servo amplifier.                                                                                                    | 1                                                                                                    |  |
| (4)  | DIP switch (SW3)                                               | To change to the test operation mode, set this. (SW3-1)                                                                                                    | 1                                                                                                    |  |
| (5)  | Ethernet cable connector (CN1A)                                | Connect the controller, servo amplifier or each network connected device.                                                                                             | েল Page 51 CN1A/CN1B<br>connector LED                                                                           |  |
| (6)  | Ethernet cable connector (CN1B)                                | Connect the servo amplifier or each network connected device.                                                                                                    | 1                                                                                                    |  |
| (7)  | USB communication connector (CN5)                              | Connect with a personal computer.                                                                                                    | -                                                                                                    |  |
| (8)  | Analog monitor and A/B/Z-phase pulse<br>output connector (CN7) | Outputs the analog monitor and the ABZ pulses.                                                                                                    | Refer to "Connectors and pin<br>assignments" in the following<br>manual.<br>I MR-J5 User's Manual<br>(Hardware) |  |
| (9)  | I/O signal connector (CN3)                                     | Connect the digital I/O signals.<br>When using the safety-sub functions, refer to "FUNCTIONAL<br>SAFETY" in the following manual.<br>CIMR-J5 User's Manual (Function) | Refer to "Connectors and pin<br>assignments" and "USING<br>FUNCTIONAL SAFETY" in the<br>following manual.       |  |
| (10) | Encoder connector (CN2)                                        | Connect a servo motor encoder or an external encoder.                                                                                                    | Page 44 External encoder                                                                                        |  |
| (11) | External encoder connector (CN2L)                              | Connect an external encoder.                                                                                                    | connector                                                                                                    |  |
| (12) | Power connector (CNP1) <sup>*1</sup>                           | Connect the input power supply, control circuit power supply, and regenerative option.                                                                                | Refer to "Explanation of power supply system" in the following                                                  |  |
| (13) | External converter connector (CNP2) *1                         | Connect the FR-XC multifunction regeneration converter.                                                                                                    | manual.                                                                                                    |  |
| (14) | Servo motor power output connector<br>(CNP3) *1                | Connect the servo motor.                                                                                                    | CIMR-J5 User's Manual<br>(Hardware)                                                                             |  |
| (15) | Charge light                                                   | When the main circuit is charged, this light is on. While the light is on, do not change the connections of the wires.                                                | -                                                                                                    |  |
| (16) | Battery holder                                                 | Store the battery for absolute position data backup.                                                                                                    | Refer to "DIMENSIONS in the<br>following manual.<br>CJMR-J5 User's Manual<br>(Hardware)                         |  |

| No.  | Name                           | Application                                                        | Detailed explanation                                                                                                |
|------|--------------------------------|--------------------------------------------------------------------|----------------------------------------------------------------------------------------------------|
| (17) | Protective earth (PE) terminal | Connect this terminal to the protective earth (PE) of the cabinet. | Refer to "Explanation of power<br>supply system" in the following<br>manual.<br>CJMR-J5 User's Manual<br>(Hardware) |
| (18) | Rating plate                   | Indicates model, capacity, and other information.                  | Page 10 Rating plate                                                                                                |

\*1 For the terminal name/assignment, refer to "DIMENSIONS" in the following manual.

#### ■External encoder connector

The external encoder of A/B/Z-phase differential output type can be connected using the CN2L connector. The following table shows the communication methods of the external encoders compatible with the MR-J5-\_G4-HSN1 servo amplifiers.

| Operation mode             | External encoder               | Connector    |  |
|----------------------------|--------------------------------|--------------|--|
|                            | communication method           | MR-J5G4-HSN1 |  |
| Fully closed loop system   | Two-wire type                  | CN2L         |  |
|                            | Four-wire type                 |              |  |
|                            | A/B/Z-phase differential input |              |  |
| Scale measurement function | Two-wire type                  | CN2L         |  |
|                            | Four-wire type                 |              |  |
|                            | A/B/Z-phase differential input |              |  |

## MR-J5W\_-\_G-N1

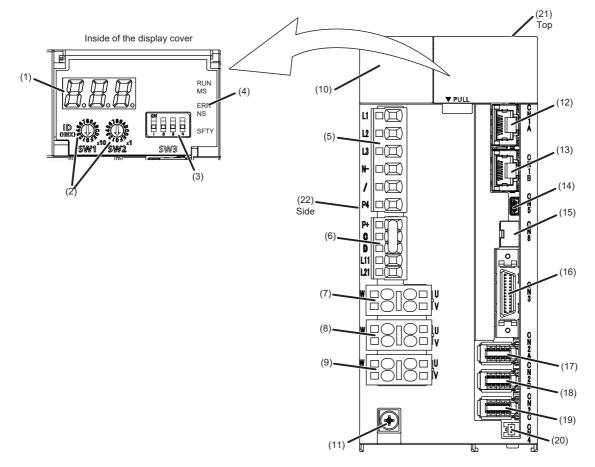

| No.               | Name                                                                                                    | Application                                                                                              | Detailed explanation                                                                                              |  |
|-------------------|----------------------------------------------------------------------------------------------------|----------------------------------------------------------------------------------------------------|----------------------------------------------------------------------------------------------------|--|
| (1)               | Display                                                                                                    | The 3-digit, 7-segment LED display shows the servo status and alarm number.                              | ে Page 47 Switch setting and<br>display of the servo amplifier                                                    |  |
| (2)               | ID setting switch (SW1/SW2)                                                                                                    | Set the node address of the servo amplifier.                                                             |                                                                                                    |  |
| (3)               | DIP switch (SW3)                                                                                                    | Consists of the test operation switch and control axis deactivation switch.                              |                                                                                                    |  |
| (4)               | Network status display LED                                                                                                    | Displays each network status.                                                                            | 1                                                                                                    |  |
| (5)               | Main circuit power connector (CNP1)                                                                                                 | Connect the input power supply.                                                                          | Refer to "Explanation of power                                                                                    |  |
| (6)               | Control circuit power connector (CNP2) Connect the control circuit power supply and regenerative option.                            |                                                                                                    | supply system" in the following                                                                                   |  |
| (7)               | A-axis servo motor power connector<br>(CNP3A)                                                                                       | botor power connector Connect the A-axis servo motor. Connect the A-axis servo motor. (Hardware)         |                                                                                                    |  |
| (8)               | B-axis servo motor power connector<br>(CNP3B)                                                                                       | Connect the B-axis servo motor.                                                                          |                                                                                                    |  |
| (9) <sup>*1</sup> | C-axis servo motor power connector<br>(CNP3C)                                                                                       | Connect the C-axis servo motor.                                                                          | -                                                                                                    |  |
| (10)              | Charge light When the main circuit is charged, this light is on. While the light is on, do not change the connections of the wires. |                                                                                                    | -                                                                                                    |  |
| (11)              | Protective earth (PE) terminal                                                                                                    | Connect this terminal to the protective earth (PE) of the cabinet.                                       | Refer to "Explanation of power<br>supply system" in the following<br>manual.<br>MR-J5 User's Manual<br>(Hardware) |  |
| (12)              | Ethernet cable connector (CN1A) (IN port)                                                                                           | ble connector (CN1A) (IN port) Connect the controller, servo amplifier or each network connected device. |                                                                                                    |  |
| (13)              | Ethernet cable connector (CN1B) (OUT port)                                                                                          | Connect the servo amplifier or each network connected device.                                            |                                                                                                    |  |
| (14)              | USB communication connector (CN5)                                                                                                   | Connect with a personal computer.                                                                        | —                                                                                                    |  |

| No.                | Name                                            | Application                                                                                                    | Detailed explanation                                                                                                    |  |
|--------------------|-------------------------------------------------|----------------------------------------------------------------------------------------------------|----------------------------------------------------------------------------------------------------|--|
| (15)               | Functional safety I/O signal connector<br>(CN8) | Connect an external safety relay to use the STO function. When<br>using other safety-sub functions, refer to "FUNCTIONAL SAFETY"<br>in the following manual. | Refer to "USING STO<br>FUNCTION" and "USING<br>FUNCTIONAL SAFETY" in the<br>following manual.<br>UMR-J5 User's Manual<br>(Hardware) |  |
| (16)               | I/O signal connector (CN3)                      | Connect the digital I/O signals.                                                                                                    | Refer to "Connectors and pin<br>assignments" in the following<br>manual.<br>I MR-J5 User's Manual<br>(Hardware)                     |  |
| (17)               | A-axis encoder connector (CN2A)                 | Connect the A-axis servo motor encoder or external encoder.                                                                                                  | Page 46 External encoder                                                                                                    |  |
| (18)               | B-axis encoder connector (CN2B)                 | Connect the B-axis servo motor encoder or external encoder.                                                                                                  | connector                                                                                                    |  |
| (19) <sup>*1</sup> | C-axis encoder connector (CN2C)                 | Connect the C-axis servo motor encoder or external encoder.                                                                                                  |                                                                                                    |  |
| (20)               | Battery connector (CN4)                         | To configure the absolute position detection system by using a direct drive motor, connect the battery for absolute position data backup.                    | Refer to "ABSOLUTE POSITION<br>DETECTION SYSTEM" in the<br>following manual.                                                        |  |
| (21)               | Analog monitor connector (CN6)                  | Outputs the analog monitor.                                                                                                    | Refer to "Connectors and pin<br>assignments" in the following<br>manual.<br>I MR-J5 User's Manual<br>(Hardware)                     |  |
| (22)               | Rating plate                                    | Indicates model, capacity, and other information.                                                                                                    | Page 10 Rating plate                                                                                                    |  |

\*1 For the MR-J5 3-axis servo amplifier

#### ■External encoder connector

The following table shows the communication method of the external encoder compatible with the MR-J5W2-\_G-N1 and MR-J5W3-\_G-N1 servo amplifiers.

| Operation mode             | External encoder               | Connector                                      | Connector                                |  |
|----------------------------|--------------------------------|------------------------------------------------|------------------------------------------|--|
|                            | communication method           | MR-J5W2G-N1                                    | MR-J5W3G-N1                              |  |
| Linear servo system        | Two-wire type                  | CN2A *1                                        | CN2A *1                                  |  |
|                            | Four-wire type                 | CN2B *1                                        | CN2B <sup>*1</sup><br>CN2C <sup>*1</sup> |  |
|                            | A/B/Z-phase differential input | —                                              | -                                        |  |
| Fully closed loop system   | Two-wire type                  | CN2A <sup>*2 *3</sup><br>CN2B <sup>*2 *3</sup> | -                                        |  |
|                            | Four-wire type                 | —                                              |                                          |  |
|                            | A/B/Z-phase differential input |                                                |                                          |  |
| Scale measurement function | Two-wire type                  | CN2A <sup>*2 *3</sup><br>CN2B <sup>*2 *3</sup> | -                                        |  |
|                            | Four-wire type                 | —                                              |                                          |  |
|                            | A/B/Z-phase differential input |                                                |                                          |  |

\*1 An MR-J4THCBL03M branch cable is required.

\*2 An MR-J4FCCBL03M branch cable is required.

\*3 If the servo motor encoder communication method is the four-wire type, the MR-J5W2-\_G-N1 servo amplifier cannot be used. Use the MR-J5-\_G\_-RJN1 or MR-J5-\_G4-HSN1 servo amplifier.

## **3.2** Switch setting and display of the servo amplifier

Switching to the test operation mode and configuring network setting can be done with switches on the servo amplifier. The network communication status and alarm status can also be checked on the display (3-digit, 7-segment LED) of the servo amplifier.

## Switches

If a metal screw driver contacts with the conductive areas, the switches may malfunction. Therefore, use an insulated screw driver instead of the metal screw driver to operate ID setting switches (SW1/SW2) and DIP switches (SW3).

If all the DIP switches (SW3) are turned "ON (up)", the servo amplifier is switched to the operation mode for manufacturer setting and "off" will be displayed. The servo amplifier cannot be used in this mode. Thus, set the DIP switches (SW3) correctly according to this section.

To apply the settings of all switches, cycle the control circuit power supply or reset the software. The following explains the ID setting switches (SW1/SW2) and DIP switches (SW3).

## Switch identification

### ■1-axis servo amplifier

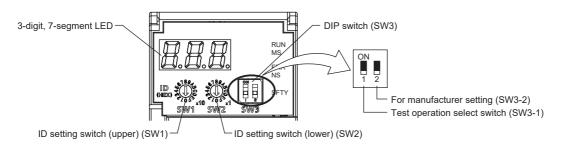

## ■2-axis servo amplifier

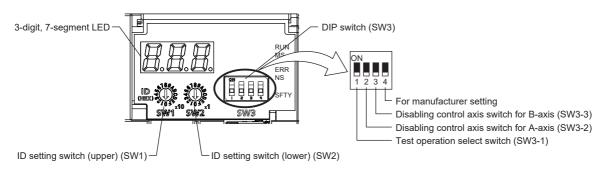

## ■3-axis servo amplifier

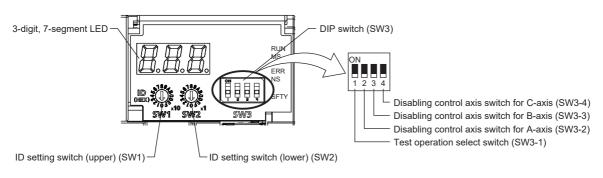

### Test operation select switch (SW3-1)

Turning "ON (up)" the test operation select switch enables the test operation mode. In the test operation mode, functions such as JOG operation, positioning operation, and machine analyzer are available using MR Configurator2.

### Disabling control axis switches (SW3-2, SW3-3, and SW3-4)

Turning "ON (up)" the disabling control axis switch disables the corresponding servo motor. The servo motor will become in the disabled-axis state and will not be recognized by the controller.

### ID setting switches (SW1/SW2)

The node address can be set with the ID setting switches (SW1/SW2) of the servo amplifier. SW1 indicates an upper digit and SW2 indicates a lower digit of a hexadecimal. The ID setting switches are set to 01h when shipped from the factory. For how to set node addresses, refer to "Node address setting" in the following manual.

## 7-segment LED

The network connection status, servo status, and alarm/warning occurrence statuses can be checked on the 7-segment LED display.

## **Display sequence**

The following shows the display sequence of the 7-segment LED display after power-on. Once a system check is complete and the servo amplifier is started, the network connection status will be displayed.

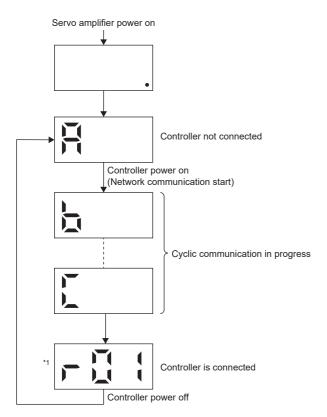

\*1 The segment of the last 2 digits shows the node address.

## Alarm display

When an alarm/warning occurs, the alarm status is displayed after the network connection status. This is an example of the alarm display for when [AL. 032.2 Overcurrent] is occurring.

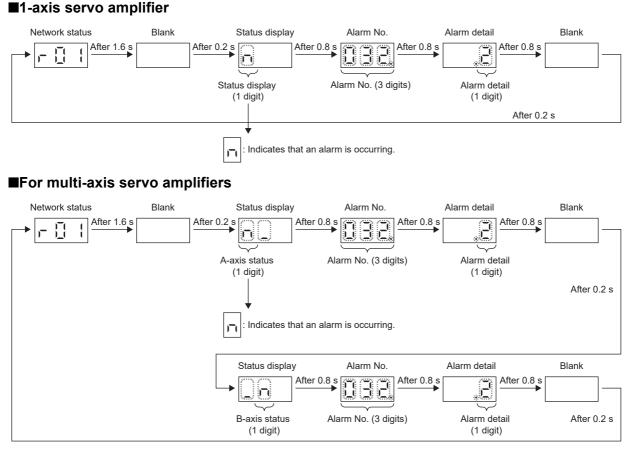

When a 3-axis servo amplifier is used, the alarm occurrence status in the B-axis is indicated before the alarm occurrence in the C-axis.

## When the network is connected

The network connection status is displayed as follows. The servo status is expressed in decimal points.

| 1-axis servo amplifier                                                                                                    | 2-axis servo amplifier                                                                                                    | 3-axis servo amplifier                                                                                                    |  |
|----------------------------------------------------------------------------------------------------|----------------------------------------------------------------------------------------------------|----------------------------------------------------------------------------------------------------|--|
| Servo status                                                                                                    | B-axis servo status                                                                                                    | C-axis servo status<br>B-axis servo status                                                                                                    |  |
| Off: Indicates ready-off and servo-off status.<br>Blinking: Indicates ready-on and servo-off status.<br>On: Indicates ready-on and servo-on status. | Off: Indicates ready-off and servo-off status.<br>Blinking: Indicates ready-on and servo-off status.<br>On: Indicates ready-on and servo-on status. | Off: Indicates ready-off and servo-off status.<br>Blinking: Indicates ready-on and servo-off status.<br>On: Indicates ready-on and servo-on status. |  |

The last 2 digits indicate a network address corresponding to each network.

| Network  | Address                                     |
|----------|---------------------------------------------|
| EtherCAT | A node address is displayed in hexadecimal. |

## When the network is not connected

The network connection status is displayed for each axis.

| 1-axis servo amplifier | 2-axis servo amplifier | 3-axis servo amplifier                         |
|------------------------|------------------------|------------------------------------------------|
|                        | B-axis network status  | C-axis network status<br>B-axis network status |
| Network status         | A-axis network status  | A-axis network status                          |

The 7-segment LED display during cyclic communication is as follows.

| Display | Description                                                                                          |
|---------|----------------------------------------------------------------------------------------------------|
| H       | Indicates that the servo amplifier is not connected to the controller.                               |
|         | Indicates the Pre-Operational state shown in the state transition diagram of the ESM state machine.  |
|         | Indicates the Safe-Operational state shown in the state transition diagram of the ESM state machine. |
|         | Indicates the BootStrap state shown in the state transition diagram of the ESM state machine.        |

| Other status displays |                            |                                                                              |  |  |
|-----------------------|----------------------------|------------------------------------------------------------------------------|--|--|
| Display               | Status                     | Description                                                                  |  |  |
|                       | Test operation mode        | Indicates that the test operation mode is set.                               |  |  |
|                       | CPU error                  | Indicates that a CPU watchdog error has occurred.                            |  |  |
|                       | _                          | This is for manufacturer setting.                                            |  |  |
|                       | Initialization in progress | Indicates that initialization of settings such as parameters is in progress. |  |  |

## **CN1A/CN1B** connector LED

The following shows the LED display of the CN1A and CN1B connectors.

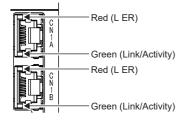

| LED                       | Name                  | Lighting status | Description                                      |
|---------------------------|-----------------------|-----------------|--------------------------------------------------|
| L ER (CN1A/CN1B)          | Line error status     | On              | Indicates that erroneous data is being received. |
| Link/Activity (CN1A/CN1B) | 🖙 Page 53 LED display |                 |                                                  |

## **Status LEDs**

The LED states (RUN MS/ERR NS) indicate the network status of the servo amplifier.

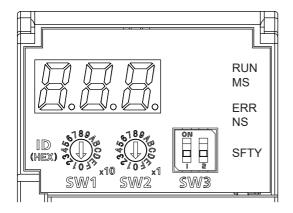

| LED              | Description                                                    |
|------------------|----------------------------------------------------------------|
| RUNMS<br>(green) | ිටී Page 53 LED display                                        |
| ERRNS<br>(red)   | *                                                              |
| SFTY             | Off: Indicates that the functional safety cannot be activated. |
| (green)          | On: Indicates that the functional safety can be activated.     |

## LED display

RUN MS (RUN LED), ERR NS (ERROR LED), and Link/Activity operate in compliance with the EtherCAT standard (ETG.1300 EtherCAT Indicator and Labeling Specification).

## LED status definitions

The following shows LED status definitions.

| LED status   | Definition                                                                                                |
|--------------|----------------------------------------------------------------------------------------------------|
| On           | The LED is lit steady.                                                                                    |
| Off          | The LED is unlit.                                                                                         |
| Flickering   | The LED turns on and off repeatedly in a 10 Hz cycle (every 50 ms).                                       |
| Blinking     | The LED turns on and off repeatedly in a 2.5 Hz cycle (every 200 ms).                                     |
| Single flash | The LED turns on for 200 ms and off for 1000 ms repeatedly.                                               |
| Double flash | The LED repeats the cycle of turning on for 200 ms -> off for 200 ms -> on for 200 ms -> off for 1000 ms. |

## **Explanations of LED statuses**

### ■RUN MS (RUN LED)

The RUN LED indicates the EtherCAT communication status (ESM status).

| LED          |       | Description                                                  |
|--------------|-------|--------------------------------------------------------------|
| Status       | Color |                                                              |
| Off          | —     | Indicates the power supply being shut off or the Init state. |
| Blinking     | Green | Indicates the Pre-Operational state.                         |
| Single flash |       | Indicates the Safe-Operational state.                        |
| On           |       | Indicates the Operational state.                             |

## ■ERR NS (ERROR LED)

The ERROR LED indicates an error occurrence in EtherCAT communication.

| LED          |       | Description                                                                                   |
|--------------|-------|-----------------------------------------------------------------------------------------------|
| Status       | Color |                                                                                               |
| Off          | —     | No errors                                                                                     |
| Blinking     | Red   | Indicates that the EtherCAT state cannot be changed as instructed from the master station.    |
| Single flash |       | Indicates that the EtherCAT state has been changed autonomously because of an internal error. |
| Double flash |       | Indicates a watchdog error in the Sync manager.                                               |
| On           |       | Indicates critical errors such as a watchdog timeout.                                         |

#### ■Link/Activity LED (OUT port/IN port)

The Link/Activity LEDs indicate the link status of each EtherCAT communication port.

| LED        |       | Description                                                                     |
|------------|-------|---------------------------------------------------------------------------------|
| Status     | Color |                                                                                 |
| Off        | —     | Indicates that the power supply being shut off or the link-unestablished state. |
| On         | Green | Indicates that the link is established but no traffic.                          |
| Flickering | ]     | Indicates that the link is established with traffic.                            |

# **4** STARTUP

Point P

- MR-J5\_-\_G-\_N1 servo amplifiers can only be set with MR Configurator2 version 1.105K or later.
- Before starting operation, check each servo parameter. Depending on the machine, an unexpected operation may occur.

When using a linear servo motor, the terms below have the following meanings.

- Load to motor inertia ratio  $\rightarrow$  Load to motor mass ratio
- Torque  $\rightarrow$  Thrust

## Servo parameter setting method

```
Point
```

• Servo parameters may be changed by the controller via a network. In this case, take measures such as not turning on the controller or not connecting the network cable to the controller, so that the servo parameter setting does not change.

MR Configurator2 is the software used for purposes such as servo parameter settings, graph measurement/display, and test operation. This chapter describes the startup procedure of the servo amplifier when the servo amplifier is connected to a personal computer which has MR Configurator2 installed. To learn more about using MR Configurator2, refer to Help in MR Configurator2.

## ■For USB communication

Point P

- The USB communication may be disconnected by operations such as servo parameter settings and drive recorder readout, depending on the load on the servo amplifier. If this is the case, remove the USB cable, then connect it again.
- **1.** Connect the servo amplifier and the personal computer with a USB cable. Turn on the servo amplifier control circuit power supply.

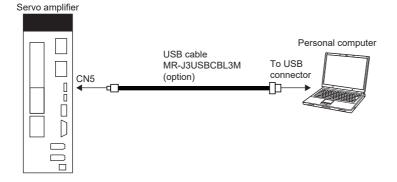

2. Start MR Configurator2 and create a new project. For the connection setting, select USB. Select the servo amplifier model.

| 1odel                       | (MR-J5-G-(RJ)N1             |          |
|-----------------------------|-----------------------------|----------|
| peration mode               |                             | ~        |
| Multi-ax. unificat          | ion                         | ×        |
| itation                     | 00                          | ×        |
| Option unit                 | No Connection               | ~        |
| Port No.                    | AUTO                        | lly      |
| Search com                  | . speed/port No. automatica | lly      |
| O Network/cor               | ntroller                    |          |
| The last-used protection is | oject will be opened whenev | er       |
| ure application is          |                             | Sec. and |
|                             |                             | ancel    |
|                             |                             |          |

For a multi-axis servo amplifier, select an axis to be connected.

| New Project (Single                                   | Axis) 🔀                                       |
|-------------------------------------------------------|-----------------------------------------------|
| Model                                                 | MR-J5W3-G-N1                                  |
| Operation mode                                        |                                               |
| Multi-ax. unification                                 | A Axis 💌                                      |
| Station                                               | A Axis<br>B Axis                              |
| Option unit                                           | C Axis                                        |
|                                                       |                                               |
|                                                       |                                               |
| Connection setting -                                  |                                               |
| <ul> <li>Servo amplifier</li> </ul>                   | connection USB                                |
| Servo amplifier                                       | connection RS-422 (RS-232C)                   |
| Com. speed                                            | AUTO                                          |
| Port No.                                              | AUTO                                          |
| Search com. sp                                        | peed/port No. automatically                   |
|                                                       |                                               |
| O Network/contro                                      | oller                                         |
| The last-used proje<br>the application is re          | ct will be opened whenever<br>started         |
|                                                       | QK <u>C</u> ancel                             |
| Switch to Multi-axis                                  | Project                                       |
| Switch the window by cli<br>to create multi-axis conf | cking this button when you want<br>iguration. |

3. Selecting "Parameter" from the project tree opens the "Parameter Setting" screen.

|                                                |                                      |                     |                   |                                                       |      |                      |                        | - 0      | ı x      |
|------------------------------------------------|--------------------------------------|---------------------|-------------------|-------------------------------------------------------|------|----------------------|------------------------|----------|----------|
| MELSOFT MR Configurator2 New proje             | · •                                  |                     |                   |                                                       |      |                      | -                      |          |          |
|                                                |                                      |                     | or <u>D</u> iagno | sis Test Mode Adjustment <u>T</u> ools <u>W</u> indow | Help |                      |                        |          | _ 8 ×    |
| 🗅 🖻 💾 🔏 😧 👯 🔂 🖄                                | ) 🖪 🖏 🐲 🕰 🖪 🐨 🐼 🖙                    | 1 S.                |                   |                                                       |      |                      |                        |          |          |
| Project 🕈 🕈 🗙                                  | Parameter Setting ×                  |                     |                   |                                                       |      |                      |                        |          | 4 Þ 🗸    |
| B New project                                  | Axis1 🖌 🕂 Read 🙆 Set                 | t To Default        | Verify            | Parameter Copy Parameter Block                        |      |                      |                        |          |          |
| - 🌼 System Setting                             | Popen Save As                        |                     | 1000 V            |                                                       |      |                      |                        |          |          |
| AviettMR-JS-G-(RJ)N1 Standan                   |                                      |                     |                   |                                                       |      |                      |                        |          |          |
| Retwork Parameter                              | E Function display (List)            | Common              |                   |                                                       |      | Selected Items Write | Axis Writing           |          |          |
|                                                | Position/Speed/Torque co             | No.                 | Abbr.             | Name                                                  | Unit | Setting range        | Axis 1                 |          | <u>^</u> |
|                                                | Servo adjustments                    | Operation           |                   |                                                       |      |                      |                        |          |          |
|                                                | I/O                                  | Operation<br>PA01.1 | mode<br>**        | Operation mode selection                              |      | 0.8                  | 0 : Standard control   |          |          |
|                                                | - Servo amplifier diagnosis          | PA01.4              | ••                | Fully closed operation mode selection                 |      |                      | 0 : Disabled (Semi clo |          |          |
|                                                | Machine diagnosis     Linear control | Basic               |                   |                                                       |      |                      |                        |          |          |
|                                                | DD Motor control                     | Componen            | it parts          |                                                       |      |                      | Setting                |          |          |
|                                                | Fully closed control                 | PA02.0-1            | **                | Regenerative option selection                         |      | 00-FF                | 00 : Regen. option is  | -        |          |
|                                                | 🖃 🧱 List display                     | PC02                | MBR               | Electromagnetic brake sequence output                 |      | 0-1000               |                        | 0        |          |
|                                                | Basic                                | PC04.3              | **                | Encoder cable communication method selection          |      | 0-1                  | 0 : 2-wire             | -        |          |
|                                                | - Gain/filter                        | Rotation d<br>PA14  | *POL              | Moving direction selection                            |      |                      | 0 : CCW dir. during f  |          |          |
| <                                              | Extension<br>I/O                     | PC29.3              | *                 | Torque POL reflection selection                       |      |                      | 1 : Disabled           | ÷        |          |
| Servo Assistant 🛛 📮 🗙                          | - Extension 2                        | Zero spee           | d                 | Torque POE reliection delection                       |      | 0-1                  |                        | <u> </u> |          |
| Assistant List                                 | Extension 3                          | PC07                | ZSP               | Zero speed                                            |      | 0-10000              |                        | 50       |          |
|                                                | <                                    | Forced sto          | р                 |                                                       |      |                      |                        |          | ×        |
| Servo Startup Procedure                        | Docking Help                         |                     |                   |                                                       |      |                      |                        |          | Ψ×       |
|                                                | This feature will be supported soon. |                     |                   |                                                       |      |                      |                        |          |          |
| step1 Servo Servo<br>Amp Motor                 |                                      |                     |                   |                                                       |      |                      |                        |          |          |
| step2                                          |                                      |                     |                   |                                                       |      |                      |                        |          |          |
| step3 Machine                                  |                                      |                     |                   |                                                       |      |                      |                        |          |          |
| Step 1: Amplifier Setting                      |                                      |                     |                   |                                                       |      |                      |                        |          |          |
| Amplifier Setting                              |                                      |                     |                   |                                                       |      |                      |                        |          |          |
| Step 2: Test Run                               |                                      |                     |                   |                                                       |      |                      |                        |          |          |
| Test Run                                       |                                      |                     |                   |                                                       |      |                      |                        |          |          |
| Step 3: Servo Adjustments<br>Servo Adjustments |                                      |                     |                   |                                                       |      |                      |                        |          |          |
| JEI VO AUJUSUIIEI IIS                          |                                      |                     |                   |                                                       |      |                      |                        |          |          |
| Maintenance of the<br>Servo Amplifier Parts    |                                      |                     |                   |                                                       |      |                      |                        |          |          |
| Maintenance                                    |                                      |                     |                   |                                                       |      |                      |                        |          |          |
|                                                |                                      |                     |                   |                                                       |      |                      |                        |          |          |
| If a Problem Occurs                            |                                      |                     |                   |                                                       |      |                      |                        |          |          |
| Troubleshooting                                |                                      |                     |                   |                                                       |      |                      |                        |          |          |
|                                                |                                      |                     |                   |                                                       |      |                      |                        |          |          |
|                                                |                                      |                     |                   |                                                       |      |                      |                        |          |          |
|                                                |                                      |                     |                   |                                                       |      |                      |                        |          |          |
| eadv                                           | [Station 00]                         | MR-15-G-/P          | 1)N1 Standa       | rd Servo amplifier connection: USB                    |      |                      | OVP                    | CAP NU   | N SCRI   |
| cooy                                           | [Station obj                         | NJ*0*CC-211*1       | Sjivi Stanua      | ro dei vo unpiner connección: 036                     |      |                      | JOVK                   | NOT      | Jook /   |

**4.** Select a group of servo parameters in the selection tree of the "Parameter Setting" window to display and configure the settings.

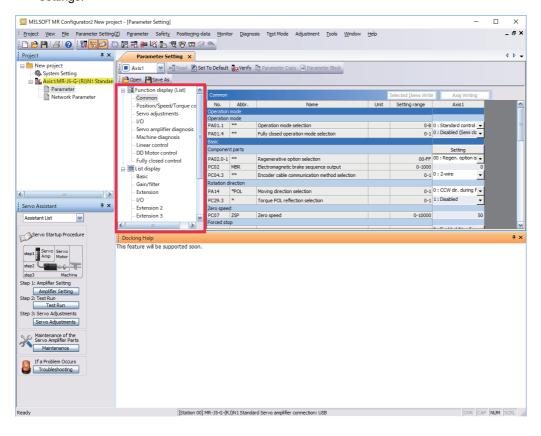

5. After changing the servo parameter, click "Selected Items Write" or "Axis Writing".

| MELSOFT MR Configurator2 New proje             | ect - [Parameter Setting]                            |                   |                    |                                              |      |                              |                        | - 0 | ×     |
|------------------------------------------------|------------------------------------------------------|-------------------|--------------------|----------------------------------------------|------|------------------------------|------------------------|-----|-------|
| Project View Ele Parameter Setting(            |                                                      | ata Monit         | or Diagood         | sis Test Mode Adjustment Tools Window        | Help |                              |                        | -   | _ 8 × |
| i 🗅 🖻 💾 🔏 😧 i 🖬 🔂 🖸                            | ) 🔣 🕄 🕮 🛱 🛅 📆 🕎 🖙 🕼                                  |                   | or <u>D</u> iagnos | as rescribbe Aufasthene roots window         | Teb  |                              |                        |     |       |
|                                                |                                                      | 1 . Ma            |                    |                                              |      |                              |                        |     |       |
| Project # X                                    | Parameter Setting ×                                  |                   |                    |                                              |      |                              |                        |     | 4 Þ 🗕 |
| New project<br>System Setting                  | 📕 Axis1 🛛 🖌 Read 🙆 Set                               | t To Default      | Verify             | Parameter Copy 📄 Parameter Block             |      |                              |                        |     |       |
| Axis1:MR-J5-G-(RJ)N1 Standan                   | Dpen 💾 Save As                                       |                   |                    |                                              |      |                              |                        |     |       |
| Parameter                                      | 🖃 🔚 Function display (List)                          |                   |                    |                                              |      |                              | 10                     |     |       |
| Network Parameter                              | Common                                               | Common            | Abbr.              |                                              |      | Selected <u>I</u> tems Write | e Axi <u>s</u> Writing |     |       |
|                                                | Position/Speed/Torque co                             | No.<br>Operation  |                    | Name                                         | Unit | octong range                 | 80.94                  |     | â     |
|                                                | Servo adjustments<br>I/O                             | Operation         |                    |                                              |      |                              |                        |     |       |
|                                                | Servo amplifier diagnosis                            | PA01.1            | **                 | Operation mode selection                     |      |                              | 0 : Standard control   |     | =     |
|                                                | - Machine diagnosis 🗧                                | 1710 211          | **                 | Fully closed operation mode selection        |      | 0-1                          | 0 : Disabled (Semi do  | -   |       |
|                                                | - Linear control                                     | Basic<br>Componen | t narts            |                                              |      |                              | Setting                |     |       |
|                                                | DD Motor control                                     | PA02.0-1          |                    | Regenerative option selection                |      | 00-FF                        | 00 : Regen. option is  | -   |       |
|                                                | List display                                         | PC02              | MBR                | Electromagnetic brake sequence output        |      | 0-1000                       |                        | 0   |       |
|                                                | Basic                                                | PC04.3            | **                 | Encoder cable communication method selection |      | 0-1                          | 0 : 2-wire             | -   |       |
|                                                | Gain/filter                                          | Rotation d        |                    |                                              |      |                              |                        |     |       |
| <                                              | Extension                                            | PA14              | *POL               | Moving direction selection                   |      |                              | 0 : CCW dir. during f  | _   |       |
| Servo Assistant 🛛 🕂 🗙                          | I/O<br>Extension 2                                   | PC29.3            | *                  | Torque POL reflection selection              |      | 0-1                          | 1 : Disabled           | -   |       |
|                                                | Extension 3                                          | Zero speet        | ZSP                | Zero speed                                   |      | 0-10000                      |                        | 50  |       |
| Assistant List                                 | <                                                    | Forced sto        | p                  |                                              |      |                              |                        |     | ~     |
| Servo Startup Procedure                        |                                                      |                   |                    | 1                                            |      |                              | a = 11 1AL C           | _   |       |
|                                                | Docking Help<br>This feature will be supported soon. |                   |                    |                                              |      |                              |                        |     | Ψ×    |
| start Servo Servo                              | This reacure will be supporced soon.                 |                   |                    |                                              |      |                              |                        |     |       |
| Amp Motor                                      |                                                      |                   |                    |                                              |      |                              |                        |     |       |
| step2 Machine                                  |                                                      |                   |                    |                                              |      |                              |                        |     |       |
| Step 1: Amplifier Setting                      |                                                      |                   |                    |                                              |      |                              |                        |     |       |
| Amplifier Setting                              |                                                      |                   |                    |                                              |      |                              |                        |     |       |
| Step 2: Test Run                               |                                                      |                   |                    |                                              |      |                              |                        |     |       |
| Test Run                                       |                                                      |                   |                    |                                              |      |                              |                        |     |       |
| Step 3: Servo Adjustments<br>Servo Adjustments |                                                      |                   |                    |                                              |      |                              |                        |     |       |
|                                                |                                                      |                   |                    |                                              |      |                              |                        |     |       |
| Maintenance of the<br>Servo Amplifier Parts    |                                                      |                   |                    |                                              |      |                              |                        |     |       |
| Maintenance                                    |                                                      |                   |                    |                                              |      |                              |                        |     |       |
|                                                |                                                      |                   |                    |                                              |      |                              |                        |     |       |
| If a Problem Occurs<br>Troubleshooting         |                                                      |                   |                    |                                              |      |                              |                        |     |       |
|                                                |                                                      |                   |                    |                                              |      |                              |                        |     |       |
|                                                |                                                      |                   |                    |                                              |      |                              |                        |     |       |
|                                                |                                                      |                   |                    |                                              |      |                              |                        |     |       |
|                                                |                                                      |                   |                    |                                              |      |                              |                        |     |       |
|                                                |                                                      |                   |                    |                                              |      |                              |                        |     |       |

**6.** Abbreviated servo parameters prefixed with \* and servo parameters marked with \*\* are enabled after the power is cycled or a software reset is performed. Click "Software Reset" in MR Configurator2 to perform the software reset.

|                                                                                                    | 0 🛛 🖓 🗮 🗰 🛱 🖬 🖓 🐨 🖙 🕅                               | No. NO.     |              |                                              |      |                      |                       | 4   |
|----------------------------------------------------------------------------------------------------|-----------------------------------------------------|-------------|--------------|----------------------------------------------|------|----------------------|-----------------------|-----|
| Project 4                                                                                                    | Parameter Setting ×                                 |             |              |                                              |      |                      |                       | 4   |
| New project                                                                                                    | 📕 Axis1 🛛 🖌 🖓 Read 👸 S                              | Set To Defa | ult 🌄 Verify | Parameter Copy 📄 Parameter Block             |      |                      |                       |     |
| Axis1:MR-J5-G-(RJ)N1 Standar                                                                                                    | Dpen Pave As                                        |             |              |                                              |      |                      |                       |     |
| Parameter                                                                                                    | Function display (List)                             |             |              |                                              |      |                      |                       |     |
| Network Parameter                                                                                                    | Common                                              | Commo       |              |                                              |      | Selected Items Write | e Axi <u>s</u> Writin | g   |
|                                                                                                    | Position/Speed/Torque co                            | No.         | Abbr.        | Name                                         | Unit | Setting range        | Axis 1                |     |
|                                                                                                    | Servo adjustments                                   |             | on mode      |                                              |      |                      |                       |     |
|                                                                                                    | I/O                                                 | PA01.1      | on mode      | Operation mode selection                     |      | 0.8                  | 0 : Standard control  |     |
|                                                                                                    | Servo amplifier diagnosis                           | PA01.1      |              | Fully closed operation mode selection        |      |                      | 0 : Disabled (Semi d  |     |
|                                                                                                    | Machine diagnosis                                   | Basic       |              | Tally closed operation mode selection        |      | 0-1                  |                       | _   |
|                                                                                                    | Linear control                                      |             | nent parts   |                                              |      |                      | Setting               |     |
|                                                                                                    | DD Motor control                                    | PA02.0      |              | Regenerative option selection                |      | 00-55                | 00 : Regen. option i  | s 🗸 |
|                                                                                                    | Fully closed control     Exist display              | PC02        | MBR          | Electromagnetic brake seguence output        |      | 0-1000               |                       | 0   |
|                                                                                                    | Basic                                               | PC04.3      |              | Encoder cable communication method selection |      |                      | 0 : 2-wire            |     |
|                                                                                                    | Gain/filter                                         |             | n direction  |                                              |      |                      |                       | -   |
|                                                                                                    |                                                     | PA14        | *POL         | Moving direction selection                   |      | 0-1                  | 0 : CCW dir. during   | f 🚽 |
|                                                                                                    | VO                                                  | PC29.3      | *            | Torque POL reflection selection              |      | 0-1                  | 1 : Disabled          | •   |
| ervo Assistant 🛛 🗛 🗙                                                                                                    | - Extension 2                                       | Zero sp     | eed          |                                              |      |                      |                       | -   |
| Assistant List                                                                                                    | Extension 3                                         | PC07        | ZSP          | Zero speed                                   |      | 0-10000              |                       | 50  |
|                                                                                                    |                                                     | Forced      | stop         |                                              |      |                      | 0 5 11 101 6          |     |
|                                                                                                    | Docking Help<br>This feature will be supported soon | ı.          |              |                                              |      |                      |                       |     |
| teo 1 Anno Servo<br>steo 2 Machine<br>ep 1: Annolfer Setting<br>ep 2: Teet Run<br>p 3: Serva Adjustments<br>Serva Adjustments<br>Mantenance of the<br>Serva Adjustments<br>Mantenance<br>If a Problem Occurs<br>Travisional Serva Serva Serv |                                                     | 1.          |              |                                              |      |                      |                       |     |

## ■For EoE communication

Connection via a controller is available on servo amplifiers with firmware version C4 or later being used with MR Configurator2 with software version 1.130L or later.

1. Connect the servo amplifier with the EtherCAT controller and the EtherCAT controller with the personal computer using an Ethernet cable between each equipment. Turn on the servo amplifier control circuit power supply. Establish the EoE communication between the EtherCAT controller and servo amplifier according to the manual of the EtherCAT controller to be used.

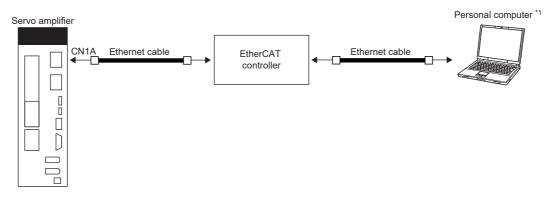

- \*1 When using a personal computer as the EtherCAT controller, connect the servo amplifier and the personal computer with an Ethernet cable.
- **2.** Start MR Configurator2 and create a new project. Select the servo amplifier model. Click the "Switch to Multi-axis Project" button.

| New Project (Sing                               | gle Axis) 🔀                        |
|-------------------------------------------------|------------------------------------|
| Model                                           | MR-J5-G-(RJ)N1                     |
| Operation mode                                  |                                    |
| Multi-ax. unificati                             | ion 🔽                              |
| Station                                         | 00                                 |
| Option unit                                     | No Connection                      |
| Com. speed<br>Port No.                          | AUTO                               |
| O Network/con                                   | ntroller                           |
| the application is                              | restarted                          |
|                                                 | <u>OK</u> <u>C</u> ancel           |
| Switch to Multi-a                               | xis Project                        |
| Switch the window by<br>to create multi-axis co | clicking this button when you want |
| to create main axis co                          | Angaraoon                          |

**3.** When the message "Are you sure you want to cancel the changes?" appears, click the "Yes" button.

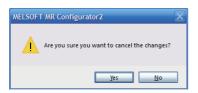

**4.** Select "EtherCAT" for the connection network. Only "UDP" can be selected for the protocol. Set the time-out and retry as required. Set the servo amplifier and its IP address for the servo amplifier configuration. The axis number can be set as desired.

| Conn | ection Network:                   | EtherCAT                                  | <b>~</b>          |                                                                 |
|------|-----------------------------------|-------------------------------------------|-------------------|-----------------------------------------------------------------|
| Via: | PC side I/F<br>Connection I/F     | None<br>© Ethernet                        | <b>&gt;</b>       |                                                                 |
| Ļ    | Protocol<br>Servo Amplifier Confi | UDP 💌                                     | Time-out<br>Retry | 1 📚 s (1-15)                                                    |
|      | Axis Mo<br>La I MR                | del IP addru<br>-35-G-(R3)N1 192.168<br>- |                   |                                                                 |
|      | (servo parameter, e               |                                           |                   | f the servo amplifier but also the set data<br>In is restarted. |
| Com  | munication <u>T</u> est           |                                           |                   | <u>QK</u> <u>Cancel</u>                                         |
| Com  |                                   |                                           |                   |                                                                 |

5. Selecting "Parameter" from the project tree opens the "Parameter Setting" screen.

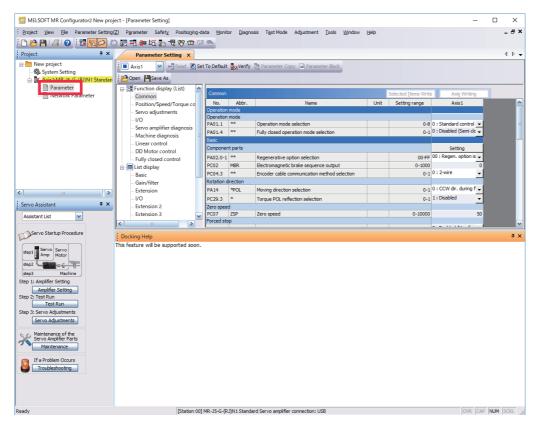

**6.** Select a group of servo parameters in the selection tree of the "Parameter Setting" window to display and configure the settings.

| MELSOFT MR Configurator2 New proj                                                                                                    | iect - [Parameter Setting]          |                             |                                                                                       |      |                      | _                       | o x      |
|----------------------------------------------------------------------------------------------------|-------------------------------------|-----------------------------|---------------------------------------------------------------------------------------|------|----------------------|-------------------------|----------|
| Project View File Parameter Setting                                                                                                    | (7) Parameter Safety Positioning-da | ata Monitor Diagno          | sis Test.Mode Adjustment Tools Window                                                 | Help |                      |                         | _ 8      |
| D 🖻 💾 🖪 😧 🗄 🖬 🔂 🖸                                                                                                    |                                     |                             | <u>_</u>                                                                              | 2    |                      |                         |          |
| Project # X                                                                                                    |                                     |                             |                                                                                       |      |                      |                         | 4 Þ      |
| 1                                                                                                    | Parameter Setting ×                 |                             |                                                                                       |      |                      |                         | N 1/     |
| New project                                                                                                    | Axis1 🖌 Read 🖉 Set                  | t To Default 💀 Verify       | Parameter Copy 📄 Parameter Block                                                      |      |                      |                         |          |
| Axis1:MR-J5-G-(RJ)N1 Standan                                                                                                    | 🔁 Open 💾 Save As                    |                             |                                                                                       |      |                      |                         |          |
| Parameter                                                                                                    | 🖃 🧱 Function display (List) 🛛 🔺     |                             |                                                                                       |      |                      |                         |          |
| Network Parameter                                                                                                    | Common                              | Common                      |                                                                                       |      | Selected Items Write |                         |          |
|                                                                                                    | Position/Speed/Torque co            | No. Abbr.<br>Operation mode | Name                                                                                  | Unit | Setting range        | Axis1                   |          |
|                                                                                                    | Servo adjustments<br>I/O            | Operation mode              |                                                                                       |      |                      |                         |          |
|                                                                                                    | - Servo amplifier diagnosis         | PA01.1 **                   | Operation mode selection                                                              |      |                      | 0 : Standard control 💌  |          |
|                                                                                                    | - Machine diagnosis                 | PA01.4 **                   | Fully closed operation mode selection                                                 |      | 0-1                  | 0 : Disabled (Semi dc 🚽 |          |
|                                                                                                    | Linear control                      | Basic                       |                                                                                       |      |                      |                         |          |
|                                                                                                    | DD Motor control                    | Component parts             |                                                                                       |      |                      | Setting                 |          |
|                                                                                                    | Fully closed control                | PA02.0-1 **                 | Regenerative option selection                                                         | _    | 00-FF<br>0-1000      | 00 : Regen. option is   |          |
|                                                                                                    | 🖻 🏢 List display                    | PC02 MBR<br>PC04.3 **       | Electromagnetic brake sequence output<br>Encoder cable communication method selection |      |                      | 0<br>0:2-wire 🗸         |          |
|                                                                                                    | Basic<br>Gain/filter                | Rotation direction          | Encoder cable communication metriod selection                                         |      | 0-1                  | ·····                   |          |
|                                                                                                    | Extension                           | PA14 *POL                   | Moving direction selection                                                            |      | 0-1                  | 0 : CCW dir. during f 🖵 |          |
|                                                                                                    | 1/0                                 | PC29.3 *                    | Torgue POL reflection selection                                                       |      | 0-1                  | 1 : Disabled            |          |
| Servo Assistant 🛛 🕹 🗙                                                                                                    | Extension 2                         | Zero speed                  |                                                                                       |      |                      | _                       |          |
| Assistant List                                                                                                    | Extension 3                         | PC07 ZSP                    | Zero speed                                                                            |      | 0-10000              | 50                      |          |
|                                                                                                    | <                                   | Forced stop                 | 1                                                                                     |      |                      | A. F. 11. 141. C        |          |
| Servo Startup Procedure                                                                                                    | Docking Help                        |                             |                                                                                       |      |                      |                         | ą        |
| 4191     Amp     March       4192     4100     March       4192     4200     March       1410     Amplifier Setting     Amplifier Setting       1410     Test Run     Test Run       1410     Setvo Anglistements     Setvo Anglistements       Setvo Anglistements     Marchenance of the Setvo Anglistements       1410     If a Problem Occurs       Traubleshooting | This feature wil be supported soon. |                             |                                                                                       |      |                      |                         |          |
| eady                                                                                                    | [Station 00]                        | MP-15-C-/P 1\N1 Standa      | rd Servo amplifier connection: USB                                                    |      |                      |                         | NUM SCRL |

7. After changing the servo parameter, click "Selected Items Write" or "Axis Writing".

| Image: Service Sector       Image: Sector       Image:                                                                                                    | i 🗅 🖻 💾 I 🖉 🦉 🗮 🔂 🖓 |                                                                                                    | -data Monitor Diagno                                                                                                    |                                                                                                    |                                                                            |                                                                                                    |          |
|----------------------------------------------------------------------------------------------------|---------------------|----------------------------------------------------------------------------------------------------|----------------------------------------------------------------------------------------------------|----------------------------------------------------------------------------------------------------|----------------------------------------------------------------------------|----------------------------------------------------------------------------------------------------|----------|
| Project       # X       Parameter Setting X       4 b         Image: Setting Parameter       Image: Setting Parameter       Image: Setting Parameter       Image: Setting Parameter         Image: Setting Parameter       Image: Setting Parameter       Image: Setting Parameter       Image: Setting Parameter         Image: Setting Parameter       Image: Setting Parameter       Image: Setting Parameter       Image: Setting Parameter       Image: Setting Parameter         Image: Setting Parameter       Image: Setting Parameter       Image: Setting Parameter       Image: Setting Parameter       Image: Setting Parameter         Image: Setting Parameter       Image: Setting Parameter       Image: Setting Parameter       Image: Setting Parameter       Image: Setting Parameter       Image: Setting Parameter       Image: Setting Parameter         Image: Setting Parameter       Image: Setting Parameter       Image                                                                                                    |                     |                                                                                                    |                                                                                                    | osis Test Mode Adjustment Tools Window                                                                                                    | Help                                                                       |                                                                                                    | _ 8 ×    |
| New project       Axisit       Composed Set To Default       Werkfr       Parameter Gook         Parameter       Parameter       Operation Speed/Torque co       Set To Default       Werkfr       Parameter Gook         Parameter       Postion Speed/Torque co       Set To Default       Werkfr       Parameter Gook         Parameter       Postion Speed/Torque co       Set To Default       Werkfr       Name       Unit       Composed         VO       Set To Default       Werkfr       Operation mode       Default       Werkfr       Name       Unit       Composed         VO       Set To Default       Werkfr       Operation mode selection       0.0       0.0       Default       Werkfr       Default       Werkfr       Default       Werkfr       Default       Werkfr       Default       Werkfr       Default       Werkfr       Default       Werkfr       Default       Default <td>Project # X</td> <td>이 🔣 📆 🐲 🌠 📭 🥫 🥨 🖙 🤇</td> <td>F 💁</td> <td></td> <td></td> <td></td> <td></td>                                                                                                    | Project # X         | 이 🔣 📆 🐲 🌠 📭 🥫 🥨 🖙 🤇                                                                                                    | F 💁                                                                                                    |                                                                                                    |                                                                            |                                                                                                    |          |
| Sprem Setting     Sprem Setting     Sprem S | rioject             | Parameter Setting X                                                                                                    |                                                                                                    |                                                                                                    |                                                                            |                                                                                                    | 4 Þ 🗸    |
| Uteral     Machine       Step 1: Amplifier Setting       Amplifier Setting       Fey 2: Test Run       Step 3: Serve Adjustments       Serve Adjustments       Serve Adjustments                                                                                                    |                     | Parameter Setting X<br>Axis1 Aris1 Ari | Common     No     Abbr.     Operation mode     Operation mode     Operation mode     Operation mode     Operation mode     Operation mode     PA01.1 **     PA01.4 **     PA02.0 **     PA02.0 ** | Name Operation mode selection Fully dosed operation mode selection Regenerative option selection Electromagnetic brake sequence output Encoder cable communication method selection Moving direction selection Torque POL reflection selection | 0.8<br>0.8<br>0.1<br>0.1<br>0.1000<br>0.1000<br>0.1000<br>0.1000<br>0.1000 | 0 : Standard control v<br>0 : Disabled (Semi de v<br>Setting<br>0 : Regen. option is v<br>0 : 2-wire v<br>0 : CCW dir. during f v<br>1 : Disabled v<br>50 | 4 Þ .    |
|                                                                                                    | Ready               | Charles 00                                                                                                    | MD 15 C (D1)N1 Stand                                                                                                    | ard Servo amplifier connection: USB                                                                                                    |                                                                            | OVR CAP                                                                                                    | EBA GODI |

**8.** Abbreviated servo parameters prefixed with \* and servo parameters marked with \*\* are enabled after the power is cycled or a software reset is performed. Click "Software Reset" in MR Configurator2 to perform the software reset.

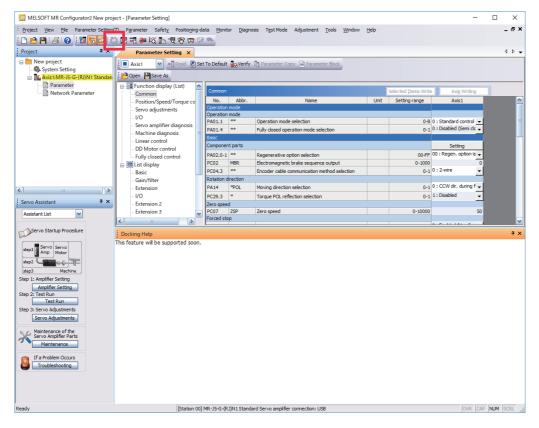

## 4.1 Turning on servo amplifier for the first time

## Point P

• For the controller settings, refer to the relevant controller manual.

• For the gain adjustment, refer to the following manual.

MR-J5 User's Manual (Adjustment)

When turning on the servo amplifier for the first time, follow the steps below.

| Pro | cedure                                                               | Description                                                                                                    | Reference                                                                           |
|-----|----------------------------------------------------------------------|----------------------------------------------------------------------------------------------------|-------------------------------------------------------------------------------------|
| 1.  | Installation and wiring                                              | Install and wire the servo amplifier and servo motor.                                                                                                    | L MR-J5 User's Manual (Hardware)                                                    |
| 2.  | Test operation of the servo<br>motor alone in test operation<br>mode | With the servo motor disconnected from the machine, operate the servo motor at the lowest speed possible, and check whether the servo motor operates correctly.           | Series Page 63 Test operation<br>of the servo motor alone in<br>test operation mode |
| 3.  | Equipment configuration setting                                      | Set each servo parameter according to the equipment configuration.                                                                                                    | CF Page 64 Equipment<br>configuration setting                                       |
| 4.  | Controller-related setting                                           | Perform necessary settings according to commands from the controller.                                                                                                    | েল Page 64 Controller-<br>related setting                                           |
| 5.  | Operation by controller command                                      | Operate the servo motor at the lowest speed possible by giving commands to the servo amplifier from the controller, and check whether the servo motor operates correctly. | Page 65 Operation by controller command                                             |
| 6.  | Actual operation                                                     | -                                                                                                    | -                                                                                   |

## Test operation of the servo motor alone in test operation mode

Point P

• If the servo motor operates in an unintended manner, stop the servo motor with EM2 (Forced stop 2).

Check that the servo amplifier and servo motor operate normally. With the servo motor disconnected from the machine, use the test operation mode and check whether the servo motor operates correctly. This section describes how to check the servo motor operation in the JOG operation. The test operation also includes the positioning operation and program operation.

In the linear servo motor control mode, the JOG operation cannot be performed. Check the linear servo motor operation status by using the positioning operation or by other means.

Page 68 Motor driving by test operation

- **1.** Turn off the power.
- 2. Turn "ON (up)" the test operation select switch (SW3-1).

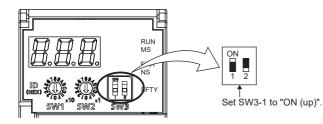

**3.** Turn on the power supply of the servo amplifier. Once initialization is complete, the display will change as follows.

| Test op | eration | status d | isplay |
|---------|---------|----------|--------|
|         |         |          |        |

The display of a 1-axis servo amplifier is shown as an example.

**4.** Open the "JOG Mode" screen of MR Configurator2.

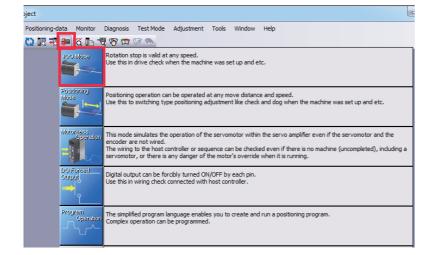

**5.** To operate the servo motor, input the motor speed and acceleration/deceleration time constants, then click "Forward CCW" or "Reverse CW". The servo motor operates only while the button is being clicked. Give a low speed command at first and check the operation status.

| JOG Mode                               |           | _ 🗆 🔀       |
|----------------------------------------|-----------|-------------|
| Axis1                                  |           |             |
| Setting                                |           |             |
| Motor speed                            | 2000 🚔    | r/min       |
|                                        | (1-6000)  |             |
| Accel./decel. time constant            | 10 🗢      | ms          |
|                                        | (0-50000) |             |
| Limit switch automatic ON              |           |             |
| Forward CCW                            |           | Forced Stop |
|                                        |           |             |
| The SHIFT key can be used for forced s | top.      |             |

6. After the test operation is complete, turn off the power and "OFF (down)" the test operation select switch (SW3-1).

## **Equipment configuration setting**

Set the servo parameters for each function according to the equipment configuration. For details, refer to the following manual.

MR-J5 User's Manual (Function)

| Item                                       | Description                                                                                                    |
|--------------------------------------------|----------------------------------------------------------------------------------------------------|
| Rotation/travel direction selection        | To change the rotation/travel direction (POL), change the servo parameter.                                                                                              |
| Stroke limit function                      | Limit switches can be used to limit travel intervals of the servo motor.<br>Configure the settings according to the connection method of the limit switch.              |
| In-position setting                        | Positioning completion status can be checked with in-position. Set this as necessary.                                                                                   |
| Forced stop deceleration function          | Stops the servo motor at EM2 (Forced stop 2) off. Perform settings such as the deceleration time constant.                                                              |
| Vertical axis freefall prevention function | For vertical axes, this function pulls up the shaft slightly. When using a servo motor with an electromagnetic brake for a vertical axis, perform settings as required. |

## **Controller-related setting**

Refer to the applicable network instruction manual for the network connection setting.

| Network  | Reference                                                       |
|----------|-----------------------------------------------------------------|
| EtherCAT | Refer to "Startup" in the following manual.                     |
|          | CIMR-J5-G-N1/MR-J5W-G-N1 User's Manual (Communication Function) |

Set the servo parameter using the controller according to the control mode to be used.

| Item                                  | Description                                                                                                    | Reference                                                                                                    |
|---------------------------------------|----------------------------------------------------------------------------------------------------|----------------------------------------------------------------------------------------------------|
| Network standard mode                 | Operates in the modes such as csp/csv/cst specified in CiA 402.                                                                   | Refer to "CONTROL MODE" in the following manual.                                                                      |
| Positioning mode (point table method) | This function operates the servo motor according<br>to the setting values by selecting the point table<br>with preset 255 points. | Refer to "POSITIONING MODE (POINT TABLE<br>METHOD) (CP)" in the following manual.<br>CIMR-J5 User's Manual (Function) |

Set each servo parameter that is necessary for the operation using controller commands.

| Item                            | Description                                                                                                    | Reference                                                                               |
|---------------------------------|----------------------------------------------------------------------------------------------------|-----------------------------------------------------------------------------------------|
| Command unit selection function | This function enables the unit of speed command<br>to be selected.<br>The initial setting for the unit of speed command is<br>pulses/s.         | Refer to "Command unit selection function" in the following manual.                     |
| Electronic gear setting         | Perform the settings related to the controller<br>command unit and amplifier command unit.                                                      | Refer to "Electronic gear function" in the following manual.                            |
| Homing                          | To perform homing with the function of the amplifier<br>without using the homing function of the controller,<br>perform the necessary settings. | Refer to "CONTROL MODE" in the following<br>manual.<br>CJMR-J5 User's Manual (Function) |

## **Operation by controller command**

Confirm that the servo motor operates correctly under the commands from the controller. Give a low speed command at first to check the servo motor operations such as the rotation direction. If the servo motor does not operate in the intended direction, check the input signal.

**1.** Display the Display All window in MR Configurator2. Confirm that there is no error in the items such as servo motor speed and load ratio.

| ojec | t                                                                               |                             |          |       |  |  |  |  |
|------|---------------------------------------------------------------------------------|-----------------------------|----------|-------|--|--|--|--|
| eter | ter Safety Positioning-data Monitor Diagnosis Test Mode Adjustment Tools Window |                             |          |       |  |  |  |  |
| C3   | 🖸 🔣 🐌 🛱 🐚 🐨 🤓 🐨 🐨                                                               |                             |          |       |  |  |  |  |
|      | Display All X                                                                   |                             |          |       |  |  |  |  |
| ſ    | Display All                                                                     |                             |          |       |  |  |  |  |
|      | Font 10pt  Line height 15  Clear Restart Pause Stetting                         |                             |          |       |  |  |  |  |
|      | No.                                                                             | Item                        | Unit     | Axis1 |  |  |  |  |
|      | 1                                                                               | Cumulative feedback pulses  | pulse    | -6    |  |  |  |  |
|      | 2                                                                               | Servo motor speed           | r/min, m | 0     |  |  |  |  |
|      | 3                                                                               | Droop pulse                 | pulse    | 1     |  |  |  |  |
|      | 4                                                                               | Cumulative cmd. pulses      | pulse    | 0     |  |  |  |  |
|      | 5                                                                               | Command pulse frequency     | kpulse/s | 0     |  |  |  |  |
|      | 6                                                                               | Regenerative load ratio     | %        | 0     |  |  |  |  |
|      | 7                                                                               | Effective load ratio        | %        | 0     |  |  |  |  |
|      | 8                                                                               | Peak load ratio             | %        | 0     |  |  |  |  |
|      | 9                                                                               | Torque/Instantaneous torque | %        | 0     |  |  |  |  |

2. Display the I/O Monitor window. Confirm that there is no error in the I/O signal.

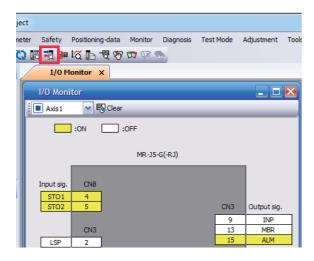

## 4.2 Instructions on startup

## Instructions for power-on

- When the absolute position detection system is used in a rotary servo motor, [AL. 025 Absolute position erased] occurs the first time that the power is turned on and the servo motor cannot be changed to servo-on status. Shut off the power once, then cycle the power to deactivate the alarm.
- If the power is turned on while the servo motor is being rotated by an external force, an alarm may occur. Make sure that the servo motor is not operating before turning on the power. In addition, refer to the manual for the servo motor or encoder being used.

## Stop

If any of the following situations occur, the servo amplifier suspends and stops the operation of the servo motor. If the servo motor is operated by the network command, the servo motor may be stopped by the controller command.

| Operation/command       | Stopping condition                                                                                                    |
|-------------------------|----------------------------------------------------------------------------------------------------|
| Alarm occurrence        | The servo motor decelerates to a stop. There are also alarms that activate and stop the dynamic brake. For details of alarms, refer to the following manual.                                                                                                    |
| EM2 (Forced stop 2) off | The servo motor decelerates to a stop. [AL. 0E6 Servo forced stop warning] occurs. In the torque mode, EM2 functions the same as EM1.                                                                                                    |
| STO (STO1 and STO2) off | The base circuit is shut off and the dynamic brake operates to stop the servo motor.                                                                                                    |
| Limit switch off        | If LSP (Forward rotation stroke end), LSN (Reverse rotation stroke end), FLS (Upper stroke limit), or RLS (Lower stroke limit) is turned off, the servo motor will stop slowly and become in the servo-lock state. Operation in the opposite direction is possible. |

## Instructions for network disconnection

To turn off the system power and disconnect the servo amplifier from the network, specific procedures may be required. For details, refer to "Disconnecting the communication" in the following manual.

MR-J5-G-N1/MR-J5W-G-N1 User's Manual (Communication Function)

## 4.3 Troubleshooting at startup

## Investigation by using MR Configurator2.

The reason that the servo motor does not rotate can be investigated via MR Configurator2.

The cause that the servo motor fails to rotate is acquired from the servo amplifier of the target axis, and displayed on "No Motor Rotation". The window will remain blank when no cause exists. "- - - -" is displayed when off-line or the cause cannot be acquired.

## 4.4 Duplicate setting

Servo amplifier parameters for which setting has been completed can be copied to another servo amplifier. Use this function when replacing the servo amplifier of equipment with another servo amplifier during operation, and when starting up multiple devices with the same configuration.

## Restrictions

#### The following data is not duplicated. Set them as required after the duplication.

| Item                           | Description                                                                                                    |  |
|--------------------------------|----------------------------------------------------------------------------------------------------|--|
| Homing                         | The information of the home position is not duplicated. Execute homing again.                                                                             |  |
| Machine service life diagnosis | Machine service life diagnosis information may not be duplicated. Refer to<br>"Machine diagnosis" in the following manual, and perform required settings. |  |

## ■The following data is not duplicated.

- Alarm history data
- · Drive recorder data

## **Duplication using MR Configurator2**

- 1. The data set in MR Configurator2 can be saved as a project.
- **2.** To copy the project to a different servo amplifier, open the project and then connect the servo amplifier and a personal computer via a USB cable. Turn on the servo amplifier control circuit power supply.
- **3.** Write the required data in MR Configurator2. After the writing is completed, cycle the power or reset the software as necessary.

## 4.5 Test operation

Using the test operation function enables the machine operation to be checked before the actual operation. With a personal computer and MR Configurator2, operations such as the JOG operation, positioning operation, output signal forced output, and program operation can be performed.

#### Precautions

• The test operation mode is designed for checking servo operation. This mode is not for checking machine operation. Do not use this mode with the machine. Use this mode only with the servo motor.

## **Execution method**

Test operation mode is enabled by MR Configurator2. To set to the normal operation mode again after executing the test operation mode, cycle the power or reset the software.

• Perform the test operation after the forced stop has been released. For details of the forced stop, refer to "Forced stop deceleration function" in the following manual.

MR-J5 User's Manual (Function)

## Test operation mode

Setting the servo amplifier to the test operation mode enables the test operation while the personal computer and servo amplifier are connected via a USB cable.

- **1.** Turn off the power.
- 2. Turn "ON (up)" the test operation select switch (SW3-1).

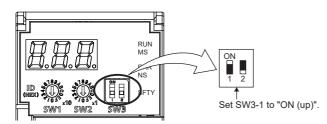

3. Turn on the power supply of the servo amplifier. Once initialization is complete, the display will change as follows.

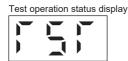

4. Use MR Configurator2 to perform the test operation.

- Page 68 Motor driving by test operation
- 5. After the test operation is complete, turn off the power and "OFF (down)" the test operation select switch (SW3-1).

## Motor driving by test operation

## JOG operation

The JOG operation can be performed when there is no command from the controller. The motor can be operated at the specified speed. Operate the motor using the JOG Mode screen of MR Configurator2.

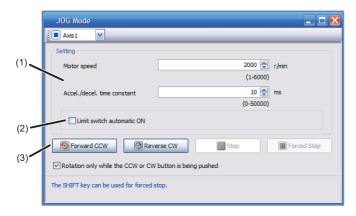

#### ■Motor operation setting (1)

Set the motor speed and acceleration/deceleration time constants for JOG operation. When changing the speed to the permissible speed, set the speed in [Pr. PA28.4 Speed range limit selection].

#### Limit switch automatic ON (2)

JOG operation can be performed when the limit switch is not connected. Be sure to avoid causing a collision while performing the operation.

## ■Operation (3)

The servo motor can be started (CCW/CW), paused, stopped, or forcibly stopped. Clicking "Start" starts the operation. When "Rotation only while the CCW or CW button is being pushed" is selected, clicking "Forward CCW" or "Reverse CW" will perform operation until "Stop" or "Forced Stop" is clicked.

### Positioning operation

Positioning operation can be performed without the controller. Operate the motor using the Positioning Mode screen of MR Configurator2.

|       | Positioning Mod                    | e                                  |                                                                                | _ 🗆 🔀              |     |
|-------|------------------------------------|------------------------------------|--------------------------------------------------------------------------------|--------------------|-----|
|       | 📜 Axis1 💌                          |                                    |                                                                                |                    | (5) |
| (1)   | Motor speed                        | 2000 🐑 r/min<br>(1-6000)           | Make the repeated operation valid<br>Repeat pattern Fwd. rot. (CCW)->Rev. rot. | (CW)               |     |
|       | Accel./decel.<br>time constant     | 10 💭 ms<br>(0-50000)               | Dwell time 2.0                                                                 | 0 🔿 s<br>50.0)     |     |
| (2)   | Move distance<br>(Cmd. pulse unit) | 67108864 🐑 pulse<br>(0-2147483647) | Operation count                                                                | 1 🐑 times<br>9999) |     |
| (_)   | Limit switch au Z-phase signa      |                                    | Make the aging function valid                                                  |                    |     |
| (3) - | Move distance unit                 | se unit (Electronic gear valid)    | Operating status: Stop                                                         |                    |     |
|       |                                    | e unit (Electronic gear invalid)   | Operation count:                                                               | 0 times            | (6) |
| (4)   | Forward CCW(F                      | E) Reverse CW(R)                   | Stop Forced Stop                                                               |                    |     |
|       | The SHIFT key can be               | used for forced stop.              |                                                                                |                    |     |

#### ■Motor operation setting (1)

Set the motor speed, acceleration/deceleration time constants, and travel distance in the positioning operation mode. When changing the speed to the permissible speed, set the speed in [Pr. PA28.4 Speed range limit selection].

#### Limit switch (2)

Select "Limit switch automatic ON" to perform the positioning operation when the limit switch is not connected. Be sure to avoid causing a collision while performing the operation.

#### ■Move until Z-phase signal (3)

When "Z-phase signal movement" is selected, the servo motor moves until the first Z-phase signal after positioning operation.

#### ■Operation (4)

The servo motor can be started (CCW/CW), paused, stopped, or forcibly stopped. Clicking "Operation Start" starts the operation in the specified operation condition.

#### ■Repeat operation (5)

Selecting "Make the repeated operation valid" enables the repeat operation. Selecting "Make the aging function valid" enables the continuous operation until clicking "Stop" or "Forced Stop". Set the repeat pattern, the dwell time, and the number of operations.

#### ■Operation status (6)

The operation status during the repeat operation and the number of operations are displayed.

## Program operation

Positioning operation using multiple operation patterns can be performed without a controller. Operate the motor using the Program Operation screen of MR Configurator2. For details, refer to Help of MR Configurator2.

**1.** Open the Program Operation screen of MR Configurator2.

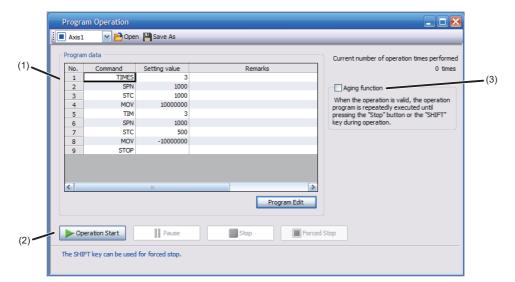

| No. | Item             | Screen operation                                                                                                    |
|-----|------------------|----------------------------------------------------------------------------------------------------|
| (1) | Program display  | Displays the program. To edit the display item, click "Program Edit".                                                           |
| (2) | Operation        | The servo motor can be started (CCW/CW), paused, stopped, or forcibly stopped. Clicking "Operation Start" starts the operation. |
| (3) | Repeat execution | Displays the number of execution times. Selecting "Aging function" enables the repeated operation of the operation program.     |

2. Clicking "Program Edit" in the program operation screen opens the Program Edit screen.

Input the program and click "OK". For program commands, refer to Help of MR Configurator2.

| Program                                          | Edit                                                                                               |       |                   |   |    | _ 🗆 🗙  |
|--------------------------------------------------|----------------------------------------------------------------------------------------------------|-------|-------------------|---|----|--------|
| Cut [                                            | Сору                                                                                               | Paste |                   | _ | _  | _      |
| Program                                          |                                                                                                    |       |                   |   |    |        |
| 2 SI<br>3 S<br>4 M<br>5 T.<br>6 SI<br>7 S<br>8 M | imes(3)<br>PN(1000)<br>TC(1000)<br>IOV(10000)<br>IM(3)<br>PN(1000)<br>TC(500)<br>IOV(-1000)<br>TOP |       |                   |   |    | ×      |
| Program                                          | defect                                                                                             |       |                   |   |    |        |
| F                                                | Row No.                                                                                            |       | Defective content |   |    |        |
|                                                  |                                                                                                    |       |                   |   |    |        |
|                                                  |                                                                                                    |       |                   | ( | ОК | Cancel |

#### Single-step Feed

This function enables test operation in accordance with the point table. Configure the settings of the point table operation in advance. For the point table operation, refer to "POSITIONING MODE (POINT TABLE METHOD) (CP)" in the following manual.

MR-J5 User's Manual (Function)

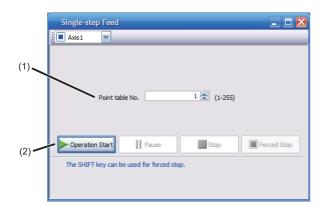

| No. | Item            | Screen operation                                                                                                    |  |  |  |  |
|-----|-----------------|----------------------------------------------------------------------------------------------------|--|--|--|--|
| (1) | Point table No. | Specify the point table number to be operated.                                                                                                    |  |  |  |  |
| (2) | Operation       | The servo motor can be started (CCW/CW), paused, stopped, or forcibly stopped. Clicking "Operation Start" starts the operation in accordance with the point table. |  |  |  |  |

#### **Motor-less operation**

Point P

 The motor-less operation cannot be used in the fully closed loop control mode, linear servo motor control mode or direct drive motor control mode.

Without connecting a servo motor to the servo amplifier, output signals or status displays can be provided in response to the controller commands as if the servo motor is actually running. This operation can be used to check the sequence of a controller. Use this operation after the forced stop has been released. Use this operation with the servo amplifier connected to the controller.

To perform the motor-less operation, set [Pr. PC05.0 Motor-less operation selection] to "1" (enabled). To terminate the motor-less operation, set [Pr. PC05.0] to "0" (disabled).

To apply the motor-less operation settings, cycle the power or reset the software.

#### Load conditions

The operation is performed in the following conditions. Note that the conditions may differ from those of actual machines.

| Load item                   | Condition                                                       |
|-----------------------------|-----------------------------------------------------------------|
| Load torque                 | 0                                                               |
| Load to motor inertia ratio | [Pr. PB06 Load to motor inertia ratio/load to motor mass ratio] |

#### Alarm

In the motor-less operation, some alarms and warnings are not generated. The following are examples of alarms which do not occur.

- [AL. 016 Encoder initial communication error 1]
- [AL. 01E Encoder initial communication error 2]
- [AL. 01F Encoder initial communication error 3]
- [AL. 020 Encoder normal communication error 1]
- [AL. 021 Encoder normal communication error 2]
- [AL. 025 Absolute position erased]
- [AL. 092 Battery cable disconnection warning]
- [AL. 09F Battery warning]

### Output signal (DO) forced output

This function forcibly switches the output signals on and off regardless of the servo status. Use this function for purposes such as checking output signal wiring. Operate this function on the DO Forced Output screen of MR Configurator2.

| DO Forced Output                    |
|-------------------------------------|
| Axis1 VI Test Operation Mode Cancel |
| Forced output status<br>:ON :OFF    |
| CN3-8 ON OFF                        |
| CN3-9 ON OFF                        |
| CN3-13 ON OFF                       |
| CN3-15 ON<br>OFF                    |
|                                     |
|                                     |
|                                     |
|                                     |
|                                     |
|                                     |
|                                     |

Each output signal can be turned on/off by clicking the ON/OFF button next to its name. After checking, click "Test Operation Mode Cancel" and terminate the output signal (DO) forced output.

## 4.6 Servo amplifier setting initialization

Servo amplifier settings can be initialized by using the engineering tool (MR Mode Change packed with MR Configurator2). However, information related to the servo amplifier, including power-on cumulative time and the number of relays on/off, is not initialized.

**Point** 

- The storage area of the servo amplifier has a limit for the number of writings. Do not use this function frequently.
- Execute the initialization with the servo amplifier disconnected from the network and directly connected to MR Mode Change via a USB cable.

#### Initialization procedure by MR Mode Change

Open MR Mode Change and use a USB cable to connect the servo amplifier that will be initialized with a personal computer. Turn on the servo amplifier control circuit power supply.

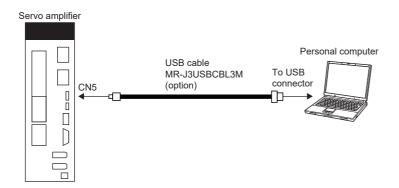

Confirm that "Reset to factory settings" is selected, then click "Write". After the writing is completed, cycle the power or reset the software.

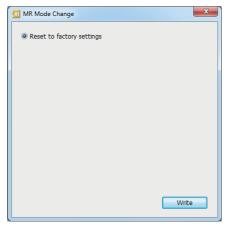

Cycling the power or resetting the software initializes the setting of the servo amplifier at startup. Confirm that the initialization has completed by reading the settings from the servo amplifier.

## 5 MAINTENANCE, INSPECTION AND PARTS REPLACEMENT

## 5.1 Inspection items

#### Precautions

- · Do not disassemble, repair, or modify the product.
- · For repair and parts replacement, contact your local sales office.
- To prevent a malfunction, do not perform an insulation resistance test (megger test) on the servo amplifier.

#### **Periodic inspection**

Perform the following inspections.

- · Check for loose terminal block screws. Retighten any loose screws.
- Check the cables and the like for scratches or cracks. Inspect them periodically according to operating conditions
  especially when the servo motor is movable.
- · Check that the connector is securely connected to the servo amplifier.
- Check that the wires are not coming out from the connector.
- · Check for dust accumulation on the servo amplifier.
- · Check for unusual noise generated from the servo amplifier.
- Make sure that the emergency stop circuit operates properly such that an operation can be stopped immediately and a power is shut off by the emergency stop switch.

## 5.2 Parts with a service life

This section describes the service life of parts. The service life varies depending on the operating methods and environment. If any fault is found in a part, it is necessary to replace it immediately regardless of its service life. For parts replacement, please contact your local sales office. Customers can replace the cooling fan by purchasing a fan unit. For details, refer to "Fan unit replacement procedure" in the following manual.

MR-J5 User's Manual (Hardware)

| Part name                 | Recommended service life                                                              |
|---------------------------|---------------------------------------------------------------------------------------|
| Smoothing capacitor       | 10 years                                                                              |
| Relay                     | Total number of power-on, operation of dynamic brake, and forced stops: 100,000 times |
| Cooling fan               | 50,000 hours to 70,000 hours (7 to 8 years)                                           |
| Absolute position battery | Refer to "ABSOLUTE POSITION DETECTION SYSTEM" in the following manual.                |

#### Smoothing capacitor

The service life of the capacitor is 10 years (with a three-phase power supply input) under continuous operation in airconditioned environments (ambient temperatures of 40 °C or less at altitudes of up to 1000 m and 30 °C or less at altitudes of over 1000 m and up to 2000 m). Ripple currents or other factors will deteriorate the characteristic of the smoothing capacitor. The service life of the capacitor greatly varies depending on ambient temperature and operating conditions.

#### Relays

A relay will reach the end of its service life if the following actions are performed a total of 100,000 times: powering on the servo amplifier, inputting the dynamic brake operation, and inputting the forced stop. In addition, the service life of a relay may vary depending on the power supply capacity.

For the approximate number of times a dynamic brake can be used, refer to "Dynamic brake characteristics" in the following manual.

MR-J5 User's Manual (Hardware)

#### Servo amplifier cooling fan

The cooling fan bearings will reach the end of their service life in 50,000 hours to 70,000 hours. Therefore, the cooling fan must be replaced after seven to eight years of continuous operation as a guideline. If unusual noise or vibration is found during inspection, the cooling fan must also be replaced. The service life has been calculated in an environment which contains no corrosive gas, flammable gas, oil mist, or dust. The average annual ambient temperature was 40 °C.

# **6** COMPLIANCE WITH GLOBAL STANDARDS

This chapter provides information common among AC servo amplifiers. Information that is not applicable to MR-J5 servo amplifier/other equipment combinations is also included.

## 6.1 Compliance with global standards

For compliance with the standards of Europe/UK, United States/Canada, and South Korea, refer to the following manual. Safety Instructions and Precautions for MR-J5 AC Servos (IB(NA)-0300391)

## 6.2 Handling of AC servo amplifier batteries for the United Nations Recommendations on the Transport of Dangerous Goods

To reflect the United Nations Recommendations on the Transport of Dangerous Goods (hereinafter Recommendations of the United Nations), we have modified the description on the package for AC servo amplifier batteries since January 2009. The description complies with transport regulations for lithium metal batteries in the Technical Instruction (ICAO-TI) by the International Civil Aviation Organization (ICAO) and the International Maritime Dangerous Goods Code (IMDG Code) by the International Maritime Organization (IMO).

The above change will not affect the function or performance of the product.

This section describes the handling of lithium metal batteries in air transportation that has been changed in response to the IATA (International Air Transport Association) Dangerous Goods Regulations 63rd Edition issued on January 1, 2022, and the handling of lithium metal batteries in maritime transportation that has also been changed.

### Target model

| Battery (cell) |                |      |                 |                 |                                                                                                    |  |  |  |  |  |
|----------------|----------------|------|-----------------|-----------------|----------------------------------------------------------------------------------------------------|--|--|--|--|--|
| Model          | Option model   | Туре | Lithium content | Mass of battery | Remark                                                                                               |  |  |  |  |  |
| ER6            | MR-J3BAT       | Cell | 0.65 g          | 16 g            | Each battery (cell) contains more than 0.3 grams of                                                  |  |  |  |  |  |
|                | MR-J3W03BATSET | Cell | 0.65 g          | 16 g            | lithium content and must be handled as dangerous goods (Class 9) for certain packaging requirements. |  |  |  |  |  |
| ER17330        | MR-BAT         | Cell | 0.48 g          | 13 g            | goods (Class 9) for certain packaging requirements.                                                  |  |  |  |  |  |
|                | A6BAT          | Cell | 0.48 g          | 13 g            |                                                                                                    |  |  |  |  |  |

#### Battery unit (assembled)

| Model    | Option model  | Туре                                  | Lithium content | Mass of battery | Remark                                                                                                    |
|----------|---------------|---------------------------------------|-----------------|-----------------|----------------------------------------------------------------------------------------------------|
| ER6      | MR-J2M-BT_    | Assembled<br>battery<br>(Seven cells) | 4.55 g          | 112 g           | The assembled battery contains more than two grams<br>of lithium content and must be handled as dangerous<br>goods (Class 9) regardless of packaging requirements. |
| CR17335A | MR-BAT6V1     | Assembled<br>battery (Two<br>cells)   | 1.20 g          | 34 g            | Each battery (cell) contains more than 0.3 grams of<br>lithium content and must be handled as dangerous<br>goods (Class 9) for certain packaging requirements.     |
|          | MR-BAT6V1SET_ | Assembled<br>battery (Two<br>cells)   | 1.20 g          | 34 g            |                                                                                                    |
|          | MR-BAT6V1BJ   | Assembled<br>battery (Two<br>cells)   | 1.20 g          | 34 g            |                                                                                                    |

#### Purpose

To enable safer transportation of lithium metal batteries.

## Handling during transportation

This section describes how to handle lithium metal batteries in transportation. The batteries alone transported by air are classified as UN3090, and the batteries packed with or contained in equipment transported by air are classified as UN3091. Lithium metal batteries are classified as SP188 when transported by sea as non-dangerous goods.

#### Air transportation of lithium metal batteries alone

| Packaging requirements                                                   | Classification                                        | Main requirements                                                                                                    |  |  |
|--------------------------------------------------------------------------|-------------------------------------------------------|----------------------------------------------------------------------------------------------------|--|--|
| Lithium content per cell ≤ 1 g<br>Number of cells per package ≤ 8        | UN3090 PI968 Section II<br>Transitioned to Section IB | The package must pass a 1.2 m drop test, and a lithium battery mark (size: $100 \times 100$ mm) must be attached on the                                                                                                    |  |  |
| Lithium content per battery ≤ 2 g<br>Number of batteries per package ≤ 2 | on or after April 1, 2022                             | package.<br>Refer to the requirements of Section IB on or after April 1,<br>2022.                                                                                                    |  |  |
| Lithium content per cell ≤ 1 g<br>Number of cells per package > 8        | UN3090 PI968 Section IB                               | The total battery weight per package must be 10 kg or less.<br>The package must pass a 1.2 m drop test, and a lithium                                                                                                    |  |  |
| Lithium content per battery ≤ 2 g<br>Number of batteries per package > 2 |                                                       | battery mark (size: 100 × 100 mm) must be attached on the<br>package.<br>The batteries must be handled conforming to Class 9<br>Dangerous Goods Regulations (e.g.: displaying the lithium<br>battery hazard label).                                               |  |  |
| Lithium content per cell > 1 g<br>Lithium content per battery > 2 g      | UN3090 PI968 Section IA                               | The total battery weight per package must be 35 kg or less.<br>The package must comply with UN specification packing<br>requirements and be handled complying with Class 9<br>Dangerous Goods Regulations (e.g.: displaying the lithium<br>battery hazard label). |  |  |

Transportation of lithium metal batteries alone classified as UN3090 PI968 Section II must comply with Section IB. Transportation of lithium metal batteries alone as cargo on passenger aircraft has been prohibited since January 1, 2015. Lithium metal batteries can be transported by sea or cargo aircraft.

#### Air transportation of lithium metal batteries packed with or contained in equipment

Lithium metal batteries packed with or contained in equipment can be transported as cargo on passenger aircraft.

#### ■For batteries packed with equipment, follow the requirements of UN3091 PI969.

Batteries are classified into either Section II or Section I depending on the lithium content/packaging requirements.

#### ■For batteries contained in equipment, follow the requirements of UN3091 PI970.

Batteries are classified into either Section II or Section I depending on the lithium content/packaging requirements. The special handling may be unnecessary depending on the number of batteries and gross mass per package.

#### Maritime transportation of lithium metal batteries

| Packaging requirements                                              | Classification | Main requirements                                                                                                    |
|---------------------------------------------------------------------|----------------|----------------------------------------------------------------------------------------------------|
| Lithium content per cell ≤ 1 g<br>Lithium content per battery ≤ 2 g | SP188          | For transportation of batteries alone, the total weight of the package must be 30 kg or less. The package must pass a 1.2 m drop test, and the lithium battery mark (size: 100 × 100 mm) must be attached on the package. For transportation of batteries packed with or contained in equipment, the special handling may be unnecessary depending on the number of batteries per package. |
| Lithium content per cell > 1 g<br>Lithium content per battery > 2 g |                | The package must comply with UN specification packaging requirements and be handled complying with Class 9 Dangerous Goods Regulations (e.g.: displaying the lithium battery hazard label).                                                                                                    |

#### Package at our shipment

When the packages containing the target batteries are shipped overseas directly from us, the lithium battery mark (Figure 1) is displayed on the packages.

If the packages are shipped domestically, the mark (Figure 1) is not displayed.

Thus, when customers transport the domestic-bound packages overseas, the lithium battery mark (Figure 1) must be displayed on the packages by customers. The responsibility for the cargo lies with the customers. Please contact a transportation company for details on the lithium battery mark (Figure 1).

For both domestic and overseas shipments, the target battery units which must be handled as Class 9 Dangerous Goods are packaged according to UN specification packaging requirements, and the packages bear the lithium battery hazard label (Figure 2).

#### Figure 1: Lithium battery mark example

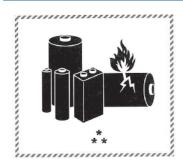

\* UN number(s)

\*\* Telephone number for additional information

#### Figure 2: Lithium battery hazard label example

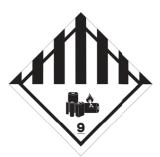

#### **Transportation precaution for customers**

For maritime or air transportation, the lithium battery mark (Figure 1) is required also for the outer package containing several packages of Mitsubishi Electric cells or batteries. When the content of a package must be handled as dangerous goods (Class 9), the package must comply with UN specification packaging requirements. Please issue Shipper's Declaration for Dangerous Goods and an Air Waybill (AWB) and attach the lithium battery hazard label (Figure 2) to the packages for transportation.

This section outlines the IATA Dangerous Goods Regulations 63rd Edition and the conditions of SP188 for non-dangerous goods transported by sea. The IATA Dangerous Goods Regulations are revised, and the requirements are changed annually. When customers transport lithium batteries by themselves, the responsibility for the cargo lies with the customers. Thus, be sure to check the latest version of the IATA Dangerous Goods Regulations and International Maritime Dangerous Goods Code (IMDG Code).

## 6.3 Symbol for EU

The contents of each directive described in this section apply to the UK as similar rules.

#### **EU Battery Directive**

The symbol for the new EU Battery Directive (2006/66/EC) that is plastered to the AC servo battery is explained here.

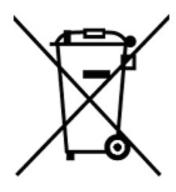

Point P

• This symbol is valid only in EU.

This symbol is in accordance with directive 2006/66/EC Article 20 "Information for end-users" and Annex II.

MITSUBISHI ELECTRIC products are designed and manufactured with high quality materials and components which can be recycled and/or reused.

This symbol means that batteries and accumulators, at their end-of-life, should be disposed of separately from household waste.

If a chemical symbol is shown beneath the above symbol, a heavy metal of the corresponding chemical symbol is contained in the battery or the accumulator with the following standard concentration or more.

This will be indicated as follows.

Hg: mercury (0.0005 %), Cd: cadmium (0.002 %), Pb: lead (0.004 %)

In the European Union, there are separate collection systems for used batteries and accumulators. Batteries and accumulators must be disposed of properly.

Help us to conserve the environment we live in.

# 6.4 Compliance with China Compulsory Certification (CCC)

#### Introduction

Some products are required to comply with China Compulsory Certification (hereinafter referred to as CCC) if exported, distributed, or sold to China. An outline of CCC is explained in this section. Mitsubishi Electric servo products are not subject to CCC.

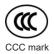

#### Outline of CCC

CCC is a system for product certification that has been in effect in China since August 2003, the purpose of which is to protect consumers and ensure safety domestically in China. The certification system currently has five types of certification: safety, electromagnetic compatibility (EMC), safety + EMC, fire-fighting equipment, and wireless LAN. Products subject to the certification are allowed to be exported, distributed, or sold to China only if they are certified by this system. Products that have received certification proving compliance with the relevant technical standards (or products declared by the manufacturer as being compliant) must carry the specified mark (CCC mark). Many of the technical standards to be applied are GB standards (Chinese national standards), which comply with global standards such as those set forth by the IEC (International Electrotechnical Commission) and CISPR (International Special Committee on Radio Interference). As part of the State Administration for Market Supervision and Administration Announcement No. 18 of 2020 ("Announcement on the Catalogue of Compulsory Product Certification" (April 21, 2020)), a revised list of products subject to CCC certification (2020 version) has been published. Simultaneously, CCC Product Certification List No. 45 of 2014 (CNCA Notice No. 45 of 2014) was repealed.

#### Judgment

17 product groups divided into 103 categories are specified as the subject products (announcement No. 18 of 2020). The following table shows the judgment rendered regarding the CCC compliance requirement for servo products.

| Product            | Judgment    |
|--------------------|-------------|
| AC servo amplifier | Not subject |
| AC servo motor *1  | Not subject |
| Options *2         | Not subject |

\*1 AC servo motors are included in the list of low-power motors (small motors 750 W or less) in the list of products subject to compulsory certification, but are not subject to certification requirements for the following reason.

Explosion proof motors and controlled motors (servo motors, stepping motors, etc.) are excluded from the subject small capacity motors. \*2 Mitsubishi Electric option cables use the wires that is not classified into the cable category in the catalog.

## 6.5 Compliance with the China RoHS directive

#### Outline

The China RoHS directive: 电子信息产品污染控制管理办法 (Management Methods for Controlling Pollution by Electronic Information Products) came into effect on March 1, 2007. The China RoHS directive was replaced by the following China RoHS directive: 电器电子产品有害物质限制使用管理办法 (Management Methods for the Restriction of the Use of Hazardous Substances in Electrical and Electronic Products). The succeeding China RoHS directive has been in effect since July 1, 2016.

The China RoHS directive restricts the following hazardous substances: six hazardous substances (lead, mercury, cadmium, hexavalent chromium, polybrominated biphenyls (PBB), and polybrominated diphenyl ethers (PBDE)) which are also restricted by EU RoHS 2 (directive 2011/65/EU), and other hazardous substances specified by the State (currently no applicable substances).

#### Status of our products for compliance with the China RoHS directive

The following table shows the logo types for the environmental protection use period, and whether the six hazardous substances are contained in our products or not. This table was created based on the standard SJ/T11364.

| Part name                  |                 | Hazardous              | substance       |                 | Logo for                           | Remark    |           |                                                         |                         |
|----------------------------|-----------------|------------------------|-----------------|-----------------|------------------------------------|-----------|-----------|---------------------------------------------------------|-------------------------|
|                            |                 | Lead<br>(Pb)           | Mercury<br>(Hg) | Cadmium<br>(Cd) | Hexavalent<br>chromium<br>(Cr(VI)) | PBB       | PBDE      | environmental<br>protection use<br>period <sup>*2</sup> |                         |
|                            |                 | Threshold<br>wt% (1000 |                 | 0.01 wt% (10    | 0 ppm), other                      | than cadn | nium: 0.1 |                                                         |                         |
| Servo amplifier            | Mounting board  | ×                      | 0               | 0               | 0                                  | 0         | 0         | 6                                                       | -                       |
| Servo system<br>controller | Heat sink       | ×                      | 0               | 0               | 0                                  | 0         | 0         |                                                         |                         |
| controller                 | Resin cabinet   | 0                      | 0               | 0               | 0                                  | 0         | 0         |                                                         |                         |
|                            | Plate and screw | 0                      | 0               | 0               | 0                                  | 0         | 0         |                                                         |                         |
| Servo motor                | Bracket         | ×                      | 0               | 0               | 0                                  | 0         | 0         | <b>(1</b> )                                             | —                       |
|                            | Mounting board  | ×                      | 0               | 0               | 0                                  | 0         | 0         |                                                         |                         |
|                            | Resin cabinet   | 0                      | 0               | 0               | 0                                  | 0         | 0         |                                                         |                         |
|                            | Core and cable  | 0                      | 0               | 0               | 0                                  | 0         | 0         |                                                         |                         |
| Cable product              | Wire            | 0                      | 0               | 0               | 0                                  | 0         | 0         | Ø                                                       | Including connector set |
|                            | Connector       | 0                      | 0               | 0               | 0                                  | 0         | 0         |                                                         |                         |
| Optional unit              | Mounting board  | ×                      | 0               | 0               | 0                                  | 0         | 0         | 1                                                       | —                       |
|                            | Resin cabinet   | 0                      | 0               | 0               | 0                                  | 0         | 0         |                                                         |                         |
|                            | Plate and screw | 0                      | 0               | 0               | 0                                  | 0         | 0         | 1                                                       |                         |

\*1 O: Indicates that said hazardous substance contained in all of the homogeneous materials for this part is below the limit requirement of GB/T26572.

×: Indicates that said hazardous substance contained in at least one of the homogeneous materials for this part is above the limit requirement of GB/T26572.

\*2 Indications based on "Marking for the restriction of the use of hazardous substances in electrical and electronic products" [SJ/T11364-2014]

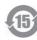

Indicates that a certain hazardous substance is contained in the product manufactured or sold in China.

Follow safety and usage precautions for the product, and use the product within a limited number of years from the production date. Doing so prevents any hazardous substances in the product from causing environmental pollution or seriously affecting human health or property.

Indicates that no certain hazardous substance is contained in the product.

#### Difference between the China RoHS directive and the EU RoHS directive

The China RoHS directive allows no restriction exemption unlike the EU RoHS directive. Although a product complies with the EU RoHS directive, a hazardous substance in the product may be considered to be above the limit requirement (marked "×") in the China RoHS directive.

The following shows some restriction exemptions and their examples according to the EU RoHS directive.

- Lead as an alloying element in steel for machining purposes and in galvanized steel containing up to 0.35 % lead by weight, lead as an alloying element in aluminum containing up to 0.4 % lead by weight, and copper alloy containing up to 4 % lead by weight, e.g. brass-made insert nuts
- · Lead in high melting temperature type solders (i.e. lead-based alloys containing 85 % by weight or more lead)
- Electrical and electronic components (such as piezoelectric sensors) containing lead in glass or ceramic materials, but not including the dielectric ceramics used in capacitors
- · Electrical and electronic components containing lead in a glass or ceramic matrix compound, e.g. chip resistors

#### Status of our products for compliance with the China RoHS directive (Chinese)

The following table is given in Chinese according with a request by "Management Methods for the Restriction of the Use of Hazardous Substances in Electrical and Electronic Products".

| 部件名称        |        | 有害物质(物    | 7质名称/阈值/      | (基准)*1    |                  |      |      | 环境保护<br>使用期限<br>标识* <sup>2</sup> | 备注    |
|-------------|--------|-----------|---------------|-----------|------------------|------|------|----------------------------------|-------|
|             |        | 铅<br>(Pb) | 汞<br>(Hg)     | 镉<br>(Cd) | 六价铬<br>(Cr (VI)) | PBB  | PBDE |                                  |       |
|             |        | 阈值: 镉: 0  | .01wt% (100pp | om)、镉以外:  | 0.1wt% (1000     | ppm) |      |                                  |       |
| 伺服放大器       | 电路板组件  | ×         | 0             | 0         | 0                | 0    | 0    | (15)                             | _     |
| 伺服系统控<br>制器 | 散热片    | ×         | 0             | 0         | 0                | 0    | 0    |                                  |       |
| 141 641     | 树脂壳体   | 0         | 0             | 0         | 0                | 0    | 0    |                                  |       |
|             | 金属板、螺丝 | 0         | 0             | 0         | 0                | 0    | 0    |                                  |       |
| 伺服电机        | 托架     | ×         | 0             | 0         | 0                | 0    | 0    |                                  | _     |
|             | 电路板组件  | ×         | 0             | 0         | 0                | 0    | 0    |                                  |       |
|             | 树脂壳体   | 0         | 0             | 0         | 0                | 0    | 0    |                                  |       |
|             | 铁心、电线  | 0         | 0             | 0         | 0                | 0    | 0    |                                  |       |
| 电缆加工品       | 电线     | 0         | 0             | 0         | 0                | 0    | 0    | Ø                                | 包括连接器 |
|             | 连接器    | 0         | 0             | 0         | 0                | 0    | 0    |                                  | 组件    |
| 选件模块        | 电路板组件  | ×         | 0             | 0         | 0                | 0    | 0    |                                  | _     |
|             | 树脂壳体   | 0         | 0             | 0         | 0                | 0    | 0    | <b>(b)</b>                       |       |
|             | 金属板、螺丝 | 0         | 0             | 0         | 0                | 0    | 0    |                                  |       |

Page 82 Status of our products for compliance with the China RoHS directive

\*1 O: 表示该有害物质在该部件所有均质材料中的含量均在GB/T26572规定的限量要求以下。

×:表示该有害物质在该部件的至少一种均质材料中的含量超出GB/T26572规定的限量要求。

根据"电子电气产品有害物质限制使用标识要求"、[SJ/T11364-2014]的表示

该标志表示在中国制造/销售的产品中含有特定有害物质。

只要遵守本产品的安全及使用方面的注意事项,从生产日算起的环保使用期限内不会造成环境污染或对人体、财产产生深刻的影响。

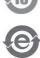

\*2

该标志表示制造的产品中不含有特定有害物质。

# 7 SERVO PARAMETERS

Point P

Refer to the following manual for the parameters not described in this chapter. MR-J5-G/MR-J5W-G User's Manual (Parameters)

## 7.1 Basic setting servo parameters group ([Pr. PA\_\_])

### [Pr. PA01\_Operation mode (\*\*STY)]

| Initial value | Setting range                    | Setting method | Ver.                             |
|---------------|----------------------------------|----------------|----------------------------------|
| 00003000h     | Refer to the relevant detail No. | Each axis      | Refer to the relevant detail No. |

#### [Pr. PA01.0\_Control mode selection]

| Initial value | Setting range     | Ver. |
|---------------|-------------------|------|
| 0h            | Refer to the text | B8   |

Select a control mode.

0: Network standard mode

6: Positioning mode (point table method)

| Supported control mode                |          |  |
|---------------------------------------|----------|--|
| [Pr. PA01.0] = "0" [Pr. PA01.0] = "6" |          |  |
| csp/csv/cst/pp/pv/tq/hm               | pt/jg/hm |  |

Setting a value other than "0" and "6" triggers [AL. 037 Parameter error].

#### [Pr. PA01.1\_Operation mode selection]

| Initial value | Setting range     | Ver. |  |
|---------------|-------------------|------|--|
| Oh            | Refer to the text | A0   |  |

0: Standard control mode

4: Linear servo motor control mode

6: Direct drive motor control mode

#### [Pr. PA01.4\_Fully closed loop operation mode selection]

| Initial value | Setting range     | Ver. |
|---------------|-------------------|------|
| 0h            | Refer to the text | A5   |

Select whether to enable or disable the fully closed loop control mode.

The external encoder communication method of four-wire type cannot be used in the fully closed loop control mode on the MR-J5-\_G\_-N1. In that case, use the MR-J5-\_G\_-RJN1 or MR-J5-\_G\_-HSN1.

When this servo parameter is set to "1" in the linear servo motor control mode, [AL. 037 Parameter error] occurs.

Setting "1" on the MR-J5W3-\_G-N1 triggers [AL. 037].

0: Disabled (semi closed loop control mode)

1: Enabled (fully closed loop control mode)

#### [Pr. PA01.7\_For manufacturer setting]

This servo parameter is for manufacturer setting.

# 7.2 Gain/filter setting servo parameters group ([Pr. PB\_ ])

#### [Pr. PB03\_For manufacturer setting]

This servo parameter is for manufacturer setting.

# [Pr. PB82\_Position command smoothing filter time constant (PFT)]

| Initial value | Setting range | Setting method | Ver. |
|---------------|---------------|----------------|------|
| 0.0 [ms]      | 0.0 to 100.0  | Each axis      | A5   |

Set the position command smoothing filtering time constant.

This servo parameter can be used when [Pr. PB81.4 Position command smoothing filter] is set to "1" (enabled).

# 7.3 Extension setting servo parameters group ([Pr. PC\_\_])

## [Pr. PC42\_Function selection C-10 (COP10)]

| Initial value | Setting range                    | Setting method | Ver.                             |
|---------------|----------------------------------|----------------|----------------------------------|
| 0000000h      | Refer to the relevant detail No. | Each axis      | Refer to the relevant detail No. |

#### [Pr. PC42.0\_Forward/Reverse rotation torque limit 2 selection]

| Initial value | Setting range     | Ver. |
|---------------|-------------------|------|
| 0h            | Refer to the text | A5   |

Enable or disable the torque limit value switching which is performed by CPTL (bit 11 of [Controlword (Obj. 6040h)]) and by CNTL (bit 12 of [Controlword]).

0: Disabled

1: Enabled

For the combinations of servo parameters and objects that are switched by CPTL/CNTL, refer to the following table.

| [Pr. PC42.0]/ Forward rotation torque limit value                 |                                                              | limit value                                                        | Reverse rotation torque limit value                          |                                                                    |
|-------------------------------------------------------------------|--------------------------------------------------------------|--------------------------------------------------------------------|--------------------------------------------------------------|--------------------------------------------------------------------|
| [Positive/Negative<br>torque limit 2 select<br>(Obj. 2D6Dh: 01h)] | CPTL: 0                                                      | CPTL: 1                                                            | CNTL: 0                                                      | CNTL: 1                                                            |
| 0h/<br>0000h                                                      | [Pr. PA11]/<br>[Positive torque limit value<br>(Obj. 60E0h)] | [Pr. PA11]/<br>[Positive torque limit value<br>(Obj. 60E0h)]       | [Pr. PA12]/<br>[Negative torque limit value<br>(Obj. 60E1h)] | [Pr. PA12]/<br>[Negative torque limit value<br>(Obj. 60E1h)]       |
| 1h/<br>0001h                                                      | [Pr. PA11]/<br>[Positive torque limit value<br>(Obj. 60E0h)] | [Pr. PC43]/<br>[Positive torque limit value2<br>(Obj. 2D6Dh: 02h)] | [Pr. PA12]/<br>[Negative torque limit value<br>(Obj. 60E1h)] | [Pr. PC44]/<br>[Negative torque limit value2<br>(Obj. 2D6Dh: 03h)] |

This servo parameter corresponds to [Positive/Negative torque limit 2 select (Obj. 2D6Dh: 01h)].

### [Pr. PC43\_Forward rotation torque limit 2 (TLP2)]

| Initial value | Setting range | Setting method | Ver. |
|---------------|---------------|----------------|------|
| 1000.0 [%]    | 0.0 to 1000.0 | Each axis      | A5   |

The torque or thrust generated by the servo motor can be limited.

Set this servo parameter in relation to the rated torque or continuous thrust (= 100.0 %). Set the servo parameter when limiting the torque of the servo motor for CCW power running or CW regeneration, or when limiting the thrust of the linear servo motor for positive direction power running or negative direction regeneration. If this servo parameter is set to "0.0", the servo motor does not generate torque or thrust.

The polarity of the torque limit can be changed with the setting values of [Pr. PA14 Travel direction selection] and [Pr. PC29.3 Torque POL reflection selection].

This servo parameter corresponds to [Positive torque limit value 2 (Obj. 2D6Dh: 02h)].

Depending on the settings in [Pr. PC29] and [Pr. PA14], the corresponding object changes to [Negative torque limit value 2 (Obj. 2D6Dh: 03h)].

If a value larger than the maximum torque or maximum thrust of the servo motor is set, the value will be limited to the maximum torque or maximum thrust of the servo motor.

### [Pr. PC44\_Reverse rotation torque limit 2 (TLN2)]

| Initial value | Setting range | Setting method | Ver. |
|---------------|---------------|----------------|------|
| 1000.0 [%]    | 0.0 to 1000.0 | Each axis      | A5   |

The torque or thrust generated by the servo motor can be limited.

Set this servo parameter in relation to the rated torque or continuous thrust (= 100.0 %). Set the servo parameter to limit the torque of the servo motor for CW power running or CCW regeneration, or to limit the thrust of the linear servo motor for positive direction power running or negative direction regeneration. If this servo parameter is set to "0.0", the servo motor does not generate torque or thrust.

The polarity of the torque limit can be changed with the setting values of [Pr. PA14 Travel direction selection] and [Pr. PC29.3 Torque POL reflection selection]. This servo parameter corresponds to [Negative torque limit value 2 (Obj. 2D6Dh: 03h)]. Depending on the settings in [Pr. PC29] and [Pr. PA14], the corresponding object changes to [Positive torque limit value 2 (Obj. 2D6Dh: 02h)].

If a value larger than the maximum torque or maximum thrust of the servo motor is set, the value will be limited to the maximum torque or maximum thrust of the servo motor.

## [Pr. PC69\_Following error output filtering time (FEWF)]

| Initial value | Setting range | Setting method | Ver. |
|---------------|---------------|----------------|------|
| 0 [ms]        | 0 to 65535    | Each axis      | A5   |

Set the time until the following error output turns on.

When the state in which droop pulses  $\geq$  [Pr. PC67 Following error output level] continues for the time set in the servo parameter setting value, bit 13 (Following error) of [Statusword (Obj. 6041h)] turns on.

This function is enabled in the cyclic synchronous position mode, profile position mode, point table mode, and JOG operation mode.

This servo parameter corresponds to [Following error time out (Obj. 6066h)]. When the object is mapped to the cyclic communication, do not write values with engineering tools because the controller overwrites the servo parameter values written with engineering tools.

When the setting value of [Pr. PC67] is "FFFFFFFh", the following error output is disabled.

#### [Pr. PC71\_In-position 2 - Output filtering time (INP2F)]

| Initial value | Setting range | Setting method | Ver. |
|---------------|---------------|----------------|------|
| 0 [ms]        | 0 to 65535    | Each axis      | A5   |

This servo parameter sets the time until the in-position 2 output turns on.

If the state where the error between the command position and the actual position is within [Pr. PC70 In-position 2 - Output range] continues for the setting value of this servo parameter or longer, bit 10 (Target reached) of [Statusword (Obj. 6041h)] turns on. When [Pr. PC70] is set to "4294967295", bit 10 (Target reached) of [Statusword (Obj. 6041h)] is always turned on. This function is enabled in the profile position mode, point table mode, and JOG operation mode.

This servo parameter corresponds to [Position window time (Obj. 6068h)]. When the object is mapped to the cyclic communication, do not write values with engineering tools because the controller overwrites the servo parameter values written with engineering tools.

### [Pr. PC73\_Speed reached 2 - Output filtering time (SA2F)]

| Initial value | Setting range | Setting method | Ver. |
|---------------|---------------|----------------|------|
| 0 [ms]        | 0 to 65535    | Each axis      | A5   |

This servo parameter sets the time until the speed reached 2 output turns on.

If the state where the error between the speed command and the servo motor speed is within [Pr. PC72 Speed reached 2 - Output range] continues for the setting value of this servo parameter or longer, bit 10 (Target velocity reached) of [Statusword (Obj. 6041h)] turns on.

This function is enabled in the profile velocity mode.

This servo parameter corresponds to [Velocity window time (Obj. 606Eh)]. When the object is mapped to the cyclic communication, do not write values with engineering tools because the controller overwrites the servo parameter values written with engineering tools.

#### [Pr. PC78\_Function selection C-F (\*COPF)]

| Initial value | Setting range                    | Setting method | Ver.                             |
|---------------|----------------------------------|----------------|----------------------------------|
| 0000010h      | Refer to the relevant detail No. | Each axis      | Refer to the relevant detail No. |

#### [Pr. PC78.1\_Maximum torque limit 1 selection]

| Initial value | Setting range     | Ver. |
|---------------|-------------------|------|
| 1h            | Refer to the text | A5   |

Select whether to enable or disable the maximum torque limit 1.

0: Disabled

1: Enabled

#### [Pr. PC81\_For manufacturer setting]

This servo parameter is for manufacturer setting.

## 7.4 I/O setting servo parameters group ([Pr. PD\_\_])

#### [Pr. PD15\_For manufacturer setting]

This servo parameter is for manufacturer setting.

### [Pr. PD22\_For manufacturer setting]

This servo parameter is for manufacturer setting.

#### [Pr. PD23\_For manufacturer setting]

This servo parameter is for manufacturer setting.

#### [Pr. PD26\_For manufacturer setting]

This servo parameter is for manufacturer setting.

#### [Pr. PD30\_For manufacturer setting]

This servo parameter is for manufacturer setting.

#### [Pr. PD31\_For manufacturer setting]

This servo parameter is for manufacturer setting.

#### [Pr. PD32\_For manufacturer setting]

This servo parameter is for manufacturer setting.

# 7.5 Extension setting 2 servo parameters group ([Pr. PE\_ ])

#### [Pr. PE53\_Maximum torque limit 1 (TLMX1)]

| Initial value | Setting range | Setting method | Ver. |
|---------------|---------------|----------------|------|
| 1000.0 [%]    | 0.0 to 1000.0 | Each axis      | A5   |

The torque or thrust generated by the servo motor can be limited.

When [Pr. PC78.1 Maximum torque limit 1 selection] is set to "0" (the maximum torque limit 1 is disabled)

The torque limit function using this servo parameter or [Max torque (Obj. 6072h)] is disabled.

The setting value of this servo parameter does not match the setting value of [Max torque (Obj. 6072h)].

[Max torque (Obj. 6072h)] returns the maximum torque of the servo motor.

When [Pr. PC78.1] is set to "1" (the maximum torque limit 1 is enabled)

The torque limit function using this servo parameter or [Max torque (Obj. 6072h)] is enabled.

Set this servo parameter in relation to the rated torque or continuous thrust (= 100.0 %).

If this servo parameter is set to "0.0", the servo motor does not generate torque or thrust.

This servo parameter corresponds to [Max torque (Obj. 6072h)].

When the object is mapped to the cyclic communication, do not write values with engineering tools because the controller overwrites the servo parameter values written with engineering tools.

# 7.6 Positioning control setting servo parameters group ([Pr. PT\_\_])

### [Pr. PT01\_Command mode selection (\*\*CTY)]

| Initial value | Setting range                    | Setting method | Ver.                             |
|---------------|----------------------------------|----------------|----------------------------------|
| 00000310h     | Refer to the relevant detail No. | Each axis      | Refer to the relevant detail No. |

#### [Pr. PT01.1\_Speed/acceleration/deceleration unit selection]

| Initial value | Setting range     | Ver. |
|---------------|-------------------|------|
| 1h            | Refer to the text | A5   |

Select the unit of speed and the unit of acceleration/deceleration.

This function is enabled in the cyclic synchronous mode, profile mode, and positioning mode (point table method).

| Setting value | Speed                        | Acceleration/deceleration      |
|---------------|------------------------------|--------------------------------|
| 0             | r/min, mm/s <sup>*1</sup>    | ms                             |
| 1             | Command unit/s <sup>*2</sup> | Command unit/s <sup>2 *2</sup> |

\*1 In the linear servo motor control mode, the unit is mm/s.

\*2 The command unit can be changed to 0.001 mm, 0.0001 inch, 0.001 degree, or pulses with [Pr. PT01.2 Unit for position data]. The actual servo motor speed (encoder pulse unit) is calculated by multiplying the set speed data by the electronic gear ratio.

The speed of point table and the unit of acceleration/deceleration are changed depending on the setting value of this servo parameter. When the unit is changed, review and reset the point table setting value.

Servo parameters to be enabled by this servo parameter vary depending on whether the setting value of this servo parameter is "0" or "1". Refer to the following table.

| Setting value                                        |                                                                  | Object interlocked with servo parameter           |
|------------------------------------------------------|------------------------------------------------------------------|---------------------------------------------------|
| 0                                                    | 1                                                                |                                                   |
| [Pr. PT65 Profile speed command]                     | [Pr. PV01 Profile speed command extension setting]               | [Profile velocity (Obj. 6081h)]                   |
| [Pr. PT66 Maximum profile speed]                     | [Pr. PV03 Maximum profile speed extension setting]               | [Max profile velocity (Obj. 607Fh)]               |
| [Pr. PT49 Speed acceleration time constant]          | [Pr. PV05 Profile acceleration]                                  | [Profile acceleration (Obj. 6083h)]               |
| [Pr. PT50 Speed deceleration time constant]          | [Pr. PV07 Profile deceleration]                                  | [Profile deceleration (Obj. 6084h)]               |
| [Pr. PC24 Deceleration time constant at forced stop] | [Pr. PV09 Deceleration at forced stop]                           | [Quick stop deceleration (Obj. 6085h)]            |
| [Pr. PT05 Homing speed]                              | [Pr. PV11 Homing speed extension setting]                        | [Speed during search for zero (Obj. 6099h: 2h)]   |
| [Pr. PT06 Creep speed]                               | [Pr. PV13 Creep speed extension setting]                         | [Speed during search for switch (Obj. 6099h: 1h)] |
| [Pr. PT56 Homing acceleration time constant]         | [Pr. PV15 Homing acceleration]                                   | [Homing acceleration (Obj. 609Ah)]                |
| [Pr. PT57 Homing deceleration time constant]         | [Pr. PV17 Homing deceleration]                                   | -                                                 |
| [Pr. PC72 Speed reached 2 - Output range]            | [Pr. PV19 Speed reached 2 - Output range -<br>Extension setting] | [Velocity window (Obj. 606Dh)]                    |
| [Pr. PC65 Zero speed 2 level]                        | [Pr. PV20 Zero speed 2 level extension setting]                  | [Velocity threshold (Obj. 606Fh)]                 |
| [Pr. PT67 Speed limit]                               | [Pr. PV21 Speed limit extension setting]                         | [Velocity limit value (Obj. 2D20h)]               |

#### [Pr. PT01.2\_Unit for position data]

| Initial value | Setting range     | Ver. |
|---------------|-------------------|------|
| 3h            | Refer to the text | B6   |

0: mm

1: inch

2: degree

3: pulse

If this servo parameter is changed, perform homing.

Refer to the following for the supported control mode and firmware version.

| Control mode                          | Setting value        |                        |                 |           |
|---------------------------------------|----------------------|------------------------|-----------------|-----------|
|                                       | 0 (mm) <sup>*4</sup> | 1 (inch) <sup>*4</sup> | 2 (degree) *1*2 | 3 (pulse) |
| Cyclic synchronous mode               | —                    | —                      | *3              | A0        |
| Profile mode                          | -                    | —                      | B6              | A5        |
| Positioning mode (point table method) | B8                   | B8                     | B8              | B8        |

\*1 When [Pr. PA01.4 Fully closed loop operation mode selection] is set to "1" (enabled), use a rotary encoder as the load-side encoder. Connecting a linear encoder will trigger [AL. 037 Parameter error].

\*2 If [Pr. PA01.1 Operation mode selection] is set to "4" (linear servo motor control mode), [AL. 037] will occur.

\*3 When this servo parameter is set to "2", the control mode cannot be switched to the cyclic synchronous mode.

\*4 When this value is set in a mode other than the positioning mode (point table method), [AL. 037] occurs.

## [Pr. PT53\_Torque slope (TQS)]

| Initial value | Setting range    | Setting method | Ver. |
|---------------|------------------|----------------|------|
| 100.0 [%/s]   | 0.0 to 1000000.0 | Each axis      | A5   |

Set the rate of change in the torque command per second.

When "0.0" is set, the torque slope is disabled.

This function is enabled in the profile torque mode.

This function corresponds to [Torque slope (Obj. 6087h)].

When the object is mapped to the cyclic communication, do not write values with engineering tools because the controller overwrites the servo parameter values written with engineering tools.

### [Pr. PT85\_Function selection T-14 (\*TOP14)]

| Initial value | Setting range                    | Setting method | Ver.                             |
|---------------|----------------------------------|----------------|----------------------------------|
| 0000000h      | Refer to the relevant detail No. | Each axis      | Refer to the relevant detail No. |

#### [Pr. PT85.0\_Infinite feed function selection]

| Initial value | Setting range     | Ver. |
|---------------|-------------------|------|
| 0h            | Refer to the text | D0   |

Select whether to enable or disable the infinite feed function.

0: Disabled

1: Enabled

When [Pr. PT85.0] is changed while the absolute position detection system is enabled, perform homing again. If homing is not performed, [AL. 090.5 Homing incomplete warning] occurs at the start of an operation.

# 7.7 Network setting servo parameters group ([Pr. PN\_\_\_])

#### [Pr. PN02\_For manufacturer setting]

This servo parameter is for manufacturer setting.

### [Pr. PN03\_Communication mode setting (\*\*NWMD)]

| Initial value | Setting range                    | Setting method | Ver.                             |
|---------------|----------------------------------|----------------|----------------------------------|
| 0000000h      | Refer to the relevant detail No. | Common         | Refer to the relevant detail No. |

#### [Pr. PN03.3\_Object attribute selection]

| Initial value | Setting range     | Ver. |
|---------------|-------------------|------|
| 0h            | Refer to the text | D4   |

Select the attribute of an object.

0: Object attribute selection 1

1: Object attribute selection 2

For servo amplifiers with firmware version D4 or later, the PDO Mapping attribute of the following objects has been changed. To use the PDO Mapping attribute before the change, set "1" in this servo parameter.

| Index | Sub Index | Object name        | Setting value                                          |                                                         |  |  |
|-------|-----------|--------------------|--------------------------------------------------------|---------------------------------------------------------|--|--|
|       |           |                    | 0 (Object attribute selection 1)<br>(after the change) | 1 (Object attribute selection 2)<br>(before the change) |  |  |
| 6072h | 00h       | Max Torque         | RxPDO                                                  | TxPDO/RxPDO                                             |  |  |
| 607Ch | 00h       | Home Offset        | RxPDO                                                  | TxPDO                                                   |  |  |
| 6080h | 00h       | Max motor speed    | RxPDO                                                  | TxPDO                                                   |  |  |
| 608Fh | 01h       | Encoder increments | RxPDO                                                  | TxPDO                                                   |  |  |
| 608Fh | 02h       | Motor revolutions  | RxPDO                                                  | TxPDO                                                   |  |  |

When an ESI file is required to use the setting of "1" (Object attribute selection 2), contact the sales representative.

### [Pr. PN05\_For manufacturer setting]

This servo parameter is for manufacturer setting.

## [Pr. PN07\_Communication cycle initial setting (\*\*CCS)]

| Initial value | Setting range     | Setting method | Ver. |
|---------------|-------------------|----------------|------|
| 0000000h      | Refer to the text | Common         | B6   |

The initial value of the communication cycle in the PDO communication can be set.

Use this servo parameter when [Cycle Time (Obj. 1C32h: 02h)] and [Cycle Time (Obj. 1C33h: 02h)] are not to be set with the master controller (asynchronous mode). This servo parameter setting is not required for master controllers that can change the communication cycle with the objects in the asynchronous mode.

The setting value of this servo parameter will be set in [Cycle Time (Obj. 1C32h: 02h)] and [Cycle Time (Obj. 1C33h: 02h)] as the initial value. Once this servo parameter is set to "0", the objects will be set to "250000 ns (250 µs)". Setting an unsupported communication cycle triggers [AL. 037 Parameter error].

| Setting value | Communication cycle |
|---------------|---------------------|
| 00            | Automatic (250 µs)  |
| 04            | 125 µs              |
| 05            | 250 μs              |
| 06            | 500 µs              |
| 07            | 1 ms                |
| 08            | 2 ms                |
| 09            | 4 ms                |
| 0A            | 8 ms                |

### [Pr. PN13\_For manufacturer setting]

This servo parameter is for manufacturer setting.

# [Pr. PN18\_Counter level for communication error detection (CERN)]

| Initial value | Setting range | Setting method | Ver. |
|---------------|---------------|----------------|------|
| 9             | 0 to 32767    | Common         | A5   |

Set the threshold until [AL. 086.1 Network receive data error (Network communication error 1)] is detected. When "0" is set, this parameter is disabled.

If the PDO data is not updated with Sync0, the internal error counter will be added by 3 at a time.

When the PDO data is updated properly, the internal error counter is subtracted by 1.

Refer to the following for the example of the counter.

| Receive (SM2) Event                           | 1 | 0 | 1 | 0 | 1 | 0 | 1 | 0            | 1 | 0 | 1 |
|-----------------------------------------------|---|---|---|---|---|---|---|--------------|---|---|---|
| Internal Error Counter<br>(Setting value = 9) | 0 | 3 | 2 | 5 | 4 | 7 | 6 | 9<br>(error) | 9 | 9 | 9 |
| (Setting value - 9)                           |   |   |   |   |   |   |   | (enor)       |   |   |   |

This servo parameter corresponds to [Sync Error Counter Limit (Obj. 10F1h: 02h)].

If detection of [AL. 086.1] is disabled, the servo motor cannot be stopped at occurrence of a communication error. In addition, if the setting value is increased, it takes longer for the servo motor to stop at occurrence of a communication error. Be careful when changing the set value as there is a danger of collision.

## [Pr. PN19\_For manufacturer setting]

This servo parameter is for manufacturer setting.

## [Pr. PN20\_For manufacturer setting]

This servo parameter is for manufacturer setting.

## [Pr. PN22\_For manufacturer setting]

This servo parameter is for manufacturer setting.

## [Pr. PN33\_Device Warning Mask (DWM)]]

| Initial value | Setting range         | Setting method | Ver. |
|---------------|-----------------------|----------------|------|
| FFFFFFFh      | 00000000h to FFFFFFFh | Each axis      | D4   |

Set the mask values in [Active Device Warning Details (Obj. F381h)] and [Latched Device Warning Details (Obj. F391h)].

This servo parameter corresponds to [Device Warning Mask (Obj. F3A1h)].

For details of the mask values, refer to "[Device Warning Mask (Obj. F3A1h)]" in the following manual.

MR-J5-G-N1/MR-J5W-G-N1 User's Manual (Object Dictionary)

#### [Pr. PN34\_Device Error Mask (DEM)]]

| Initial value | Setting range         | Setting method | Ver. |
|---------------|-----------------------|----------------|------|
| FFFFFFFh      | 00000000h to FFFFFFFh | Each axis      | D4   |

Set the mask values in [Active Device Error Details (Obj. F383h)] and [Latched Device Error Details (Obj. F393h)].

This servo parameter corresponds to [Device Error Mask (Obj. F3A3h)].

For details of the mask values, refer to "[Device Error Mask (Obj. F3A3h)]" in the following manual.

MR-J5-G-N1/MR-J5W-G-N1 User's Manual (Object Dictionary)

# 7.8 Positioning extension setting servo parameters group ([Pr. PV\_\_])

# [Pr. PV23\_Speed unit conversion - Electronic gear numerator (\*VCMX)]

| Initial value | Setting range | Setting method | Ver. |
|---------------|---------------|----------------|------|
| 1             | 1 to 1024     | Each axis      | A5   |

Set the electric gear numerator for converting the speed (command unit/s) into a value in speed units. This function is enabled when [Pr. PT01.1 Speed/acceleration/deceleration unit selection] is set to "1".

## [Pr. PV24\_Speed unit conversion - Electronic gear denominator (\*VCDV)]

| Initial value | Setting range | Setting method | Ver. |
|---------------|---------------|----------------|------|
| 1             | 1 to 256      | Each axis      | A5   |

Set the electric gear denominator for converting the speed command (command unit/s) into a value in speed units. This function is enabled when [Pr. PT01.1 Speed/acceleration/deceleration unit selection] is set to "1".

## [Pr. PV25\_Acceleration unit conversion - Electronic gear numerator (\*ACMX)]

| Initial value | Setting range | Setting method | Ver. |
|---------------|---------------|----------------|------|
| 1             | 1 to 1024     | Each axis      | A5   |

Set the electric gear numerator for converting the acceleration (command unit/s<sup>2</sup>) into a value in acceleration/deceleration units.

This function is enabled when [Pr. PT01.1 Speed/acceleration/deceleration unit selection] is set to "1".

## [Pr. PV26\_Acceleration unit conversion - Electronic gear denominator (\*ACDV)]

| Initial value | Setting range | Setting method | Ver. |
|---------------|---------------|----------------|------|
| 1             | 1 to 256      | Each axis      | A5   |

Set the electric gear denominator for converting the acceleration (command unit/s<sup>2</sup>) into a value in acceleration/deceleration units.

This function is enabled when [Pr. PT01.1 Speed/acceleration/deceleration unit selection] is set to "1".

## [Pr. PV33\_For manufacturer setting]

This servo parameter is for manufacturer setting.

## 7.9 Lists of supported control modes

The following shows the meaning of each abbreviation used in the lists. "O" indicates the modes that can be used, and "—" indicates the modes that cannot be used or modes that are not used even if set.

| Mode           | List abbreviation | Meaning                          |
|----------------|-------------------|----------------------------------|
| Operation mode | Standard          | Standard control mode            |
|                | Linear            | Linear servo motor control mode  |
|                | DD                | Direct drive motor control mode  |
|                | Semi closed       | Semi closed loop control mode    |
|                | Fully closed      | Fully closed loop control mode   |
| Control mode   | csp               | Cyclic synchronous position mode |
|                | CSV               | Cyclic synchronous velocity mode |
|                | cst               | Cyclic synchronous torque mode   |
|                | рр                | Profile position mode            |
|                | ру                | Profile velocity mode            |
|                | tq                | Profile torque mode              |
|                | hm                | Homing mode                      |
|                | pt                | Point table mode                 |
|                | jg                | JOG operation mode               |

## Basic setting servo parameters group ([Pr. PA\_ ])

| No.  | Detail No. | Operation |        |    |            |    | Contr | ol mod | e   |    |    |    |    |    |    |
|------|------------|-----------|--------|----|------------|----|-------|--------|-----|----|----|----|----|----|----|
|      |            | Semi clos |        |    | Fully clos |    |       |        |     |    |    |    |    |    |    |
|      |            | Standard  | Linear | DD | Standard   | DD | csp   | CSV    | cst | рр | pv | tq | hm | pt | jg |
| PA01 | PA01.0     | 0         | 0      | 0  | 0          | 0  | 0     | 0      | 0   | 0  | 0  | 0  | 0  | 0  | 0  |
|      | PA01.1     | 0         | 0      | 0  | 0          | 0  | 0     | 0      | 0   | 0  | 0  | 0  | 0  | 0  | 0  |
|      | PA01.4     | 0         | —      | 0  | 0          | 0  | 0     | 0      | 0   | 0  | 0  | 0  | 0  | 0  | 0  |
| PA02 | PA02.0-1   | 0         | 0      | 0  | 0          | 0  | 0     | 0      | 0   | 0  | 0  | 0  | 0  | 0  | 0  |
|      | PA02.4     | 0         | 0      | 0  | 0          | 0  | 0     | 0      | 0   | 0  | 0  | 0  | 0  | 0  | 0  |
|      | PA02.5     | 0         | 0      | 0  | 0          | 0  | 0     | 0      | 0   | 0  | 0  | 0  | 0  | 0  | 0  |
| PA03 | PA03.0     | 0         | 0      | 0  | 0          | 0  | 0     | 0      | 0   | 0  | 0  | 0  | 0  | 0  | 0  |
|      | PA03.1     | 0         | —      | —  | 0          | -  | 0     | 0      | 0   | 0  | 0  | 0  | 0  | 0  | 0  |
|      | PA03.2     | 0         | -      | —  | -          | -  | 0     | 0      | 0   | 0  | 0  | 0  | 0  | 0  | 0  |
| PA04 | PA04.2     | 0         | 0      | 0  | 0          | 0  | 0     | 0      | 0   | 0  | 0  | 0  | 0  | 0  | 0  |
|      | PA04.3     | 0         | 0      | 0  | 0          | 0  | 0     | 0      | -   | 0  | 0  | -  | 0  | 0  | 0  |
| PA06 | -          | 0         | 0      | 0  | 0          | 0  | 0     | 0      | 0   | 0  | 0  | 0  | 0  | 0  | 0  |
| PA07 | —          | 0         | 0      | 0  | 0          | 0  | 0     | 0      | 0   | 0  | 0  | 0  | 0  | 0  | 0  |
| PA08 | PA08.0     | 0         | 0      | 0  | 0          | 0  | 0     | 0      | -   | 0  | 0  | —  | 0  | 0  | 0  |
|      | PA08.4     | 0         | 0      | 0  | 0          | 0  | 0     | 0      | -   | 0  | 0  | -  | 0  | 0  | 0  |
|      | PA08.5     | 0         | 0      | 0  | 0          | 0  | 0     | 0      | -   | 0  | 0  | -  | 0  | 0  | 0  |
|      | PA08.6     | 0         | 0      | 0  | 0          | 0  | 0     | 0      | -   | 0  | 0  | -  | 0  | 0  | 0  |
| PA09 | -          | 0         | 0      | 0  | 0          | 0  | 0     | 0      | -   | 0  | 0  | -  | 0  | 0  | 0  |
| PA10 | -          | 0         | 0      | 0  | 0          | 0  | 0     | -      | -   | 0  | —  | -  | 0  | 0  | 0  |
| PA11 | -          | 0         | 0      | 0  | 0          | 0  | 0     | 0      | 0   | 0  | 0  | 0  | 0  | 0  | 0  |
| PA12 | -          | 0         | 0      | 0  | 0          | 0  | 0     | 0      | 0   | 0  | 0  | 0  | 0  | 0  | 0  |
| PA14 | -          | 0         | 0      | 0  | 0          | 0  | 0     | 0      | 0   | 0  | 0  | 0  | 0  | 0  | 0  |
| PA15 | —          | 0         | 0      | 0  | 0          | 0  | 0     | 0      | 0   | 0  | 0  | 0  | 0  | 0  | 0  |
| PA16 | —          | 0         | 0      | 0  | 0          | 0  | 0     | 0      | 0   | 0  | 0  | 0  | 0  | 0  | 0  |
| PA17 | —          | —         | 0      | 0  | —          | 0  | 0     | 0      | 0   | 0  | 0  | 0  | 0  | 0  | 0  |
| PA18 | PA18.0-3   | —         | 0      | 0  | —          | 0  | 0     | 0      | 0   | 0  | 0  | 0  | 0  | 0  | 0  |
| PA19 | —          | 0         | 0      | 0  | 0          | 0  | 0     | 0      | 0   | 0  | 0  | 0  | 0  | 0  | 0  |
| PA20 | PA20.1     | 0         | 0      | 0  | 0          | 0  | 0     | 0      | -   | 0  | 0  | —  | 0  | 0  | 0  |
|      | PA20.2     | 0         | 0      | 0  | 0          | 0  | 0     | 0      | 0   | 0  | 0  | 0  | 0  | 0  | 0  |
| PA21 | PA21.0     | 0         | 0      | 0  | 0          | 0  | 0     | 0      | -   | 0  | 0  | —  | 0  | 0  | 0  |
| PA22 | PA22.1     | 0         | 0      | 0  | 0          | 0  | 0     | -      | -   | 0  | —  | -  | 0  | 0  | 0  |
|      | PA22.3     | 0         | 0      | 0  | —          | -  | 0     | 0      | 0   | 0  | 0  | 0  | 0  | 0  | 0  |
| PA23 | PA23.0-1   | 0         | 0      | 0  | 0          | 0  | 0     | 0      | 0   | 0  | 0  | 0  | 0  | 0  | 0  |
|      | PA23.2-4   | 0         | 0      | 0  | 0          | 0  | 0     | 0      | 0   | 0  | 0  | 0  | 0  | 0  | 0  |
| PA24 | PA24.0     | 0         | 0      | 0  | 0          | 0  | 0     | 0      | -   | 0  | 0  | —  | 0  | 0  | 0  |
|      | PA24.5     | 0         | 0      | 0  | 0          | 0  | 0     | 0      | -   | 0  | 0  | —  | 0  | 0  | 0  |
| PA25 | -          | 0         | 0      | 0  | 0          | 0  | 0     | -      | -   | 0  | —  | -  | 0  | 0  | 0  |
| PA26 | PA26.0     | 0         | 0      | 0  | 0          | 0  | 0     | 0      | 0   | 0  | 0  | 0  | 0  | 0  | 0  |
| PA28 | PA28.4     | 0         | 0      | 0  | 0          | 0  | 0     | 0      | 0   | 0  | 0  | 0  | 0  | 0  | 0  |
| PA34 | _          | 0         | 0      | 0  | 0          | 0  | 0     | 0      | 0   | 0  | 0  | 0  | 0  | 0  | 0  |

## Gain/filter setting servo parameters group ([Pr. PB\_ ])

| No.          | Detail No.       | Operation | mode   |    |            |    | Cont | rol mod | е   |    |    |    |    |    |    |
|--------------|------------------|-----------|--------|----|------------|----|------|---------|-----|----|----|----|----|----|----|
|              |                  | Semi clos | ed     |    | Fully clos | ed | 1    |         |     |    |    |    |    |    |    |
|              |                  | Standard  | Linear | DD | Standard   | DD | csp  | csv     | cst | рр | pv | tq | hm | pt | jg |
| PB01         | PB01.0           | 0         | 0      | 0  | 0          | 0  | 0    | 0       | 0   | 0  | 0  | 0  | 0  | 0  | 0  |
|              | PB01.3           | 0         | 0      | 0  | 0          | 0  | 0    | 0       | _   | 0  | 0  | —  | 0  | 0  | 0  |
| PB02         | PB02.0           | 0         | 0      | 0  | 0          | 0  | 0    | —       | _   | 0  | _  | —  | 0  | 0  | 0  |
|              | PB02.1           | 0         | 0      | 0  | 0          | 0  | 0    | _       | _   | 0  | _  | _  | 0  | 0  | 0  |
| PB04         | _                | 0         | 0      | 0  | 0          | 0  | 0    | —       | _   | 0  | _  | —  | 0  | 0  | 0  |
| PB06         | _                | 0         | 0      | 0  | 0          | 0  | 0    | 0       | _   | 0  | 0  | —  | 0  | 0  | 0  |
| PB07         | _                | 0         | 0      | 0  | 0          | 0  | 0    | 0       | _   | 0  | 0  | —  | 0  | 0  | 0  |
| PB08         | _                | 0         | 0      | 0  | 0          | 0  | 0    | _       | —   | 0  | —  | —  | 0  | 0  | 0  |
| PB09         | _                | 0         | 0      | 0  | 0          | 0  | 0    | 0       | —   | 0  | 0  | —  | 0  | 0  | 0  |
| PB10         | _                | 0         | 0      | 0  | 0          | 0  | 0    | 0       | —   | 0  | 0  | —  | 0  | 0  | 0  |
| PB11         | _                | 0         | 0      | 0  | 0          | 0  | 0    | 0       | _   | 0  | 0  | —  | 0  | 0  | 0  |
| PB12         | _                | 0         | 0      | 0  | 0          | 0  | 0    | _       | _   | 0  | _  | _  | 0  | 0  | 0  |
| PB13         | _                | 0         | 0      | 0  | 0          | 0  | 0    | 0       | 0   | 0  | 0  | 0  | 0  | 0  | 0  |
| PB14         | PB14.1           | 0         | 0      | 0  | 0          | 0  | 0    | 0       | 0   | 0  | 0  | 0  | 0  | 0  | 0  |
|              | PB14.2           | 0         | 0      | 0  | 0          | 0  | 0    | 0       | 0   | 0  | 0  | 0  | 0  | 0  | 0  |
| PB15         | _                | 0         | 0      | 0  | 0          | 0  | 0    | 0       | 0   | 0  | 0  | 0  | 0  | 0  | 0  |
| PB16         | PB16.0           | 0         | 0      | 0  | 0          | 0  | 0    | 0       | 0   | 0  | 0  | 0  | 0  | 0  | 0  |
|              | PB16.1           | 0         | 0      | 0  | 0          | 0  | 0    | 0       | 0   | 0  | 0  | 0  | 0  | 0  | 0  |
|              | PB16.2           | 0         | 0      | 0  | 0          | 0  | 0    | 0       | 0   | 0  | 0  | 0  | 0  | 0  | 0  |
| PB17         | PB17.0-1         | 0         | 0      | 0  | 0          | 0  | 0    | 0       | 0   | 0  | 0  | 0  | 0  | 0  | 0  |
|              | PB17.2           | 0         | 0      | 0  | 0          | 0  | 0    | 0       | 0   | 0  | 0  | 0  | 0  | 0  | 0  |
| PB18         | -                | 0         | 0      | 0  | 0          | 0  | 0    | 0       | _   | 0  | 0  | _  | 0  | 0  | 0  |
| PB19         |                  | 0         | 0      | 0  | 0          | 0  | 0    | _       | _   | 0  | _  | _  | 0  | 0  | 0  |
| PB20         |                  | 0         | 0      | 0  | 0          | 0  | 0    | _       | _   | 0  | _  | _  | 0  | 0  | 0  |
| PB21         |                  | 0         | 0      | 0  | 0          | 0  | 0    | _       | _   | 0  |    | _  | 0  | 0  | 0  |
| PB22         |                  | 0         | 0      | 0  | 0          | 0  | 0    | _       | _   | 0  |    | _  | 0  | 0  | 0  |
| PB23         | PB23.0           | 0         | 0      | 0  | 0          | 0  | 0    | 0       | 0   | 0  | 0  | 0  | 0  | 0  | 0  |
| FDZJ         | PB23.0           | 0         | 0      | 0  | 0          | 0  | 0    | 0       | _   | 0  | 0  | _  | 0  | 0  | 0  |
|              | PB23.1           | 0         | 0      | 0  | 0          | 0  | 0    | 0       | 0   | 0  | 0  | 0  | 0  | 0  | 0  |
| PB24         | PB23.3           | 0         | 0      | 0  | 0          | 0  | 0    | -       |     | 0  | _  | _  | 0  | 0  | 0  |
| FD24         | PB24.0           | 0         | 0      | 0  | 0          | 0  | 0    |         |     | 0  |    |    | 0  | 0  | 0  |
| DD25         | PB24.1           | 0         | 0      | 0  | 0          |    | _    |         |     |    |    | -  |    |    | _  |
| PB25<br>PB26 | PB25.0<br>PB26.0 | 0         | 0      | 0  | 0          | 0  | 0    | 0       | _   | 0  | 0  | _  | 0  | 0  | 0  |
| 1 020        | PB26.0<br>PB26.1 | 0         | 0      | 0  | 0          | 0  | 0    | 0       | _   | 0  | 0  |    | 0  | 0  | 0  |
|              | PB26.1<br>PB26.2 | 0         | 0      | 0  | 0          | 0  | 0    | 0       | _   | 0  | 0  |    | 0  | 0  | 0  |
|              | PB26.2<br>PB26.4 | 0         | 0      | 0  | 0          | 0  | 0    | 0       | _   | 0  | 0  | -  | 0  | 0  | 0  |
|              | PB26.5           | 0         | 0      | 0  | 0          | 0  | 0    | _       | _   | 0  | -  |    | 0  | 0  | 0  |
| PB27         | -                | 0         | 0      | 0  | 0          | 0  | 0    | 0       | _   | 0  | 0  |    | 0  | 0  | 0  |
| PB27         | _                | 0         | 0      | 0  | 0          | 0  | 0    | 0       | _   | 0  | 0  | -  | 0  | 0  | 0  |
| PB28<br>PB29 | _                | 0         | 0      | 0  | 0          | 0  | 0    |         | _   | 0  | 0  | _  | 0  | 0  | 0  |
|              | _                | 0         | 0      | 0  | 0          |    |      | 0       | _   |    | 0  | _  |    |    | _  |
| PB30         |                  |           |        |    |            | 0  | 0    |         |     | 0  |    | _  | 0  | 0  | 0  |
| PB31         | -                | 0         | 0      | 0  | 0          | 0  | 0    | 0       | -   | 0  | 0  | -  | 0  | 0  | 0  |
| PB32         | _                | 0         | 0      | 0  | 0          | 0  | 0    | 0       | -   | 0  | 0  | -  | 0  | 0  | 0  |
| PB33         | _                | 0         | 0      | 0  | 0          | 0  | 0    | —       | -   | 0  | -  | -  | 0  | 0  | 0  |
| PB34         | —                | 0         | 0      | 0  | 0          | 0  | 0    | —       | -   | 0  | -  | -  | 0  | 0  | 0  |
| PB35         | -                | 0         | 0      | 0  | 0          | 0  | 0    | —       | -   | 0  | -  | -  | 0  | 0  | 0  |
| PB36         | —                | 0         | 0      | 0  | 0          | 0  | 0    | —       | -   | 0  | -  | -  | 0  | 0  | 0  |

| No.  | Detail No. | Operation | mode   |    |             |    | Cont | rol mod | le  |    |    |    |    |    |    |
|------|------------|-----------|--------|----|-------------|----|------|---------|-----|----|----|----|----|----|----|
|      |            | Semi clos | ed     |    | Fully close | ed | 1    |         |     |    |    |    |    |    |    |
|      |            | Standard  | Linear | DD | Standard    | DD | csp  | csv     | cst | рр | pv | tq | hm | pt | jg |
| PB45 | PB45.0-1   | 0         | 0      | 0  | 0           | 0  | 0    | -       | -   | 0  | -  | —  | 0  | 0  | 0  |
|      | PB45.2     | 0         | 0      | 0  | 0           | 0  | 0    | —       | —   | 0  | -  | —  | 0  | 0  | 0  |
| PB46 | -          | 0         | 0      | 0  | 0           | 0  | 0    | 0       | 0   | 0  | 0  | 0  | 0  | 0  | 0  |
| PB47 | PB47.0     | 0         | 0      | 0  | 0           | 0  | 0    | 0       | 0   | 0  | 0  | 0  | 0  | 0  | 0  |
|      | PB47.1     | 0         | 0      | 0  | 0           | 0  | 0    | 0       | 0   | 0  | 0  | 0  | 0  | 0  | 0  |
|      | PB47.2     | 0         | 0      | 0  | 0           | 0  | 0    | 0       | 0   | 0  | 0  | 0  | 0  | 0  | 0  |
| PB48 | -          | 0         | 0      | 0  | 0           | 0  | 0    | 0       | 0   | 0  | 0  | 0  | 0  | 0  | 0  |
| PB49 | PB49.0     | 0         | 0      | 0  | 0           | 0  | 0    | 0       | 0   | 0  | 0  | 0  | 0  | 0  | 0  |
|      | PB49.1     | 0         | 0      | 0  | 0           | 0  | 0    | 0       | 0   | 0  | 0  | 0  | 0  | 0  | 0  |
|      | PB49.2     | 0         | 0      | 0  | 0           | 0  | 0    | 0       | 0   | 0  | 0  | 0  | 0  | 0  | 0  |
| PB50 | -          | 0         | 0      | 0  | 0           | 0  | 0    | 0       | 0   | 0  | 0  | 0  | 0  | 0  | 0  |
| PB51 | PB51.0     | 0         | 0      | 0  | 0           | 0  | 0    | 0       | 0   | 0  | 0  | 0  | 0  | 0  | 0  |
|      | PB51.1     | 0         | 0      | 0  | 0           | 0  | 0    | 0       | 0   | 0  | 0  | 0  | 0  | 0  | 0  |
|      | PB51.2     | 0         | 0      | 0  | 0           | 0  | 0    | 0       | 0   | 0  | 0  | 0  | 0  | 0  | 0  |
| PB52 | -          | 0         | 0      | 0  | 0           | 0  | 0    | —       | —   | 0  | -  | —  | 0  | 0  | 0  |
| PB53 | -          | 0         | 0      | 0  | 0           | 0  | 0    | —       | —   | 0  | —  | —  | 0  | 0  | 0  |
| PB54 | -          | 0         | 0      | 0  | 0           | 0  | 0    | —       | —   | 0  | —  | —  | 0  | 0  | 0  |
| PB55 | -          | 0         | 0      | 0  | 0           | 0  | 0    | —       | —   | 0  | —  | —  | 0  | 0  | 0  |
| PB56 | -          | 0         | 0      | 0  | 0           | 0  | 0    | —       | —   | 0  | —  | —  | 0  | 0  | 0  |
| PB57 | -          | 0         | 0      | 0  | 0           | 0  | 0    | —       | —   | 0  | —  | —  | 0  | 0  | 0  |
| PB58 | -          | 0         | 0      | 0  | 0           | 0  | 0    | —       | —   | 0  | -  | —  | 0  | 0  | 0  |
| PB59 | -          | 0         | 0      | 0  | 0           | 0  | 0    | —       | -   | 0  | -  | -  | 0  | 0  | 0  |
| PB60 | -          | 0         | 0      | 0  | 0           | 0  | 0    | 0       | —   | 0  | 0  | -  | 0  | 0  | 0  |
| PB65 | -          | 0         | 0      | 0  | 0           | 0  | 0    | 0       | —   | 0  | 0  | -  | 0  | 0  | 0  |
| PB66 | -          | 0         | 0      | 0  | 0           | 0  | 0    | 0       | —   | 0  | 0  | -  | 0  | 0  | 0  |
| PB67 | -          | 0         | 0      | 0  | 0           | 0  | 0    | 0       | —   | 0  | 0  | —  | 0  | 0  | 0  |
| PB68 | -          | 0         | 0      | 0  | 0           | 0  | 0    | —       | —   | 0  | -  | —  | 0  | 0  | 0  |
| PB69 | -          | 0         | 0      | 0  | 0           | 0  | 0    | 0       | —   | 0  | 0  | —  | 0  | 0  | 0  |
| PB70 | -          | 0         | 0      | 0  | 0           | 0  | 0    | 0       | —   | 0  | 0  | —  | 0  | 0  | 0  |
| PB71 | -          | 0         | 0      | 0  | 0           | 0  | 0    | —       | —   | 0  | -  | —  | 0  | 0  | 0  |
| PB72 | -          | 0         | 0      | 0  | 0           | 0  | 0    | —       | —   | 0  | -  | —  | 0  | 0  | 0  |
| PB73 | -          | 0         | 0      | 0  | 0           | 0  | 0    | —       | —   | 0  | -  | —  | 0  | 0  | 0  |
| PB74 | -          | 0         | 0      | 0  | 0           | 0  | 0    | —       | —   | 0  | -  | —  | 0  | 0  | 0  |
| PB75 | -          | 0         | 0      | 0  | 0           | 0  | 0    | -       | -   | 0  | -  | -  | 0  | 0  | 0  |
| PB76 | -          | 0         | 0      | 0  | 0           | 0  | 0    | —       | —   | 0  | -  | —  | 0  | 0  | 0  |
| PB77 | -          | 0         | 0      | 0  | 0           | 0  | 0    | —       | —   | 0  | -  | —  | 0  | 0  | 0  |
| PB78 | -          | 0         | 0      | 0  | 0           | 0  | 0    | —       | —   | 0  | -  | —  | 0  | 0  | 0  |
| PB79 | -          | 0         | 0      | 0  | 0           | 0  | 0    | 0       | —   | 0  | 0  | —  | 0  | 0  | 0  |
| PB81 | PB81.4     | 0         | 0      | 0  | 0           | 0  | 0    | —       | —   | 0  | -  | —  | 0  | 0  | 0  |
| PB82 | -          | 0         | 0      | 0  | 0           | 0  | 0    | —       | —   | 0  | -  | —  | 0  | 0  | 0  |

## Extension setting servo parameters group ([Pr. PC\_ ])

| No.        | Detail No. | Operation | mode   |    |            |    | Cont     | ol mod   | е        |    |    |    |    |    |          |
|------------|------------|-----------|--------|----|------------|----|----------|----------|----------|----|----|----|----|----|----------|
|            |            | Semi clos | ed     |    | Fully clos | ed | 1        |          |          |    |    |    |    |    |          |
|            |            | Standard  | Linear | DD | Standard   | DD | csp      | csv      | cst      | рр | pv | tq | hm | pt | jg       |
| PC01       | _          | 0         | 0      | 0  | 0          | 0  | 0        | _        | _        | 0  | -  | _  | 0  | 0  | 0        |
| PC02       | _          | 0         | 0      | 0  | 0          | 0  | 0        | 0        | 0        | 0  | 0  | 0  | 0  | 0  | 0        |
| PC03       | PC03.0     | 0         | 0      | 0  | 0          | 0  | 0        | 0        | 0        | 0  | 0  | 0  | 0  | 0  | 0        |
| 1 000      | PC03.1     | 0         | 0      | 0  | 0          | 0  | 0        | 0        | 0        | 0  | 0  | 0  | 0  | 0  | 0        |
|            | PC03.2     | 0         | 0      | 0  | 0          | 0  | 0        | 0        | 0        | 0  | 0  | 0  | 0  | 0  | 0        |
| PC04       | PC04.3     | 0         | 0      | 0  | 0          | 0  | 0        | 0        | 0        | 0  | 0  | 0  | 0  | 0  | 0        |
| PC05       | PC05.0     | 0         | _      | _  | _          | _  | 0        | 0        | 0        | 0  | 0  | 0  | 0  | 0  | 0        |
| 1 000      | PC05.4     | 0         | 0      | 0  | 0          | 0  | 0        | 0        | 0        | 0  | 0  | 0  | 0  | 0  | 0        |
| PC06       | PC06.0     | 0         | 0      | 0  | 0          | 0  | 0        | _        | _        | 0  | _  | _  | 0  | 0  | 0        |
| F 000      | PC06.3     | 0         | 0      | 0  | 0          | 0  | 0        |          |          | 0  |    |    | 0  | 0  | 0        |
| 0007       | -          |           |        |    |            |    | -        | -        | -        |    | -  | -  |    |    |          |
| PC07       |            | 0         | 0      | 0  | 0          | 0  | 0        | 0        | 0        | 0  | 0  | 0  | 0  | 0  | 0        |
| PC08       | —<br>—     | 0         | 0      | 0  | 0          | 0  | 0        | 0        | 0        | 0  | 0  | 0  | 0  | 0  | 0        |
| PC09       | PC09.0-1   | 0         | 0      | 0  | 0          | 0  | 0        | 0        | 0        | 0  | 0  | 0  | 0  | 0  | 0        |
| <b>DO1</b> | PC09.3     | 0         | 0      | 0  | 0          | 0  | 0        | 0        | 0        | 0  | 0  | 0  | 0  | 0  | 0        |
| PC10       | PC10.0-1   | 0         | 0      | 0  | 0          | 0  | 0        | 0        | 0        | 0  | 0  | 0  | 0  | 0  | 0        |
|            | PC10.3     | 0         | 0      | 0  | 0          | 0  | 0        | 0        | 0        | 0  | 0  | 0  | 0  | 0  | 0        |
| PC11       | -          | 0         | 0      | 0  | 0          | 0  | 0        | 0        | 0        | 0  | 0  | 0  | 0  | 0  | 0        |
| PC12       | -          | 0         | 0      | 0  | 0          | 0  | 0        | 0        | 0        | 0  | 0  | 0  | 0  | 0  | 0        |
| PC16       | PC16.4     | 0         | 0      | 0  | 0          | 0  | 0        | 0        | 0        | 0  | 0  | 0  | 0  | 0  | 0        |
|            | PC16.5     | 0         | 0      | 0  | 0          | 0  | 0        | 0        | 0        | 0  | 0  | 0  | 0  | 0  | 0        |
| PC17       | PC17.1     | —         | 0      | -  | -          | —  | 0        | 0        | 0        | 0  | 0  | 0  | 0  | 0  | 0        |
| PC19       | PC19.0     | 0         | 0      | 0  | 0          | 0  | 0        | 0        | -        | 0  | 0  | —  | 0  | 0  | 0        |
|            | PC19.4     | 0         | 0      | 0  | 0          | 0  | 0        | 0        | 0        | 0  | 0  | 0  | 0  | 0  | 0        |
|            | PC19.6     | 0         | 0      | 0  | 0          | 0  | 0        | 0        | 0        | 0  | 0  | 0  | 0  | 0  | 0        |
| PC20       | PC20.2     | 0         | 0      | 0  | 0          | 0  | 0        | 0        | 0        | 0  | 0  | 0  | 0  | 0  | 0        |
|            | PC20.4     | 0         | 0      | 0  | 0          | 0  | 0        | 0        | 0        | 0  | 0  | 0  | 0  | 0  | 0        |
|            | PC20.6     | 0         | 0      | 0  | 0          | 0  | 0        | 0        | 0        | 0  | 0  | 0  | 0  | 0  | 0        |
| PC21       | PC21.0     | 0         | 0      | 0  | 0          | 0  | 0        | 0        | 0        | 0  | 0  | 0  | 0  | 0  | 0        |
| PC24       | —          | 0         | 0      | 0  | 0          | 0  | 0        | 0        | -        | 0  | 0  | —  | 0  | 0  | 0        |
| PC26       | PC26.3     | 0         | 0      | 0  | 0          | 0  | 0        | 0        | 0        | 0  | 0  | 0  | 0  | 0  | 0        |
| PC27       | PC27.0     | 0         | 0      | 0  | 0          | 0  | 0        | 0        | 0        | 0  | 0  | 0  | 0  | 0  | 0        |
|            | PC27.2     | 0         | 0      | 0  | 0          | 0  | 0        | 0        | 0        | 0  | 0  | 0  | 0  | 0  | 0        |
|            | PC27.5     | 0         | 0      | 0  | -          | —  | 0        | 0        | 0        | 0  | 0  | 0  | 0  | 0  | 0        |
| PC29       | PC29.0     | 0         | —      | -  | 0          | —  | 0        | 0        | 0        | 0  | 0  | 0  | 0  | 0  | 0        |
|            | PC29.3     | 0         | 0      | 0  | 0          | 0  | 0        | 0        | 0        | 0  | 0  | 0  | 0  | 0  | 0        |
|            | PC29.5     | 0         | _      | 0  | 0          | 0  | 0        | 0        | 0        | 0  | 0  | 0  | 0  | 0  | 0        |
| PC31       | _          | 0         | 0      | 0  | 0          | 0  | 0        | -        | —        | 0  | -  | —  | 0  | 0  | 0        |
| PC38       | _          | 0         | 0      | 0  | 0          | 0  | 0        | —        | —        | 0  | -  | _  | 0  | 0  | 0        |
| PC41       | PC41.0     | 0         | 0      | 0  | 0          | 0  | 0        | _        | _        | _  | _  | _  | _  | -  | _        |
|            | PC41.3     | 0         | 0      | 0  | 0          | 0  | 0        | 0        | 0        | 0  | 0  | 0  | 0  | 0  | 0        |
| PC42       | —          | 0         | 0      | 0  | 0          | 0  | 0        | 0        | 0        | 0  | 0  | 0  | 0  | 0  | 0        |
| PC43       | _          | 0         | 0      | 0  | 0          | 0  | 0        | 0        | 0        | 0  | 0  | 0  | 0  | 0  | 0        |
| PC44       | _          | 0         | 0      | 0  | 0          | 0  | 0        | 0        | 0        | 0  | 0  | 0  | 0  | 0  | 0        |
| PC65       | _          | 0         | 0      | 0  | 0          | 0  | <u> </u> | <u> </u> | _        | _  | 0  |    |    |    | <u> </u> |
| PC65       |            | 0         | 0      | 0  | 0          | 0  | -        |          |          |    | 0  |    | -  |    | +        |
|            |            |           |        |    |            |    | -        |          | <u> </u> |    |    |    |    | -  |          |
| PC67       | _          | 0         | 0      | 0  | 0          | 0  | 0        | +        | -        | 0  | -  | +  | +  | 0  | 0        |
| PC69       |            | 0         | 0      | 0  | 0          | 0  | 0        | -        |          | 0  |    | -  |    | 0  | 0        |
| PC70       | —          | 0         | 0      | 0  | 0          | 0  | -        | -        | -        | 0  | -  | -  | -  | 0  | 0        |

| No.  | Detail No. | Operation | mode   |    |             |    | Contr | ol mod | e   |    |    |    |    |    |    |
|------|------------|-----------|--------|----|-------------|----|-------|--------|-----|----|----|----|----|----|----|
|      |            | Semi clos | ed     |    | Fully close | ed |       |        |     |    |    |    |    |    |    |
|      |            | Standard  | Linear | DD | Standard    | DD | csp   | csv    | cst | рр | pv | tq | hm | pt | jg |
| PC71 | -          | 0         | 0      | 0  | 0           | 0  | -     | —      | -   | 0  | -  | -  | —  | 0  | 0  |
| PC72 | -          | 0         | 0      | 0  | 0           | 0  | -     | —      | -   | -  | 0  | -  | -  | -  | -  |
| PC73 | -          | 0         | 0      | 0  | 0           | 0  | -     | -      | -   | -  | 0  | -  | -  | -  | -  |
| PC76 | PC76.1     | 0         | 0      | 0  | 0           | 0  | 0     | 0      | 0   | 0  | 0  | 0  | 0  | 0  | 0  |
|      | PC76.2     | 0         | 0      | 0  | 0           | 0  | 0     | 0      | 0   | 0  | 0  | 0  | 0  | 0  | 0  |
|      | PC76.3     | 0         | 0      | 0  | 0           | 0  | 0     | 0      | 0   | 0  | 0  | 0  | 0  | 0  | 0  |
| PC78 | PC78.1     | 0         | 0      | 0  | 0           | 0  | 0     | 0      | 0   | 0  | 0  | 0  | 0  | 0  | 0  |
| PC79 | PC79.0-1   | 0         | 0      | 0  | 0           | 0  | 0     | 0      | 0   | 0  | 0  | 0  | 0  | 0  | 0  |

## I/O setting servo parameters group ([Pr. PD\_ ])

| No.  | Detail No. | Operation | mode   |    |             |    | Contr | ol mod | е   |    |    |    |    |    |    |
|------|------------|-----------|--------|----|-------------|----|-------|--------|-----|----|----|----|----|----|----|
|      |            | Semi clos | ed     |    | Fully close | ed | 1     |        |     |    |    |    |    |    |    |
|      |            | Standard  | Linear | DD | Standard    | DD | csp   | csv    | cst | рр | pv | tq | hm | pt | jg |
| PD01 | PD01.0-7   | 0         | 0      | 0  | 0           | 0  | 0     | 0      | 0   | 0  | 0  | 0  | 0  | 0  | 0  |
| PD03 | PD03.0-1   | 0         | 0      | 0  | 0           | 0  | 0     | 0      | 0   | 0  | 0  | 0  | 0  | 0  | 0  |
| PD04 | PD04.0-1   | 0         | 0      | 0  | 0           | 0  | 0     | 0      | 0   | 0  | 0  | 0  | 0  | 0  | 0  |
| PD05 | PD05.0-1   | 0         | 0      | 0  | 0           | 0  | 0     | 0      | 0   | 0  | 0  | 0  | 0  | 0  | 0  |
|      | PD05.4     | 0         | 0      | 0  | 0           | 0  | 0     | 0      | 0   | 0  | 0  | 0  | 0  | 0  | 0  |
| PD07 | PD07.0-1   | 0         | 0      | 0  | 0           | 0  | 0     | 0      | 0   | 0  | 0  | 0  | 0  | 0  | 0  |
| PD08 | PD08.0-1   | 0         | 0      | 0  | 0           | 0  | 0     | 0      | 0   | 0  | 0  | 0  | 0  | 0  | 0  |
|      | PD08.2     | 0         | 0      | 0  | 0           | 0  | 0     | 0      | 0   | 0  | 0  | 0  | 0  | 0  | 0  |
|      | PD08.3     | 0         | 0      | 0  | 0           | 0  | 0     | 0      | 0   | 0  | 0  | 0  | 0  | 0  | 0  |
| PD09 | PD09.0-1   | 0         | 0      | 0  | 0           | 0  | 0     | 0      | 0   | 0  | 0  | 0  | 0  | 0  | 0  |
|      | PD09.2     | 0         | 0      | 0  | 0           | 0  | 0     | 0      | 0   | 0  | 0  | 0  | 0  | 0  | 0  |
|      | PD09.3     | 0         | 0      | 0  | 0           | 0  | 0     | 0      | 0   | 0  | 0  | 0  | 0  | 0  | 0  |
| PD11 | PD11.0     | 0         | 0      | 0  | 0           | 0  | 0     | 0      | 0   | 0  | 0  | 0  | 0  | 0  | 0  |
| PD12 | PD12.3     | 0         | 0      | 0  | 0           | 0  | 0     | 0      | 0   | 0  | 0  | 0  | 0  | 0  | 0  |
| PD13 | PD13.2     | 0         | 0      | 0  | 0           | 0  | 0     | —      | —   | 0  | —  | —  | 0  | 0  | 0  |
| PD14 | PD14.1     | 0         | 0      | 0  | 0           | 0  | 0     | 0      | 0   | 0  | 0  | 0  | 0  | 0  | 0  |
| PD38 | PD38.0-1   | 0         | 0      | 0  | 0           | 0  | 0     | 0      | 0   | 0  | 0  | 0  | 0  | 0  | 0  |
| PD39 | PD39.0-1   | 0         | 0      | 0  | 0           | 0  | 0     | 0      | 0   | 0  | 0  | 0  | 0  | 0  | 0  |
| PD41 | PD41.2     | 0         | 0      | 0  | 0           | 0  | 0     | 0      | 0   | 0  | 0  | 0  | 0  | 0  | 0  |
|      | PD41.3     | 0         | 0      | 0  | 0           | 0  | 0     | 0      | 0   | 0  | 0  | 0  | 0  | 0  | 0  |
| PD51 | PD51.0-1   | 0         | 0      | 0  | 0           | 0  | 0     | 0      | 0   | 0  | 0  | 0  | 0  | 0  | 0  |
|      | PD51.4     | 0         | 0      | 0  | 0           | 0  | 0     | 0      | 0   | 0  | 0  | 0  | 0  | 0  | 0  |
| PD60 | PD60.0-7   | 0         | 0      | 0  | 0           | 0  | 0     | 0      | 0   | 0  | 0  | 0  | 0  | 0  | 0  |

## Extension setting 2 servo parameters group ([Pr. PE\_ ])

| No.  | Detail No. | Operation | mode   |    |             |    | Contr | ol mod | e   |    |    |    |    |    |    |
|------|------------|-----------|--------|----|-------------|----|-------|--------|-----|----|----|----|----|----|----|
|      |            | Semi clos | ed     |    | Fully close | ed | 1     |        |     |    |    |    |    |    |    |
|      |            | Standard  | Linear | DD | Standard    | DD | csp   | csv    | cst | рр | pv | tq | hm | pt | jg |
| PE01 | PE01.0     | —         | —      | —  | 0           | 0  | 0     | 0      | 0   | —  | -  | —  | —  | —  | -  |
|      | PE01.4     | —         | —      | —  | 0           | 0  | 0     | 0      | 0   | —  | -  | —  | —  | —  | -  |
| PE03 | PE03.0     | —         | —      | —  | 0           | 0  | 0     | —      | —   | 0  | -  | —  | 0  | 0  | 0  |
|      | PE03.1     | —         | —      | —  | 0           | 0  | 0     | —      | —   | 0  | -  | —  | 0  | 0  | 0  |
|      | PE03.3     | —         | -      | —  | 0           | 0  | 0     | —      | —   | 0  | -  | -  | 0  | 0  | 0  |
| PE04 | -          | —         | -      | —  | 0           | 0  | 0     | —      | -   | 0  | -  | -  | 0  | 0  | 0  |
| PE05 | -          | —         | -      | —  | 0           | 0  | 0     | —      | -   | 0  | -  | -  | 0  | 0  | 0  |
| PE06 | -          | —         | -      | —  | 0           | 0  | 0     | 0      | 0   | 0  | 0  | 0  | 0  | 0  | 0  |
| PE07 | -          | —         | -      | —  | 0           | 0  | 0     | 0      | 0   | 0  | 0  | 0  | 0  | 0  | 0  |
| PE08 | -          | —         | -      | —  | 0           | 0  | 0     | —      | -   | 0  | -  | -  | 0  | 0  | 0  |
| PE10 | PE10.1     | —         | -      | —  | 0           | 0  | 0     | 0      | 0   | 0  | 0  | 0  | 0  | 0  | 0  |
| PE41 | PE41.0     | 0         | 0      | 0  | 0           | 0  | 0     | 0      | 0   | 0  | 0  | 0  | 0  | 0  | 0  |
|      | PE41.6     | 0         | 0      | 0  | 0           | 0  | 0     | 0      | 0   | 0  | 0  | 0  | 0  | 0  | 0  |
| PE44 | -          | 0         | 0      | 0  | 0           | 0  | 0     | —      | -   | 0  | -  | -  | 0  | 0  | 0  |
| PE45 | -          | 0         | 0      | 0  | 0           | 0  | 0     | —      | -   | 0  | -  | -  | 0  | 0  | 0  |
| PE46 | -          | 0         | 0      | 0  | 0           | 0  | 0     | —      | -   | 0  | -  | -  | 0  | 0  | 0  |
| PE47 | -          | 0         | 0      | 0  | 0           | 0  | 0     | 0      | 0   | 0  | 0  | 0  | 0  | 0  | 0  |
| PE48 | PE48.0     | 0         | 0      | 0  | 0           | 0  | 0     | —      | -   | 0  | -  | -  | 0  | 0  | 0  |
|      | PE48.1     | 0         | 0      | 0  | 0           | 0  | 0     | —      | -   | 0  | -  | —  | 0  | 0  | 0  |
| PE49 | —          | 0         | 0      | 0  | 0           | 0  | 0     | —      | -   | 0  | -  | —  | 0  | 0  | 0  |
| PE50 | —          | 0         | 0      | 0  | 0           | 0  | 0     | —      | -   | 0  | -  | —  | 0  | 0  | 0  |
| PE51 | —          | 0         | 0      | 0  | 0           | 0  | 0     | 0      | 0   | 0  | 0  | 0  | 0  | 0  | 0  |
| PE53 | -          | 0         | 0      | 0  | 0           | 0  | 0     | 0      | 0   | 0  | 0  | 0  | 0  | 0  | 0  |

## Extension setting 3 servo parameters group ([Pr. PF\_\_])

| No.          | Detail No.  | Operation | mode   |    |            |    | Conti | rol mod | е   |    |    |    |    |    |    |
|--------------|-------------|-----------|--------|----|------------|----|-------|---------|-----|----|----|----|----|----|----|
|              |             | Semi clos | ed     |    | Fully clos | ed |       |         |     |    |    |    |    |    |    |
|              |             | Standard  | Linear | DD | Standard   | DD | csp   | csv     | cst | рр | pv | tq | hm | pt | jg |
| PF02         | PF02.0      | 0         | 0      | 0  | 0          | 0  | 0     | 0       | 0   | 0  | 0  | 0  | 0  | 0  | 0  |
|              | PF02.4      | 0         | 0      | 0  | 0          | 0  | 0     | 0       | 0   | 0  | 0  | 0  | 0  | 0  | 0  |
|              | PF02.5      | 0         | 0      | 0  | 0          | 0  | 0     | 0       | 0   | 0  | 0  | 0  | 0  | 0  | 0  |
| PF06         | PF06.0      | 0         | _      | —  | 0          | _  | 0     | 0       | 0   | 0  | 0  | 0  | 0  | 0  | 0  |
|              | PF06.1      | 0         | 0      | 0  | 0          | 0  | 0     | 0       | 0   | 0  | 0  | 0  | 0  | 0  | 0  |
| PF12         | _           | 0         | _      | —  | 0          | _  | 0     | 0       | 0   | 0  | 0  | 0  | 0  | 0  | 0  |
| PF18         | _           | 0         | 0      | 0  | 0          | 0  | 0     | 0       | 0   | 0  | 0  | 0  | 0  | 0  | 0  |
| PF19         | _           | 0         | 0      | 0  | 0          | 0  | 0     | 0       | 0   | 0  | 0  | 0  | 0  | 0  | 0  |
| PF20         | _           | 0         | 0      | 0  | 0          | 0  | 0     | 0       | 0   | 0  | 0  | 0  | 0  | 0  | 0  |
| PF21         | _           | 0         | 0      | 0  | 0          | 0  | 0     | 0       | 0   | 0  | 0  | 0  | 0  | 0  | 0  |
| PF23         | _           | 0         | 0      | 0  | 0          | 0  | 0     | 0       | 0   | 0  | 0  | _  | 0  | 0  | 0  |
| PF24         | PF24.0      | 0         | 0      | 0  | 0          | 0  | 0     | 0       | 0   | 0  | 0  | 0  | 0  | 0  | 0  |
| PF25         | —           | 0         | 0      | 0  | 0          | 0  | 0     | 0       | 0   | 0  | 0  | 0  | 0  | 0  | 0  |
| PF29         | PF29.1      | 0         | 0      | 0  | 0          | 0  | 0     | 0       | 0   | 0  | 0  | 0  | 0  | 0  | 0  |
| PF31         | -           | 0         | 0      | 0  | 0          | 0  | 0     | 0       | 0   | 0  | 0  | 0  | 0  | 0  | 0  |
| PF32         | _           | 0         | 0      | 0  | 0          | 0  | 0     | 0       | _   | 0  | 0  | _  | 0  | 0  | 0  |
| PF34         | PF34.0      | 0         | 0      | 0  | 0          | 0  | 0     | 0       | 0   | 0  | 0  | 0  | 0  | 0  | 0  |
|              | PF34.1      | 0         | 0      | 0  | 0          | 0  | 0     | 0       | 0   | 0  | 0  | 0  | 0  | 0  | 0  |
|              | PF34.2      | 0         | 0      | 0  | 0          | 0  | 0     | 0       | 0   | 0  | 0  | 0  | 0  | 0  | 0  |
|              | PF34.5      | 0         | 0      | 0  | 0          | 0  | 0     | 0       | 0   | 0  | 0  | 0  | 0  | 0  | 0  |
|              | PF34.6      | 0         | 0      | 0  | 0          | 0  | 0     | 0       | 0   | 0  | 0  | 0  | 0  | 0  | 0  |
| 'F40         | PF40.0      | 0         | 0      | 0  | 0          | 0  | 0     | 0       | 0   | 0  | 0  | 0  | 0  | 0  | 0  |
| 140          | PF40.1      | 0         | 0      | 0  | 0          | 0  | 0     | 0       | 0   | 0  | 0  | 0  | 0  | 0  | 0  |
|              | PF40.2      | 0         | 0      | 0  | 0          | 0  | 0     | 0       | 0   | 0  | 0  | 0  | 0  | 0  | 0  |
|              | PF40.2      | 0         | 0      | 0  | 0          | 0  | 0     | 0       | 0   | 0  | 0  | 0  | 0  | 0  | 0  |
|              | PF40.5      | 0         | 0      | 0  | 0          | 0  | 0     | 0       | 0   | 0  | 0  | 0  | 0  | 0  | 0  |
| PF41         |             | 0         | 0      | 0  | 0          | 0  | 0     | 0       | 0   | 0  | 0  | 0  | 0  | 0  | 0  |
| PF41         | _           | 0         | 0      | 0  | 0          | 0  | 0     | 0       | 0   | 0  | 0  | 0  | 0  | 0  | 0  |
| PF42         | _           | 0         | 0      | 0  | 0          | 0  | 0     | 0       | 0   | 0  | 0  | 0  | 0  | 0  | 0  |
| PF45<br>PF45 | -           |           | 0      | 0  | 0          |    | 0     | 0       | 0   | 0  | 0  | 0  | 0  | 0  | _  |
|              | _           | 0         | 0      | 0  | 0          | 0  |       | 0       | 0   | 0  | 0  | 0  | 0  |    | 0  |
| PF46<br>PF47 | _           | 0         |        |    |            |    | 0     |         |     |    | _  |    | _  | 0  | 0  |
|              |             | 0         | 0      | 0  | 0          | 0  | 0     | 0       | 0   | 0  | 0  | 0  | 0  | 0  | 0  |
| PF62         | —<br>DE62.0 | 0         | 0      | 0  | 0          | 0  | 0     | 0       | 0   | 0  | 0  | 0  | 0  | 0  | 0  |
| PF63         | PF63.0      | 0         | 0      | 0  | 0          | 0  | 0     | 0       | 0   | 0  | 0  | 0  | 0  | 0  | 0  |
|              | PF63.1      | 0         | 0      | 0  | 0          | 0  | 0     | 0       | 0   | 0  | 0  | 0  | 0  | 0  | 0  |
| PF66         | PF66.0-3    | 0         | -      | 0  | 0          | 0  | 0     | 0       | -   | 0  | 0  | -  | 0  | 0  | 0  |
|              | PF66.4-7    | 0         | -      | 0  | 0          | 0  | 0     | 0       | -   | 0  | 0  | -  | 0  | 0  | 0  |
| PF67         | -           | 0         | -      | 0  | 0          | 0  | 0     | 0       | -   | 0  | 0  | -  | 0  | 0  | 0  |
| PF68         | —           | 0         | -      | 0  | 0          | 0  | 0     | 0       | -   | 0  | 0  | -  | 0  | 0  | 0  |
| PF69         | —           | 0         | 0      | 0  | 0          | 0  | 0     | 0       | 0   | 0  | 0  | 0  | 0  | 0  | 0  |
| PF70         | -           | 0         | 0      | 0  | 0          | 0  | 0     | 0       | 0   | 0  | 0  | 0  | 0  | 0  | 0  |
| PF71         | PF71.0      | 0         | 0      | 0  | 0          | 0  | 0     | 0       | 0   | 0  | 0  | 0  | 0  | 0  | 0  |
|              | PF71.1      | 0         | 0      | 0  | 0          | 0  | 0     | 0       | 0   | 0  | 0  | 0  | 0  | 0  | 0  |
| PF72         | —           | 0         | —      | 0  | 0          | 0  | 0     | 0       | 0   | 0  | 0  | 0  | 0  | 0  | 0  |
| PF73         | —           | 0         | —      | 0  | 0          | 0  | 0     | 0       | 0   | 0  | 0  | 0  | 0  | 0  | 0  |
| PF74         | -           | 0         | —      | 0  | 0          | 0  | 0     | 0       | 0   | 0  | 0  | 0  | 0  | 0  | 0  |
| PF75         | -           | 0         | -      | 0  | 0          | 0  | 0     | 0       | 0   | 0  | 0  | 0  | 0  | 0  | 0  |
| PF76         | -           | 0         | -      | 0  | 0          | 0  | 0     | 0       | 0   | 0  | 0  | 0  | 0  | 0  | 0  |

| No.  | Detail No. | Operation | mode   |    |             |    | Contr | ol mod | е   |    |    |    |    |    |    |
|------|------------|-----------|--------|----|-------------|----|-------|--------|-----|----|----|----|----|----|----|
|      |            | Semi clos | ed     |    | Fully close | ed |       |        |     |    |    |    |    |    |    |
|      |            | Standard  | Linear | DD | Standard    | DD | csp   | csv    | cst | рр | pv | tq | hm | pt | jg |
| PF80 | PF80.0     | 0         | 0      | 0  | 0           | 0  | 0     | 0      | 0   | 0  | 0  | 0  | 0  | 0  | 0  |
|      | PF80.2-3   | 0         | 0      | 0  | 0           | 0  | 0     | 0      | 0   | 0  | 0  | 0  | 0  | 0  | 0  |
| PF81 | PF81.0     | 0         | 0      | 0  | 0           | 0  | 0     | 0      | 0   | 0  | 0  | 0  | 0  | 0  | 0  |
| PF82 | PF82.0     | 0         | 0      | 0  | 0           | 0  | 0     | 0      | 0   | 0  | 0  | 0  | 0  | 0  | 0  |
|      | PF82.1     | 0         | 0      | 0  | 0           | 0  | 0     | 0      | 0   | 0  | 0  | 0  | 0  | 0  | 0  |
|      | PF82.2     | 0         | 0      | 0  | 0           | 0  | 0     | 0      | 0   | 0  | 0  | 0  | 0  | 0  | 0  |
|      | PF82.3     | 0         | 0      | 0  | 0           | 0  | 0     | 0      | 0   | 0  | 0  | 0  | 0  | 0  | 0  |
| PF83 | PF83.0     | 0         | 0      | 0  | 0           | 0  | 0     | 0      | 0   | 0  | 0  | 0  | 0  | 0  | 0  |
| PF84 | PF84.0-1   | 0         | 0      | 0  | 0           | 0  | 0     | 0      | 0   | 0  | 0  | 0  | 0  | 0  | 0  |
|      | PF84.2-3   | 0         | 0      | 0  | 0           | 0  | 0     | 0      | 0   | 0  | 0  | 0  | 0  | 0  | 0  |
|      | PF84.4-5   | 0         | 0      | 0  | 0           | 0  | 0     | 0      | 0   | 0  | 0  | 0  | 0  | 0  | 0  |
| PF85 | -          | 0         | 0      | 0  | 0           | 0  | 0     | 0      | 0   | 0  | 0  | 0  | 0  | 0  | 0  |
| PF86 | -          | 0         | 0      | 0  | 0           | 0  | 0     | 0      | 0   | 0  | 0  | 0  | 0  | 0  | 0  |
| PF87 | PF87.0-2   | 0         | 0      | 0  | 0           | 0  | 0     | 0      | 0   | 0  | 0  | 0  | 0  | 0  | 0  |
|      | PF87.4-6   | 0         | 0      | 0  | 0           | 0  | 0     | 0      | 0   | 0  | 0  | 0  | 0  | 0  | 0  |
| PF88 | PF88.0-2   | 0         | 0      | 0  | 0           | 0  | 0     | 0      | 0   | 0  | 0  | 0  | 0  | 0  | 0  |
|      | PF88.4-6   | 0         | 0      | 0  | 0           | 0  | 0     | 0      | 0   | 0  | 0  | 0  | 0  | 0  | 0  |
| PF89 | PF89.0-2   | 0         | 0      | 0  | 0           | 0  | 0     | 0      | 0   | 0  | 0  | 0  | 0  | 0  | 0  |
|      | PF89.4-6   | 0         | 0      | 0  | 0           | 0  | 0     | 0      | 0   | 0  | 0  | 0  | 0  | 0  | 0  |
| PF90 | PF90.0-2   | 0         | 0      | 0  | 0           | 0  | 0     | 0      | 0   | 0  | 0  | 0  | 0  | 0  | 0  |
| PF91 | PF91.0-3   | 0         | 0      | 0  | 0           | 0  | 0     | 0      | 0   | 0  | 0  | 0  | 0  | 0  | 0  |
|      | PF91.4-7   | 0         | 0      | 0  | 0           | 0  | 0     | 0      | 0   | 0  | 0  | 0  | 0  | 0  | 0  |
| PF92 | PF92.0-3   | 0         | 0      | 0  | 0           | 0  | 0     | 0      | 0   | 0  | 0  | 0  | 0  | 0  | 0  |
|      | PF92.4-7   | 0         | 0      | 0  | 0           | 0  | 0     | 0      | 0   | 0  | 0  | 0  | 0  | 0  | 0  |
| PF93 | PF93.0-3   | 0         | 0      | 0  | 0           | 0  | 0     | 0      | 0   | 0  | 0  | 0  | 0  | 0  | 0  |
|      | PF93.4-7   | 0         | 0      | 0  | 0           | 0  | 0     | 0      | 0   | 0  | 0  | 0  | 0  | 0  | 0  |
| PF94 | PF94.0-3   | 0         | 0      | 0  | 0           | 0  | 0     | 0      | 0   | 0  | 0  | 0  | 0  | 0  | 0  |
|      | PF94.4-7   | 0         | 0      | 0  | 0           | 0  | 0     | 0      | 0   | 0  | 0  | 0  | 0  | 0  | 0  |
| PF95 | PF95.0     | 0         | 0      | 0  | 0           | 0  | 0     | 0      | 0   | 0  | 0  | 0  | 0  | 0  | 0  |

## Motor extension setting servo parameters group ([Pr. PL\_ ])

| No.  | Detail No. | Operation mode |        |              |          |    |     | Control mode |     |    |    |    |    |    |    |  |
|------|------------|----------------|--------|--------------|----------|----|-----|--------------|-----|----|----|----|----|----|----|--|
|      |            | Semi closed    |        | Fully closed |          |    |     |              |     |    |    |    |    |    |    |  |
|      |            | Standard       | Linear | DD           | Standard | DD | csp | csv          | cst | рр | pv | tq | hm | pt | jg |  |
| PL01 | PL01.0     | —              | 0      | 0            | -        | 0  | 0   | 0            | 0   | 0  | 0  | 0  | 0  | 0  | 0  |  |
|      | PL01.2     | —              | 0      | -            | -        | -  | —   | —            | —   | —  | -  | —  | 0  | —  | —  |  |
| PL02 | -          | —              | 0      | -            | -        | -  | 0   | 0            | 0   | 0  | 0  | 0  | 0  | 0  | 0  |  |
| PL03 | -          | —              | 0      | -            | -        | -  | 0   | 0            | 0   | 0  | 0  | 0  | 0  | 0  | 0  |  |
| PL04 | PL04.0     | —              | 0      | 0            | -        | 0  | 0   | 0            | 0   | 0  | 0  | 0  | 0  | 0  | 0  |  |
|      | PL04.3     | —              | 0      | 0            | -        | 0  | 0   | 0            | 0   | 0  | 0  | 0  | 0  | 0  | 0  |  |
| PL05 | -          | —              | 0      | 0            | -        | 0  | 0   | —            | —   | 0  | -  | —  | 0  | 0  | 0  |  |
| PL06 | -          | —              | 0      | 0            | -        | 0  | 0   | 0            | —   | 0  | 0  | -  | 0  | 0  | 0  |  |
| PL07 | -          | —              | 0      | 0            | -        | 0  | 0   | 0            | 0   | 0  | 0  | 0  | 0  | 0  | 0  |  |
| PL08 | PL08.0     | —              | 0      | 0            | -        | 0  | 0   | 0            | 0   | 0  | 0  | 0  | 0  | 0  | 0  |  |
|      | PL08.2     | —              | 0      | 0            | -        | 0  | 0   | 0            | 0   | 0  | 0  | 0  | 0  | 0  | 0  |  |
| PL09 | -          | —              | 0      | 0            | -        | 0  | 0   | 0            | 0   | 0  | 0  | 0  | 0  | 0  | 0  |  |
| PL17 | PL17.0     | —              | 0      | 0            | -        | 0  | 0   | 0            | 0   | 0  | 0  | 0  | 0  | 0  | 0  |  |
|      | PL17.1     | —              | 0      | 0            | -        | 0  | 0   | 0            | 0   | 0  | 0  | 0  | 0  | 0  | 0  |  |
| PL18 | -          | —              | 0      | 0            | -        | 0  | 0   | 0            | 0   | 0  | 0  | 0  | 0  | 0  | 0  |  |

## Positioning control setting servo parameters group ([Pr. PT\_ ])

| No.  | Detail No. | Operation mode |        |    |              |    |     | Control mode |     |    |    |    |    |    |    |  |
|------|------------|----------------|--------|----|--------------|----|-----|--------------|-----|----|----|----|----|----|----|--|
|      |            | Semi closed    |        |    | Fully closed |    |     |              |     |    |    |    |    |    |    |  |
|      |            | Standard       | Linear | DD | Standard     | DD | csp | csv          | cst | рр | pv | tq | hm | pt | jg |  |
| PT01 | PT01.1     | 0              | 0      | 0  | 0            | 0  | 0   | 0            | 0   | 0  | 0  | 0  | 0  | 0  | 0  |  |
|      | PT01.2     | 0              | 0      | 0  | 0            | 0  | 0   | 0            | 0   | 0  | 0  | 0  | 0  | 0  | 0  |  |
| PT02 | PT02.7     | 0              | 0      | 0  | 0            | 0  | —   | -            | -   | 0  | —  | —  | 0  | 0  | 0  |  |
| PT03 | PT03.2     | 0              | -      | 0  | -            | —  | —   | -            | -   | 0  | —  | —  | -  | 0  | -  |  |
| PT05 | -          | 0              | 0      | 0  | 0            | 0  | -   | -            | -   | -  | -  | —  | 0  | —  | —  |  |
| PT06 | -          | 0              | 0      | 0  | 0            | 0  | -   | -            | -   | -  | —  | —  | 0  | —  | —  |  |
| PT07 | -          | 0              | 0      | 0  | 0            | 0  | 0   | 0            | 0   | 0  | 0  | 0  | 0  | 0  | 0  |  |
| PT08 | -          | 0              | 0      | 0  | 0            | 0  | 0   | -            | -   | 0  | 0  | 0  | 0  | 0  | 0  |  |
| PT09 | -          | 0              | 0      | 0  | 0            | 0  | 0   | 0            | 0   | 0  | 0  | 0  | 0  | 0  | 0  |  |
| PT10 | -          | 0              | 0      | 0  | 0            | 0  | 0   | 0            | 0   | 0  | 0  | 0  | 0  | 0  | 0  |  |
| PT11 | -          | 0              | 0      | 0  | 0            | 0  | 0   | 0            | 0   | 0  | 0  | 0  | 0  | 0  | 0  |  |
| PT12 | -          | 0              | 0      | 0  | 0            | 0  | —   | -            | -   | 0  | —  | —  | 0  | 0  | -  |  |
| PT15 | -          | 0              | 0      | 0  | 0            | 0  | 0   | -            | -   | 0  | —  | —  | —  | 0  | 0  |  |
| PT17 | -          | 0              | 0      | 0  | 0            | 0  | 0   | -            | -   | 0  | —  | —  | —  | 0  | 0  |  |
| PT19 | —          | 0              | 0      | 0  | 0            | 0  | 0   | -            | -   | 0  | —  | —  | —  | 0  | 0  |  |
| PT21 | —          | 0              | 0      | 0  | 0            | 0  | 0   | -            | -   | 0  | —  | —  | —  | 0  | 0  |  |
| PT26 | PT26.4     | 0              | 0      | 0  | 0            | 0  | 0   | 0            | 0   | 0  | 0  | 0  | 0  | 0  | 0  |  |
| PT29 | PT29.0     | 0              | 0      | 0  | 0            | 0  | 0   | 0            | 0   | 0  | 0  | 0  | 0  | 0  | 0  |  |
| PT34 | PT34.0     | 0              | 0      | 0  | 0            | 0  | 0   | 0            | 0   | 0  | 0  | 0  | 0  | 0  | 0  |  |
|      | PT34.3     | 0              | 0      | 0  | 0            | 0  | 0   | 0            | 0   | 0  | 0  | 0  | 0  | 0  | 0  |  |
| PT38 | PT38.1     | 0              | 0      | 0  | 0            | 0  | —   | -            | -   | -  | —  | —  | 0  | 0  | 0  |  |
|      | PT38.4     | 0              | 0      | 0  | 0            | 0  | 0   | 0            | -   | -  | —  | —  | —  | —  | —  |  |
| PT41 | PT41.0     | 0              | 0      | 0  | 0            | 0  | —   | -            | -   | -  | —  | —  | 0  | —  | —  |  |
| PT45 | -          | 0              | 0      | 0  | 0            | 0  | —   | -            | -   | -  | —  | —  | 0  | —  | —  |  |
| PT49 | -          | 0              | 0      | 0  | 0            | 0  | —   | -            | -   | 0  | 0  | —  | —  | —  | 0  |  |
| PT50 | -          | 0              | 0      | 0  | 0            | 0  | —   | -            | -   | 0  | 0  | —  | —  | —  | 0  |  |
| PT51 | -          | 0              | 0      | 0  | 0            | 0  | —   | -            | -   | 0  | 0  | —  | —  | 0  | 0  |  |
| PT53 | -          | 0              | 0      | 0  | 0            | 0  | —   | -            | -   | -  | —  | 0  | —  | —  | —  |  |
| PT55 | PT55.0     | 0              | 0      | 0  | 0            | 0  | -   | -            | -   | -  | -  | —  | 0  | —  | —  |  |
|      | PT55.1     | 0              | 0      | 0  | 0            | 0  | —   | —            | —   | -  | —  | —  | 0  | —  | -  |  |
| PT56 | -          | 0              | 0      | 0  | 0            | 0  | —   | —            | —   | -  | —  | —  | 0  | —  | —  |  |
| PT57 | -          | 0              | 0      | 0  | 0            | 0  | —   | -            | -   | -  | —  | —  | 0  | —  | -  |  |
| PT65 | -          | 0              | 0      | 0  | 0            | 0  | —   | -            | -   | 0  | —  | —  | -  | —  | 0  |  |
| PT66 | -          | 0              | 0      | 0  | 0            | 0  | —   | -            | -   | 0  | 0  | —  | -  | —  | 0  |  |
| PT67 | -          | 0              | 0      | 0  | 0            | 0  | —   | —            | 0   | -  | —  | 0  | —  | —  | —  |  |
| PT68 | PT68.0     | 0              | 0      | 0  | 0            | 0  | 0   | 0            | -   | 0  | 0  | —  | 0  | 0  | 0  |  |
|      | PT68.2     | 0              | 0      | 0  | 0            | 0  | —   | -            | -   | 0  | 0  | 0  | 0  | 0  | 0  |  |
| PT83 | PT83.2     | 0              | 0      | 0  | 0            | 0  | —   | -            | -   | -  | —  | —  | -  | 0  | -  |  |
| PT85 | -          | 0              | —      | -  | -            | —  | 0   | -            | -   | -  | -  | -  | 0  | —  | —  |  |

#### Network setting servo parameters group ([Pr. PN\_ ])

| No.  | Detail No. | o. Operation mode |             |    |              | Control mode |     |     |     |    |    |    |    |    |    |
|------|------------|-------------------|-------------|----|--------------|--------------|-----|-----|-----|----|----|----|----|----|----|
|      |            | Semi clos         | Semi closed |    | Fully closed |              |     |     |     |    |    |    |    |    |    |
|      |            | Standard          | Linear      | DD | Standard     | DD           | csp | csv | cst | рр | pv | tq | hm | pt | jg |
| PN03 | PN03.3     | 0                 | 0           | 0  | 0            | 0            | 0   | 0   | 0   | 0  | 0  | 0  | 0  | 0  | 0  |
| PN07 | -          | 0                 | 0           | 0  | 0            | 0            | 0   | 0   | 0   | 0  | 0  | 0  | 0  | 0  | 0  |
| PN18 | -          | 0                 | 0           | 0  | 0            | 0            | 0   | 0   | 0   | 0  | 0  | 0  | 0  | 0  | 0  |
| PN33 | -          | 0                 | 0           | 0  | 0            | 0            | 0   | 0   | 0   | 0  | 0  | 0  | 0  | 0  | 0  |
| PN34 | -          | 0                 | 0           | 0  | 0            | 0            | 0   | 0   | 0   | 0  | 0  | 0  | 0  | 0  | 0  |

# Positioning extension setting servo parameters group ([Pr. PV\_\_])

| No.  | Detail No. | Operation   | mode   |             |          |    | Contr | ol mod | е   |    |    |    |    |    |    |
|------|------------|-------------|--------|-------------|----------|----|-------|--------|-----|----|----|----|----|----|----|
|      |            | Semi closed |        | Fully close | ed       |    |       |        |     |    |    |    |    |    |    |
|      |            | Standard    | Linear | DD          | Standard | DD | csp   | csv    | cst | рр | pv | tq | hm | pt | jg |
| PV01 | —          | 0           | 0      | 0           | 0        | 0  | -     | —      | —   | 0  | —  | -  | —  | —  | 0  |
| PV03 | —          | 0           | 0      | 0           | 0        | 0  | —     | —      | —   | 0  | 0  | -  | —  | —  | 0  |
| PV05 | -          | 0           | 0      | 0           | 0        | 0  | -     | —      | —   | 0  | 0  | -  | —  | —  | 0  |
| PV07 | —          | 0           | 0      | 0           | 0        | 0  | —     | —      | —   | 0  | 0  | -  | —  | —  | 0  |
| PV09 | -          | 0           | 0      | 0           | 0        | 0  | 0     | 0      | —   | 0  | 0  | -  | 0  | 0  | 0  |
| PV11 | —          | 0           | 0      | 0           | 0        | 0  | —     | —      | —   | —  | —  | -  | 0  | —  | -  |
| PV13 | -          | 0           | 0      | 0           | 0        | 0  | -     | —      | —   | —  | -  | -  | 0  | —  | -  |
| PV15 | —          | 0           | 0      | 0           | 0        | 0  | —     | —      | —   | —  | —  | -  | 0  | —  | -  |
| PV17 | -          | 0           | 0      | 0           | 0        | 0  | -     | —      | —   | —  | -  | -  | 0  | —  | -  |
| PV19 | —          | 0           | 0      | 0           | 0        | 0  | —     | —      | —   | —  | 0  | -  | —  | —  | -  |
| PV20 | -          | 0           | 0      | 0           | 0        | 0  | -     | —      | —   | —  | 0  | -  | —  | —  | -  |
| PV21 | —          | 0           | 0      | 0           | 0        | 0  | —     | —      | 0   | —  | —  | 0  | —  | —  | -  |
| PV23 | -          | 0           | 0      | 0           | 0        | 0  | 0     | 0      | 0   | 0  | 0  | 0  | 0  | 0  | 0  |
| PV24 | —          | 0           | 0      | 0           | 0        | 0  | 0     | 0      | 0   | 0  | 0  | 0  | 0  | 0  | 0  |
| PV25 | -          | 0           | 0      | 0           | 0        | 0  | 0     | 0      | 0   | 0  | 0  | 0  | 0  | 0  | 0  |
| PV26 | -          | 0           | 0      | 0           | 0        | 0  | 0     | 0      | 0   | 0  | 0  | 0  | 0  | 0  | 0  |
| PV29 | -          | 0           | 0      | 0           | 0        | 0  | —     | —      | —   | 0  | 0  | —  | 0  | —  | 0  |
| PV31 | -          | 0           | 0      | 0           | 0        | 0  | -     | -      | —   | 0  | 0  | -  | 0  | —  | 0  |

## 7.10 Lists of servo parameter initial values

### Basic setting servo parameters group ([Pr. PA\_ ])

| No.  | Setting method | Initial value |
|------|----------------|---------------|
| PA01 | Each axis      | 00003000h     |
| PA02 | Common         | 0000000h      |
| PA03 | Each axis      | 0000000h      |
| PA04 | Common         | 00002000h     |
| PA05 | —              | 10000         |
| PA06 | Each axis      | 1             |
| PA07 | Each axis      | 1             |
| PA08 | Each axis      | 00000001h     |
| PA09 | Each axis      | 16            |
| PA10 | Each axis      | 25600         |
| PA11 | Each axis      | 1000.0        |
| PA12 | Each axis      | 1000.0        |
| PA13 | —              | 0000000h      |
| PA14 | Each axis      | 0             |
| PA15 | Each axis      | 4000          |
| PA16 | Each axis      | 1             |
| PA17 | Each axis      | 0000000h      |
| PA18 | Each axis      | 0000000h      |
| PA19 | Each axis      | 00000ABh      |
| PA20 | Each axis      | 0000000h      |
| PA21 | Each axis      | 0000001h      |
| PA22 | Each axis      | 0000000h      |
| PA23 | Common         | 0000000h      |
| PA24 | Each axis      | 0000000h      |
| PA25 | Each axis      | 0             |
| PA26 | Each axis      | 0000000h      |
| PA27 | -              | 0000000h      |
| PA28 | Each axis      | 0000000h      |
| PA29 | -              | 0             |
| PA30 | —              | 0             |
| PA31 | —              | 0             |
| PA32 | —              | 0000000h      |
| PA33 | —              | 0.0           |
| PA34 | Each axis      | 0             |
| PA35 | —              | 0000000h      |
| PA36 | _              | 0000000h      |
| PA37 | _              | 0000000h      |
| PA38 | _              | 0000000h      |
| PA39 | _              | 0000000h      |
| PA40 | _              | 0000000h      |
| PA41 | _              | 0000000h      |
| PA42 | -              | 0000000h      |
| PA43 | -              | 0000000h      |
| PA44 |                | 0000000h      |

## Gain/filter setting servo parameters group ([Pr. PB\_ ])

| No.  | Setting method | Initial value |
|------|----------------|---------------|
| PB01 | Each axis      | 0000000h      |
| PB02 | Each axis      | 0000000h      |
| PB03 | —              | 36000         |
| PB04 | Each axis      | 0             |
| PB05 | —              | 500           |
| PB06 | Each axis      | 7.00          |
| PB07 | Each axis      | 15.0          |
| PB08 | Each axis      | 37.0          |
| PB09 | Each axis      | 823           |
| PB10 | Each axis      | 33.7          |
| PB11 | Each axis      | 980           |
| PB12 | Each axis      | 0             |
| PB13 | Each axis      | 4500          |
| PB14 | Each axis      | 0000000h      |
| PB15 | Each axis      | 4500          |
| PB16 | Each axis      | 0000000h      |
| PB17 | Each axis      | 0000000h      |
| PB18 | Each axis      | 3141          |
| PB19 | Each axis      | 100.0         |
| PB20 | Each axis      | 100.0         |
| PB21 | Each axis      | 0.00          |
| PB22 | Each axis      | 0.00          |
| PB23 | Each axis      | 00001000h     |
| PB24 | Each axis      | 0000000h      |
| PB25 | Each axis      | 0000000h      |
| PB26 | Each axis      | 0000000h      |
| PB27 | Each axis      | 10            |
| PB28 | Each axis      | 1             |
| PB29 | Each axis      | 7.00          |
| PB30 | Each axis      | 0.0           |
| PB31 | Each axis      | 0             |
| PB32 | Each axis      | 0.0           |
| PB33 | Each axis      | 0.0           |
| PB34 | Each axis      | 0.0           |
| PB35 | Each axis      | 0.00          |
| PB36 | Each axis      | 0.00          |
| PB37 | -              | 1600          |
| PB38 | -              | 0.000         |
| PB39 | -              | 0.000         |
| PB40 | -              | 0.000         |
| PB41 | —              | 0000000h      |
| PB42 | -              | 0000000h      |
| PB43 | -              | 0000000h      |
| PB44 | -              | 0.00          |
| PB45 | Each axis      | 0000000h      |
| PB46 | Each axis      | 4500          |
| PB47 | Each axis      | 0000000h      |
| PB48 | Each axis      | 4500          |
| PB49 | Each axis      | 0000000h      |
| PB50 | Each axis      | 4500          |
| PB51 | Each axis      | 0000000h      |

| No.  | Setting method | Initial value |
|------|----------------|---------------|
| PB52 | Each axis      | 100.0         |
| PB53 | Each axis      | 100.0         |
| PB54 | Each axis      | 0.00          |
| PB55 | Each axis      | 0.00          |
| PB56 | Each axis      | 0.0           |
| PB57 | Each axis      | 0.0           |
| PB58 | Each axis      | 0.00          |
| PB59 | Each axis      | 0.00          |
| PB60 | Each axis      | 0.0           |
| PB61 | —              | 0.0           |
| PB62 | —              | 0000000h      |
| PB63 | —              | 0000000h      |
| PB64 | —              | 0000000h      |
| PB65 | Each axis      | 10            |
| PB66 | Each axis      | 1             |
| PB67 | Each axis      | 7.00          |
| PB68 | Each axis      | 0.0           |
| PB69 | Each axis      | 0             |
| PB70 | Each axis      | 0.0           |
| PB71 | Each axis      | 0.0           |
| PB72 | Each axis      | 0.0           |
| PB73 | Each axis      | 0.00          |
| PB74 | Each axis      | 0.00          |
| PB75 | Each axis      | 0.0           |
| PB76 | Each axis      | 0.0           |
| PB77 | Each axis      | 0.00          |
| PB78 | Each axis      | 0.00          |
| PB79 | Each axis      | 0.0           |
| PB80 | -              | 177.0         |
| PB81 | Each axis      | 0000001h      |
| PB82 | Each axis      | 0.0           |
| PB83 | —              | 0000000h      |
| PB84 | —              | 0000000h      |
| PB85 | —              | 0000000h      |
| PB86 | —              | 0000000h      |
| PB87 | —              | 0000000h      |
| PB88 | —              | 0000000h      |
| PB89 | —              | 0000000h      |
| PB90 | —              | 0000000h      |
| PB91 | —              | 0000000h      |
| PB92 | —              | 0000000h      |

## Extension setting servo parameters group ([Pr. PC\_ ])

| No.  | Setting method | Initial value |
|------|----------------|---------------|
| PC01 | Each axis      | 0             |
| PC02 | Each axis      | 0             |
| PC03 | Each axis      | 0000000h      |
| PC04 | Each axis      | 0000000h      |
| PC05 | Each axis      | 0000000h      |
| PC06 | Each axis      | 0000000h      |
| PC07 | Each axis      | 50            |
| PC08 | Each axis      | 0             |
| PC09 | Common         | 0000000h      |
| PC10 | Common         | 0000001h      |
| PC11 | Common         | 0             |
| PC12 | Common         | 0             |
| PC13 | _              | 0             |
| PC14 | _              | 0             |
| PC15 | _              | 0             |
| PC16 | Each axis      | 0000000h      |
| PC17 | Each axis      | 0000000h      |
| PC18 | _              | 0000000h      |
| PC19 | Each axis      | 0000000h      |
| PC20 | Common         | 0000000h      |
| PC21 | Each axis      | 0000000h      |
| PC22 | _              | 0             |
| PC23 | _              | 0000000h      |
| PC24 | Each axis      | 100           |
| PC25 | —              | 0             |
| PC26 | Each axis      | 0000050h      |
| PC27 | Each axis      | 0000000h      |
| PC28 | _              | 0000000h      |
| PC29 | Each axis      | 00101000h     |
| PC30 | —              | 0             |
| PC31 | Each axis      | 0             |
| PC32 | —              | 0             |
| PC33 | —              | 0             |
| PC34 | —              | 100           |
| PC35 | —              | 0000000h      |
| PC36 | —              | 0000000h      |
| PC37 | —              | 0000000h      |
| PC38 | Each axis      | 0             |
| PC39 | —              | 0.0           |
| PC40 | —              | 0.0           |
| PC41 | Each axis      | 0000000h      |
| PC42 | Each axis      | 0000000h      |
| PC43 | Each axis      | 1000.0        |
| PC44 | Each axis      | 1000.0        |
| PC45 | -              | 0000000h      |
| PC46 | Common         | 0000000h      |
| PC47 | -              | 0000000h      |
| PC48 | -              | 0000000h      |
| PC49 | —              | 0000000h      |
| PC50 | -              | 0000000h      |
| PC51 | -              | 0000000h      |

| No.  | Setting method | Initial value |
|------|----------------|---------------|
| PC52 | —              | 0000000h      |
| PC53 | —              | 0000000h      |
| PC54 | —              | 0000000h      |
| PC55 | -              | 0000000h      |
| PC56 | -              | 0000000h      |
| PC57 | —              | 0000000h      |
| PC58 | —              | 0000000h      |
| PC59 | —              | 0000000h      |
| PC60 | —              | 0000000h      |
| PC61 | —              | 0000000h      |
| PC62 | -              | 0000000h      |
| PC63 | —              | 0000000h      |
| PC64 | -              | 0000000h      |
| PC65 | Each axis      | 50.00         |
| PC66 | Each axis      | 10            |
| PC67 | Each axis      | 00C00000h     |
| PC68 | -              | 0000000h      |
| PC69 | Each axis      | 0             |
| PC70 | Each axis      | 400           |
| PC71 | Each axis      | 0             |
| PC72 | Each axis      | 20.00         |
| PC73 | Each axis      | 0             |
| PC74 | -              | 10.0          |
| PC75 | -              | 10            |
| PC76 | Each axis      | 00000001h     |
| PC77 | -              | 1000.0        |
| PC78 | Each axis      | 00000010h     |
| PC79 | Each axis      | 0000000h      |
| PC80 | -              | 0000000h      |
| PC81 | -              | 0000000h      |
| PC82 | -              | 0             |
| PC83 | -              | 0000000h      |
| PC84 | -              | 0000000h      |
| PC85 | —              | 0000000h      |
| PC86 | —              | 0000000h      |
| PC87 | —              | 0000000h      |
| PC88 | —              | 0000000h      |
| PC89 | —              | 0000000h      |
| PC90 | -              | 0000000h      |

## I/O setting servo parameters group ([Pr. PD\_ ])

| No.          | Setting method | Initial value |
|--------------|----------------|---------------|
| PD01         | Each axis      | 0000000h      |
| PD02         | _              | 0000000h      |
| PD03         | Each axis      | 000000Ah      |
| PD04         | Each axis      | 000000Bh      |
| PD05         | Each axis      | 00000022h     |
| PD06         | —              | 0000000h      |
| PD07         | Each axis      | 0000005h      |
| PD08         | Common         | 00000004h     |
| PD09         | Common         | 0000003h      |
| PD10         | _              | 0000000h      |
| PD11         | Common         | 0000007h      |
| PD12         | Each axis      | 00000101h     |
| PD13         | Each axis      | 0000000h      |
| PD14         | Each axis      | 0000000h      |
| PD15         |                | 0000000h      |
| PD16         | _              | 0000000h      |
| PD17         |                | 0000000h      |
| PD18         | _              | 0000000h      |
| PD19         |                | 0000000h      |
| PD19<br>PD20 | _              | 0             |
| PD21         |                | 0             |
|              |                |               |
| PD22         |                | 0             |
| PD23         | _<br>_         | 0             |
| PD24         |                | 0000000h      |
| PD25         | —              | 0000000h      |
| PD26         | —              | 0000000h      |
| PD27         | —              | 0000000h      |
| PD28         | —              | 0000000h      |
| PD29         | -              | 0000000h      |
| PD30         | -              | 0             |
| PD31         | -              | 0             |
| PD32         | -              | 0             |
| PD33         | -              | 0000000h      |
| PD34         | -              | 0000000h      |
| PD35         | -              | 0000000h      |
| PD36         | -              | 0000000h      |
| PD37         | -              | 00110001h     |
| PD38         | Each axis      | 000002Ch      |
| PD39         | Each axis      | 000002Dh      |
| PD40         | —              | 0             |
| PD41         | Each axis      | 0000000h      |
| PD42         | —              | 0000000h      |
| PD43         | —              | 0000000h      |
| PD44         | —              | 0000000h      |
| PD45         | —              | 0000000h      |
| PD46         | —              | 0000000h      |
| PD47         | —              | 0000000h      |
| PD48         | —              | 0000000h      |
| PD49         | —              | 0             |
| PD50         | —              | 0             |
| PD51         | Common         | 0000062h      |
|              | I              | l             |

| No.  | Setting method | Initial value |
|------|----------------|---------------|
| PD52 | -              | 0000000h      |
| PD53 | -              | 0000000h      |
| PD54 | -              | 0000000h      |
| PD55 | -              | 0000000h      |
| PD56 | -              | 0000000h      |
| PD57 | -              | 0000000h      |
| PD58 | -              | 0000000h      |
| PD59 | -              | 0000000h      |
| PD60 | Each axis      | 0000000h      |
| PD61 | -              | 0000000h      |
| PD62 | -              | 0000000h      |
| PD63 | -              | 0000000h      |
| PD64 | -              | 0000000h      |
| PD65 | -              | 0000000h      |
| PD66 | -              | 0000000h      |
| PD67 | -              | 0000000h      |
| PD68 | -              | 0000000h      |
| PD69 | -              | 0000000h      |
| PD70 | -              | 0000000h      |
| PD71 | -              | 0000000h      |
| PD72 | -              | 0000000h      |

## Extension setting 2 servo parameters group ([Pr. PE\_ ])

| No.  | Setting method | Initial value |
|------|----------------|---------------|
| PE01 | Each axis      | 0000000h      |
| PE02 |                | 0000000h      |
| PE03 | Each axis      | 0000003h      |
| PE04 | Each axis      | 1             |
| PE05 | Each axis      | 1             |
| PE06 | Each axis      | 400           |
| PE07 | Each axis      | 100           |
| PE08 | Each axis      | 10            |
| PE09 | _              | 0000000h      |
| PE10 | Each axis      | 0000000h      |
| PE11 |                | 0000000h      |
| PE12 |                | 0000000h      |
| PE13 |                | 0000000h      |
| PE14 |                | 00000111h     |
| PE15 |                | 20            |
| PE16 |                | 0000000h      |
| PE17 |                | 00000100h     |
| PE18 |                | 0000000h      |
| PE19 |                | 0000000h      |
| PE20 |                | 0000000h      |
| PE21 |                | 0000000h      |
| PE22 |                | 0000000h      |
| PE23 |                | 0000000h      |
| PE24 | _              | 0000000h      |
| PE25 | _              | 0000000h      |
| PE26 | _              | 0000000h      |
| PE27 | _              | 0000000h      |
| PE28 | —              | 0000000h      |
| PE29 | _              | 0000000h      |
| PE30 | —              | 0000000h      |
| PE31 | —              | 0000000h      |
| PE32 | —              | 0000000h      |
| PE33 | —              | 0000000h      |
| PE34 | —              | 1             |
| PE35 | —              | 1             |
| PE36 | —              | 0.0           |
| PE37 | —              | 0.00          |
| PE38 | —              | 0.00          |
| PE39 | —              | 20            |
| PE40 | —              | 0000000h      |
| PE41 | Each axis      | 0000000h      |
| PE42 | -              | 0             |
| PE43 | -              | 0.0           |
| PE44 | Each axis      | 0             |
| PE45 | Each axis      | 0             |
| PE46 | Each axis      | 0             |
| PE47 | Each axis      | 0             |
| PE48 | Each axis      | 0000000h      |
| PE49 | Each axis      | 0             |
| PE50 | Each axis      | 0             |
| PE51 | Each axis      | 0000000h      |
|      |                |               |

| No.  | Setting method | Initial value |
|------|----------------|---------------|
| PE52 | —              | 0000000h      |
| PE53 | Each axis      | 1000.0        |
| PE54 | -              | 0000000h      |
| PE55 | -              | 0000000h      |
| PE56 | -              | 0000000h      |
| PE57 | -              | 0000000h      |
| PE58 | -              | 0000000h      |
| PE59 | -              | 0000000h      |
| PE60 | -              | 0000000h      |
| PE61 | -              | 0.000         |
| PE62 | -              | 0.000         |
| PE63 | -              | 0.000         |
| PE64 | -              | 0.000         |
| PE65 | -              | 0.0           |
| PE66 | -              | 0.0           |
| PE67 | -              | 0.0           |
| PE68 | -              | 0000000h      |
| PE69 | -              | 0000000h      |
| PE70 | -              | 0.00          |
| PE71 | -              | 0             |
| PE72 | -              | 1.0000        |
| PE73 | -              | 0000000h      |
| PE74 | —              | 0000000h      |
| PE75 | -              | 0000000h      |
| PE76 | —              | 0000000h      |
| PE77 | -              | 0000000h      |
| PE78 | —              | 0             |
| PE79 | —              | 0             |
| PE80 | —              | 0000000h      |
| PE81 | —              | 0000000h      |
| PE82 | -              | 0000000h      |
| PE83 | -              | 0000000h      |
| PE84 | -              | 0000000h      |
| PE85 | -              | 0000000h      |
| PE86 | -              | 0000000h      |
| PE87 | -              | 0000000h      |
| PE88 | -              | 0000000h      |

## Extension setting 3 servo parameters group ([Pr. PF\_\_])

| No.  | Setting method | Initial value |
|------|----------------|---------------|
| PF01 | _              | 0000000h      |
| PF02 | Common         | 0000000h      |
| PF03 | _              | 0000000h      |
| PF04 | _              | 0             |
| PF05 | _              | 0000000h      |
| PF06 | Each axis      | 00000013h     |
| PF07 | _              | 0000000h      |
| PF08 | _              | 0000000h      |
| PF09 | —              | 0000000h      |
| PF10 | _              | 0000000h      |
| PF11 | —              | 0000000h      |
| PF12 | Each axis      | 2000          |
| PF13 | _              | 0000000h      |
| PF14 | —              | 10            |
| PF15 | _              | 0000000h      |
| PF16 | —              | 0000000h      |
| PF17 | _              | 0000000h      |
| PF18 | Common         | 10            |
| PF19 | Each axis      | 0             |
| PF20 | Each axis      | 0             |
| PF21 | Common         | 0             |
| PF22 | —              | 200           |
| PF23 | Each axis      | 20            |
| PF24 | Each axis      | 0000000h      |
| PF25 | Common         | 200           |
| PF26 | —              | 0             |
| PF27 | —              | 0             |
| PF28 | —              | 0             |
| PF29 | Each axis      | 0000000h      |
| PF30 | —              | 0             |
| PF31 | Each axis      | 0             |
| PF32 | Each axis      | 50            |
| PF33 | —              | 0000000h      |
| PF34 | Each axis      | 0000000h      |
| PF35 | —              | 0000000h      |
| PF36 | —              | 0000000h      |
| PF37 | —              | 0000000h      |
| PF38 | -              | 0000000h      |
| PF39 | -              | 0000000h      |
| PF40 | Each axis      | 0000000h      |
| PF41 | Each axis      | 0             |
| PF42 | Each axis      | 0             |
| PF43 | Each axis      | 0             |
| PF44 | —              | 0             |
| PF45 | Each axis      | 0             |
| PF46 | Each axis      | 0             |
| PF47 | Each axis      | 0             |
| PF48 | —              | 0000000h      |
| PF49 | —              | 100           |
| PF50 | _              | 100           |
| PF51 |                | 0000000h      |

| PF320000000hPF330PF360PF360PF37000000hPF38000000hPF39000000hPF39000000hPF30000000hPF31000000hPF32Exh asis000000hPF33Exh asis000000hPF34000000hPF35Exh asis000000hPF36000000hPF37Exh asis000000hPF38Exh asis000000hPF39Exh asis0PF30Exh asis0PF31Exh asis0PF32Exh asis0PF34Exh asis0PF35Exh asis0PF36Exh asis0PF37Exh asis0PF38Exh asis0PF39Exh asis0PF30Exh asis0PF31Exh asis0PF34Exh asis0PF35Exh asis0PF36Exh asis0PF37Exh asis0PF38Exh asis0PF39Exh asis0PF30Exh asis0PF31Exh asis0PF34Exh asis0PF35Exh asis0PF36Exh asis0PF37Exh asis0PF38 <th>No.</th> <th>Setting method</th> <th>Initial value</th>                                                                                                    | No.  | Setting method | Initial value |
|----------------------------------------------------------------------------------------------------|------|----------------|---------------|
| PFS30PFS40PF550PF560PF57000000hPF58000000hPF59000000hPF60000000hPF60000000hPF61000000hPF62Exh ads000000hPF63Exh ads000000hPF64000000hPF65000000hPF66Exh ads000000hPF67Exh ads0PF68Exh ads0PF79Exh ads0PF74Exh ads0PF75Exh ads0PF76Exh ads0PF77Exh ads0PF78Exh ads0PF74Exh ads0PF75Exh ads0PF74Exh ads0PF75Exh ads0PF74Exh ads0PF75Exh ads0PF76Exh ads0PF770PF78Exh ads0PF79Exh ads0PF74Exh ads0PF75Exh ads0PF76Exh ads0PF77Exh ads0PF78Exh ads0PF79Exh ads0PF74Exh ads0PF75Exh ads0PF76Exh ads0PF77                                                                                                    | PF52 |                | 0000000h      |
| PF640P7550P7560P7570000000hP7580000000hP7500000000hP7600000000hP7610000000hP762Each axis000000hP763Each axis000000hP7640000000hP765Each axis000000hP766Each axis000000hP767Each axis000000hP768Each axis0P769Each axis0P769Each axis0P760Each axis0P771Each axis0P784-000000hP775Each axis0P774Each axis0P775Each axis0P774Each axis0P775Each axis0P776Each axis0P777000000hP778Each axis0P779000000hP780Each axis000000hP781Each axis000000hP782Each axis000000hP784Each axis000000hP785Each axis000000hP786Each axis000000hP787Each axis000000hP788Each axis000000hP789Each axis000000hP780Each axis000000hP781Ea                                                                                                    |      | _              | 0             |
| PF660PF670000000hPF580000000hPF580000000hPF590000000hPF600000000hPF610000000hPF62Each axis0000000hPF63Each axis0000000hPF640000000hPF650000000hPF66Each axis000000hPF67Each axis000000hPF68Each axis0PF69Each axis0PF69Each axis0PF70Each axis0PF71Each axis0PF72Each axis0PF73Each axis0PF74Each axis0PF75Each axis0PF76Each axis0PF77000000hPF78Each axis0PF74Each axis0PF75Each axis0PF76Each axis0PF77000000hPF78Each axis0PF79Each axis0PF70Each axis0PF71Each axis0PF72Each axis0PF73Each axis0PF74Each axis000000hPF84Each axis0PF84Each axis0PF84Each axis0PF85Each axis0PF86 <td></td> <td>_</td> <td>0</td>                                                                                                    |      | _              | 0             |
| PF57-000000hPF58-000000hPF59-000000hPF60-000000hPF61-000000hPF62Each axis000000hPF63Each axis000000hPF64-000000hPF65-000000hPF66Each axis0PF67Each axis0PF68Each axis0PF69Each axis0PF69Each axis0PF70Each axis0PF71Each axis0PF72Each axis0PF73Each axis0PF74Each axis0PF75Each axis0PF74Each axis0PF75Each axis0PF74Each axis0PF75Each axis0PF76Each axis0PF77-000000hPF78Each axis0PF74Each axis0PF75Each axis0PF76Each axis0PF77-000000hPF78Each axis000000hPF81Each axis000000hPF84Each axis000000hPF84Each axis0PF86Each axis0PF87Each axis000000hPF88Each axis0PF89Each axis000000hPF80Each axis000000h                                                                                                    |      | _              | 0             |
| PF80000000hPF80000000hPF80000000hPF81000000hPF82Eah axis000000hPF83Eah axis000000hPF84000000hPF85Eah axis000000hPF86Eah axis000000hPF87Eah axis000000hPF88Eah axis0PF89Eah axis0PF80Eah axis0PF81Eah axis0PF82Eah axis0PF73Eah axis0PF74Eah axis0PF75Eah axis0PF76Eah axis0PF77Eah axis0PF78Eah axis0PF74Eah axis0PF75Eah axis0PF76Eah axis0PF77000000hPF78000000hPF79000000hPF70000000hPF71000000hPF72Eah axis000000hPF83Eah axis000000hPF84Eah axis000000hPF85Eah axis000000hPF84Eah axis000000hPF85Eah axis000000hPF86Eah axis000000hPF87Eah axis000000hPF88Eah axis000000hPF89Eah axis000000hPF80Eah axis <td< td=""><td>PF56</td><td>_</td><td>0</td></td<>                                                                                                    | PF56 | _              | 0             |
| PF80000000hPF80000000hPF80000000hPF81000000hPF82Eah axis000000hPF83Eah axis000000hPF84000000hPF85Eah axis000000hPF86Eah axis000000hPF87Eah axis000000hPF88Eah axis0PF89Eah axis0PF80Eah axis0PF81Eah axis0PF82Eah axis0PF73Eah axis0PF74Eah axis0PF75Eah axis0PF76Eah axis0PF77Eah axis0PF78Eah axis0PF74Eah axis0PF75Eah axis0PF76Eah axis0PF77000000hPF78000000hPF79000000hPF70000000hPF71000000hPF72Eah axis000000hPF83Eah axis000000hPF84Eah axis000000hPF85Eah axis000000hPF84Eah axis000000hPF85Eah axis000000hPF86Eah axis000000hPF87Eah axis000000hPF88Eah axis000000hPF89Eah axis000000hPF80Eah axis <td< td=""><td>PF57</td><td>_</td><td>0000000h</td></td<>                                                                                                    | PF57 | _              | 0000000h      |
| PF60-000000hPF61-000000hPF62Each axis000000hPF63Each axis000000hPF64-000000hPF65Each axis000000hPF66Each axis000000hPF67Each axis0PF68Each axis0PF70Each axis0PF71Each axis0PF72Each axis0PF73Each axis0PF74Each axis0PF75Each axis0PF74Each axis0PF75Each axis0PF74Each axis0PF75Each axis0PF76Each axis0PF77-000000hPF78Each axis0PF79-000000hPF74Ach axis0PF75Each axis0PF76Each axis0PF77-000000hPF78-000000hPF79-000000hPF81Each axis000000hPF82Each axis000000hPF81Each axis000000hPF82Each axis000000hPF84Each axis000000hPF84Each axis000000hPF84Each axis000000hPF84Each axis000000hPF84Each axis000000hPF84Each axis000000hPF84                                                                                                    | PF58 | _              |               |
| PF61         —         0000000h           PF62         Each axis         0000000h           PF63         Each axis         0000000h           PF64         —         0000000h           PF65         —         0000000h           PF66         Each axis         0           PF67         Each axis         0           PF67         Each axis         0           PF69         Each axis         0           PF70         Each axis         0           PF71         Each axis         0           PF72         Each axis         0           PF73         Each axis         0           PF74         Each axis         0           PF75         Each axis         0           PF74         Each axis         0           PF75         Each axis         0           PF76         Each axis         0           PF77         —         0000000h           PF78         —         0000000h           PF79         —         0000000h           PF80         Each axis         0000000h           PF81         Each axis         0000000h                                                                         |      | _              | 0000000h      |
| PF82Each axis0000000hPF840000000hPF840000000hPF860000000hPF86Each axis0PF87Each axis0PF89Each axis0PF89Each axis0PF70Each axis0PF71Each axis0PF72Each axis0PF73Each axis0PF74Each axis0PF75Each axis0PF76Each axis0PF77Each axis0PF78Each axis0PF74Each axis0PF75Each axis0PF76Each axis0PF770000000hPF78Each axis0PF790000000hPF790000000hPF80Each axis0000000hPF81Each axis0000000hPF82Each axis0000000hPF84Each axis0PF85Each axis0000000hPF84Each axis0000000hPF85Each axis0000000hPF84Each axis0000000hPF85Each axis0000000hPF86Each axis0000000hPF87Each axis0000000hPF88Each axis0000000hPF89Each axis0000000hPF89Each axis0000000hPF89Each axis0                                                                                                    | PF60 | —              | 0000000h      |
| PF63         Each axis         0000000h           PF64          0000000h           PF65         Each axis         0000000h           PF67         Each axis         0           PF68         Each axis         0           PF69         Each axis         0           PF69         Each axis         0           PF70         Each axis         0           PF71         Each axis         0           PF72         Each axis         0           PF73         Each axis         0           PF74         Each axis         0           PF75         Each axis         0           PF74         Each axis         0           PF75         Each axis         0           PF76         Each axis         0           PF77          0000000h           PF78         Each axis         0           PF77          0000000h           PF78         Each axis         0000000h           PF79          0011010h           PF80         Each axis         0000000h           PF81         Each axis         0000000h                                                                                                    | PF61 | —              | 0000000h      |
| PF64000000hPF65000000hPF66Each axis0PF67Each axis0PF68Each axis0PF69Each axis0PF70Each axis0PF71Each axis0PF72Each axis0PF73Each axis0PF74Each axis0PF75Each axis0PF76Each axis0PF77-000000hPF76Each axis0PF77000000hPF78Each axis0PF79000000hPF79000000hPF79000000hPF79000000hPF80Each axis000000hPF81Each axis000000hPF82Each axis000000hPF83Common000000hPF84Each axis000000hPF84Each axis0PF85Each axis0PF86Each axis0PF87Each axis0PF88Each axis0PF89Each axis0PF80Each axis0PF81Each axis0PF82Each axis0PF84Each axis0PF85Each axis0PF84Each axis0PF85Each axis0PF84Each axis0PF85 <td< td=""><td>PF62</td><td>Each axis</td><td>0000000h</td></td<>                                                                                                    | PF62 | Each axis      | 0000000h      |
| PF86000000hPF66Each axis000000hPF67Each axis0PF68Each axis0PF69Each axis0PF70Each axis0PF71Each axis0PF72Each axis0PF73Each axis0PF74Each axis0PF75Each axis0PF76Each axis0PF77Each axis0PF76Each axis0PF77P0000000hPF78Each axis0PF79P0000000hPF79P0000000hPF79P0000000hPF79P0000000hPF80Each axis0000000hPF81Each axis0000000hPF82Each axis0000000hPF83Common0000000hPF84Each axis0PF86Each axis0PF87Each axis0PF88Each axis0PF89Each axis0PF89Each axis0PF89Each axis000000chPF89Each axis000000chPF89Each axis000000chPF89Each axis000000chPF89Each axis000000chPF89Each axis000000chPF89Each axis0000000chPF89Each axis0000000chPF91Each axis0000000ch </td <td>PF63</td> <td>Each axis</td> <td>0000000h</td>                                                                                                    | PF63 | Each axis      | 0000000h      |
| PF66         Each axis         0000000h           PF67         Each axis         0           PF68         Each axis         0           PF69         Each axis         0           PF70         Each axis         0           PF71         Each axis         0           PF72         Each axis         0           PF73         Each axis         0           PF74         Each axis         0           PF75         Each axis         0           PF76         Each axis         0           PF77         -         0000000h           PF76         Each axis         0           PF77         -         0000000h           PF77         -         0000000h           PF78         -         0000000h           PF79         -         001101h           PF80         Each axis         0000000h           PF81         Each axis         0000000h           PF82         Each axis         0000000h           PF83         Common         0000000h           PF84         Each axis         0           PF85         Each axis         0005201h                                                              | PF64 | —              | 0000000h      |
| PF67         Each axis         0           PF68         Each axis         0           PF69         Each axis         0           PF70         Each axis         0           PF71         Each axis         0           PF72         Each axis         0           PF73         Each axis         0           PF74         Each axis         0           PF75         Each axis         0           PF76         Each axis         0           PF75         Each axis         0           PF76         Each axis         0           PF77         -         0000000h           PF78         Each axis         0           PF79         -         0000000h           PF79         -         0000000h           PF80         Each axis         0000000h           PF81         Each axis         0000000h           PF82         Each axis         0000000h           PF84         Each axis         0002020h           PF84         Each axis         0020202h           PF85         Each axis         0020202h           PF86         Each axis         0020202h <td>PF65</td> <td>—</td> <td>0000000h</td>      | PF65 | —              | 0000000h      |
| PF68         Each axis         0           PF79         Each axis         0           PF70         Each axis         0           PF71         Each axis         0           PF72         Each axis         0           PF73         Each axis         0           PF74         Each axis         0           PF75         Each axis         0           PF76         Each axis         0           PF76         Each axis         0           PF76         Each axis         0           PF77          0000000h           PF78          0000000h           PF79          0010000h           PF80         Each axis         0000000h           PF81         Each axis         0000000h           PF82         Each axis         0000000h           PF84         Each axis         0000000h           PF85         Each axis         0000000h           PF84         Each axis         0000000h           PF85         Each axis         0002020h           PF86         Each axis         0002020h           PF89         Each axis         0000                                                                  | PF66 | Each axis      | 0000000h      |
| PF69         Each axis         0           PF70         Each axis         0           PF71         Each axis         0000000h           PF72         Each axis         0           PF73         Each axis         0           PF74         Each axis         0           PF75         Each axis         0           PF76         Each axis         0           PF77                                                                                                    | PF67 | Each axis      | 0             |
| PF70         Each axis         0           PF71         Each axis         0000000h           PF72         Each axis         0           PF73         Each axis         0           PF74         Each axis         0           PF74         Each axis         0           PF75         Each axis         0           PF76         Each axis         0           PF77         -         0000000h           PF78         -         0000000h           PF79         -         0000000h           PF79         -         00110010h           PF80         Each axis         0000000h           PF81         Each axis         0000000h           PF82         Each axis         0000000h           PF83         Common         0000000h           PF84         Each axis         05A8101h           PF85         Each axis         0           PF86         Each axis         0020201h           PF87         Each axis         0020201h           PF88         Each axis         000000ch           PF89         Each axis         0000000ch           PF89         Each axis                                        | PF68 | Each axis      | 0             |
| PF71         Each axis         0000000h           PF72         Each axis         0           PF73         Each axis         0           PF74         Each axis         0           PF75         Each axis         0           PF76         Each axis         0           PF76         Each axis         0           PF77          0000000h           PF78          0000000h           PF78          0000000h           PF80         Each axis         0000000h           PF81         Each axis         0000000h           PF82         Each axis         0000000h           PF83         Common         0000000h           PF84         Each axis         0504000h           PF85         Each axis         0           PF86         Each axis         0           PF86         Each axis         0           PF87         Each axis         0           PF86         Each axis         0           PF86         Each axis         000000ch           PF87         Each axis         0000000h           PF88         Each axis         0000000                                                                  | PF69 | Each axis      | 0             |
| PF72Each axis0PF73Each axis0PF74Each axis0PF75Each axis0PF76Each axis0PF77-0000000hPF78-0000000hPF79-00110010hPF80Each axis0000000hPF81Each axis0000000hPF82Each axis0000000hPF83Common0000000hPF84Each axis0000000hPF85Each axis0000000hPF86Each axis0000000hPF87Each axis0000000hPF88Each axis0000000hPF86Each axis0PF87Each axis0020201hPF88Each axis0020201hPF89Each axis000000chPF89Each axis0000000chPF91Each axis0000000chPF92Each axis0000000chPF91Each axis0012000hPF92Each axis000000chPF93Each axis000000chPF94Each axis800800AhPF95Each axis800800AhPF96Each axis0000000hPF97-0000000hPF96Each axis800800AhPF96Each axis800800AhPF96Each axis800800AhPF96Each axis800800AhPF96Each axis800800AhPF96Each axis800800Ah <t< td=""><td>PF70</td><td>Each axis</td><td>0</td></t<>                                                                                                    | PF70 | Each axis      | 0             |
| PF73Each axis0PF74Each axis0PF75Each axis0PF76Each axis0PF770000000hPF78-0000000hPF79-0010000hPF78-0000000hPF79-0010000hPF80Each axis0000000hPF81Each axis0000000hPF82Each axis0000000hPF83Common0000000hPF84Each axis000000hPF85Each axis0058010hPF86Each axis0PF87Each axis0020201hPF88Each axis0020201hPF89Each axis000000chPF89Each axis000000chPF89Each axis000000chPF89Each axis0020201hPF89Each axis000000chPF90Each axis000000chPF91Each axis000000chPF92Each axis000000chPF93Each axis800800AhPF94Each axis800800AhPF95Each axis800800AhPF96-0000000hPF96-0000000hPF96-0000000hPF96-0000000hPF96-0000000hPF96-0000000hPF97-0000000hPF98-0000000h                                                                                                    | PF71 | Each axis      | 0000000h      |
| PF74         Each axis         0           PF75         Each axis         0           PF76         Each axis         0           PF77         -         0000000h           PF78         -         0000000h           PF79         -         0011001h           PF80         Each axis         0000000h           PF81         Each axis         0000000h           PF82         Each axis         0000000h           PF83         Common         0000000h           PF84         Each axis         0050800h           PF85         Each axis         0050800h           PF86         Each axis         0050800h           PF86         Each axis         0           PF87         Each axis         0           PF86         Each axis         0           PF87         Each axis         0           PF88         Each axis         00020201h           PF88         Each axis         00020201h           PF89         Each axis         00020201h           PF89         Each axis         00020201h           PF89         Each axis         000000Ch           PF91         Each                            | PF72 | Each axis      | 0             |
| PF75         Each axis         0           PF76         Each axis         0           PF77          0000000h           PF78          0000000h           PF79         -         011001h           PF80         Each axis         0000000h           PF81         Each axis         0000000h           PF82         Each axis         0000000h           PF83         Common         0000000h           PF84         Each axis         0050000h           PF85         Each axis         0000000h           PF86         Each axis         0000000h           PF87         Each axis         0000000h           PF88         Each axis         005A8101h           PF86         Each axis         0           PF87         Each axis         0           PF88         Each axis         00020201h           PF88         Each axis         00090205h           PF90         Each axis         00090205h           PF91         Each axis         0002020h           PF92         Each axis         0002020h           PF92         Each axis         80058010h           PF93                                      | PF73 | Each axis      | 0             |
| PF76         Each axis         0           PF77          0000000h           PF78          0010000h           PF79          00110010h           PF80         Each axis         0000000h           PF81         Each axis         0000000h           PF82         Each axis         0000000h           PF82         Each axis         0000000h           PF84         Each axis         0000000h           PF84         Each axis         0000000h           PF84         Each axis         0000000h           PF85         Each axis         0000000h           PF86         Each axis         0           PF86         Each axis         0           PF86         Each axis         00020201h           PF88         Each axis         0000000ch           PF90         Each axis         0000000ch           PF91         Each axis         0000000ch           PF92         Each axis         0012000h           PF92         Each axis         0012000h           PF93         Each axis         80058010h           PF94         Each axis         80128015h                                                 | PF74 | Each axis      | 0             |
| PF77         -         0000000h           PF78         -         0000000h           PF79         -         00110010h           PF80         Each axis         0000000h           PF81         Each axis         0000000h           PF82         Each axis         0000000h           PF83         Common         0000000h           PF84         Each axis         005A8101h           PF85         Each axis         0           PF86         Each axis         0           PF87         Each axis         0           PF88         Each axis         0           PF86         Each axis         0           PF87         Each axis         0           PF88         Each axis         0           PF86         Each axis         00020201h           PF87         Each axis         0000000Ch           PF98         Each axis         0000000Ch           PF99         Each axis         0012000h           PF92         Each axis         80058010h           PF93         Each axis         8000800Ah           PF94         Each axis         00000000h           PF95         E                           | PF75 | Each axis      | 0             |
| PF78         -         0000000h           PF79         -         00110010h           PF80         Each axis         0000000h           PF81         Each axis         0000000h           PF82         Each axis         0000000h           PF83         Cormon         0000000h           PF84         Each axis         005A8101h           PF85         Each axis         0           PF86         Each axis         0           PF87         Each axis         0           PF88         Each axis         0           PF86         Each axis         0           PF87         Each axis         0           PF88         Each axis         0           PF88         Each axis         00020201h           PF87         Each axis         00204003h           PF88         Each axis         0000000Ch           PF99         Each axis         0012000h           PF90         Each axis         0012000h           PF92         Each axis         80058010h           PF93         Each axis         80058010h           PF94         Each axis         00000000h           PF95                             | PF76 | Each axis      | 0             |
| PF79          00110010h           PF80         Each axis         0000000h           PF81         Each axis         0000000h           PF82         Each axis         0000000h           PF83         Common         0000000h           PF84         Each axis         005A8101h           PF85         Each axis         0           PF86         Each axis         0           PF86         Each axis         0           PF87         Each axis         0           PF88         Each axis         0020201h           PF88         Each axis         0020201h           PF89         Each axis         0000000ch           PF89         Each axis         0000000ch           PF90         Each axis         00120000h           PF91         Each axis         00120000h           PF92         Each axis         80058010h           PF93         Each axis         8001800Ah           PF94         Each axis         8010800Ah           PF95         Each axis         0000000h           PF96          0000000h           PF96          0000000h <t< td=""><td>PF77</td><td>—</td><td>0000000h</td></t<> | PF77 | —              | 0000000h      |
| PF80         Each axis         0000000h           PF81         Each axis         0000000h           PF82         Each axis         0000000h           PF83         Common         0000000h           PF84         Each axis         005A8101h           PF85         Each axis         0           PF86         Each axis         0           PF86         Each axis         0           PF87         Each axis         0           PF88         Each axis         000020201h           PF88         Each axis         000000205h           PF89         Each axis         0000000Ch           PF90         Each axis         0000000Ch           PF91         Each axis         0012000h           PF92         Each axis         0012000h           PF92         Each axis         80058010h           PF93         Each axis         800800Ah           PF94         Each axis         80108015h           PF95         Each axis         00000000h           PF96          00000000h           PF97          00000000h           PF98          00000000h                                                     | PF78 | —              | 0000000h      |
| PF81Each axis0000000hPF82Each axis0000000hPF83Common0000000hPF84Each axis05A8101hPF85Each axis0PF86Each axis0PF87Each axis0PF88Each axis00020201hPF89Each axis0000000chPF89Each axis0000000chPF89Each axis0000000chPF90Each axis0000000chPF91Each axis0012000hPF92Each axis0012000hPF93Each axis80058010hPF94Each axis800800AhPF95Each axis0000000chPF96-0000000hPF97-0000000hPF98-0000000h                                                                                                    | PF79 | —              | 00110010h     |
| PF82         Each axis         0000000h           PF83         Common         000000h           PF84         Each axis         005A8101h           PF85         Each axis         0           PF86         Each axis         0           PF86         Each axis         0           PF87         Each axis         0000000h           PF88         Each axis         000020201h           PF89         Each axis         0204003h           PF89         Each axis         000000Ch           PF90         Each axis         0000000Ch           PF91         Each axis         0012000h           PF92         Each axis         0012000h           PF93         Each axis         0012000h           PF93         Each axis         0012000h           PF94         Each axis         8005801h           PF93         Each axis         800800Ah           PF94         Each axis         0000000h           PF95         Each axis         0000000h           PF96         -         00000000h           PF97         -         0000000h           PF98         -         0000000h                            | PF80 | Each axis      | 0000000h      |
| PF83         Common         0000000h           PF84         Each axis         005A8101h           PF85         Each axis         0           PF86         Each axis         0           PF86         Each axis         0           PF87         Each axis         00020201h           PF88         Each axis         02040003h           PF89         Each axis         00090205h           PF90         Each axis         0000000ch           PF91         Each axis         0012000h           PF92         Each axis         80058010h           PF93         Each axis         8000800Ah           PF94         Each axis         8010000h           PF95         Each axis         8010000h           PF96          0000000h           PF96          0000000h           PF97         -         0000000h           PF98          0000000h                                                                                                    | PF81 | Each axis      | 0000000h      |
| PF84         Each axis         005A8101h           PF85         Each axis         0           PF86         Each axis         0           PF87         Each axis         00020201h           PF88         Each axis         02040003h           PF89         Each axis         00090205h           PF90         Each axis         0000000Ch           PF91         Each axis         00120000h           PF92         Each axis         0012000h           PF93         Each axis         0012000h           PF94         Each axis         80058010h           PF95         Each axis         8010800Ah           PF96         —         0000000h           PF97         —         0000000h           PF96         —         0000000h           PF96         —         0000000h           PF97         —         0000000h           PF97         —         0000000h           PF98         —         0000000h                                                                                                    | PF82 | Each axis      | 0000000h      |
| PF85         Each axis         0           PF86         Each axis         0           PF87         Each axis         00020201h           PF88         Each axis         02040003h           PF89         Each axis         00090205h           PF90         Each axis         0000000Ch           PF91         Each axis         00120000h           PF92         Each axis         00120000h           PF93         Each axis         00120000h           PF94         Each axis         80058010h           PF95         Each axis         8010800Ah           PF94         Each axis         0000000h           PF95         Each axis         0000000h           PF96          0000000h           PF97         -         0000000h           PF98          0000000h                                                                                                    | PF83 | Common         | 0000000h      |
| PF86         Each axis         0           PF87         Each axis         00020201h           PF88         Each axis         02040003h           PF89         Each axis         00090205h           PF90         Each axis         000000Ch           PF91         Each axis         0012000h           PF92         Each axis         0012000h           PF93         Each axis         80058010h           PF94         Each axis         800800Ah           PF95         Each axis         8010800Ah           PF95         Each axis         0000000h           PF96         -         0000000h           PF97         -         0000000h           PF98         -         0000000h                                                                                                    | PF84 | Each axis      | 005A8101h     |
| PF87         Each axis         00020201h           PF88         Each axis         02040003h           PF89         Each axis         00090205h           PF90         Each axis         000000Ch           PF91         Each axis         00120000h           PF92         Each axis         00120000h           PF93         Each axis         80058010h           PF94         Each axis         800800Ah           PF95         Each axis         0000000h           PF96         —         0000000h           PF97         —         0000000h           PF98         —         0000000h                                                                                                    | PF85 | Each axis      | 0             |
| PF88         Each axis         02040003h           PF89         Each axis         00090205h           PF90         Each axis         000000Ch           PF91         Each axis         00120000h           PF92         Each axis         80058010h           PF93         Each axis         800800Ah           PF94         Each axis         801D8015h           PF95         Each axis         0000000h           PF96         -         0000000h           PF97         -         0000000h           PF98         -         0000000h                                                                                                    | PF86 | Each axis      | 0             |
| PF89         Each axis         00090205h           PF90         Each axis         000000Ch           PF91         Each axis         00120000h           PF92         Each axis         80058010h           PF93         Each axis         800800Ah           PF94         Each axis         8010800Ah           PF95         Each axis         80108000h           PF96         —         00000000h           PF96         —         0000000h           PF97         —         0000000h           PF98         —         0000000h                                                                                                    | PF87 | Each axis      | 00020201h     |
| PF90         Each axis         000000Ch           PF91         Each axis         00120000h           PF92         Each axis         80058010h           PF93         Each axis         800800Ah           PF94         Each axis         801D8015h           PF95         Each axis         0000000h           PF96         —         0000000h           PF97         —         0000000h           PF98         —         0000000h                                                                                                    | PF88 | Each axis      | 02040003h     |
| PF91         Each axis         0012000h           PF92         Each axis         80058010h           PF93         Each axis         800800Ah           PF94         Each axis         801D8015h           PF95         Each axis         0000000h           PF96          0000000h           PF97          0000000h           PF98          0000000h                                                                                                    | PF89 | Each axis      | 00090205h     |
| PF92         Each axis         80058010h           PF93         Each axis         800800Ah           PF94         Each axis         801D8015h           PF95         Each axis         0000000h           PF96          0000000h           PF97          0000000h           PF98          0000000h                                                                                                    | PF90 | Each axis      | 000000Ch      |
| PF93         Each axis         8000800Ah           PF94         Each axis         801D8015h           PF95         Each axis         0000000h           PF96          0000000h           PF97          0000000h           PF98          0000000h                                                                                                    | PF91 | Each axis      | 00120000h     |
| PF94         Each axis         801D8015h           PF95         Each axis         0000000h           PF96          0000000h           PF97          0000000h           PF98          0000000h                                                                                                    | PF92 | Each axis      | 80058010h     |
| PF95         Each axis         0000000h           PF96          0000000h           PF97          0000000h           PF98          0000000h                                                                                                    | PF93 | Each axis      | 8000800Ah     |
| PF96          0000000h           PF97          0000000h           PF98          0000000h                                                                                                    | PF94 | Each axis      | 801D8015h     |
| PF97          0000000h           PF98          0000000h                                                                                                    | PF95 | Each axis      | 0000000h      |
| PF98 — 0000000h                                                                                                    | PF96 | —              | 0000000h      |
|                                                                                                    | PF97 | —              | 0000000h      |
| PF99 – 0000000h                                                                                                    | PF98 | —              | 0000000h      |
|                                                                                                    | PF99 | -              | 0000000h      |

## Motor extension setting servo parameters group ([Pr. PL\_\_])

| No.  | Setting method | Initial value |
|------|----------------|---------------|
| PL01 | Each axis      | 00000301h     |
| PL02 | Each axis      | 1000          |
| PL03 | Each axis      | 1000          |
| PL04 | Each axis      | 0000003h      |
| PL05 | Each axis      | 0             |
| PL06 | Each axis      | 0             |
| PL07 | Each axis      | 100           |
| PL08 | Each axis      | 00001010h     |
| PL09 | Each axis      | 30            |
| PL10 | —              | 5             |
| PL11 | —              | 100           |
| PL12 | —              | 500           |
| PL13 | —              | 0000000h      |
| PL14 | —              | 0000000h      |
| PL15 | —              | 20            |
| PL16 | —              | 0             |
| PL17 | Each axis      | 0000000h      |
| PL18 | Each axis      | 0             |
| PL19 | —              | 0             |
| PL20 | —              | 0             |
| PL21 | —              | 0             |
| PL22 | —              | 0             |
| PL23 | —              | 0000000h      |
| PL24 | —              | 0             |
| PL25 | —              | 0             |
| PL26 | —              | 0000000h      |
| PL27 | —              | 0000000h      |
| PL28 | —              | 0000000h      |
| PL29 | —              | 0000000h      |
| PL30 | —              | 0000000h      |
| PL31 | —              | 0000000h      |
| PL32 | —              | 0000000h      |
| PL33 | —              | 0000000h      |
| PL34 | —              | 0000000h      |
| PL35 | —              | 0000000h      |
| PL36 | —              | 0000000h      |
| PL37 | —              | 0000000h      |
| PL38 | —              | 0000000h      |
| PL39 | —              | 0000000h      |
| PL40 | —              | 0000000h      |
| PL41 | —              | 0000000h      |
| PL42 | —              | 0000000h      |
| PL43 | -              | 0000000h      |
| PL44 | —              | 0000000h      |
| PL45 | -              | 0000000h      |
| PL46 | -              | 0000000h      |
| PL47 | —              | 0000000h      |
| PL48 | -              | 0000000h      |
| PL49 | —              | 0000000h      |
| PL50 | —              | 0             |
| PL51 | —              | 0             |
|      | ı              |               |

| No.  | Setting method | Initial value |
|------|----------------|---------------|
| PL52 | -              | 12            |
| PL53 | —              | 0             |
| PL54 | -              | 0000000h      |
| PL55 | —              | 0000000h      |
| PL56 | —              | 0000000h      |
| PL57 | —              | 0000000h      |
| PL58 | —              | 0000000h      |
| PL59 | —              | 0000000h      |
| PL60 | —              | 0000000h      |
| PL61 | —              | 0000000h      |
| PL62 | —              | 0000000h      |
| PL63 | —              | 0000000h      |
| PL64 | —              | 0000000h      |
| PL65 | —              | 0000000h      |
| PL66 | —              | 0000000h      |
| PL67 | —              | 0000000h      |
| PL68 | —              | 0000000h      |
| PL69 | —              | 0000000h      |
| PL70 | —              | 0000000h      |
| PL71 | -              | 0000000h      |
| PL72 | —              | 0000000h      |

## Positioning control setting servo parameters group ([Pr. PT\_ ])

| No.  | Setting method | Initial value |
|------|----------------|---------------|
|      | -              |               |
| PT01 | Each axis      | 00000310h     |
| PT02 | Each axis      | 00000001h     |
| PT03 | Each axis      | 0000000h      |
| PT04 |                | 0000000h      |
| PT05 | Each axis      | 100.00        |
| PT06 | Each axis      | 10.00         |
| PT07 | Each axis      | 0             |
| PT08 | Each axis      | 0             |
| PT09 | Each axis      | 1000          |
| PT10 | Each axis      | 100           |
| PT11 | Each axis      | 15.0          |
| PT12 | Each axis      | 0             |
| PT13 | -              | 0000000h      |
| PT14 | _              | 0             |
| PT15 | Each axis      | 0             |
| PT16 | -              | 0000000h      |
| PT17 | Each axis      | 0             |
| PT18 | —              | 0000000h      |
| PT19 | Each axis      | 0             |
| PT20 | —              | 0000000h      |
| PT21 | Each axis      | 0             |
| PT22 | —              | 0000000h      |
| PT23 | —              | 0000000h      |
| PT24 | —              | 0000000h      |
| PT25 | —              | 0000000h      |
| PT26 | Each axis      | 0000000h      |
| PT27 | —              | 0000000h      |
| PT28 | —              | 8             |
| PT29 | Each axis      | 0000000h      |
| PT30 | —              | 0000000h      |
| PT31 | —              | 0000000h      |
| PT32 | —              | 00000100h     |
| PT33 | —              | 0000000h      |
| PT34 | Each axis      | 0000000h      |
| PT35 | —              | 0000000h      |
| PT36 | _              | 0000000h      |
| PT37 | _              | 10            |
| PT38 | Each axis      | 0000000h      |
| PT39 | _              | 100           |
| PT40 | _              | 0             |
| PT41 | Each axis      | 00000010h     |
| PT42 | _              | 0000000h      |
| PT43 |                | 0000000h      |
| PT44 | _              | 0000000h      |
| PT45 | Each axis      | 37            |
| PT46 |                | 0             |
| PT40 | _              | 00000000h     |
| PT48 | _              | 0000000h      |
|      |                | 0             |
| PT49 | Each axis      |               |
| PT50 | Each axis      | 0             |
| PT51 | Each axis      | 0             |

| No.  | Setting method | Initial value |
|------|----------------|---------------|
| PT52 | —              | 0             |
| PT53 | Each axis      | 100.0         |
| PT54 | —              | 0             |
| PT55 | Each axis      | 0000000h      |
| PT56 | Each axis      | 0             |
| PT57 | Each axis      | 0             |
| PT58 | —              | 100.00        |
| PT59 | -              | 500.00        |
| PT60 | -              | 1000.00       |
| PT61 | -              | 200.00        |
| PT62 | -              | 0000000h      |
| PT63 | -              | 0000000h      |
| PT64 | -              | 0000000h      |
| PT65 | Each axis      | 100.00        |
| PT66 | Each axis      | 20000.00      |
| PT67 | Each axis      | 3000.00       |
| PT68 | Each axis      | 0000002h      |
| PT69 | -              | 0000000h      |
| PT70 | -              | 0000000h      |
| PT71 | -              | 0000000h      |
| PT72 | -              | 1             |
| PT73 | -              | 0000000h      |
| PT74 | -              | 1             |
| PT75 | -              | 0000000h      |
| PT76 | -              | 0000000h      |
| PT77 | -              | 0000000h      |
| PT78 | -              | 0000000h      |
| PT79 | -              | 0000000h      |
| PT80 | -              | 0000000h      |
| PT81 | -              | 0             |
| PT82 | -              | 0             |
| PT83 | Each axis      | 0000000h      |
| PT84 | -              | 0000000h      |
| PT85 | Each axis      | 0000000h      |
| PT86 | -              | 0000000h      |
| PT87 | -              | 0000000h      |
| PT88 | -              | 0000000h      |
| PT89 | -              | 0000000h      |
| PT90 | —              | 0000000h      |

| No.  | Setting method | Initial value |
|------|----------------|---------------|
| PN01 | —              | 0000000h      |
| PN02 | —              | 0             |
| PN03 | Common         | 0000000h      |
| PN04 | —              | 0             |
| PN05 | —              | 0             |
| PN06 | —              | 0000000h      |
| PN07 | Common         | 0000000h      |
| PN08 | —              | 0000000h      |
| PN09 | —              | 1             |
| PN10 | —              | 0             |
| PN11 | —              | 3600          |
| PN12 | —              | 0000001h      |
| PN13 | —              | 00000100h     |
| PN14 | _              | 0000000h      |
| PN15 | —              | 0000000h      |
| PN16 | _              | 0000000h      |
| PN17 | —              | 0000000h      |
| PN18 | Common         | 9             |
| PN19 | —              | 0000000h      |
| PN20 | —              | 0             |
| PN21 | _              | 0000000h      |
| PN22 | —              | 0000000h      |
| PN23 | —              | 0000000h      |
| PN24 | -              | 0000000h      |
| PN25 | —              | 0000000h      |
| PN26 | -              | 0000000h      |
| PN27 | —              | 0000000h      |
| PN28 | -              | 0000000h      |
| PN29 | -              | 0000000h      |
| PN30 | -              | 0000000h      |
| PN31 | -              | 0000000h      |
| PN32 | -              | 0000000h      |
| PN33 | Each axis      | FFFFFFh       |
| PN34 | Each axis      | FFFFFFh       |

## Network setting servo parameters group ([Pr. PN\_ ])

# Positioning extension setting servo parameters group ([Pr. PV\_\_])

| No.  | Setting method | Initial value |
|------|----------------|---------------|
| PV01 | Each axis      | 0             |
| PV02 | —              | 0             |
| PV03 | Each axis      | 2147483647    |
| PV04 | —              | 0             |
| PV05 | Each axis      | 0             |
| PV06 | —              | 0             |
| PV07 | Each axis      | 0             |
| PV08 | —              | 0             |
| PV09 | Each axis      | 0             |
| PV10 | —              | 0             |
| PV11 | Each axis      | 500000        |
| PV12 | —              | 0             |
| PV13 | Each axis      | 100000        |
| PV14 | —              | 0             |
| PV15 | Each axis      | 0             |
| PV16 | —              | 0             |
| PV17 | Each axis      | 0             |
| PV18 | —              | 0             |
| PV19 | Each axis      | 20000         |
| PV20 | Each axis      | 20            |
| PV21 | Each axis      | 2147483647    |
| PV22 | —              | 0             |
| PV23 | Each axis      | 1             |
| PV24 | Each axis      | 1             |
| PV25 | Each axis      | 1             |
| PV26 | Each axis      | 1             |
| PV27 | —              | 1             |
| PV28 | —              | 1             |
| PV29 | Each axis      | 0             |
| PV30 | —              | 0             |
| PV31 | Each axis      | 0             |
| PV32 | —              | 0             |
| PV33 | —              | 0             |
| PV34 | —              | 0             |
| PV35 | —              | 0000000h      |
| PV36 | —              | 0000000h      |
| PV37 | —              | 0000000h      |
| PV38 | —              | 0000000h      |
| PV39 | —              | 0000000h      |
| PV40 | —              | 0000000h      |

## **8** NETWORK PARAMETERS

#### Point P

Refer to the following manual for the parameters not described in this chapter. MR-J5-G/MR-J5W-G User's Manual (Parameters)

## 8.1 Network basic parameters

#### [Pr. NPA01\_For manufacturer setting]

This network parameter is for manufacturer setting.

#### [Pr. NPA02\_For manufacturer setting]

This network parameter is for manufacturer setting.

#### [Pr. NPA04\_For manufacturer setting]

This network parameter is for manufacturer setting.

#### [Pr. NPA08\_For manufacturer setting]

This network parameter is for manufacturer setting.

#### [Pr. NPA09\_Node address setting]

| Initial value | Setting range          | Size    | Ver. |
|---------------|------------------------|---------|------|
| 0000000h      | 00000000h to 0000FFFFh | 4 bytes | A5   |

Set the node address of the network.

When using this network parameter, set the ID setting switch to "00h".

### [Pr. NPA12\_For manufacturer setting]

This network parameter is for manufacturer setting.

## 8.2 User authentication parameters

#### [Pr. NPB01\_For manufacturer setting]

This network parameter is for manufacturer setting.

#### [Pr. NPB04\_For manufacturer setting]

This network parameter is for manufacturer setting.

#### [Pr. NPB05\_For manufacturer setting]

This network parameter is for manufacturer setting.

#### [Pr. NPB06\_For manufacturer setting]

This network parameter is for manufacturer setting.

#### [Pr. NPB07\_For manufacturer setting]

This network parameter is for manufacturer setting.

### [Pr. NPB08\_For manufacturer setting]

This network parameter is for manufacturer setting.

#### [Pr. NPB09\_For manufacturer setting]

This network parameter is for manufacturer setting.

#### [Pr. NPB10\_For manufacturer setting]

This network parameter is for manufacturer setting.

### [Pr. NPB11\_For manufacturer setting]

This network parameter is for manufacturer setting.

#### [Pr. NPB12\_For manufacturer setting]

This network parameter is for manufacturer setting.

#### [Pr. NPB13\_For manufacturer setting]

This network parameter is for manufacturer setting.

### [Pr. NPB14\_For manufacturer setting]

This network parameter is for manufacturer setting.

#### [Pr. NPB15\_For manufacturer setting]

This network parameter is for manufacturer setting.

#### [Pr. NPB16\_For manufacturer setting]

This network parameter is for manufacturer setting.

### [Pr. NPB17\_For manufacturer setting]

This network parameter is for manufacturer setting.

#### [Pr. NPB18\_For manufacturer setting]

This network parameter is for manufacturer setting.

#### [Pr. NPB19\_For manufacturer setting]

This network parameter is for manufacturer setting.

#### [Pr. NPB20\_For manufacturer setting]

This network parameter is for manufacturer setting.

#### [Pr. NPB21\_For manufacturer setting]

This network parameter is for manufacturer setting.

#### [Pr. NPB22\_For manufacturer setting]

This network parameter is for manufacturer setting.

#### [Pr. NPB23\_For manufacturer setting]

This network parameter is for manufacturer setting.

#### [Pr. NPB24\_For manufacturer setting]

This network parameter is for manufacturer setting.

#### [Pr. NPB25\_For manufacturer setting]

This network parameter is for manufacturer setting.

#### [Pr. NPB26\_For manufacturer setting]

This network parameter is for manufacturer setting.

### [Pr. NPB27\_For manufacturer setting]

This network parameter is for manufacturer setting.

## **9** FUNCTIONAL SAFETY PARAMETERS

#### Point P

Refer to the following manual for the parameters not described in this chapter. MR-J5-G/MR-J5W-G User's Manual (Parameters)

### 9.1

### Safety sub-function 1 parameters group ([Pr. PSA\_ \_ ])

#### [Pr. PSA01\_Safety sub-function mode selection (\*\*SOA)]

| Initial value | Setting range                    | Setting method | Ver.                             |
|---------------|----------------------------------|----------------|----------------------------------|
| 0000000h      | Refer to the relevant detail No. | Common         | Refer to the relevant detail No. |

Set the safety sub-function.

#### [Pr. PSA01.0\_Safety sub-function activation setting]

| Initial value | Setting range     | Ver. |
|---------------|-------------------|------|
| 0h            | Refer to the text | B2   |

0: Disabled

1: Enabled

When setting this functional safety parameter to "1" (enabled), check the setting of each relevant parameter for problems. When the functional safety parameter is set to "0" (disabled) on servo amplifiers other than the MR-J5-\_G\_-HSN1, only the STO function with the CN8 connector can be used.

#### [Pr. PSA01.1\_Input mode selection]

| Initial value | Setting range     | Ver. |
|---------------|-------------------|------|
| 0h            | Refer to the text | B2   |

0: Safety sub-function control by input device

1: Safety sub-function control by network

2: Test operation

When setting this functional safety parameter to "2" (test operation), the safety sub-function is not available.

For information regarding test operation, refer to the following.

Page 67 Test operation

If the functional safety parameter is set incorrectly, [AL. 537 Parameter setting range error (safety sub-function)] occurs.

The setting value "1" is available on servo amplifiers with firmware version D8 or later.

Setting "1" on a servo amplifier that cannot use safety sub-function control by network triggers [AL. 537]. For availability of safety sub-function control by network, refer to the following.

Page 22 List of safety sub-function compatible units

#### [Pr. PSA05\_SOS permissible travel distance (\*\*SSDP)]

| Initial value | Setting range | Setting method | Ver. |
|---------------|---------------|----------------|------|
| 3 [rev]       | 0 to 1000     | Each axis      | D8   |

Specify the travel distance to be permitted during stop monitoring (SOS) via the SS2/SOS function. The STO function

activates if movement to a position exceeding the position set in this functional safety parameter occurs after stop monitoring starts.

The setting unit can be changed with [Pr. PSA06 SOS permissible travel distance unit selection].

# [Pr. PSA06\_SOS permissible travel distance unit selection (\*\*SAOP1)]

| Initial value | Setting range                    | Setting method | Ver.                             |
|---------------|----------------------------------|----------------|----------------------------------|
| 0000000h      | Refer to the relevant detail No. | Each axis      | Refer to the relevant detail No. |

Select the setting unit that will be used to set the SOS permissible travel distance in [Pr. PSA05 SOS permissible travel distance].

#### [Pr. PSA06.0\_SOS permissible travel distance unit selection]

| Initial value | Setting range     | Ver. |
|---------------|-------------------|------|
| Oh            | Refer to the text | D8   |

0: [rev]

1: [0.1 rev]

2: [0.01 rev]

This functional safety parameter can be used only with the MR-J5-\_G\_-RJN1, MR-J5-\_G\_-HSN1, and MR-J5W\_-\_G-N1.

#### [Pr. PSA07\_SLS deceleration monitor time 1 (\*\*SLSDT1)]

| Initial value | Setting range | Setting method | Ver. |
|---------------|---------------|----------------|------|
| 1000 [ms]     | 0 to 60000    | Each axis      | D8   |

Set the threshold for the time required for the speed monitoring to start after the SLS1 command is enabled. Specify sufficient time that allows for deceleration to the safety speed after the SLS1 command is enabled. Perform deceleration control from the controller, etc. as necessary during this delay time.

This functional safety parameter can be used only with the MR-J5-\_G\_-RJN1, MR-J5-\_G\_-HSN1, and MR-J5W\_-\_G-N1.

#### [Pr. PSA08\_SLS deceleration monitor time 2 (\*\*SLSDT2)]

| Initial value | Setting range | Setting method | Ver. |
|---------------|---------------|----------------|------|
| 1000 [ms]     | 0 to 60000    | Each axis      | D8   |

Set the threshold for the time required for the speed monitoring to start after the SLS2 command is enabled. Specify sufficient time that allows for deceleration to the safety speed after the SLS2 command is enabled. Perform deceleration control from the controller, etc. as necessary during this delay time.

This functional safety parameter can be used only with the MR-J5-\_G\_-RJN1, MR-J5-\_G\_-HSN1, and MR-J5W\_-\_G-N1.

#### [Pr. PSA09\_SLS deceleration monitor time 3 (\*\*SLSDT3)]

| Initial value | Setting range | Setting method | Ver. |
|---------------|---------------|----------------|------|
| 1000 [ms]     | 0 to 60000    | Each axis      | D8   |

Set the threshold for the time required for the speed monitoring to start after the SLS3 command is enabled. Specify sufficient time that allows for deceleration to the safety speed after the SLS3 command is enabled. Perform deceleration control from the controller, etc. as necessary during this delay time.

#### [Pr. PSA10\_SLS deceleration monitor time 4 (\*\*SLSDT4)]

| Initial value | Setting range | Setting method | Ver. |
|---------------|---------------|----------------|------|
| 1000 [ms]     | 0 to 60000    | Each axis      | D8   |

Set the threshold for the time required for the speed monitoring to start after the SLS4 command is enabled. Specify sufficient time that allows for deceleration to the safety speed after the SLS4 command is enabled. Perform deceleration control from the controller, etc. as necessary during this delay time.

This functional safety parameter can be used only with the MR-J5-\_G\_-RJN1, MR-J5-\_G\_-HSN1, and MR-J5W\_-\_G-N1.

#### [Pr. PSA11\_SLS speed 1 (\*\*SLSS1)]

| Initial value      | Setting range | Setting method | Ver. |
|--------------------|---------------|----------------|------|
| 50 [r/min], [mm/s] | 0 to 10000    | Each axis      | D8   |

Set the threshold for the safety speed if activating the SLS function via the SLS1 command. The STO function will activate if the absolute value of the servo motor speed exceeds the value set in this parameter during speed monitoring via the SLS function.

This functional safety parameter can be used only with the MR-J5-\_G\_-RJN1, MR-J5-\_G\_-HSN1, and MR-J5W\_-\_G-N1.

#### [Pr. PSA12\_SLS speed 2 (\*\*SLSS2)]

| Initial value      | Setting range | Setting method | Ver. |
|--------------------|---------------|----------------|------|
| 50 [r/min], [mm/s] | 0 to 10000    | Each axis      | D8   |

Set the threshold for the safety speed if activating the SLS function via the SLS2 command. The STO function will activate if the absolute value of the servo motor speed exceeds the value set in this parameter during speed monitoring via the SLS function.

This functional safety parameter can be used only with the MR-J5-\_G\_-RJN1, MR-J5-\_G\_-HSN1, and MR-J5W\_-\_G-N1.

#### [Pr. PSA13\_SLS speed 3 (\*\*SLSS3)]

| Initial value      | Setting range | Setting method | Ver. |
|--------------------|---------------|----------------|------|
| 50 [r/min], [mm/s] | 0 to 10000    | Each axis      | D8   |

Set the threshold for the safety speed if activating the SLS function via the SLS3 command. The STO function will activate if the absolute value of the servo motor speed exceeds the value set in this parameter during speed monitoring via the SLS function.

This functional safety parameter can be used only with the MR-J5-\_G\_-RJN1, MR-J5-\_G\_-HSN1, and MR-J5W\_-\_G-N1.

#### [Pr. PSA14\_SLS speed 4 (\*\*SLSS4)]

| Initial value      | Setting range | Setting method | Ver. |
|--------------------|---------------|----------------|------|
| 50 [r/min], [mm/s] | 0 to 10000    | Each axis      | D8   |

Set the threshold for the safety speed if activating the SLS function via the SLS4 command. The STO function will activate if the absolute value of the servo motor speed exceeds the value set in this parameter during speed monitoring via the SLS function.

# [Pr. PSA17\_Safety sub-function - Position detection delay time (\*\*SOSPT)]

| Initial value | Setting range | Setting method | Ver. |
|---------------|---------------|----------------|------|
| 0 [ms]        | 0 to 2000     | Each axis      | D8   |

Specify the filter time of the delay filter that will judge whether the motor position has exceeded the threshold during position monitoring. The setting of this functional safety parameter delays the response time of the following types of position monitoring.

• The time required for the STO function to start after the position feedback travel distance deviates from the permissible travel distance during stop monitoring via the SS2/SOS function

This functional safety parameter can be used only with the MR-J5-\_G\_-RJN1, MR-J5-\_G\_-HSN1, and MR-J5W\_-\_G-N1.

### [Pr. PSA18\_SSM speed (\*\*SSMS)]

| Initial value      | Setting range | Setting method | Ver. |
|--------------------|---------------|----------------|------|
| 50 [r/min], [mm/s] | 0 to 10000    | Each axis      | D8   |

Set the threshold for the safety speed if activating the SSM function. SSMS (SSM output) turns off when the absolute value of the servo motor speed exceeds this speed, and turns on when the absolute value of the servo motor speed falls below this speed. Note that judgment of the absolute value of the servo motor speed uses the hysteresis specified in [Pr. PSA19 SSM hysteresis width].

SSMS (SSM output) is turned off if an alarm that disables the safety sub-function occurs.

If the functional safety parameter is set incorrectly, [AL. 537 Parameter setting range error (safety sub-function)] occurs. This functional safety parameter can be used only with the MR-J5-\_G\_-RJN1, MR-J5-\_G\_-HSN1, and MR-J5W\_-\_G-N1.

#### [Pr. PSA19\_SSM hysteresis width (\*\*SSMHW)]

| Initial value      | Setting range | Setting method | Ver. |
|--------------------|---------------|----------------|------|
| 20 [r/min], [mm/s] | 0 to 10000    | Each axis      | D8   |

Set the threshold of the hysteresis width for SSM speed judgment. Ensure that the value set in this parameter is smaller than the value set in [Pr. PSA18 SSM speed].

If this parameter is set to a value larger than the value set in [Pr. PSA18], [AL. 537 Parameter setting range error (safety subfunction)] occurs.

If this functional safety parameter is set incorrectly, [AL. 537] occurs.

This functional safety parameter can be used only with the MR-J5-\_G\_-RJN1, MR-J5-\_G\_-HSN1, and MR-J5W\_-\_G-N1.

#### [Pr. PSA27\_SDI positive direction monitor delay time (\*\*SDIDTP)]

| Initial value | Setting range | Setting method | Ver. |
|---------------|---------------|----------------|------|
| 1000 [ms]     | 0 to 60000    | Each axis      | D8   |

Set the time required for the direction monitoring to start after the SDIP command is enabled. Specify the time that is sufficient for the travel direction of the servo motor to change to the negative direction after the SDIP command is enabled. This functional safety parameter can be used only with the MR-J5-\_G\_-RJN1, MR-J5-\_G\_-HSN1, and MR-J5W\_-\_G-N1.

#### [Pr. PSA28\_SDI negative direction monitor delay time (\*\*SDIDTN)]

| Initial value | Setting range | Setting method | Ver. |
|---------------|---------------|----------------|------|
| 1000 [ms]     | 0 to 60000    | Each axis      | D8   |

Set the time required for the direction monitoring to start after the SDIN command is enabled. Specify the time that is sufficient for the travel direction of the servo motor to change to the positive direction after the SDIN command is enabled.

# 9.2 Safety sub-function 2 parameters group ([Pr. PSB\_\_\_])

# [Pr. PSB01\_SLI permissible travel distance - Unit selection (\*\*SLIPUS)]

| Initial value | Setting range                    | Setting method | Ver.                             |
|---------------|----------------------------------|----------------|----------------------------------|
| 0000000h      | Refer to the relevant detail No. | Each axis      | Refer to the relevant detail No. |

Select the setting unit for the SLI permissible travel distance.

#### [Pr. PSB01.0\_SLI permissible travel distance - Unit selection 1]

| Initial value | Setting range     | Ver. |
|---------------|-------------------|------|
| 0h            | Refer to the text | D8   |

0: [rev]

1: [0.1 rev]

2: [0.01 rev]

This functional safety parameter can be used only with the MR-J5-\_G\_-RJN1, MR-J5-\_G\_-HSN1, and MR-J5W\_-\_G-N1.

## [Pr. PSB02\_SLI permissible travel distance - Positive direction 1 (\*\*SLIPP1)]

| Initial value | Setting range | Setting method | Ver. |
|---------------|---------------|----------------|------|
| 3 [rev]       | 0 to 1000     | Each axis      | D8   |

Set the positive direction travel distance to be permitted during travel distance monitoring via the SLI function. The STO

function activates if movement exceeding the travel distance set in this functional safety parameter occurs after travel distance monitoring starts.

The setting unit can be changed with [Pr. PSB01.0 SLI permissible travel distance - Unit selection 1].

This functional safety parameter can be used only with the MR-J5-\_G\_-RJN1, MR-J5-\_G\_-HSN1, and MR-J5W\_-\_G-N1.

# [Pr. PSB06\_SLI permissible travel distance - Negative direction 1 (\*\*SLIPN1)]

| Initial value | Setting range | Setting method | Ver. |
|---------------|---------------|----------------|------|
| 3 [rev]       | 0 to 1000     | Each axis      | D8   |

Set the negative direction travel distance to be permitted during travel distance monitoring via the SLI function. The STO function activates if movement exceeding the travel distance set in this functional safety parameter occurs after travel distance monitoring starts.

The setting unit can be changed with [Pr. PSB01.0 SLI permissible travel distance - Unit selection 1]. This functional safety parameter can be used only with the MR-J5-\_G\_-RJN1, MR-J5-\_G\_-HSN1, and MR-J5W\_-\_G-N1.

#### [Pr. PSB10\_SLT torque upper limit value 1 (\*\*SLTP1)]

| Initial value | Setting range     | Setting method | Ver. |
|---------------|-------------------|----------------|------|
| 15.0 [%]      | -1000.0 to 1000.0 | Each axis      | D8   |

Set the upper limit threshold for the safety torque if activating the SLT function via the SLT1 command.

The STO function will activate if the torque exceeds the threshold during torque monitoring via the SLT function.

Ensure that the value set in this parameter is larger than the value set in [Pr. PSB14 SLT torque lower limit value 1]. If the functional safety parameter is set incorrectly, [AL. 537 Parameter setting range error (safety sub-function)] occurs.

#### [Pr. PSB11\_SLT torque upper limit value 2 (\*\*SLTP2)]

| Initial value | Setting range     | Setting method | Ver. |
|---------------|-------------------|----------------|------|
| 15.0 [%]      | -1000.0 to 1000.0 | Each axis      | D8   |

Set the upper limit threshold for the safety torque if activating the SLT function via the SLT2 command.

The STO function will activate if the torque exceeds the threshold during torque monitoring via the SLT function. Ensure that the value set in this parameter is larger than the value set in [Pr. PSB15 SLT torque lower limit value 2]. If the functional safety parameter is set incorrectly, [AL. 537 Parameter setting range error (safety sub-function)] occurs. This functional safety parameter can be used only with the MR-J5-\_G\_-RJN1, MR-J5-\_G\_-HSN1, and MR-J5W\_-\_G-N1.

#### [Pr. PSB12\_SLT torque upper limit value 3 (\*\*SLTP3)]

| Initial value | Setting range     | Setting method | Ver. |
|---------------|-------------------|----------------|------|
| 15.0 [%]      | -1000.0 to 1000.0 | Each axis      | D8   |

Set the upper limit threshold for the safety torque if activating the SLT function via the SLT3 command.

The STO function will activate if the torque exceeds the threshold during torque monitoring via the SLT function.

Ensure that the value set in this parameter is larger than the value set in [Pr. PSB16 SLT torque lower limit value 3]. If the functional safety parameter is set incorrectly, [AL. 537 Parameter setting range error (safety sub-function)] occurs. This functional safety parameter can be used only with the MR-J5-\_G\_-RJN1, MR-J5-\_G\_-HSN1, and MR-J5W\_-\_G-N1.

#### [Pr. PSB13\_SLT torque upper limit value 4 (\*\*SLTP4)]

| Initial value | Setting range     | Setting method | Ver. |
|---------------|-------------------|----------------|------|
| 15.0 [%]      | -1000.0 to 1000.0 | Each axis      | D8   |

Set the upper limit threshold for the safety torque if activating the SLT function via the SLT4 command.

The STO function will activate if the torque exceeds the threshold during torque monitoring via the SLT function. Ensure that the value set in this parameter is larger than the value set in [Pr. PSB17 SLT torque lower limit value 4]. If the functional safety parameter is set incorrectly, [AL. 537 Parameter setting range error (safety sub-function)] occurs. This functional safety parameter can be used only with the MR-J5-\_G\_-RJN1, MR-J5-\_G\_-HSN1, and MR-J5W\_-\_G-N1.

#### [Pr. PSB14\_SLT torque lower limit value 1 (\*\*SLTN1)]

| Initial value | Setting range     | Setting method | Ver. |
|---------------|-------------------|----------------|------|
| -15.0 [%]     | -1000.0 to 1000.0 | Each axis      | D8   |

Set the lower limit threshold for the safety torque if activating the SLT function via the SLT1 command.

The STO function will activate if the torque falls below the threshold during torque monitoring via the SLT function. Ensure that the value set in this parameter is smaller than the value set in [Pr. PSB10 SLT torque upper limit value 1]. If the functional safety parameter is set incorrectly, [AL. 537 Parameter setting range error (safety sub-function)] occurs. This functional safety parameter can be used only with the MR-J5-\_G\_-RJN1, MR-J5-\_G\_-HSN1, and MR-J5W\_-\_G-N1.

#### [Pr. PSB15\_SLT torque lower limit value 2 (\*\*SLTN2)]

| Initial value | Setting range     | Setting method | Ver. |
|---------------|-------------------|----------------|------|
| -15.0 [%]     | -1000.0 to 1000.0 | Each axis      | D8   |

Set the lower limit threshold for the safety torque if activating the SLT function via the SLT2 command.

The STO function will activate if the torque falls below the threshold during torque monitoring via the SLT function. Ensure that the value set in this parameter is smaller than the value set in [Pr. PSB11 SLT torque upper limit value 2]. If the functional safety parameter is set incorrectly, [AL. 537 Parameter setting range error (safety sub-function)] occurs.

This functional safety parameter can be used only with the MR-J5-\_G\_-RJN1, MR-J5-\_G\_-HSN1, and MR-J5W\_-\_G-N1.

#### [Pr. PSB16\_SLT torque lower limit value 3 (\*\*SLTN3)]

| Initial value | Setting range     | Setting method | Ver. |
|---------------|-------------------|----------------|------|
| -15.0 [%]     | -1000.0 to 1000.0 | Each axis      | D8   |

Set the lower limit threshold for the safety torque if activating the SLT function via the SLT3 command.

The STO function will activate if the torque falls below the threshold during torque monitoring via the SLT function.

Ensure that the value set in this parameter is smaller than the value set in [Pr. PSB12 SLT torque upper limit value 3]. If the functional safety parameter is set incorrectly, [AL. 537 Parameter setting range error (safety sub-function)] occurs. This functional safety parameter can be used only with the MR-J5-\_G\_-RJN1, MR-J5-\_G\_-HSN1, and MR-J5W\_-\_G-N1.

#### [Pr. PSB17\_SLT torque lower limit value 4 (\*\*SLTN4)]

| Initial value | Setting range     | Setting method | Ver. |
|---------------|-------------------|----------------|------|
| -15.0 [%]     | -1000.0 to 1000.0 | Each axis      | D8   |

Set the lower limit threshold for the safety torque if activating the SLT function via the SLT4 command.

The STO function will activate if the torque falls below the threshold during torque monitoring via the SLT function. Ensure that the value set in this parameter is smaller than the value set in [Pr. PSB13 SLT torque upper limit value 4]. If the functional safety parameter is set incorrectly, [AL. 537 Parameter setting range error (safety sub-function)] occurs. This functional safety parameter can be used only with the MR-J5-\_G\_-RJN1, MR-J5-\_G\_-HSN1, and MR-J5W\_-\_G-N1.

#### [Pr. PSB18\_SLT torque detection delay time (\*\*SLTT)]

| Initial value | Setting range | Setting method | Ver. |
|---------------|---------------|----------------|------|
| 10 [ms]       | 0 to 2000     | Each axis      | D8   |

Specify the filter time of the delay filter that will judge whether the motor position has exceeded the threshold during torque monitoring. The setting of this functional safety parameter delays the response time of torque monitoring.

## 9.3 Network parameters group ([Pr. PSC\_\_])

#### [Pr. PSC01\_For manufacturer setting]

This functional safety parameter is for manufacturer setting.

## [Pr. PSC03\_Functional safety - Rotation direction selection/travel direction selection (\*\*SNPOL)]

| Initial value | Setting range                    | Setting method | Ver.                             |
|---------------|----------------------------------|----------------|----------------------------------|
| 00000010h     | Refer to the relevant detail No. | Each axis      | Refer to the relevant detail No. |

The rotation/travel direction can be changed without changing the polarity of the command from the controller.

#### [Pr. PSC03.0\_Rotation direction selection/travel direction selection]

| Initial value | Setting range     | Ver. |
|---------------|-------------------|------|
| 0h            | Refer to the text | D8   |

Set this functional safety parameter to the same value as [Pr. PA14 Travel direction selection]. Refer to the following table for setting values.

| Setting value | Servo motor rotation direction/linear servo motor travel direction |                          |  |
|---------------|--------------------------------------------------------------------|--------------------------|--|
|               | Forward rotation pulse input Reverse rotation pulse input          |                          |  |
| 0             | CCW or positive direction                                          | CW or negative direction |  |
| 1             | CW or negative direction CCW or positive direction                 |                          |  |

If the functional safety parameter is set incorrectly, [AL. 537 Parameter setting range error (safety sub-function)] occurs. This functional safety parameter can be used only with the MR-J5-\_G\_-RJN1, MR-J5-\_G\_-HSN1, and MR-J5W\_-\_G-N1.

#### [Pr. PSC06\_For manufacturer setting]

This functional safety parameter is for manufacturer setting.

#### [Pr. PSC07\_FSoE Address setting (\*\*FSADD)]

| Initial value | Setting range | Setting method | Ver. |
|---------------|---------------|----------------|------|
| 0             | 0 to 65535    | Common         | D8   |

Set the FSoE Slave address of the servo amplifier within the range of 1 to 65355.

Set the value used to identify FSoE Slave. Ensure that FSoE Slave has a unique value.

Match the value of FSoE Master with this functional safety parameter. If it is set to a non-matching value, [AL. 584 FSoE communication setting error (safety sub-function)] occurs.

When [Pr. PSA01.0 Safety sub-function activation setting] is set to "1" (Enabled) and [Pr. PSA01.1 Input mode selection] is set to "1" (Safety sub-function control by network), setting this functional safety parameter to "0" triggers [AL. 537 Parameter setting range error (Safety sub-function)].

## **9.4** Safety I/O device parameters group ([Pr. PSD\_ ])

#### [Pr. PSD01\_Input device automatic activation selection (\*\*SDIA)]

| Initial value | Setting range                    | Setting method | Ver.                             |
|---------------|----------------------------------|----------------|----------------------------------|
| 0000000h      | Refer to the relevant detail No. | Each axis      | Refer to the relevant detail No. |

This setting is enabled only when the input device is used. This setting allows for automatic activation of the SLS function, SLT function, and SDI function. The command set for automatic activation in this setting turns off (function enabled) at system startup, following which the relevant function will start automatically.

Speed monitoring via the SLS function is always enabled when automatically activating SLS1C to SLS4C.

If the functional safety parameter is set incorrectly, [AL. 537 Parameter setting range error (safety sub-function)] occurs.

#### [Pr. PSD01.0\_SLSC function automatic activation selection]

| Initial value                   |       | Setting range                                                                     | Ver. |
|---------------------------------|-------|-----------------------------------------------------------------------------------|------|
| Oh                              |       | Refer to the text                                                                 | D8   |
| Setting digit (BIN) Explanation |       | anation                                                                           |      |
| X                               | 0: Do | C (SLS1 command)<br>not perform automatic activation<br>form automatic activation |      |
| x_                              | 0: Do | C (SLS2 command)<br>not perform automatic activation<br>form automatic activation |      |
| _ X                             | 0: Do | C (SLS3 command)<br>not perform automatic activation<br>form automatic activation |      |
| x                               | 0: Do | C (SLS4 command)<br>not perform automatic activation<br>form automatic activation |      |

#### [Pr. PSD01.1\_SLTC function automatic activation selection]

| Initial value                                                                                          |       | Setting range                                                                     | Ver. |
|----------------------------------------------------------------------------------------------------|-------|-----------------------------------------------------------------------------------|------|
| 0h                                                                                                    |       | Refer to the text                                                                 | D8   |
| Setting digit (BIN) Expla                                                                              |       | anation                                                                           |      |
| X                                                                                                    | 0: Do | C (SLT1 command)<br>not perform automatic activation<br>form automatic activation |      |
| 0: Do r                                                                                                |       | C (SLT2 command)<br>not perform automatic activation<br>form automatic activation |      |
| _x                                                                                                    | 0: Do | C (SLT3 command)<br>not perform automatic activation<br>form automatic activation |      |
| x     SLT4C (SLT4 command)       0: Do not perform automatic act       1: Perform automatic activation |       | not perform automatic activation                                                  |      |

#### [Pr. PSD01.2\_SDIC function automatic activation selection]

| Initial value              |                                                                                                   | Setting range       | Ver. |
|----------------------------|---------------------------------------------------------------------------------------------------|---------------------|------|
| Oh                         |                                                                                                   | Refer to the text   | D8   |
| Setting digit (BIN) Explan |                                                                                                   | nation              |      |
| X                          | SDIPC (SDIP command)<br>0: Do not perform automatic activation<br>1: Perform automatic activation |                     |      |
| x_                         | SDINC (SDIN command)<br>0: Do not perform automatic activation<br>1: Perform automatic activation |                     |      |
| _x                         | For manufacturer setting                                                                          |                     |      |
| x                          | For m                                                                                             | anufacturer setting |      |

#### [Pr. PSD02\_Input device selection SDI1 (\*\*SDI1)]

| Initial value | Setting range                    | Setting method | Ver.                             |
|---------------|----------------------------------|----------------|----------------------------------|
| 0000000h      | Refer to the relevant detail No. | Common         | Refer to the relevant detail No. |

Select the input device to be assigned to SDI1A and SDI1B. Assign a device to [Pr. PSD02 Input device selection DI1] if "0" (safety sub-function control by input device) is selected in [Pr. PSA01.1 Input mode selection]. If no device is set to [Pr.

PSD02], [AL. 537 Parameter setting range error (safety sub-function)] occurs.

If this functional safety parameter is set incorrectly, [AL. 537] occurs.

Refer to the following table for the connector pin corresponding to each SDI.

| Hardware symbol | Corresponding connector pin       MR-J5GRJN1/MR-J5WG-N1       MR-J5GHSN1 |        |
|-----------------|--------------------------------------------------------------------------|--------|
|                 |                                                                          |        |
| SDI1A           | CN8-4                                                                    | CN3-8A |
| SDI1B           | CN8-5                                                                    | CN3-8B |

#### [Pr. PSD02.0-1\_Safety input device selection SDI1]

| Initial value | Setting range     | Ver. |
|---------------|-------------------|------|
| 00h           | Refer to the text | B2   |

Select the input device to be assigned to SDI1A and SDI1B.

Refer to the following table for setting values.

| Setting value    | Input device         |
|------------------|----------------------|
| 00               | None                 |
| 01               | STOC (STO command)   |
| 02               | SS1C (SS1 command)   |
| 03 <sup>*1</sup> | SS2C (SS2 command)   |
| 04 *1            | SLS1C (SLS1 command) |
| 05 <sup>*1</sup> | SLS2C (SLS2 command) |
| 06 <sup>*1</sup> | SLS3C (SLS3 command) |
| 07 <sup>*1</sup> | SLS4C (SLS4 command) |
| 08 <sup>*1</sup> | SDIPC (SDIP command) |
| 09 <sup>*1</sup> | SDINC (SDIN command) |
| 0A <sup>*1</sup> | SLT1C (SLT1 command) |
| 0B <sup>*1</sup> | SLT2C (SLT2 command) |
| 0C <sup>*1</sup> | SLT3C (SLT3 command) |
| 0D *1            | SLT4C (SLT4 command) |
| 0E *1            | SLIC (SLI command)   |

\*1 Available on servo amplifiers with firmware version D8 or later.

If an unavailable input device for the safety sub-function is selected, [AL. 537] occurs. For availability of each safety sub-function, refer to the following.

Page 22 List of safety sub-function compatible units

#### [Pr. PSD02.3\_Input axis selection SDI1]

| Initial value | Setting range     | Ver. |
|---------------|-------------------|------|
| 0h            | Refer to the text | B2   |

For a multi-axis servo amplifier, set which axis will use the input device that was assigned in [Pr. PSD02.0-1 Safety input device selection DI1].

When this functional safety parameter is set to "0h", the input device is enabled for all axes using the automatic setting. If this functional safety parameter is not "0h", refer to the following table.

| Servo parameter number | Setting digit (BIN) | Setting details                               |
|------------------------|---------------------|-----------------------------------------------|
| PSD02.3                | X                   | A-axis selection<br>0: Disabled<br>1: Enabled |
|                        | ×_                  | B-axis selection<br>0: Disabled<br>1: Enabled |
|                        | _×                  | C-axis selection<br>0: Disabled<br>1: Enabled |
|                        | x                   | For manufacturer setting                      |

When A-axis selection is enabled, the device name is \_ \_\_-A. (example: "STOC-A")

When B-axis selection is enabled, the device name is \_ \_\_-B. (example: "STOC-B")

When C-axis selection is enabled, the device name is \_ \_\_-C. (example: "STOC-C")

When multiple axes are enabled with this functional safety parameter, the input device signal is enabled for multiple axes simultaneously.

For example, when [Pr. PSD02.3] = "5h" (A and C-axes enabled) and [Pr. PSD02.0] = "01h" (STOC) are set for the A-axis, STOC-A and STOC-C are enabled with the input signal of the DI1 pin.

In the following cases, [AL. 537 Parameter setting range error (safety sub-function)] occurs.

• When a value other than "0h" is set on the MR-J5-\_G\_-RJN1 and MR-J5-\_G\_-HSN1

• When C-axis selection is enabled on the MR-J5W2-\_G-N1

#### [Pr. PSD03\_Input device selection SDI2 (\*\*SDI2)]

| Initial value | Setting range                    | Setting method | Ver.                             |
|---------------|----------------------------------|----------------|----------------------------------|
| 0000000h      | Refer to the relevant detail No. | Common         | Refer to the relevant detail No. |

#### Select the input device to be assigned to SDI2A and SDI2B.

Refer to the following table for the connector pin corresponding to each SDI.

| Hardware symbol | Corresponding connector pin       MR-J5GRJN1/MR-J5WG-N1       MR-J5GHSN1 |         |
|-----------------|--------------------------------------------------------------------------|---------|
|                 |                                                                          |         |
| SDI2A           | -                                                                        | CN3-12A |
| SDI2B           | —                                                                        | CN3-12B |

#### [Pr. PSD03.0-1\_Safety input device selection SDI2]

|               | _                 |      |
|---------------|-------------------|------|
| Initial value | Setting range     | Ver. |
| 00h           | Refer to the text | E0   |

Select the function to be assigned to SDI2A and SDI2B.

Refer to the following table for setting values.

Page 138 [Pr. PSD02\_Input device selection SDI1 (\*\*SDI1)]

This functional safety parameter can be used only with the MR-J5-\_G\_-HSN1. Setting a value other than "00h" on the other servo amplifiers triggers [AL. 537 Parameter setting range error (safety sub-function)].

#### [Pr. PSD04\_Input device selection SDI3 (\*\*SDI3)]

| Initial value | Setting range                    | Setting method | Ver.                             |
|---------------|----------------------------------|----------------|----------------------------------|
| 0000000h      | Refer to the relevant detail No. | Common         | Refer to the relevant detail No. |

Select the input device to be assigned to SDI3A and SDI3B.

Refer to the following table for the connector pin corresponding to each SDI.

| Hardware symbol | Corresponding connector pin      |         |
|-----------------|----------------------------------|---------|
|                 | MR-J5GRJN1/MR-J5WG-N1 MR-J5GHSN1 |         |
| SDI3A           | -                                | CN3-13A |
| SDI3B           | —                                | CN3-13B |

#### [Pr. PSD04.0-1\_Safety input device selection DI3]

| Initial value | Setting range     | Ver. |
|---------------|-------------------|------|
| 00h           | Refer to the text | E0   |

Select the function to be assigned to SDI3A and SDI3B.

Refer to the following for setting values.

Page 138 [Pr. PSD02\_Input device selection SDI1 (\*\*SDI1)]

This functional safety parameter can be used only with the MR-J5-\_G\_-HSN1. Setting a value other than "00h" on the other servo amplifiers triggers [AL. 537 Parameter setting range error (safety sub-function)].

#### [Pr. PSD08\_Output device selection SDO1 (\*\*SDO1)]

| Initial value | Setting range                    | Setting method | Ver.                             |
|---------------|----------------------------------|----------------|----------------------------------|
| 0000000h      | Refer to the relevant detail No. | Common         | Refer to the relevant detail No. |

Select the output device to be assigned to SDO1A and SDO1B.

If the functional safety parameter is set incorrectly, [AL. 537 Parameter setting range error (safety sub-function)] occurs. Refer to the following table for the connector pin corresponding to each SDO.

| Hardware symbol | Corresponding connector pin |            |
|-----------------|-----------------------------|------------|
|                 | MR-J5GRJN1/MR-J5WG-N1       | MR-J5GHSN1 |
| SD01A           | CN8-6                       | CN3-11A    |
| SDO1B           | CN8-7                       | CN3-11B    |

#### [Pr. PSD08.0-1\_Safety output device selection SDO1]

| Initial value | Setting range     | Ver. |
|---------------|-------------------|------|
| 00h           | Refer to the text | B2   |

Select the function to be assigned to SDO1A and SDO1B.

Refer to the following table for setting values.

| Setting value    | Output device       |
|------------------|---------------------|
| 00               | None                |
| 01               | STOS (STO output)   |
| 02               | SS1S (SS1 output)   |
| 03 *1            | SS2S (SS2 output)   |
| 04 *1            | SLS1S (SLS1 output) |
| 05 *1            | SLS2S (SLS2 output) |
| 06 *1            | SLS3S (SLS3 output) |
| 07 *1            | SLS4S (SLS4 output) |
| 08 *1            | SSMS (SSM output)   |
| 09 *1            | SOSS (SOS output)   |
| 0A               | SBCS (SBC output)   |
| 0B *1            | SDIPS (SDIP output) |
| 0C *1            | SDINS (SDIN output) |
| 0D *1            | SLT1S (SLT1 output) |
| 0E *1            | SLT2S (SLT2 output) |
| 0F *1            | SLT3S (SLT3 output) |
| 10 *1            | SLT4S (SLT4 output) |
| 12 <sup>*1</sup> | SLIS (SLI output)   |

\*1 Available on servo amplifiers with firmware version D8 or later.

If an unavailable output device for the safety sub-function is selected, [AL. 537] occurs. For availability of each safety sub-function, refer to the following.

Page 22 List of safety sub-function compatible units

#### [Pr. PSD08.2\_All-axis output condition selection SDO1]

| Initial value | Setting range     | Ver. |
|---------------|-------------------|------|
| 0h            | Refer to the text | B2   |

0: AND output

1: OR output

For AND output, the condition becomes significant (on or off) when the A, B, and C-axes all satisfy the condition. The device name at this time is C-\_\_\_. (example: "C-STOS")

For OR output, the condition becomes significant (on or off) when any of A, B, or C-axis satisfies the condition.

The device name at this time is X-\_\_\_. (example: "X-STOS")

This functional safety parameter is enabled when [Pr. PSD08.3 Output axis selection] is set to "0" (all axes) while a multi-axis amplifier is used.

#### [Pr. PSD08.3\_Output axis selection SDO1]

| Initial value | Setting range     | Ver. |
|---------------|-------------------|------|
| 0h            | Refer to the text | B2   |

0: All axes

- 1: A-axis
- 2: B-axis
- 3: C-axis

If the setting value is 1, the device name is \_ \_\_-A. (example: "STOS-A") If the setting value is 2, the device name is \_ \_\_-B. (example: "STOS-B")

| If the setting value is 3, the device name is | C. (example: "STOS-C") |
|-----------------------------------------------|------------------------|
|-----------------------------------------------|------------------------|

### [Pr. PSD09\_Output device selection SDO2 (\*\*SDO2)]

| Initial value | Setting range                    | Setting method | Ver.                             |
|---------------|----------------------------------|----------------|----------------------------------|
| 0000000h      | Refer to the relevant detail No. | Common         | Refer to the relevant detail No. |

Select the output device to be assigned to SDO2A and SDO2B.

If this functional safety parameter is set incorrectly, [AL. 537 Parameter setting range error (safety sub-function)] occurs. Refer to the following table for the connector pin corresponding to each SDO.

| Hardware symbol | Corresponding connector pin |            |
|-----------------|-----------------------------|------------|
|                 | MR-J5GRJN1/MR-J5WG-N1       | MR-J5GHSN1 |
| SDO2A           | -                           | CN3-14A    |
| SDO2B           | —                           | CN3-14B    |

#### [Pr. PSD09.0-1\_Safety output device selection SDO2]

| Initial value | Setting range     | Ver. |
|---------------|-------------------|------|
| 00h           | Refer to the text | E0   |

Select the function to be assigned to SDO2A and SDO2B.

Refer to the following table for setting values.

Page 141 [Pr. PSD08\_Output device selection SDO1 (\*\*SDO1)]

This functional safety parameter can be used only with the MR-J5-\_G\_-HSN1. Setting a value other than "00h" on the other servo amplifiers triggers [AL. 537 Parameter setting range error (safety sub-function)].

### [Pr. PSD10\_Output device selection SDO3 (\*\*SDO3)]

| Initial value | Setting range                    | Setting method | Ver.                             |
|---------------|----------------------------------|----------------|----------------------------------|
| 0000000h      | Refer to the relevant detail No. | Each axis      | Refer to the relevant detail No. |

Select the output device to be assigned to SDO3PA, SDO3NA, SDO3PB, and SDO3NB.

If this functional safety parameter is set incorrectly, [AL. 537 Parameter setting range error (safety sub-function)] occurs. Refer to the following table for the connector pin corresponding to each SDO.

| Hardware symbol | Corresponding connector pin |            |
|-----------------|-----------------------------|------------|
|                 | MR-J5GRJN1/MR-J5WG-N1       | MR-J5GHSN1 |
| SDO3PA          | -                           | CN3-15A    |
| SDO3NA          | -                           | CN3-16A    |
| SDO3PB          | -                           | CN3-15B    |
| SDO3NB          | -                           | CN3-16B    |

#### [Pr. PSD10.0-1\_Safety output device selection SDO3]

| Initial value | Setting range     | Ver. |
|---------------|-------------------|------|
| 00h           | Refer to the text | E0   |

Select the function to be assigned to SDO3PA, SDO3NA, SDO3PB, and SDO3NB.

Refer to the following table for setting values.

Page 141 [Pr. PSD08\_Output device selection SDO1 (\*\*SDO1)]

This functional safety parameter can be used only with the MR-J5-\_G\_-HSN1. Setting a value other than "00h" on the other servo amplifiers triggers [AL. 537 Parameter setting range error (safety sub-function)].

### **9.5** Lists of functional safety parameter initial values

Refer to "LISTS OF FUNCTIONAL SAFETY PARAMETER INITIAL VALUES" in the following manual.

9

# **10** ALARM/WARNING

### **10.1** Handling methods for alarms/warnings

Refer to the following manual for the handling methods for the alarms/warnings not described in this section.

### [AL. 09E\_Network warning]

- An error exists in the network data reception.
- An error exists in the network settings.

| [AL. 09E.B_PDO setting warning] |                                           |                                                |       |
|---------------------------------|-------------------------------------------|------------------------------------------------|-------|
| Cau                             | se                                        | Check/action method                            | Model |
| 1.                              | The PDO setting for FSoE communication is | Review the PDO setting for FSoE communication. | [G]   |
|                                 | incorrect.                                |                                                |       |

Point P

### [AL. 584\_FSoE communication setting error (safety subfunction)]

• There is a problem with the safety communication settings.

| [AL. 584.1_FSoE Address mismatch error A (safety sub-function)] |     |                                              |                                                                             |       |
|-----------------------------------------------------------------|-----|----------------------------------------------|-----------------------------------------------------------------------------|-------|
|                                                                 | Cau | se                                           | Check/action method                                                         | Model |
|                                                                 | 1.  |                                              | Review the FSoE Address setting in FSoE Master or the setting in [Pr. PSC07 | [G]   |
|                                                                 |     | match the setting in [Pr. PSC07 FSoE Address | FSoE Address setting].                                                      |       |
|                                                                 |     | setting].                                    |                                                                             |       |

#### [AL. 584.2 FSoE communication parameter setting error A (safety sub-function)]

| Cau | ISE                                       | Check/action method                                                 | Model |
|-----|-------------------------------------------|---------------------------------------------------------------------|-------|
| 1.  | The setting value of FSoE Watchdog Timer  | Review the setting value of FSoE Watchdog Timer set in FSoE Master. | [G]   |
|     | notified by FSoE Master is not supported. |                                                                     |       |

#### [AL. 584.3\_FSoE communication parameter length error A (safety sub-function)]

| Саι | ISP                                          | Check/action method                        | Model |
|-----|----------------------------------------------|--------------------------------------------|-------|
| 1.  | The parameter length notified by FSoE Master | Review the project setting in FSoE Master. | [G]   |
|     | is incorrect.                                |                                            |       |

#### [AL. 584.4\_FSoE SRA parameter setting error A (safety sub-function)]

| Cau | se                                        | Check/action method                                                            | Model |
|-----|-------------------------------------------|--------------------------------------------------------------------------------|-------|
| 1.  | The SRA parameter notified by FSoE Master | Review the project setting in FSoE Master. If the SRA parameter is set, do not | [G]   |
|     | is incorrect.                             | set it because it is not supported.                                            |       |

#### [AL. 584.5\_FSoE SRA parameter length error A (safety sub-function)]

| Саι | ISE                                       | Check/action method                                                            | Model |
|-----|-------------------------------------------|--------------------------------------------------------------------------------|-------|
| 1.  | The SRA parameter length notified by FSoE | Review the project setting in FSoE Master. If the SRA parameter is set, do not | [G]   |
|     | Master is incorrect.                      | set it because it is not supported.                                            |       |

#### [AL. 584.9\_FSoE Address mismatch error B (safety sub-function)]

Page 145 [AL. 584.1\_FSoE Address mismatch error A (safety sub-function)]

#### [AL. 584.A\_FSoE communication parameter setting error B (safety sub-function)]

Page 145 [AL. 584.2\_FSoE communication parameter setting error A (safety sub-function)]

#### [AL. 584.B\_FSoE communication parameter length error B (safety sub-function)]

Page 145 [AL. 584.3\_FSoE communication parameter length error A (safety sub-function)]

#### [AL. 584.C\_FSoE SRA parameter setting error B (safety sub-function)]

Page 145 [AL. 584.4\_FSoE SRA parameter setting error A (safety sub-function)]

#### [AL. 584.D\_FSoE SRA parameter length error B (safety sub-function)]

Page 145 [AL. 584.5\_FSoE SRA parameter length error A (safety sub-function)]

### [AL. 585\_FSoE communication error 1 (safety sub-function)]

• There is a problem with data reception in the safety communication. (During initial communication)

## [AL. 585.1\_FSoE communication error 1 - Receive data error (Unexpected command) A (safety sub-function)]

| Cau | se                                                                                                    | Check/action method                                                                                                    | Мо  |
|-----|----------------------------------------------------------------------------------------------------|----------------------------------------------------------------------------------------------------|-----|
| 1.  | The safety communication settings of FSoE<br>Master are incorrect.                                    | Review the safety communication settings.<br>Refer to "Safety sub-function control by network" in the following manual.<br>CJMR-J5-G-N1/MR-J5W-G-N1 User's Manual (Communication Function)                                                                                                   | [G] |
| 2.  | There is a problem with FSoE Master.                                                                  | Check if an alarm has occurred in FSoE Master.<br>If an alarm has occurred, take actions in accordance with the troubleshooting<br>of FSoE Master.                                                                                                    |     |
| 3.  | A network cable is disconnected.                                                                      | Check if the network cable is connected correctly.<br>Turn off the control circuit power supply of the servo amplifier, then connect the<br>network cable correctly.                                                                                                    |     |
| 4.  | The wiring of the network cable was incorrect.                                                        | Check if the connection of the network cable is correct.                                                                                                    |     |
| 5.  | A network cable has been disconnected.                                                                | Check for disconnection in the network cable.                                                                                                    |     |
| 6.  | Devices on the network (including repeaters such as hubs) are turned off.                             | Check that the devices on the network are turned on.                                                                                                    |     |
| 7.  | The network was disconnected by an incorrect procedure.                                               | Check if the network was disconnected by a correct procedure for each type of<br>network.<br>Refer to "Disconnecting the communication" in the User's Manual<br>(Communication Function).                                                                                                    |     |
| 8.  | Data transmission from the controller was interrupted for a certain time.                             | Check if data transmission from the controller has not been interrupted. If the data transmission has been interrupted, review the controller communication setting.                                                                                                    |     |
| 9.  | The settings of the controller were incorrect.                                                        | Check the controller settings.                                                                                                    |     |
|     | <ul> <li>There is a problem with the surrounding<br/>environment.</li> </ul>                          | Check the noise, ambient temperature, and other conditions, and implement<br>appropriate countermeasures for the cause.<br>If there is noise, take countermeasures to reduce the noise.<br>Refer to "Noise reduction techniques" in the following manual.<br>IMR-J5 User's Manual (Hardware) |     |
| 11. | The servo amplifier has malfunctioned.                                                                | Replace the servo amplifier.                                                                                                    |     |
| 12  | The controller has malfunctioned.                                                                     | Replace the controller.                                                                                                    |     |
| 13  | <ul> <li>Devices on the network (including repeaters<br/>such as hubs) have malfunctioned.</li> </ul> | Replace the devices on the network.                                                                                                    |     |

## [AL. 585.2\_FSoE communication error 1 - Receive data error (Unknown command) A (safety sub-function)]

Page 146 [AL. 585.1\_FSoE communication error 1 - Receive data error (Unexpected command) A (safety sub-function)]

## [AL. 585.3\_FSoE communication error 1 - Receive data error (Invalid connection ID) A (safety sub-function)]

Page 146 [AL. 585.1\_FSoE communication error 1 - Receive data error (Unexpected command) A (safety sub-function)]

#### [AL. 585.4\_FSoE communication error 1 - Receive data error (CRC error) A (safety subfunction)]

Page 146 [AL. 585.1\_FSoE communication error 1 - Receive data error (Unexpected command) A (safety sub-function)]

## [AL. 585.9\_FSoE communication error 1 - Receive data error (Unexpected command) B (safety sub-function)]

Page 146 [AL. 585.1\_FSoE communication error 1 - Receive data error (Unexpected command) A (safety sub-function)]

## [AL. 585.A\_FSoE communication error 1 - Receive data error (Unknown command) B (safety sub-function)]

🖙 Page 146 [AL. 585.1\_FSoE communication error 1 - Receive data error (Unexpected command) A (safety sub-function)]

### [AL. 585.B\_FSoE communication error 1 - Receive data error (Invalid connection ID) B (safety sub-function)]

Page 146 [AL. 585.1\_FSoE communication error 1 - Receive data error (Unexpected command) A (safety sub-function)]

#### [AL. 585.C\_FSoE communication error 1 - Receive data error (CRC error) B (safety subfunction)]

Page 146 [AL. 585.1\_FSoE communication error 1 - Receive data error (Unexpected command) A (safety sub-function)]

### [AL. 586\_FSoE communication error 2 (safety sub-function)]

• There is a problem with data reception in the safety communication. (During runtime communication)

## [AL. 586.1\_FSoE communication error 2 - Receive data error (Unexpected command) A (safety sub-function)]

| Cause |                                                                                                    | Check/action method                                                                                                    | M  |
|-------|----------------------------------------------------------------------------------------------------|----------------------------------------------------------------------------------------------------|----|
| 1.    | The safety communication settings of FSoE<br>Master are incorrect.                                    | Review the safety communication settings.<br>Refer to "Safety sub-function control by network" in the following manual.<br>CJMR-J5-G-N1/MR-J5W-G-N1 User's Manual (Communication Function)                                                                | [G |
| 2.    | There is a problem with FSoE Master.                                                                  | Check if an alarm has occurred in FSoE Master.<br>If an alarm has occurred, take actions in accordance with the troubleshooting<br>of FSoE Master.                                                                                                    |    |
| 3.    | A network cable is disconnected.                                                                      | Check if the network cable is connected correctly.<br>Turn off the control circuit power supply of the servo amplifier, then connect the<br>network cable correctly.                                                                                      |    |
| 4.    | The wiring of the network cable was incorrect.                                                        | Check if the connection of the network cable is correct.                                                                                                    | 1  |
| 5.    | A network cable has been disconnected.                                                                | Check for disconnection in the network cable.                                                                                                    | 1  |
| 6.    | Devices on the network (including repeaters such as hubs) are turned off.                             | Check that the devices on the network are turned on.                                                                                                    |    |
| 7.    | The network was disconnected by an incorrect procedure.                                               | Check if the network was disconnected by a correct procedure for each type of<br>network.<br>Refer to "Disconnecting the communication" in the User's Manual<br>(Communication Function).                                                                 |    |
| 8.    | Data transmission from the controller was interrupted for a certain time.                             | Check if data transmission from the controller has not been interrupted. If the data transmission has been interrupted, review the controller communication setting.                                                                                      |    |
| 9.    | The settings of the controller were incorrect.                                                        | Check the controller settings.                                                                                                    | 1  |
|       | <ul> <li>There is a problem with the surrounding<br/>environment.</li> </ul>                          | Check the noise, ambient temperature, and other conditions, and implement<br>appropriate countermeasures for the cause.<br>If there is noise, take countermeasures to reduce the noise.<br>Refer to "Noise reduction techniques" in the following manual. |    |
| 11    | The servo amplifier has malfunctioned.                                                                | Replace the servo amplifier.                                                                                                    |    |
| 12    | The controller has malfunctioned.                                                                     | Replace the controller.                                                                                                    | 1  |
| 13    | <ul> <li>Devices on the network (including repeaters<br/>such as hubs) have malfunctioned.</li> </ul> | Replace the devices on the network.                                                                                                    |    |

## [AL. 586.2\_FSoE communication error 2 - Receive data error (Unknown command) A (safety sub-function)]

Page 148 [AL. 586.1\_FSoE communication error 2 - Receive data error (Unexpected command) A (safety sub-function)]

## [AL. 586.3\_FSoE communication error 2 - Receive data error (Invalid connection ID) A (safety sub-function)]

🖙 Page 148 [AL. 586.1\_FSoE communication error 2 - Receive data error (Unexpected command) A (safety sub-function)]

#### [AL. 586.4\_FSoE communication error 2 - Receive data error (CRC error) A (safety subfunction)]

Page 148 [AL. 586.1\_FSoE communication error 2 - Receive data error (Unexpected command) A (safety sub-function)]

#### [AL. 586.5\_FSoE communication error 2 - Receive time-out error A (safety subfunction)]

| Cause |                                             | Check/action method                                                                                           |     |
|-------|---------------------------------------------|----------------------------------------------------------------------------------------------------|-----|
| 1.    | The update time of the safety communication | Review the setting value of FSoE Watchdog Time set in FSoE Master.<br>Review the communication cycle setting. | [G] |
|       | has exceeded the time set in FSoE Watchdog  |                                                                                                    |     |
|       | Time.                                       |                                                                                                    |     |

## [AL. 586.9\_FSoE communication error 2 - Receive data error (Unexpected command) B (safety sub-function)]

Page 148 [AL. 586.1\_FSoE communication error 2 - Receive data error (Unexpected command) A (safety sub-function)]

### [AL. 586.A\_FSoE communication error 2 - Receive data error (Unknown command) B (safety sub-function)]

Page 148 [AL. 586.1\_FSoE communication error 2 - Receive data error (Unexpected command) A (safety sub-function)]

## [AL. 586.B\_FSoE communication error 2 - Receive data error (Invalid connection ID) B (safety sub-function)]

Page 148 [AL. 586.1\_FSoE communication error 2 - Receive data error (Unexpected command) A (safety sub-function)]

#### [AL. 586.C\_FSoE communication error 2 - Receive data error (CRC error) B (safety subfunction)]

Page 148 [AL. 586.1\_FSoE communication error 2 - Receive data error (Unexpected command) A (safety sub-function)]

#### [AL. 586.D\_FSoE communication error 2 - Receive time-out error B (safety subfunction)]

Page 149 [AL. 586.5\_FSoE communication error 2 - Receive time-out error A (safety sub-function)]

### [AL. 587\_FSoE communication error 3 (safety sub-function)]

• There is a problem with the safety communication.

#### [AL. 587.1\_FSoE communication error 3 - Safety communication error 1A (safety subfunction)]

| Cau | se                                                                            | Check/action method                                                                                                    | Mod |  |
|-----|-------------------------------------------------------------------------------|----------------------------------------------------------------------------------------------------|-----|--|
| 1.  | The safety communication settings of FSoE<br>Master are incorrect.            | Review the safety communication settings.<br>Refer to "Safety sub-function control by network" in the following manual.<br>CMR-J5-G-N1/MR-J5W-G-N1 User's Manual (Communication Function)                                                                                                    | [G] |  |
| 2.  | There is a problem with FSoE Master.                                          | Check if an alarm has occurred in FSoE Master.<br>If an alarm has occurred, take actions in accordance with the troubleshooting<br>of FSoE Master.                                                                                                    |     |  |
| 3.  | A network cable is disconnected.                                              | Check if the network cable is connected correctly.<br>Turn off the control circuit power supply of the servo amplifier, then connect the<br>network cable correctly.                                                                                                    |     |  |
| 4.  | The wiring of the network cable was incorrect.                                | Check if the connection of the network cable is correct.                                                                                                    | ]   |  |
| 5.  | A network cable has been disconnected.                                        | Check for disconnection in the network cable.                                                                                                    |     |  |
| 6.  | Devices on the network (including repeaters such as hubs) are turned off.     | Check that the devices on the network are turned on.                                                                                                    |     |  |
| 7.  | The network was disconnected by an incorrect procedure.                       | Check if the network was disconnected by a correct procedure for each type of<br>network.<br>Refer to "Disconnecting the communication" in the User's Manual<br>(Communication Function).                                                                                                    | -   |  |
| 8.  | Data transmission from the controller was interrupted for a certain time.     | Check if data transmission from the controller has not been interrupted. If the data transmission has been interrupted, review the controller communication setting.                                                                                                    |     |  |
| 9.  | The settings of the controller were incorrect.                                | Check the controller settings.                                                                                                    |     |  |
|     | There is a problem with the surrounding environment.                          | Check the noise, ambient temperature, and other conditions, and implement<br>appropriate countermeasures for the cause.<br>If there is noise, take countermeasures to reduce the noise.<br>Refer to "Noise reduction techniques" in the following manual.<br>UMR-J5 User's Manual (Hardware) |     |  |
|     | The servo amplifier has malfunctioned.                                        | Replace the servo amplifier.                                                                                                    |     |  |
| 12  | The controller has malfunctioned.                                             | Replace the controller.                                                                                                    | ]   |  |
| 13  | Devices on the network (including repeaters such as hubs) have malfunctioned. | Replace the devices on the network.                                                                                                    |     |  |

#### [AL. 587.2\_FSoE communication error 3 - Safety communication error 2A (safety subfunction)]

Page 150 [AL. 587.1\_FSoE communication error 3 - Safety communication error 1A (safety sub-function)]

#### [AL. 587.3\_FSoE communication error 3 - Safety communication error 3A (safety subfunction)]

Page 150 [AL. 587.1\_FSoE communication error 3 - Safety communication error 1A (safety sub-function)]

#### [AL. 587.4\_FSoE communication error 3 - Safety communication error 4A (safety subfunction)]

Page 150 [AL. 587.1\_FSoE communication error 3 - Safety communication error 1A (safety sub-function)]

#### [AL. 587.5\_FSoE communication error 3 - Safety communication error 5A (safety subfunction)]

Page 150 [AL. 587.1\_FSoE communication error 3 - Safety communication error 1A (safety sub-function)]

#### [AL. 587.6\_FSoE communication error 3 - Safety communication error 6A (safety subfunction)]

Page 150 [AL. 587.1\_FSoE communication error 3 - Safety communication error 1A (safety sub-function)]

#### [AL. 587.7\_FSoE communication error 3 - Safety communication error 7A (safety subfunction)]

Page 150 [AL. 587.1\_FSoE communication error 3 - Safety communication error 1A (safety sub-function)]

#### [AL. 587.9\_FSoE communication error 3 - Safety communication error 1B (safety subfunction)]

Page 150 [AL. 587.1\_FSoE communication error 3 - Safety communication error 1A (safety sub-function)]

#### [AL. 587.A\_FSoE communication error 3 - Safety communication error 2B (safety subfunction)]

🖙 Page 150 [AL. 587.1\_FSoE communication error 3 - Safety communication error 1A (safety sub-function)]

#### [AL. 587.B\_FSoE communication error 3 - Safety communication error 3B (safety subfunction)]

Page 150 [AL. 587.1\_FSoE communication error 3 - Safety communication error 1A (safety sub-function)]

#### [AL. 587.C\_FSoE communication error 3 - Safety communication error 4B (safety subfunction)]

🖙 Page 150 [AL. 587.1\_FSoE communication error 3 - Safety communication error 1A (safety sub-function)]

#### [AL. 587.D\_FSoE communication error 3 - Safety communication error 5B (safety subfunction)]

🖙 Page 150 [AL. 587.1 FSoE communication error 3 - Safety communication error 1A (safety sub-function)]

#### [AL. 587.E\_FSoE communication error 3 - Safety communication error 6B (safety subfunction)]

🖙 Page 150 [AL. 587.1\_FSoE communication error 3 - Safety communication error 1A (safety sub-function)]

#### [AL. 587.F\_FSoE communication error 3 - Safety communication error 7B (safety subfunction)]

🖙 Page 150 [AL. 587.1\_FSoE communication error 3 - Safety communication error 1A (safety sub-function)]

### [AL. 5E2\_Safety communication warning (safety sub-function)]

• There is a problem with the safety communication.

#### [AL. 5E2.2\_FSoE communication no connection warning A (safety sub-function)]

| Cause |                                                          | Check/action method                                                                                                    |     |
|-------|----------------------------------------------------------|----------------------------------------------------------------------------------------------------|-----|
| 1.    | Connection with the controller has not been established. | $\Join$ Page 153 The display shows "A" (unconnected to the controller)                                                                                                    | [G] |
| 2.    | The safety communication settings are incorrect.         | Review the safety communication settings.<br>Refer to "Safety sub-function control by network" in the following manual.<br>LAMR-J5-G-N1/MR-J5W-G-N1 User's Manual (Communication Function) |     |

#### [AL. 5E2.A\_FSoE communication no connection warning B (safety sub-function)]

Page 152 [AL. 5E2.2\_FSoE communication no connection warning A (safety sub-function)]

### **10.2** Trouble which does not trigger an alarm/warning

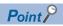

Refer to the following manual for the possible causes of the troubles which will not trigger an alarm or warning not described in this section.

MR-J5 User's Manual (Troubleshooting)

### The display shows "A" (unconnected to the controller)

1-axis servo amplifier: "A\_\_" 2-axis servo amplifier: "AA\_" 3-axis servo amplifier: "AAA"

| Pos | sible cause                                                                                                    | Check/action method                                                                                                    |     |
|-----|----------------------------------------------------------------------------------------------------|----------------------------------------------------------------------------------------------------|-----|
| 1.  | The power supply of the controller has been turned off.                                                                                                    | Switch on the power of the controller.                                                                                                    | [G] |
| 2.  | The power supply of the device between the controller and servo amplifier has been turned off.                                                              | Turn on the power of the device between the controller and servo amplifier.                                                                           |     |
| 3.  | The amplifier-less operation function of the controller is enabled.                                                                                         | Cancel the amplifier-less operation function of the controller.                                                                                       |     |
| 4.  | A network cable was disconnected.                                                                                                    | Replace the Ethernet cable.<br>Check if the connector (CN1A/CN1B) is disconnected.                                                                    |     |
| 5.  | An incompatible controller is connected. Or,<br>the network settings of the controller and the<br>network settings of the servo amplifiers do not<br>match. | Connect with a compatible controller.<br>Check that the controller and servo amplifiers use the same network type.                                    | -   |
| 6.  | The settings of the rotary switch are incorrect.                                                                                                    | Check if there is another servo amplifier assigned to the same axis No.<br>Check if the settings of the controller and servo amplifiers are correct.  |     |
| 7.  | The communication cycle does not match.                                                                                                    | Refer to the controller instruction manual and check the communication cycle.<br>Check the communication error detection time of the servo amplifier. |     |
| 8.  | For a multi-axis servo amplifier, the axis has been disabled.                                                                                               | Turn off the disabling control axis switch.                                                                                                    |     |

### REVISIONS

| Revision date | *Manual number     | Description                                                                                                    |
|---------------|--------------------|----------------------------------------------------------------------------------------------------|
| January 2020  | SH(NA)-030366ENG-A | First edition                                                                                                    |
| July 2020     | SH(NA)-030366ENG-B | <ul> <li>MR-J5-500GN1, MR-J5-700GN1, and models without the dynamic brake are added.</li> <li>The following functions are added:</li> <li>Multifunction regeneration converter, SS1, SBC</li> <li>Added:</li> <li>Section 1.3, Section 1.7, Section 6.4, Section 8.2, Chapter 9</li> </ul>                       |
| October 2020  | SH(NA)-030366ENG-C | <ul> <li>MR-J5-60G4N1, MR-J5-100G4N1, MR-J5-200G4N1, and MR-J5-350G4N1 are added.</li> <li>Added/edited:</li> <li>Section 1.1, Section 1.2, Section 1.4, Section 1.5, Section 1.7, Section 3.1, Section 5.3, Section 7.5, Section 7.6, Section 7.8, Section 7.9, Section 8.1, Section 9.4, Chapter 2</li> </ul>  |
| March 2021    | SH(NA)-030366ENG-D | <ul> <li>The following function is added:<br/>Positioning mode (point table method)</li> <li>Added/edited:<br/>Section 1.4, Chapter 2, Section 2.1, Section 4.1, Section 4.5, Section 5.2, Section 7.1, Section 7.2,<br/>Section 7.3, Section 7.5, Section 7.8, Section 7.9</li> </ul>                           |
| June 2021     | SH(NA)-030366ENG-E | <ul> <li>HK-MT series servo motors are added.</li> <li>Added/edited:</li> <li>Section 1.2, Section 1.4, Section 1.7, Section 2.1, Section 2.2, Section 7.5, Section 7.6, Section 7.8<br/>Section 7.9</li> </ul>                                                                                                  |
| July 2022     | SH(NA)-030366ENG-F | <ul> <li>Complied with UKCA</li> <li>Added/edited:</li> <li>Section 1.4, Section 1.7, Chapter 4, Chapter 6, Section 6.1, Section 6.2, Section 6.4, Section 7.4, Section 7.6, Section 7.7, Section 7.8, Section 7.9, Section 7.10</li> </ul>                                                                      |
| January 2023  | SH(NA)-030366ENG-G | <ul> <li>The following function is added:<br/>Override function</li> <li>EU WEEE Directive is added.</li> <li>Added/edited:</li> <li>Section 2.2, Section 3.1, Section 3.2, Section 4.1, Section 4.5, Section 5.2, Section 5.3, Section 6.3<br/>Section 7.7, Section 7.9, Section 7.10</li> </ul>                |
| July 2023     | SH(NA)-030366ENG-H | <ul> <li>The following functions are added:</li> <li>FSoE, SS2, SOS, SLS, SSM, SDI, SLI</li> <li>Added/edited:</li> <li>Section 1.2, Section 1.4, Section 2.1, Section 2.2, Section 5.3, Section 6.3, Section 9.1, Section 9.2, Section 9.3, Section 9.4, Chapter 10</li> </ul>                                  |
| January 2024  | SH(NA)-030366ENG-J | <ul> <li>MR-J5-500G4N1 and MR-J5-700G4N1 are added.</li> <li>Edited:</li> <li>Section 1.1, Section 1.2, Section 1.4, Section 1.5, Section 1.7, Section 2.1, Section 3.1, Section 5.2</li> <li>Section 7.1, Section 7.6, Section 7.7, Section 7.10, Section 9.1, Section 9.2, Section 9.3, Section 9.3</li> </ul> |

\*The manual number is given on the bottom left of the back cover.

This manual confers no industrial property rights or any rights of any other kind, nor does it confer any patent licenses. Mitsubishi Electric Corporation cannot be held responsible for any problems involving industrial property rights which may occur as a result of using the contents noted in this manual.

© 2020 MITSUBISHI ELECTRIC CORPORATION

#### **Warranty**

#### 1. Warranty period and coverage

We will repair any failure or defect hereinafter referred to as "failure" in our FA equipment hereinafter referred to as the "Product" arisen during warranty period at no charge due to causes for which we are responsible through the distributor from which you purchased the Product or our service provider. However, we will charge the actual cost of dispatching our engineer for an on-site repair work on request by customer in Japan or overseas countries. We are not responsible for any on-site readjustment and/or trial run that may be required after a defective unit are repaired or replaced.

[Term]

For terms of warranty, please contact your original place of purchase.

[Limitations]

- (1) You are requested to conduct an initial failure diagnosis by yourself, as a general rule.
  - It can also be carried out by us or our service company upon your request and the actual cost will be charged. However, it will not be charged if we are responsible for the cause of the failure.
- (2) This limited warranty applies only when the condition, method, environment, etc. of use are in compliance with the terms and conditions and instructions that are set forth in the instruction manual and user manual for the Product and the caution label affixed to the Product.
- (3) Even during the term of warranty, the repair cost will be charged on you in the following cases;
  - 1. a failure caused by your improper storing or handling, carelessness or negligence, etc., and a failure caused by your hardware or software problem
  - 2. a failure caused by any alteration, etc. to the Product made on your side without our approval
  - a failure which may be regarded as avoidable, if your equipment in which the Product is incorporated is equipped with a safety device required by applicable laws and has any function or structure considered to be indispensable according to a common sense in the industry
  - 4. a failure which may be regarded as avoidable if consumable parts designated in the instruction manual, etc. are duly maintained and replaced
  - 5. any replacement of consumable parts (battery, fan, smoothing capacitor, etc.)
  - 6. a failure caused by external factors such as inevitable accidents, including without limitation fire and abnormal fluctuation of voltage, and acts of God, including without limitation earthquake, lightning and natural disasters
  - 7. a failure generated by an unforeseeable cause with a scientific technology that was not available at the time of the shipment of the Product from our company
  - 8. any other failures which we are not responsible for or which you acknowledge we are not responsible for

#### 2. Term of warranty after the stop of production

- (1) We may accept the repair at charge for another seven (7) years after the production of the product is discontinued. The
  - announcement of the stop of production for each model can be seen in our Sales and Service, etc. ) Please note that the Product (including its spare parts) cannot be ordered after its stop of production.

#### 3. Service in overseas countries

Our regional FA Center in overseas countries will accept the repair work of the Product. However, the terms and conditions of the repair work may differ depending on each FA Center. Please ask your local FA center for details.

#### 4. Exclusion of loss in opportunity and secondary loss from warranty liability

Regardless of the gratis warranty term, Mitsubishi shall not be liable for compensation to:

- (1) Damages caused by any cause found not to be the responsibility of Mitsubishi.
- (2) Loss in opportunity, lost profits incurred to the user by Failures of Mitsubishi products.
- (3) Special damages and secondary damages whether foreseeable or not, compensation for accidents, and compensation for damages to products other than Mitsubishi products.
- (4) Replacement by the user, maintenance of on-site equipment, start-up test run and other tasks.

#### 5. <u>Change of Product specifications</u>

Specifications listed in our catalogs, manuals or technical documents may be changed without notice.

#### 6. Application and use of the Product

- (1) For the use of our AC Servo, its applications should be those that may not result in a serious damage even if any failure or malfunction occurs in AC Servo, and a backup or fail-safe function should operate on an external system to AC Servo when any failure or malfunction occurs.
- (2) Our AC Servo is designed and manufactured as a general purpose product for use at general industries. Therefore, applications substantially influential on the public interest for such as atomic power plants and other power plants of electric power companies, and also which require a special quality assurance system, including applications for railway companies and government or public offices are not recommended, and we assume no responsibility for any failure caused by these applications when used.

In addition, applications which may be substantially influential to human lives or properties for such as airlines, medical treatments, railway service, incineration and fuel systems, man-operated material handling equipment, entertainment machines, safety machines, etc. are not recommended, and we assume no responsibility for any failure caused by these applications when used. We will review the acceptability of the abovementioned applications, if you agree not to require a specific quality for a specific application. Please contact us for consultation.

(3) Mitsubishi Electric shall have no responsibility or liability for any problems involving programmable controller trouble and system trouble caused by DoS attacks, unauthorized access, computer viruses, and other cyberattacks.

## TRADEMARKS

MELSERVO is a trademark or registered trademark of Mitsubishi Electric Corporation in Japan and/or other countries. EtherCAT<sup>®</sup> and Safety over EtherCAT<sup>®</sup> are registered trademarks and patented technologies licensed by Beckhoff Automation GmbH, Germany.

All other product names and company names are trademarks or registered trademarks of their respective companies.

SH(NA)-030366ENG-J(2401)MEE MODEL: MODEL CODE:

### MITSUBISHI ELECTRIC CORPORATION

HEAD OFFICE: TOKYO BLDG., 2-7-3, MARUNOUCHI, CHIYODA-KU, TOKYO 100-8310, JAPAN NAGOYA WORKS: 1-14, YADA-MINAMI 5-CHOME, HIGASHI-KU, NAGOYA 461-8670, JAPAN

When exported from Japan, this manual does not require application to the Ministry of Economy, Trade and Industry for service transaction permission.

Specifications subject to change without notice.

Compliance with the indicated global standards and regulations is current as of the release date of this manual.